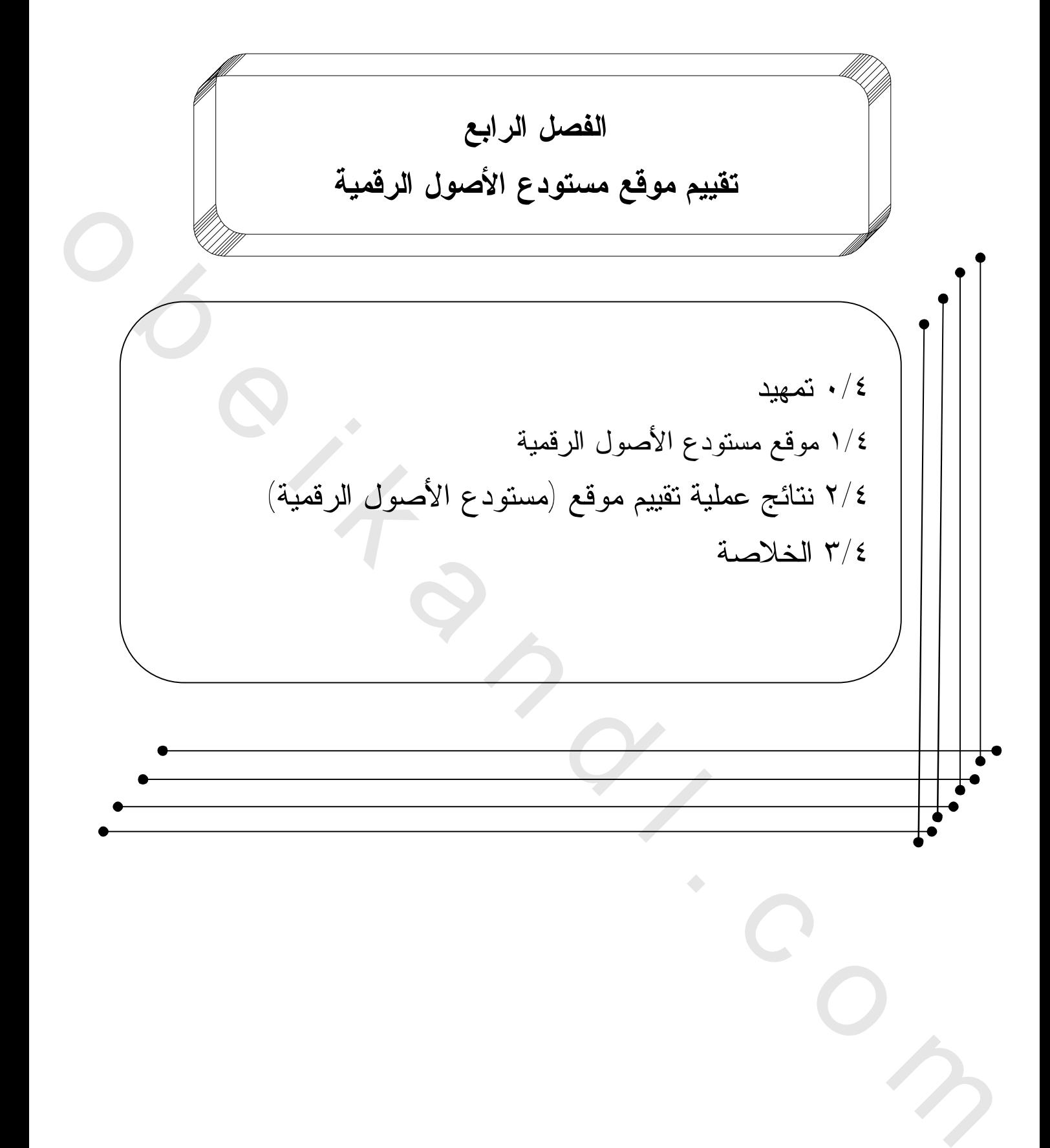

Tonon Com

**٠/٤ تمهيد** 

يتناول هذا الفصل دراسة تقييمية لموقع (مستودع الأصول الرقمية)، تبدأ الدراسة بوصف عام وشامل للموقع من حيث مكوناته وأقسامه الرئيسة ، ثم تنتقل إلى تقييم الموقع وفقًا للأدلة الإرشادية لإتاحة محتوى الويب (WCAG (2.0 Guideline Accessibility Content Web والتي وصفها التكتل العالمي للويب أو النسيج العنكبوتي العالمي Consortium Web Wide World The الذي يعرف بـ (C3W( لاتخاذ قرارات واعية حول طريقة تحقيق قابلية الوصول للمواقع.

كما تم الاعتماد في التقييم على مواصفة 9241-151:2008 ISO التي أصدرتها المنظمة الدولية للتقييس (ISO) ويُعَد ايزو ٩٢٤١ نظام مواصفات صادر عن المنظمة الدولية للمعايير فيما يخص المواضيع المتعلقة بتعامل الأشخاص مع الحاسوب، وذلك للتعرف على مدى التزام الموقع محل الدراسة بتطبيق تلك المعايير والتعرف على نقاط القوة وتعزيزها، وتحديد نقاط الضعف وتقويمها.

**١/٤ موقع مستودع الأصول الرقمية** 

**١/١/٤ خلفية نظرية عن موقع مستودع الأصول الرقمية :** 

يعد موقع مستودع الأصول الرقمية نظام قام المعهد الدولي للدراسات المعلوماتية بتطويره بمكتبة الإسكندرية للحفاظ على مجموعات مكتبة الإسكندرية الرقمية، ويستوعب المستودع الرقمي أي نوع من الوسائط وذلك لتصميمه المرن. كما يتيح مستودع الأصول الرقمية للجمهور المجموعات الرقمية من خلال خدمة بحث وتصفح معتمدة على الإنترنت . تم بناء موقع مستودع الأصول الرقمية خصيصا لدعم بناء واستخدام وحفظ مجموعة متنوعة من المواد الرقمية، ويقدم الموقع أدوات لتيسير عملية تكوين وإدارة ومشاركة الأصول الرقمية بمكتبة الإسكندرية. ويعتمد النظام على المعايير المتطورة مما يمكنه بسهولة أن يُدمَج مع أنظمة أخرى<sup>(١)</sup>. للويب أو النسيج العكوم التي تتم تقدم التي تتم تتم التي تتم التي تتم التي تتم التي تتم التي تتم التي تتم التي ت<br>الاشتذاق قرارات واحدة هول طائفين قدم التي تتم التي تتم التي تتم التداخل الذي الاقتصاد التي تتم التي تتم التي ت

وقد تم بناء نظام DAR على لغة #C باستخدام تقنية Net.Microsoft. برمجيات متطورة مثل برمجيات ميكروسوفت المخصصة للشبكات "NT Microsoft" .

ويتكون نظام DAR من مجموعة من واجهات التعامل والتي يتم من خلالها التفاعل مع مكونات النظام المختلفة وذلك من خلال واجهات برمجة التطبيقات (APIs ( programming Application Interfaces وتوفر واجهات التعامل الأدوات اللازمة للتعامل مع ما يلي (ميكنة عملية الرقمنة، إدخال الميتاداتا ،البحث وتصفح محتويات المستودع، التشغيل البيني فيما بين المستودعات الأخرى)<sup>(٢)</sup>.

ويعمـل قطـاع الاتـصالات وتكنولوجيـا المعلومـات (ICT ( Communication/Information Technology باستمرار على تحديث موقع مستودع الأصول الرقمية باستخدام وسـائل حديثـة تـضيف لأحدث التقنيات في عالم المكتبات الرقمية . فقد مر على الموقع العديد من التعديلات والتـي تتمثـل فـي إطلاق ثلاث إصدارات منه، والجدير بالذكر أن لالتقييم كان لنسخة الثالثة من مستودع الأصـول الرقميـة والتي تُعد بمثابة إعادة هيكلة للنظام بأكمله ويعتبر هذا النظام الجديد نسخة مطورة لبوابة الكتب الإلكترونية، ويقدم هذا النظام مجموعة مختلفة من الوظائف والأدوات التفاعلية للمستخدمين ومنهـا اختيـارات متعـددة لقراءة الكتب مما يسمح باستكشاف هذه المجموعة الضخمة طبقًا للأفضلية بالنسبة للقراء؛ فبإمكانهم تـصفح الكتب "الأكثر تصفحا" أو "الأعلى تصنيفًا" أو "الأكثر تعليقًا" أو حتى تحديد التصفح لخيارات بعينها تناسـب اهتماماتهم باستخدام خاصية " البحث الوجهي " Search Faceted الذي يوفر مداخل متعددة للوصـول إلـى الموضوع الواحد من وجهات نظر مختلفة، بالإضافة إلى البحث البسيط أو المتقدم الـذي يـوفر خاصـية البحث الصرفي حيث يبرز الكلمة المبحوث عنها داخل صفحات الكتاب ومحتوياته<sup>(٣)</sup>

ويوفر الإصدار الجديد من مستودع الأصول الرقمية ( )DAR أدوات للتعليق مما يوفر للمستخدم خاصية التفاعل مع الكتاب، حيث أصبح من الممكن وضع خطوط أو إبراز أجزاء معينة من النص أو حتى إضافة ملاحظاتهم وتعليقاتهم الشخصية. وللأعضاء المسجلين امتياز ترتيب كتبهم المفضلة في مجلدات لتكوين "مكتبتة الشخصية"، ويتيح النظام الجديد لمستودع الأصول الرقمية مشاركة المحتوى بين أكبر عدد من المستفيدين من خلال أدوات المشاركة والتضمين على الشبكات الاجتماعية المختلفة مثل "فيس بوك" و"تويتر" وغير همـا، مـع إمكانية تقييم الكتب أو إضـافة تعليقات $^{(\pm)}$ 

كما أن محركات البحث التي تم تطويرها بمكتبة الإسكندرية، تُمكن البحث عن جذر الكلمة واشتقاقاتها الصرفية، وبهذا يقدم الإصدار الجديد من المستودع تجربة جديدة للتصفح الإلكتروني للكتب مما يعد نقلة كبير ة في مجال المكتبات الرقمية <sup>(٥)</sup>.

**٢/١/٤ المعايير المستخدمة لتقييم موقع مستودع الأصول الرقمية**  1/٢/١/٤ أسباب اختيار إرشادات ( WCAG (2.0 ، والمواصفة المعيارية ISO 9241-151:2008 أولاً : الأدلة الإرشادية لإتاحة محتوى الويب 2.0 Guidelines Accessibility Content Web : **مفهوم مصطلح يبإتاحة ( الو Accessibility Web ( تعريف الإتاحة:** 

ينبغي قبل البدء في تعريف إتاحة شبكة الويب أن نقدم تعريفًا لمصطلح الإتاحة Accessibility، ويعرفها قاموس علم المكتبات والمعلومات على الخط المباشر (ODLIS (بأنها: سهولة الوصول إلى المكتبة، واستخدام مجموعاتها، ونظامها المتاح على الخط المباشر والحصول على المعلومات اللازمة بغض النظر عن أشكال هذه المواد . أما في تخصص الحاسب الآلي فيقصد بها الأسلوب الذي يمكن من خلاله لنظام الحاسب الآلي استرجاع التسجيلات من الملفات والذي يعتمد على أسلوب ترتيبهم داخل وسيط التخزين<sup>(٦)</sup> اهتماماتهم واستخدام قطاعة المعنى التي تتوقف المتحدة المتحدة المتحدة المتحدة المتحدة المتحدة المتحدة المتحدة ال<br>العام تعريفا العام المتحدة المتحدة المتحدة المتحدة المتحدة المتحدة المتحدة المتحدة المتحدة المتحدة المتحدة الم

#### **تعريف مصطلح إتاحة الويب:**

تعرف إتاحة شبكة الويب Accessibility Web " بأنها إمكانية وصول جميع الأشخاص إلى ةشبك الويب بغض النظر عن إعاقتهم"، ويتضمن مفهوم إتاحة الويب ما يلي:

- مواقع الويب والتطبيقات التي يمكن للأفراد المعاقين إدراكها والتفاعل معها. - متصفحات الويب ومشغلات الوسائط المتعددة التي يمكن استخدامها بفاعلية من جانب الأفراد المعاقين، والتي تعمل بشكل جيد مع التكنولوجيات المساعدة التي يعتمد عليها المعاقون للوصول لشبكة الويب. - أدوات الويب المعتمدة ، وتكنولوجيا الويب المتطورة التي تدعم إنتاج محتوى الويب (٧) .

ويعرف قاموس علم المكتبات والمعلومات على الخط المباشر(ODLIS ( مفهوم الإتاحـة فـي بيئـة الويب بأنه يعني الجودة في استخدام الشبكة من جانب جميع الأشخاص بغض النظر عن إعاقتهم أو البيئـة التي يتواجدون فيها، أو أنواع التكنولوجيا التي يستخدمونها للدخول على الشبكة، أو فئاتهم العمرية <sup>(٨)</sup>

#### **تعريف الأدلة الإرشادية لإتاحة محتوى الويب ( 2.0 WCAG (**

دتُع مبادرة إتاحة الويب (WAI(Initiative Accessibility Web التي أعدها التكتل العالمي للويب من أهم وأشهر مبادرات الإتاحة؛ ويرجع السبب في ذلك إلى أنها صدرت عن التكتل العالمي للويب، الذي يعد منظمة عالمية تهدف إلى إعداد إستراتيجيات للارتفاع بإتاحة شبكة الويب.

تقوم WAI بتطوير معايير تقنية معترف بها دوليا للوصول إلى الإنترنت. وتوفر هذه المبادرة المبادئ التوجيهية والمعايير المحددة التي تأخذ في عين الاعتبار مختلف أنواع الإعاقة .

وتحديداً، هناك الأدلة الإرشادية لإتاحة محتوى الويب (WCAG 1.0) وقد تم التنقيح للإصدارة الأولى فالمعيار الحالي المستخدم في نسخته الثانية ( WCAG 2.0)، وتُعَد من أشهر الأدلة الإرشادية لإتاحة محتوى الويب؛ نظرا لأنها قد صدرت عن مؤسسة عالمية متخصصة في إعداد الأدلة الإرشادية والمعايير والبروتوكولات التي تنظم العمل بالشبكة، وقد تبع ظهورها العديد من الأدلة الإرشادية والمعايير لإتاحة محتوى الويب في مختلف بلاد العالم، التي اعتمدت عليه بصورة أساسية في بنائها

وتعرف الأدلة الإرشادية للإتاحة بأنها عبارة عن مجموعة من الإجراءات التي تهدف لشرح طرق إعداد محتوى ويب متاح للأفراد المعاقين، وتوجه بصفة أساسية إلى مصممي محتوى الويب، وهم مصممو المواقع، ومصممو الأدوات المعتمدة.

 **-** وتتكون 2.0 WCAG من أربعة مبادئ بمثابة عبارات عامة تعكس الغرض من الإرشادات المندرجة تحتها ويكمن الهدف وراء تحديد المبادئ في إرساء الأساس الذي ترتكز عليه كافة الإرشادات المشار إليها والسياق الذي تدور في فلكه كما توفر الأساس للقدرة على النفاذ إلى الويب و، المبادئ هي: قابلية الإدراك والتشغيل والفهم وقوة المحتوى، ويندرج تحت المبادئ عده إرشادات ( Guidelines ( عددها أ ىثن عشر إرشادا تُمثل قاعدة الأهداف التي ينبغي على المؤلفين أن يراعوها لجعل المحتوى أيسر نفاذًا للمستفيدين من ذوي الإعاقات المختلفة . وإذا كانت الإرشادات غير قابلة للاختبار فإنها توفر الإطار والأهداف الرئيسة التي تساعد المؤلفين على فهم معايير النجاح وإجراء التقنيات على نحو أفضل <sup>(٩)</sup> . ويعرف قبولين و المراد المراد المراد المراد المراد المراد المراد المراد المراد المراد المراد المراد المراد المر<br>قانون بالمراد المراد المراد المراد المراد المراد المراد المراد المراد المراد المراد المراد المراد المراد المرا

 وتوفر ( 2.0 WCAG (معايير نجاح قابلة للاختبار بالنسبة لكل إرشاد بحيث يمكن للمطـورين تحديـد مدى مطابقة مواقعهم لها، وقد صنفت هذه المعايير من قبل التكتـل العـالمي للويـب C3W إلـى ثلاثـة مستويات، هي :

◘ المستوى الأول (A (تمثل العناصر الأساسية لتحقيق قابلية الوصول وبفقدها يفقد الموقع قابليته للوصول . ◘ المستوى الثاني (AA (تمثل العناصر التي تضمن إزالة أهم الموانع لقابلية الوصول وبفقدها تتوفر بيئة صعبة الوصول .

◘ المستوى الثالث (AAA) تمثل العناصر التي تُحسن كثيراً من قابلية الوصول للموقع . وحتى يحقق أي موقع الحد الأدنى من قابلية الوصول لا بُدّ له من تحقيق المستوى الأول على الأقل<sup>( 10)</sup>.

#### ثانيا : المواصفة المعيارية 151:2008- 9241 ISO

على الرغم من أن معظم المعايير والقواعد التي تخص مجال تصميم الويب تصدر عن التكتل العالمي للويب C3W إلا أنه ضمن مبادرة إتاحة الويب (WAI (اهتم فقط بوضع مجموعة من الإرشادات التي تتعلق بتحقيق مفهوم ومبادئ إتاحة وتيسير الوصول للويب دون الاهتمام بمبادئ قابلية الاستخدام لصفحات الويب. ه السنكوى الثاني (AA) تمثل العاصر التي تضمن إزالة أهر العراق الخلاية الوطن بينفذ التي تشرق التي تشرق المعالج ال<br>الصحية الوصول .<br>وسعد العام التي تشكيل (AAA) تمثل العاصر التي تُحتمن كاثيراً أو العام العالمي التي تشكيل (التي

ومن خلال الاطلاع على العديد من الكتابات التي اهتمت بدراسة قابلية الاستخدام Usability وإمكانية الوصول لصفحات الويب Accessibilityبدا أن هناك فرقًا بين كليهما فالأولى من الجائز جدا أن تضم بين طياتها المفهوم الثاني، وذلك كان المبرر الرئيس للاعتماد على المواصفة المعيارية ISO 9241-151:2008 و التي تهتم بقابلية الاستخدام بجانب الإتاحة<sup>(١٠)</sup>

وكما ذُكر في الفقرة السابقة أن قابلية الاستخدام لصفحات الموقع تضم بين طياتها إمكانية الوصول لها وذلك ما تحقق في المواصفة المعيارية 9241-151:2008 ISO والتي تشير بين ثناياها في معايير القسم الأول والخاص (بقرارات التصميم عالية المستوى واستراتيجية التصميم) إلى أهمية الإتاحة والتي نتمثل في المعايير التالية:

\*إتاحة تكنولوجيا الاتصالات والمعلومات Accessibility ( ) ICT

 ويتناول هذا المعيار التكنولوجيا المستخدمة في بناء المستودعات الرقمية ومتطلبات البنية التحتية، والمواصفة المعيارية التي ينبغي استشارتها في هذا الجانب هي:

ISO 9241-20, Ergonomics of human-system interaction — Part 20: Accessibility guidelines for Information/communication technology (ICT) equipment and services.

والتي تتضمن توصيات عامة لتحسين إمكانية الوصول إلى معدات تكنولوجيا الاتصالات والمعلومات ."ICT equipment"

والجدير بالذكر : أنه ما زال يُحاط مصطلح "ICT equipment" بالغموض ولكنه يشمل أجهزة الهاتف المحمول والحاسبات الآلية والبرمجيات، وتشتمل هذه المواصفة على أربعة عناصر وهي: -١ فهم وتحديد سياق الاستخدام مع مراعاة الآتي: سمات المستفيد المتغيرة، تأثير المهمة التي يقوم بها، خصائص البيئة المحيطة به وخصائص المعدات المستخدمة وذلك لما لها من تأثير على الإتاحة. ٢ - تحديد متطلبات المستفيد للإتاحة . -٣ تقديم حلول للتصميم مع الأخذ بعين الاعتبار الإتاحة. -٤ تقييم حلول تصميم الإتاحة لمعدات ICT وكذلك الخدمات المقدمة لمجموعات المستفيدين المستهدفة<sup>(١٢)</sup>.

#### oftware S Accessibility البرمجيات إتاحة \*

 توجه هذه المواصفة إلى مصممي البرمجيات، كما تُقدم المشورة بشأن تصميم برمجيات تسعى إلى تحقيق مستوى عالي من الإتاحة بقدر الإمكان، والمواصفة المعيارية التي ينبغي استشارتها في هذا الجانب هي : ISO 9241-171, Ergonomics of human-system interaction — Part 171: Guidance on software accessibility.

 \* إتاحة محتوى الويب Accessibility Content Web ينبغي اتباع الأدلة الإرشادية لإتاحة محتوى الويب WCAG 2.0 والتي سبق الحديث عنها بالتفصيل<sup>(١٣)</sup>.

ووفقًا لنطاق وأهداف الدراسة فقد تم الاعتماد على الأدلة الإرشادية لإتاحة محتوى الويب واستبعاد كل من مواصفة 9241-20 ISO ومواصفة 9241-171 ISO . من التقييم

ومن الجدير بالذكر أن دراسات قابلية الاستخدامUsability تنظر بعين الاعتبار إلى احتياجات وإمكانيات المستفيدين في كل مرحلة من مراحل إنشاء الموقع سواء أتصميما كان أو تطويرا أو إعادة تصميم Redesign ، وتُعَد هذه الدراسات أحد اهتمامات مجال التفاعل الإنساني مــع الآلة(HCI) Human- Computer Interaction، وهو حقل تطبيقي محور اهتمامه كيفية استخدام المستفيدين لأجهزة الحاسبات الإلكترونية، ولأي مدى تساعد أجهزة الحاسبات الإلكترونية المستفيدين منها في أداء أهدافهم واستخدامها بكفاءة، وهذا المجال محور اهتمام عدد من العلوم غير علوم الحاسب مثل : علم النفس والاجتماع والمعلومات، ومن موضوعاته أدوات وطرق وتصميم و بناء المعلومات، وفيما يلي نتناول تعريف قابلية الاستخدام. ة - تقويم حلول تصعيم الإثناءة لمعنات ICT<br>قدم تعليقاتها التي يتم حلول تصعيم التراكمة لمعنات Software Accessibility<br>قدم تعليقات التراكمة التراكمة التراكمة التراكمة التراكمة التراكمة التراكمة التراكمة التراكمة التراكمة الترا

يحظى مصطلح قابلية الاستخدام بالكثير من الاهتمام في أوساط المهتمين بإنشاء المواقـع العنكبوتيـة العالمية وتطويرها؛ وذلك لما يحققه الالتزام بمعايير قابلية الاستخدام في تصميم وتقييم المواقع مـن نفـع، وتعددت التعريفات الخاصة به، وستكتفي الباحثة هنا بعرض تعريفين من أكثر تعريفات قابليـــة الاســـتخدام قبو لاً بين أوساط العاملين في المجال<sup>(١٤)</sup>، ويأتي على رأس هذه التعريفات تعريف المنظمة الدولية للتوحيــد القياسي ( ISO ( Organization Standard International الذي ورد في ثنايا مواصفتها المعياريـة رقم 9241-151 حول "الإرشاد في القابلية للاستخدام" Usability on Guidance و، الذي ينص على أنها هي درجة الفعالية والكفاءة والرضا التي يشعر بها مستفيد معين أثناء قيامه بتحقيق أهداف معينة فـي بيئـة محددة (١٥) .

 ويتضح من خلال تعريف الأيزو(ISO (أن العناصر الأساسية لقياس قابلية الاستخدام ثلاثة عناصر هي:

١ . الفعالية ( Effectiveness (ويقصد بها مدى إنجاز الهدف.

٢ . الكفاءة ( )Efficiency ويقصد بها المجهود اللازم لإتمام هدف معين أو مهمة معينة.

٣ . ارتياح ورضاء المستفيد (Satisfaction (وهو مدى مستوى الارتياح يالذ يشعر به المستفيد عند استخدام المنتج، ومدى قبوله للمنتج كأداة لتحقيق أهدافه<sup>(١٦)</sup>.

ولا يعتبر مصطلح قابلية الاستخدام حكرا على مجال التفاعل الإنساني مع الآلة ومجال تصميم المواقع، فقد ورد تعريفه في ODLIS بأنه :

" سهولة وكفاءة وفعالية استخدام واجهات الاستخدام الإلكترونية وخاصة من قبل المستفيدين المبتدئين، وتعد من أولويات التصميم من أجل القدرة على الاستخدام وضوح وثبات ملامح التصفح للوصول إلى المحتوى، وتوجد بعض المكتبات التي تقوم بإعداد اختبارات صلاحية الاستخدام لتقييم مدى سهولة استخدام صفحات موقعها"<sup>(١٧)</sup> .

 ويعتمد هيكل المواصفة المعيارية 9241-151 ISO على النموذج المرجعي الموضح بالشكل رقم(١٤):

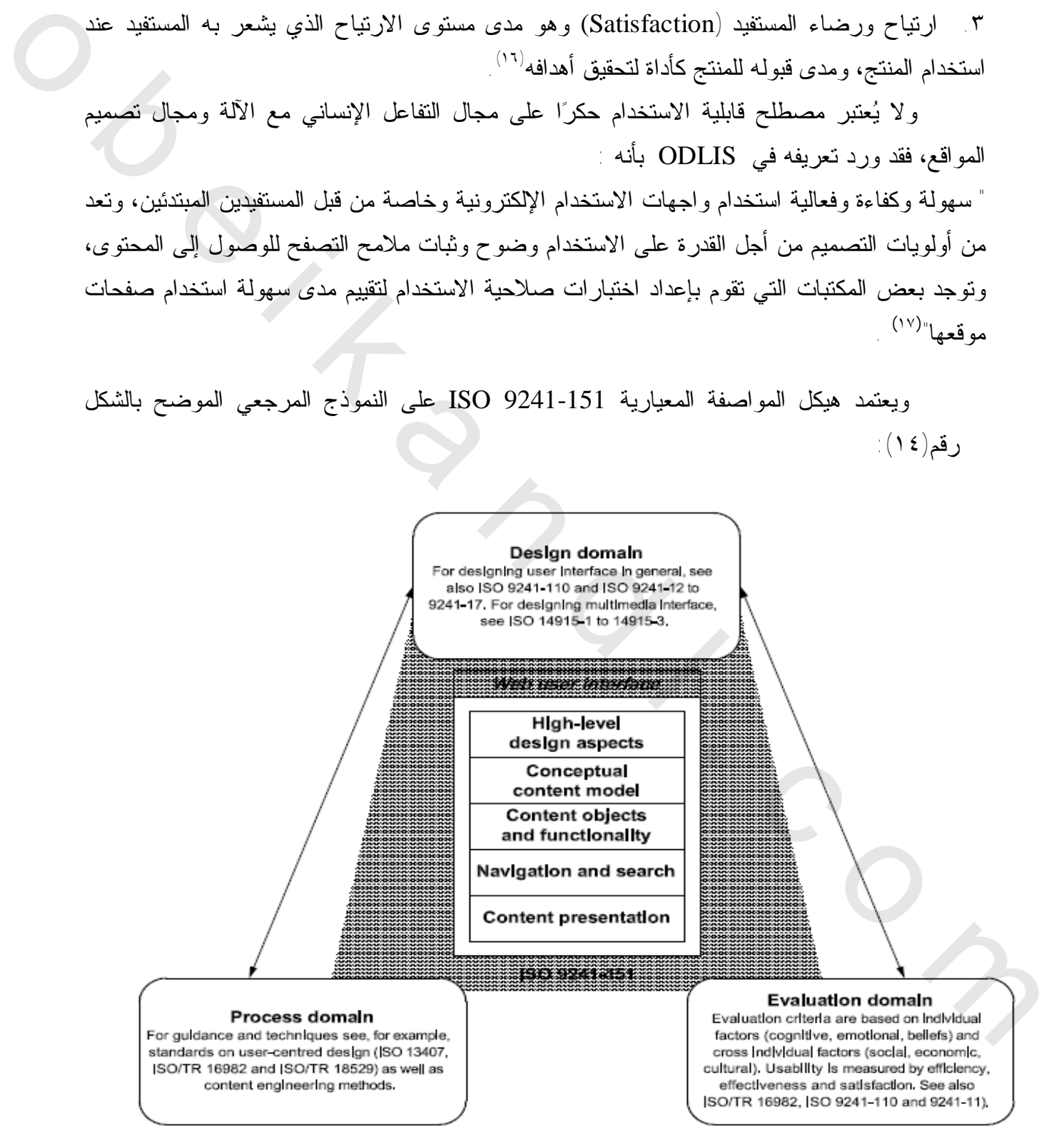

شكل رقم (١٤) النموذج المرجعي لمواصفة9241-151:2008 ISO

ويوضح الشكل رقم (١٤) حقول النموذج المرجعي لمواصفة 9241-151:2008 ISO وهي : حقل التجهيز، وحقل التقييم، وحقل التصميم ،وهذا الأخير هو الذي يركز عليه المعيار حيث إن المعايير المنبثقة عن هذا المعيار تخاطب حقل التصميم فقط فهي تساعد فقط في بداية مرحلة التصميم نظرا للحاجة الماسة لاتخاذ قرارات بشأن عملية التصميم وتحديد أفضل السبل للحصول على تصميم جيد للموقع دون التعرض لإجراءات التصميم ذاتها وكيفية النتفيذ لهذا التصميم، أيضا دون التعرض لتقييم مدى صلاحية التصميم؛ فهي مجرد إرشادات موثقة لا بد من تحققها في أي موقع للحصول على تصميم جيد، بينما يمثل حقل التجهيز الجوانب الإجرائية لتطوير واجهات استخدام الويب، ويشير حقل التقييم إلى الأساليب والمعايير المستخدمة لتقييم قابلية الاستخدام لواجهات استخدام الويب، مع مراعاة عوامل الإدراك الحسي والمعرفي والعاطفي والنواحي المرتبطة بالاعتقاد مثل جاذبية وموثوقية الموقع فقد يكون ذلك مهما عند تقييم واجهات استخدام الويب. لإهواز مات الكسيم الذكر التي تتم التقارن لهذا الكسميوم، أيضا دون الكحرض لكلهيو من صدائيتها كسلم على التي تتم ا<br>فهي مجرد از شادك مرتفة لا يُذ من تحققها في أي موقع للتحميل التي تتم التي تتم التي تتم التي تتم التي تتم التي ت

وتضم مال واصفة المعيارية 9241-151:2008 ISO عددا من المعايير المفصلة في خمسة من المجموعات كما سبق وأوضح الشكل رقم (١٤) وهي :

-١ قرارات التصميم عالية المستوى وإستراتيجية التصميم

High-level design decisions and design strategy.

-٢ تصميم المحتوى design Content.

- .Navigation and search والبحث الإبحار -٣
- -٤ العرض العام لمحتوى الموقع Presentation Content .

0 - نواحي التصميم العامة General design aspects أنواحي التصميم العامة

٢/٢/١/٤ قائمة بالمعايير ومدى تطبيقها:

 تم تقييم موقع DAR بناء على الأدلة الإرشادية لإتاحة محتوى الويب 2.0 WCAG ومواصفة 9241-151:2008 ISO، وذلك للخروج بمؤشرات تُم نكِّ من الحكم عليه وعلى مدى فائدته وجدواه، وينبغي قبل البدء في التقييم تحديد الصفحات التي تمثل الموقع المراد تقييمه ولقد تم اختيار الصفحات التي يكثر التردد عليها داخل الموقع وهي الصفحة الرئيسة، وصفحة البحث، وصفحة عرض الكتب.

 ونظراً للتغيير المستمر في موقع (مستودع الأصول الرقمية) فتجدر الإشارة إلى الفترة الزمنية التي أجري خلالها التقييم، وهي الفترة التي بدأت في أوائل شهر يناير وانتهت في أواخر شهر نوفمبر لعام م٢٠١١ ، كما تجدر الإشارة إلى اقتصار التقييم على الواجهة العربية لاستخدام الموقع، وهذا يعني ضمناً استبعاد الواجهة باللغات الأخرى من التقييم .

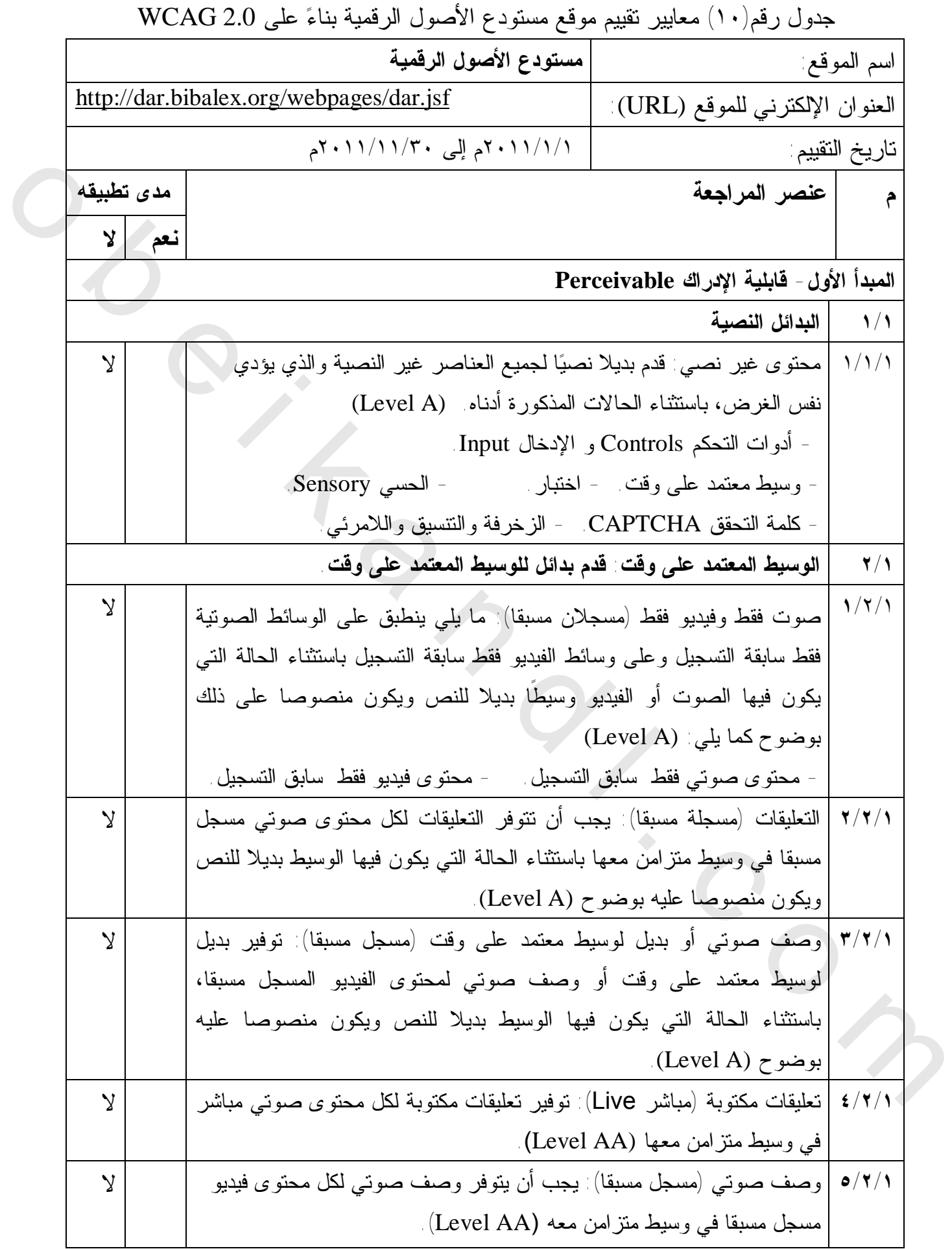

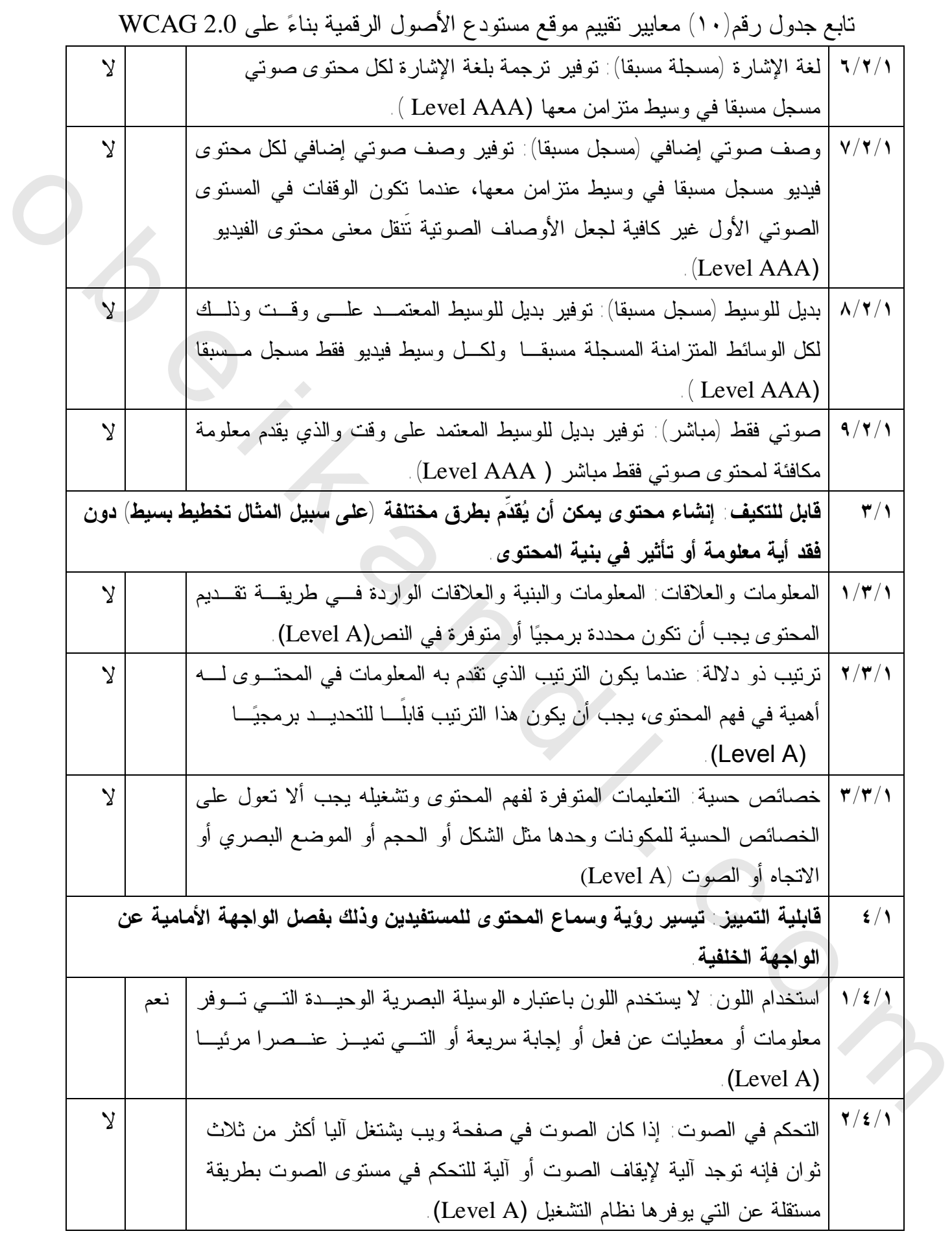

تابع جدول رقم(١٠) معايير تقييم موقع مستودع الأصول الرقمية بناء على 2.0 WCAG

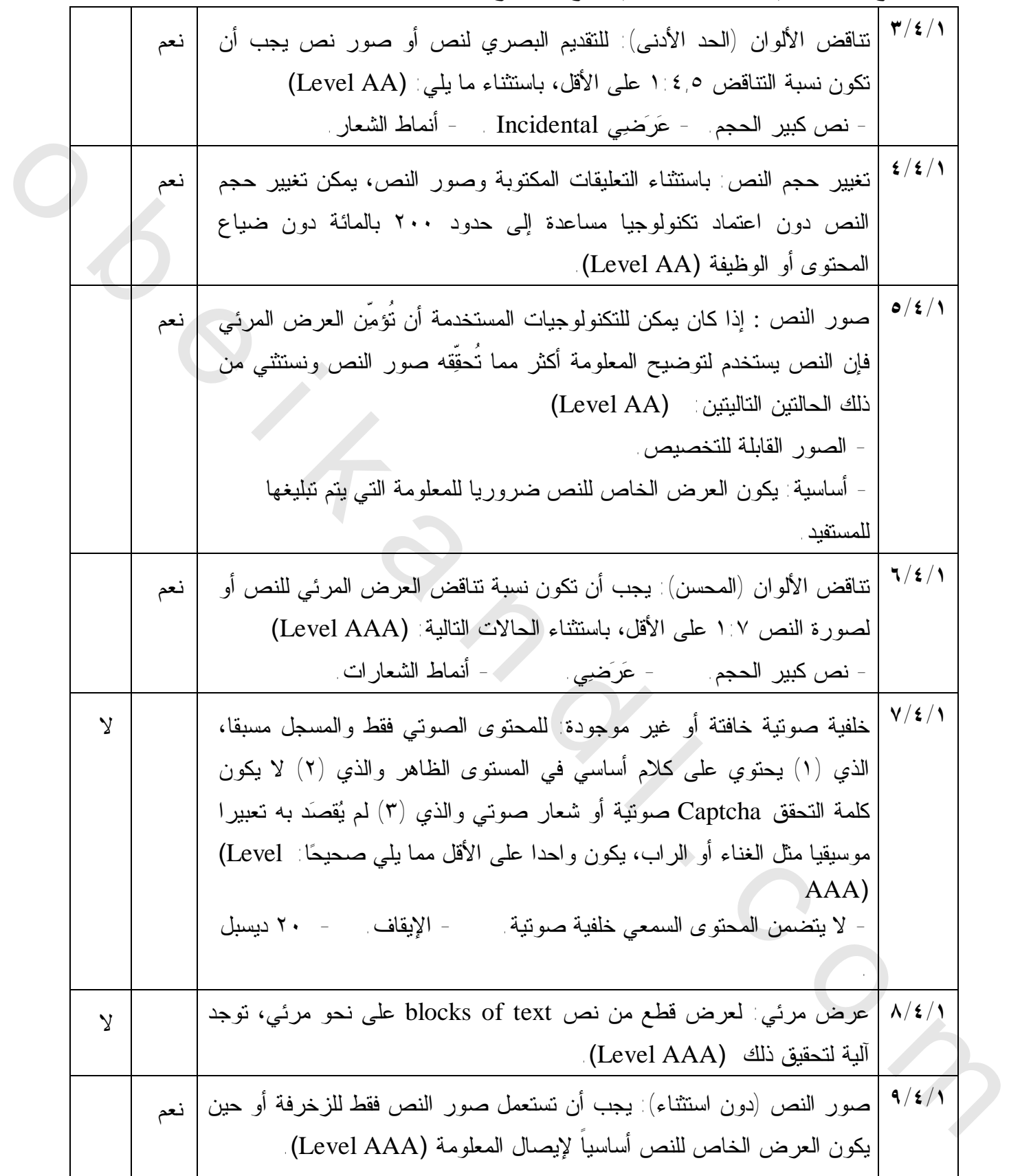

تابع جدول رقم(١٠) معايير تقييم موقع مستودع الأصول الرقمية بناء على 2.0 WCAG

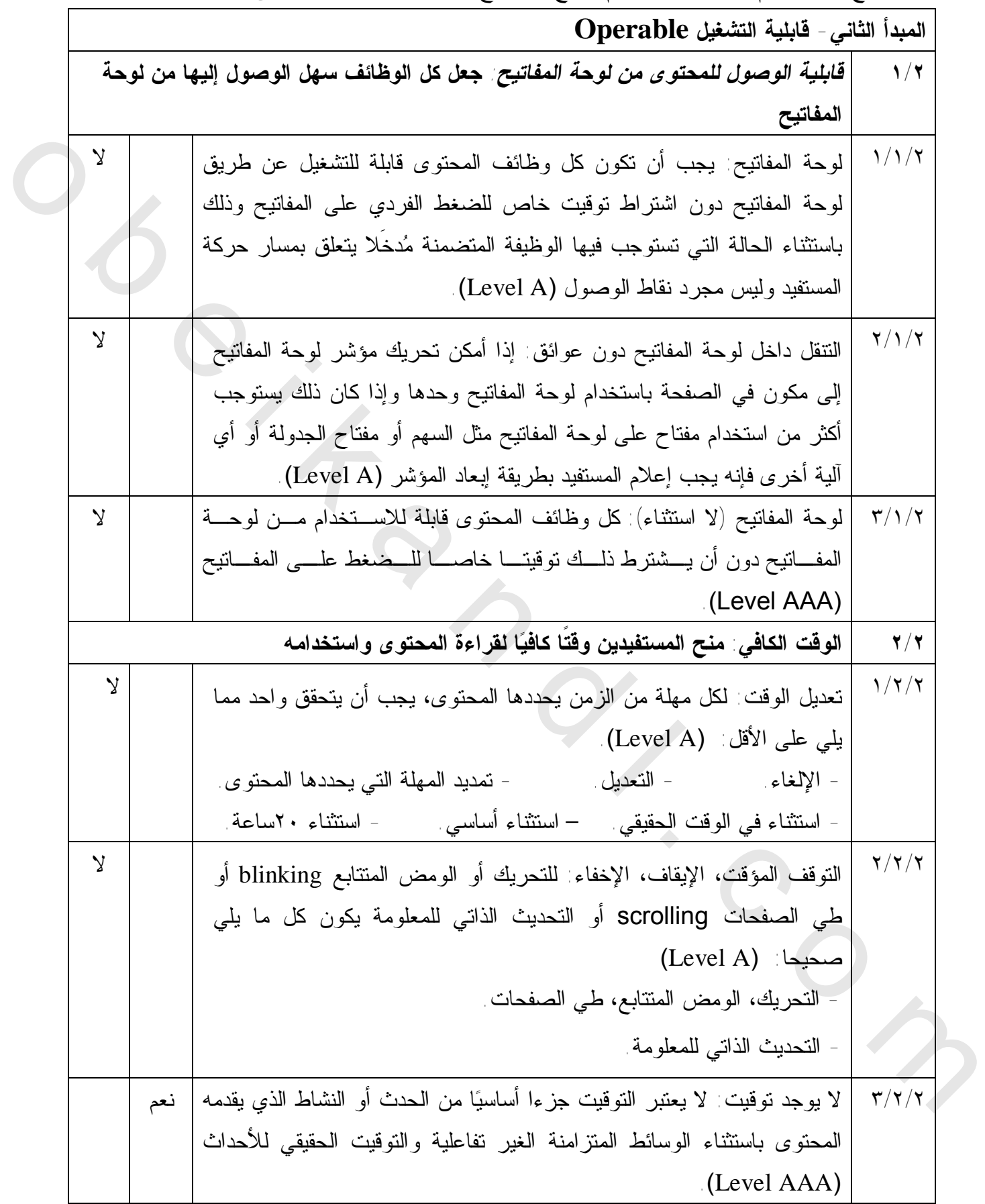

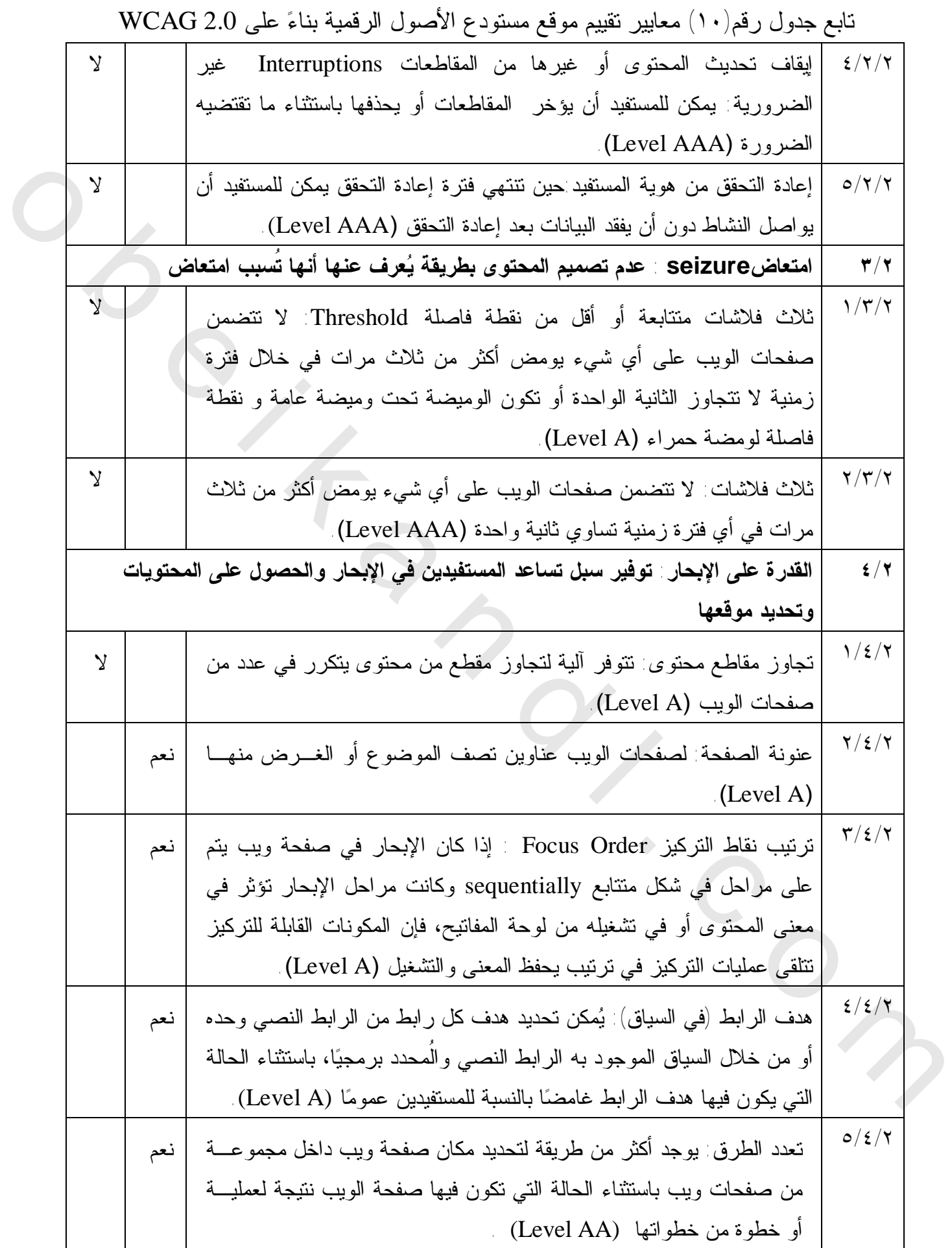

تابع جدول رقم (١٠) معايير تقييم موقع مستودع الأصول الرقمية بناء على 2.0 WCAG

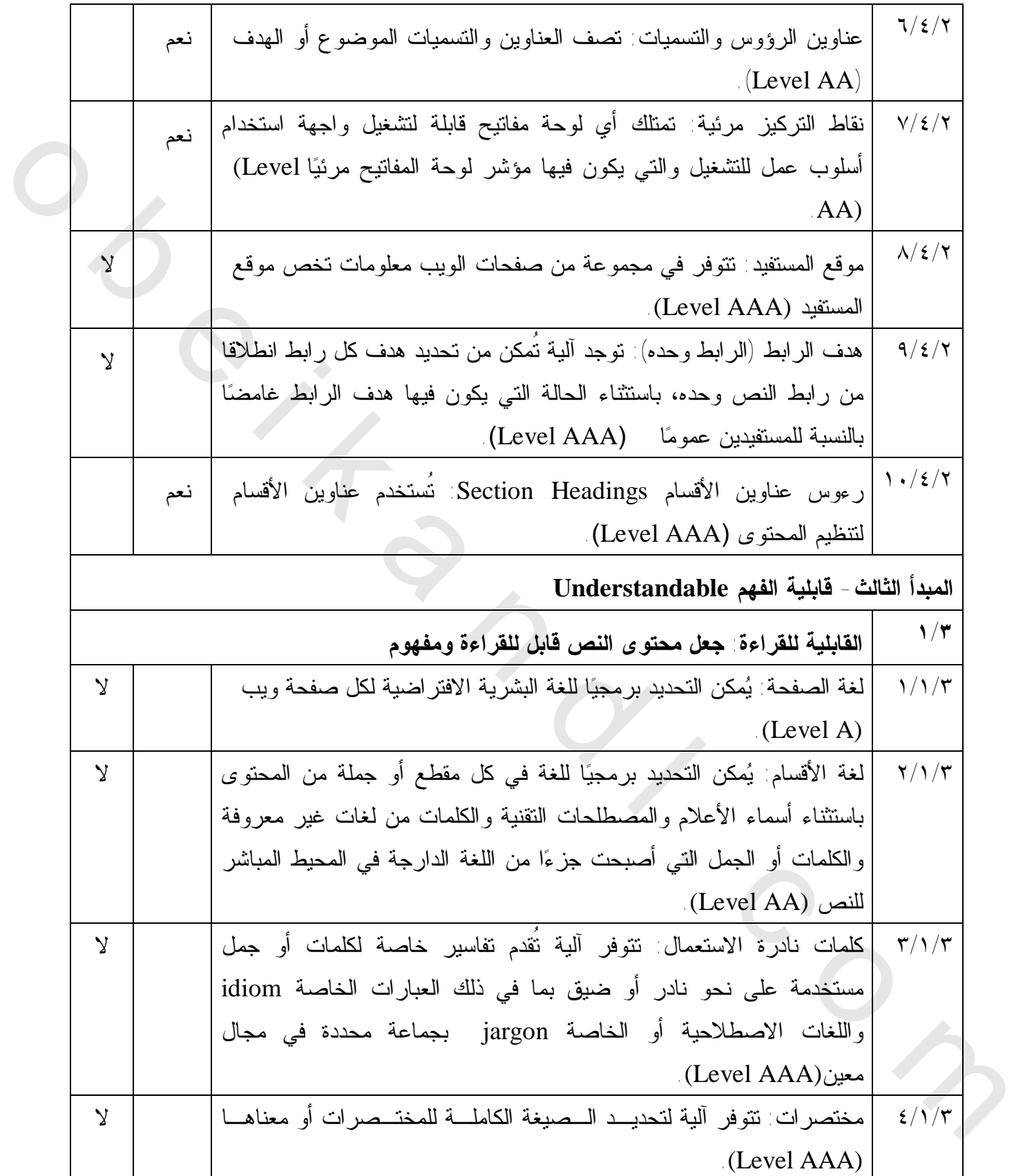

تابع جدول رقم (١٠) معايير تقييم موقع مستودع الأصول الرقمية بناء على 2.0 WCAG

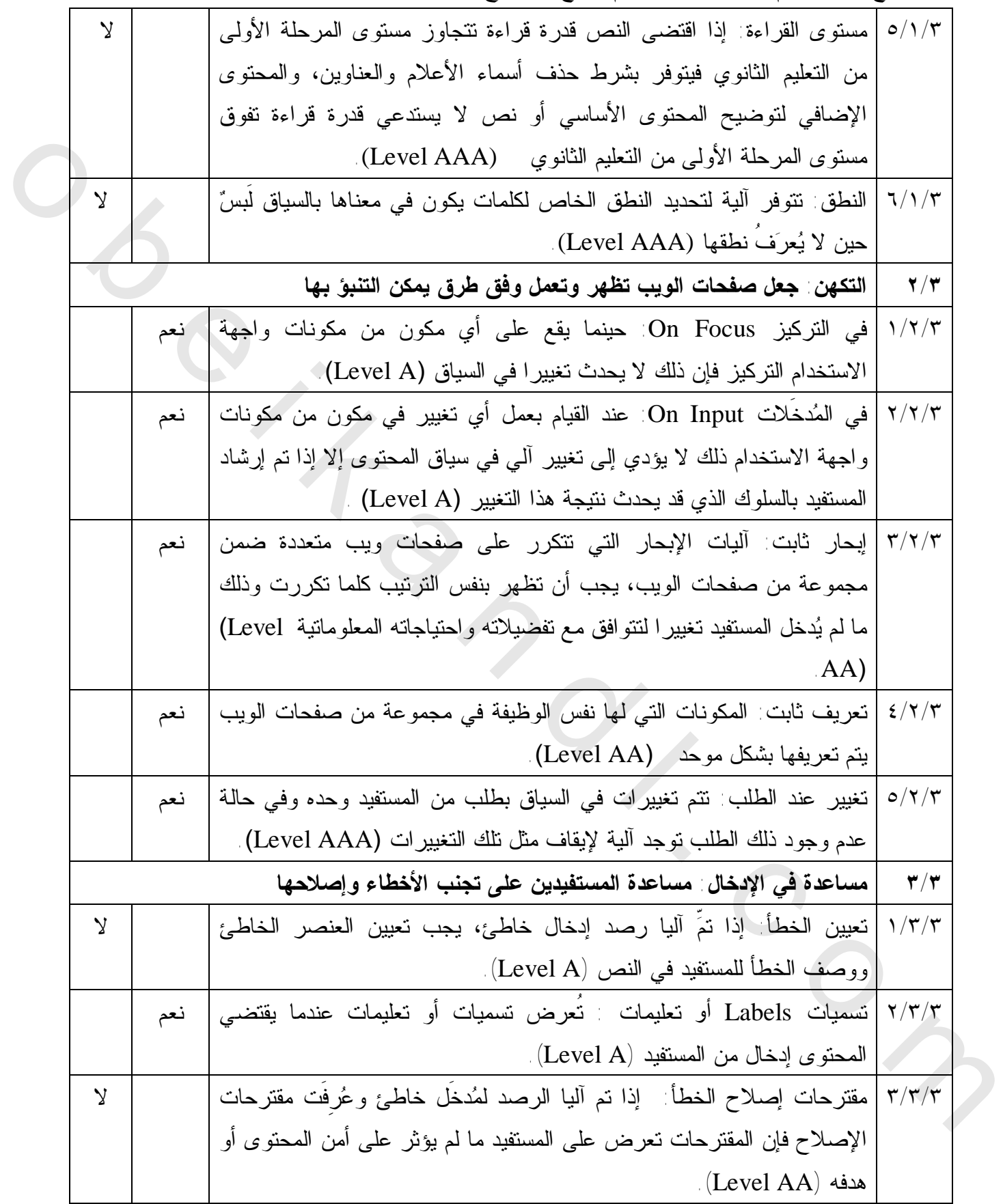

تابع جدول رقم (١٠) معايير تقييم موقع مستودع الأصول الرقمية بناء على 2.0 WCAG

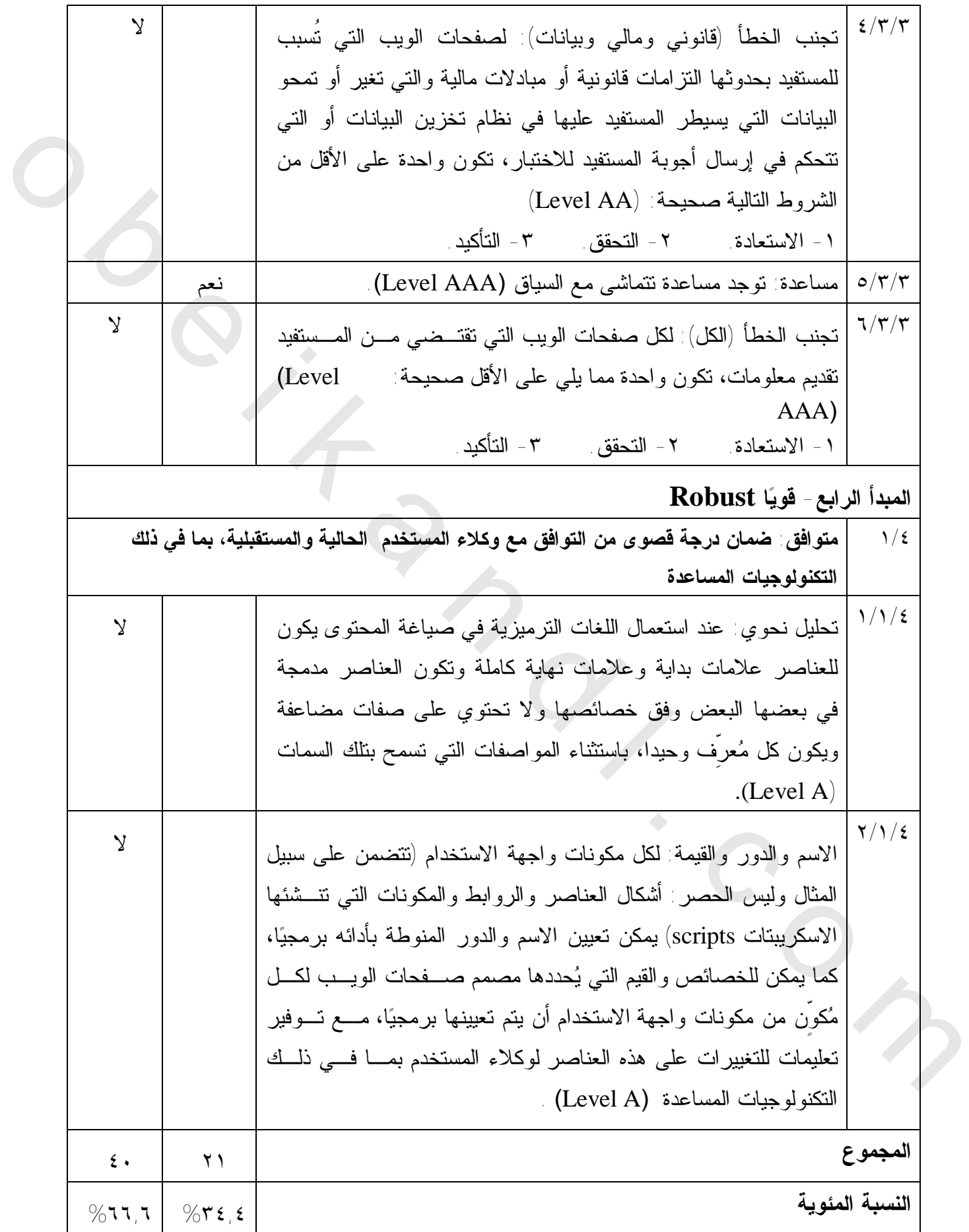

جدول ( رقم ١١) معايير تقييم موقع مستودع الأصول الرقمية بناء على 9241-151:2008 ISO

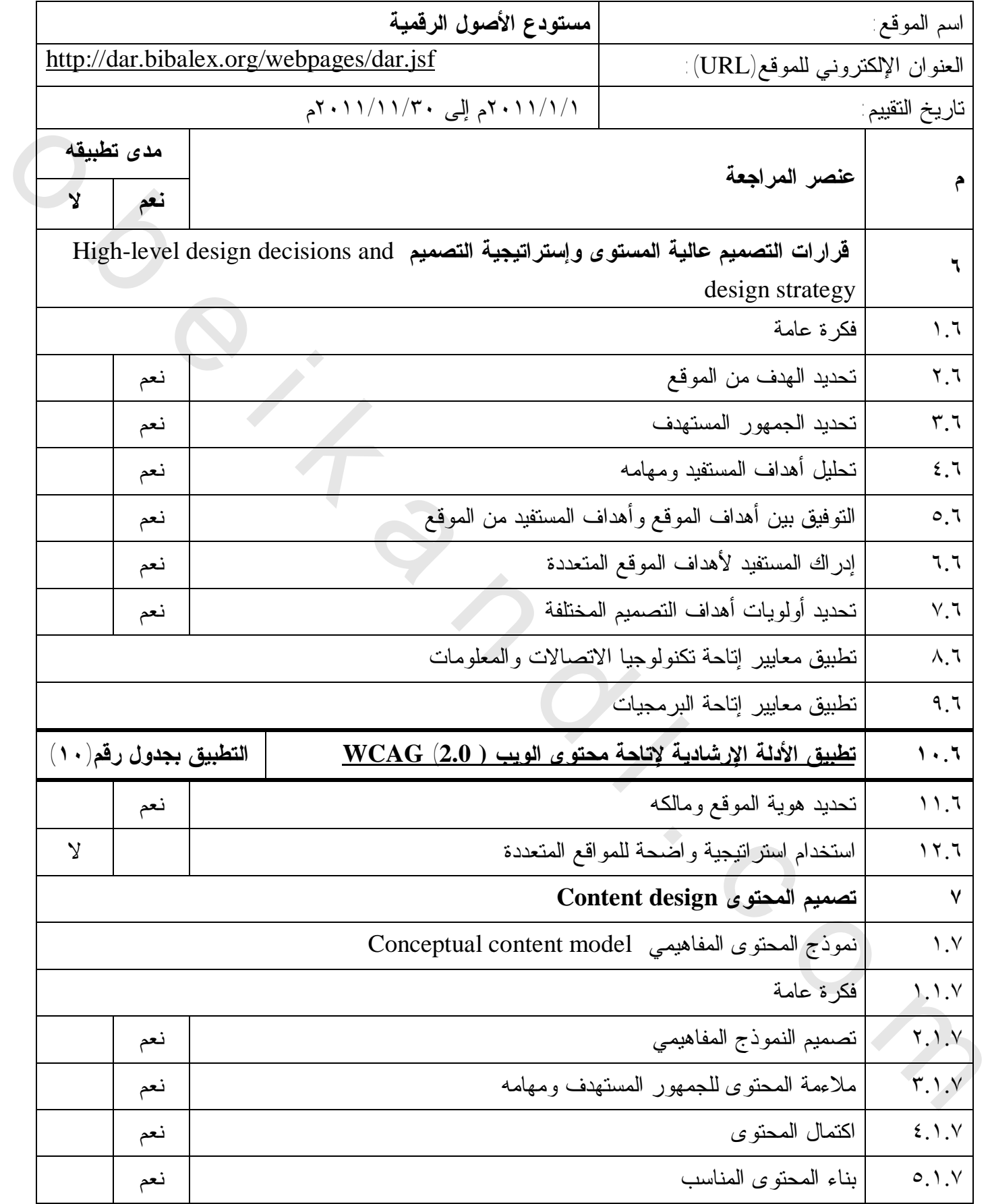

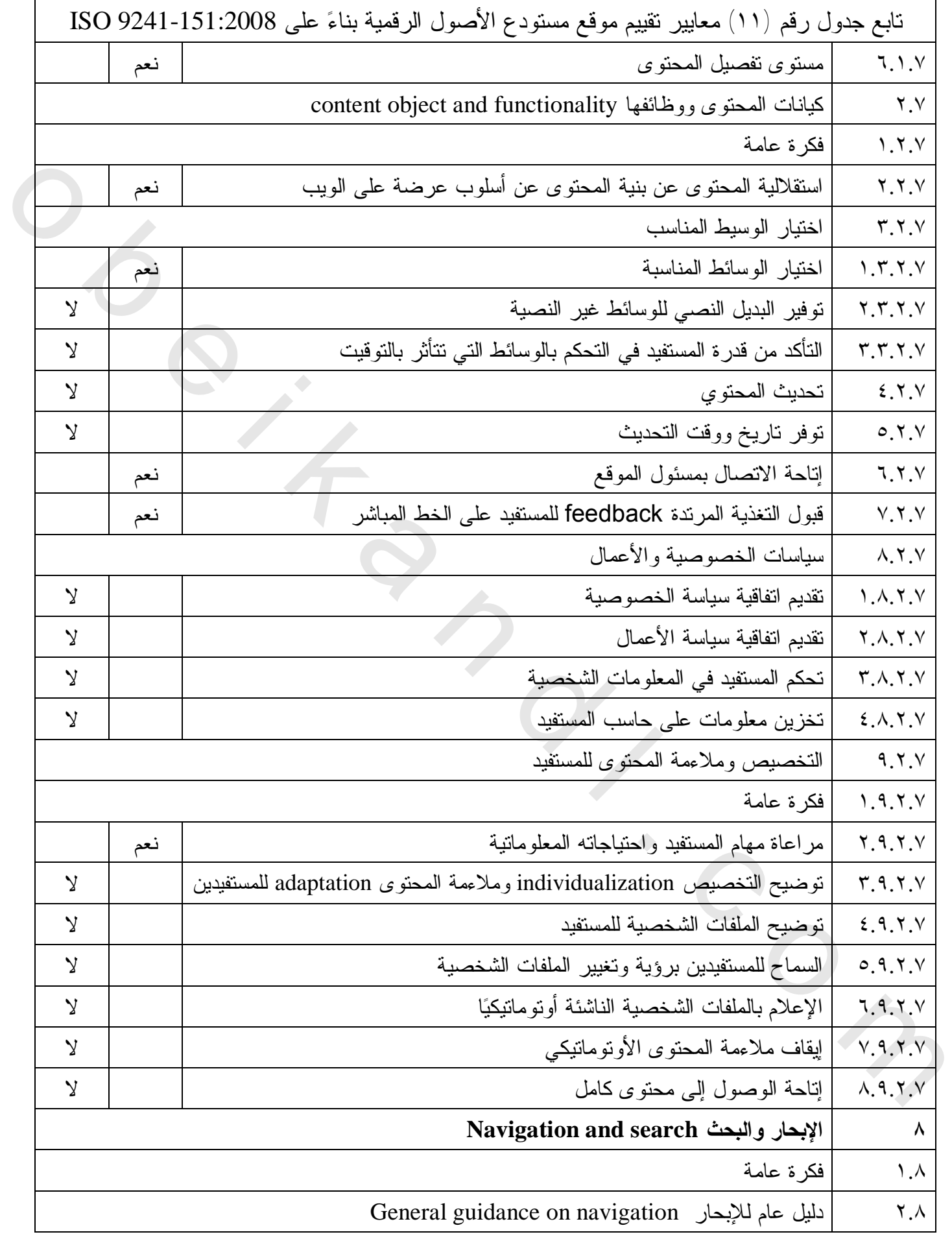

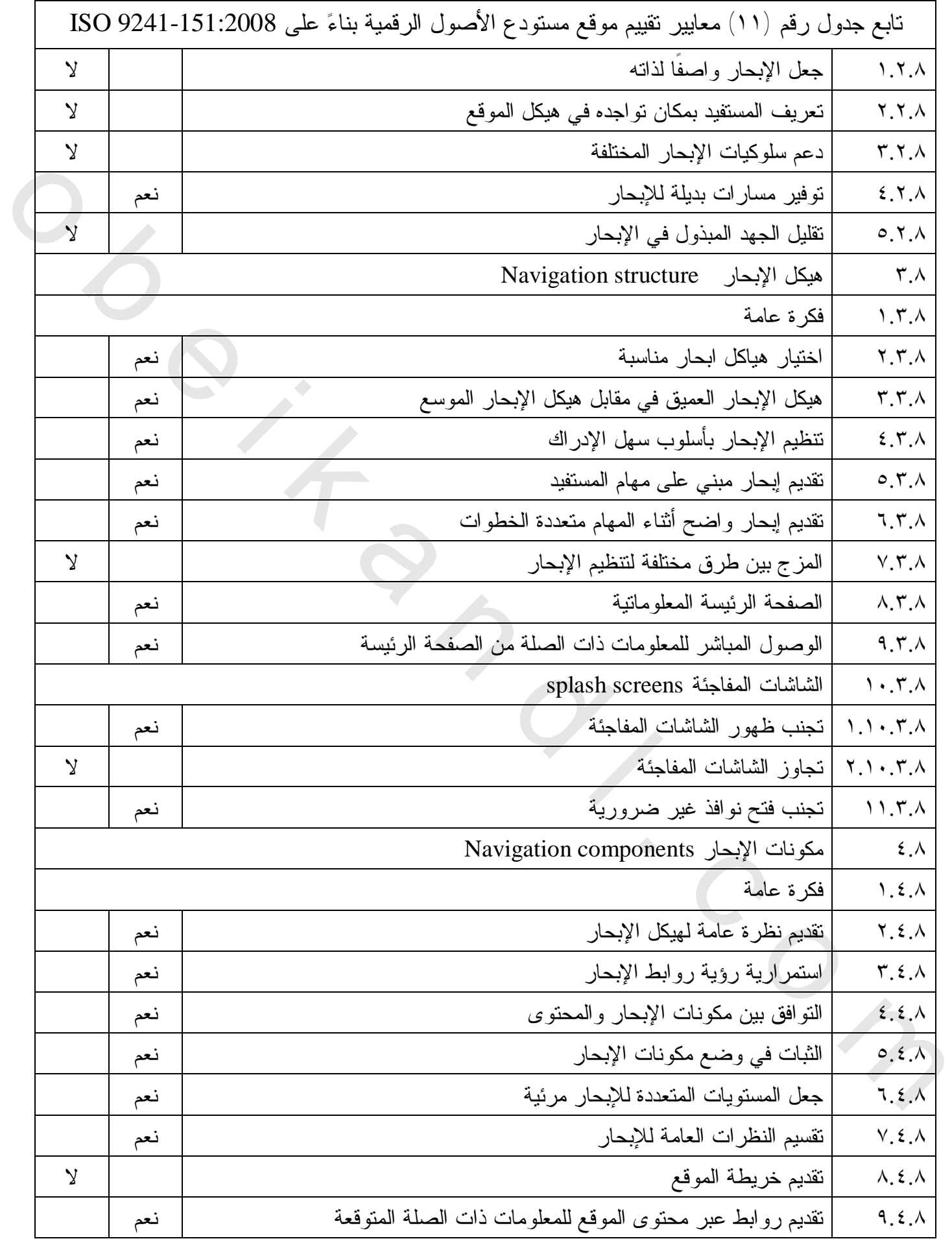

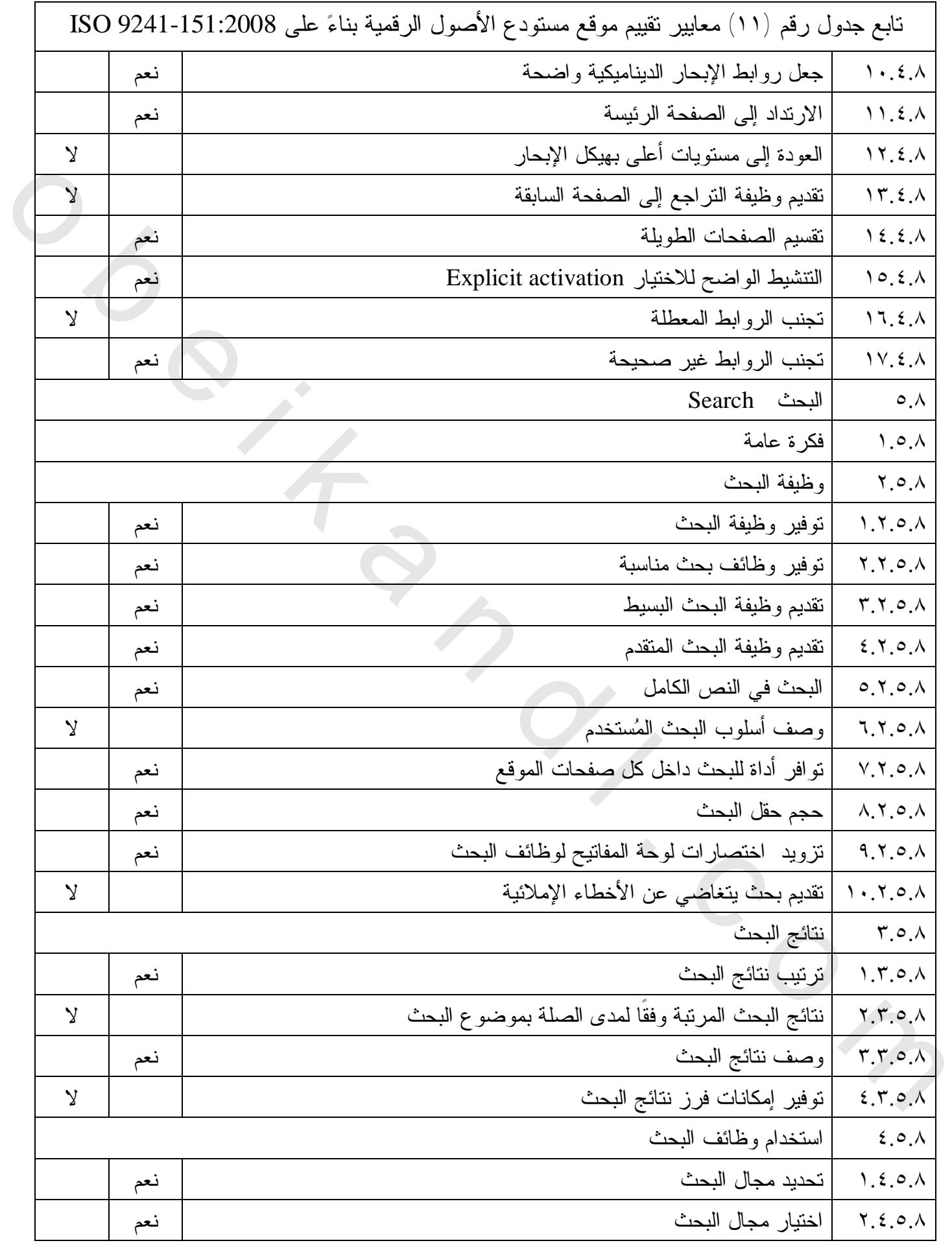

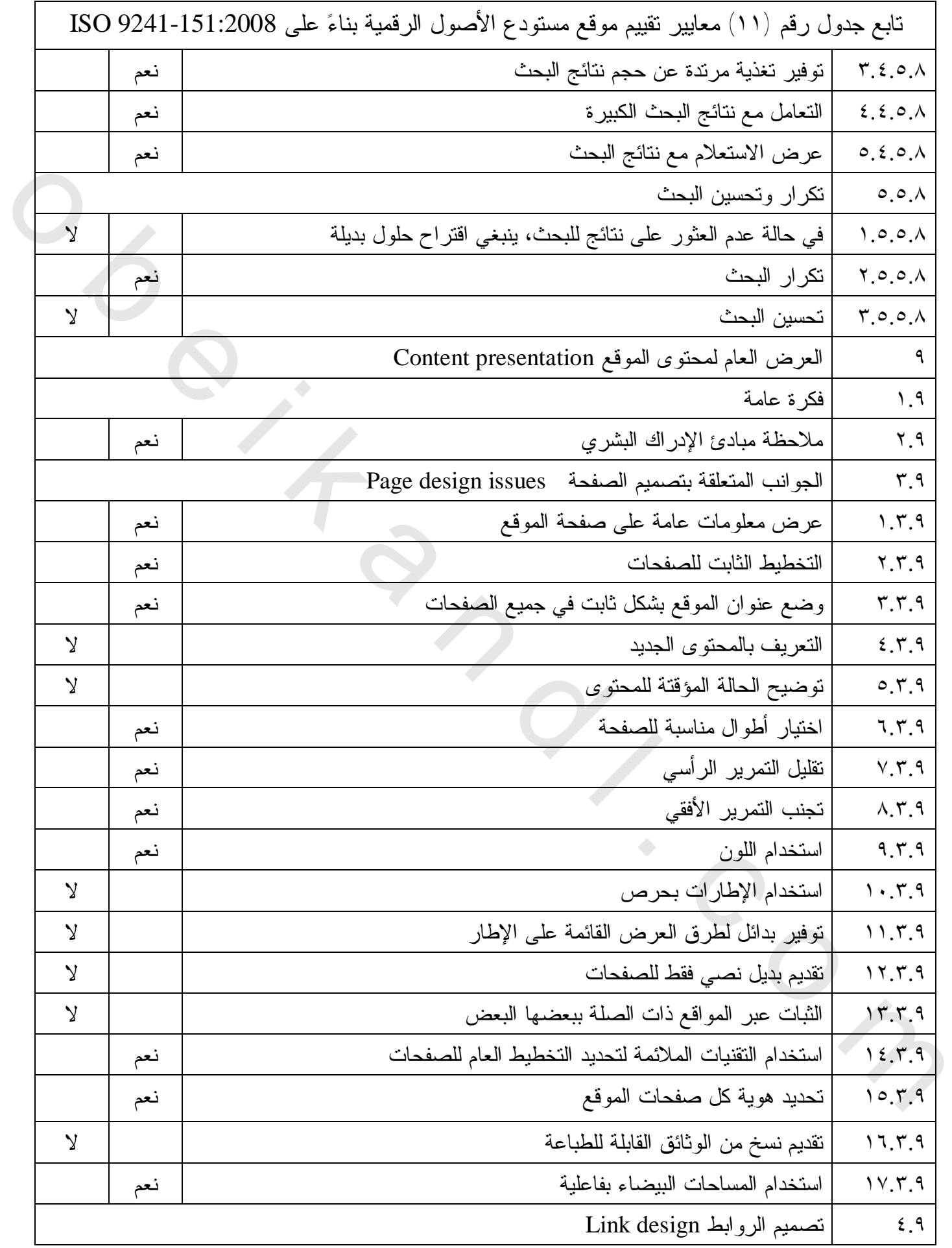

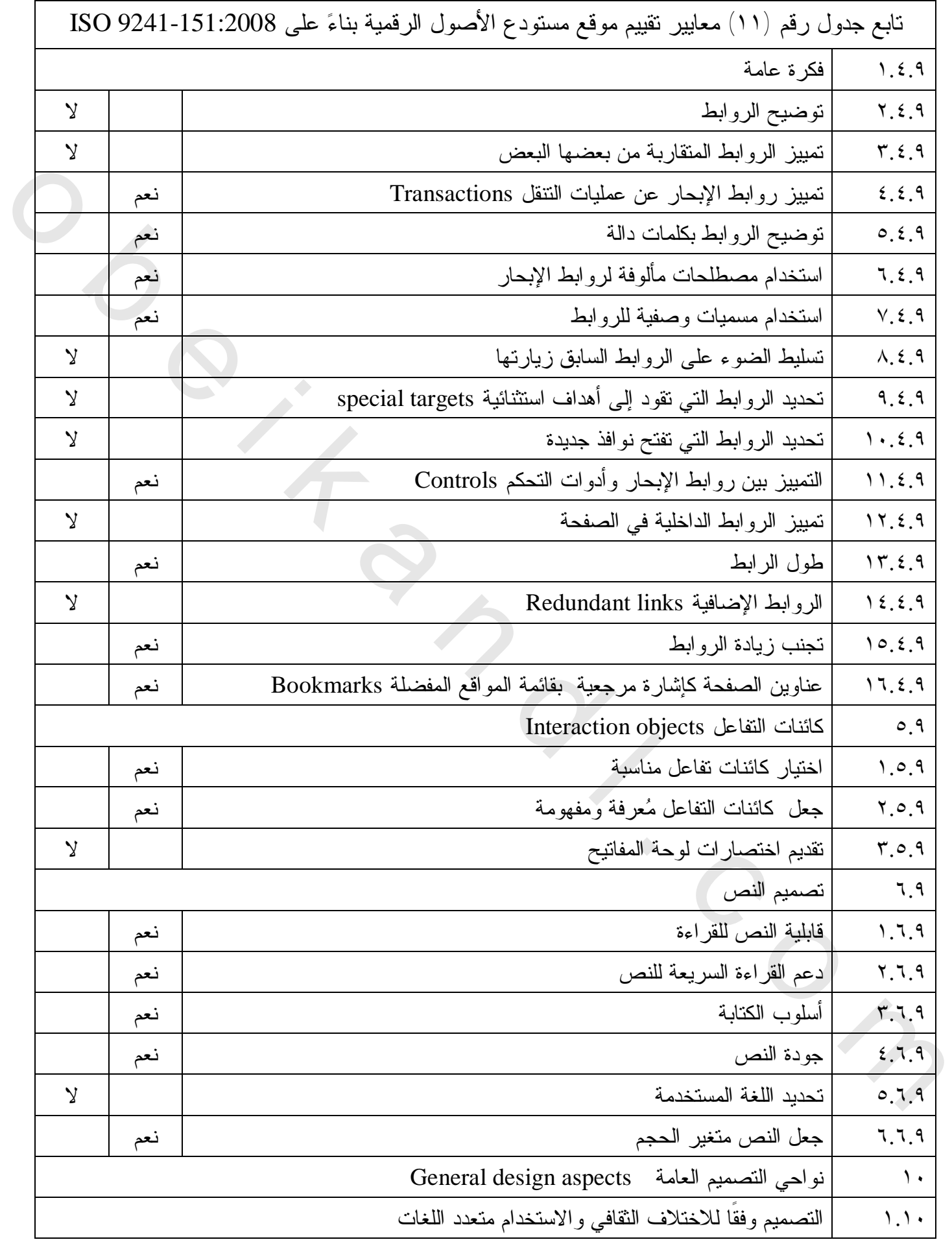

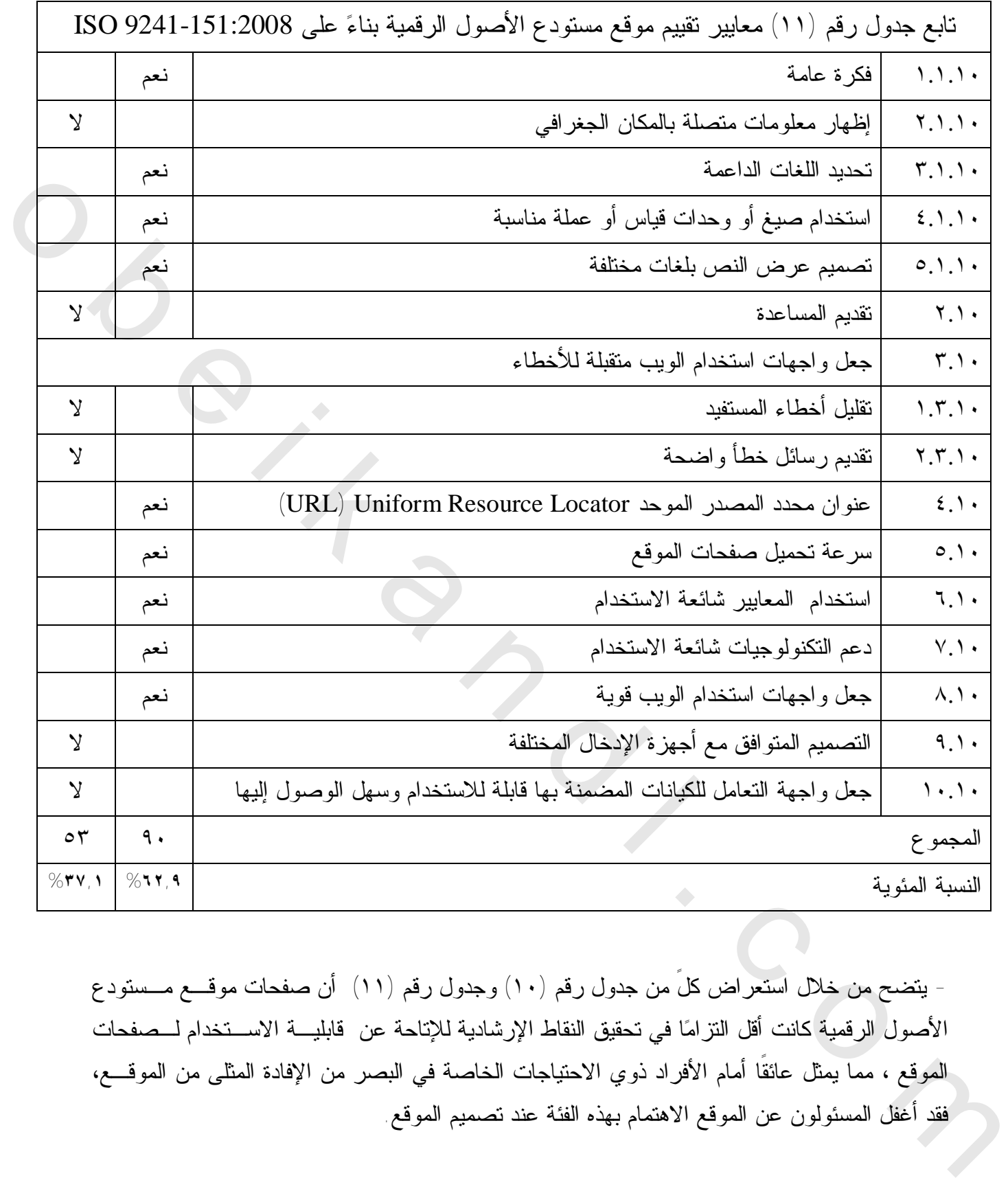

 - يتضح من خلال استعراض كلً من جدول رقم (١٠ ) وجدول رقم (١١ ) أن صفحات موقـع مـستودع الأصول الرقمية كانت أقل التزاما في تحقيق النقاط الإرشادية للإتاحة عن قابليـة الاسـتخدام لـصفحات الموقع ، مما يمثل عائقًا أمام الأفراد ذوي الاحتياجات الخاصة في البصر من الإفادة المثلى من الموقـع، فقد أغفل المسئولون عن الموقع الاهتمام بهذه الفئة عند تصميم الموقع . **٢/٤ نتائج عملية تقييم ( موقع مستودع الأصول الرقمية )**

 وفيما يلي عرض لنتائج عملية تقييم موقع مستودع الأصول الرقمية بمكتبة الإسكندرية وقد تم تقسيم عناصرها على أساس عناصر معايير الأيزو، وقد النزمت الباحثة بأرقام المعايير الواردة بالمواصفة المعيارية الدولية 9241-151 ISO ا، لذ اتبعت الدراسة هذا التسلسل بدءا من رقم (٦) وانتهاءا برقم (١٠)، بينما الأرقام من (١ ) إلى (٥ ) تشير إلى جوانب تعريفية شارحة للمواصفة المعيارية للتمهيد قبل البدء في المعايير.

-٦ **قرارات التصميم عالية المستوى واستراتيجية التصميم** 

**High-level design decisions and design strategy** 

**١.٦ فكرة : عامة** 

يشترك في عملية تصميم موقع على الإنترنت العديد من المساهمين المنوط لهم بالموافقة على هدف وتصميم الموقع. ولهذا السبب، هناك العديد من الموضوعات الواجب مناقشتها ونصها بوضوح بين المساهمين أو المسئولين عن الموقع، مثل: تحديد الجمهور المستهدف، واختيار نماذج عمل مناسبة، أو تحديد النوع المناسب وأسلوب تصميم الموقع.

ومن الضروري، عند تحليل وتحديد الجمهور المستهدف من الموقع مراعاة التنوع في فئات الجمهور المتوقع واختلاف قدراتهم، بالإضافة إلى مراعاة المستفيدين من ذوي الاحتياجات الخاصة. حيث يعد من أهم أهداف التصميم جعل واجهات استخدام الويب متاحة للجميع بصرف النظر عن نوع إعاقتهم، لتمنح الحق لفئة ذوي الاحتياجات الخاصة الانتفاع من الويب أسوة بأقرانهم من الناس الأسوياء .

**.٦ ت٢ حديد الهدف من الموقع:** 

**أولاً: توضيح العنصر**

يجب توضيح الهدف الذي من أجله تم تطوير الموقع وذلك لكي يقدم حقيقة واضحة لتطوير المحتوى المناسب والاستخدام الأمثل وتحديد أهداف لتصميمات في المستقبل، وتطوير المواقع يكون في العادة لخدمة عدد من الأهداف المختلفة في نفس الوقت، وفي مثل هذه الحالة فمن المهم أن يكون المستفيد قادرا بسهولة (١٩) على تعرف المحتوى والاستخدام المتاح . **ثانيا :التقييم**  بينما الأوقام من (1) إلى (9) تقوير إلى جوالب تعريقية شارحة للمواصفة المعوّرية للتي الجده في المعارضة التي ترتي<br>أن المعارضة التي ترتيب المعارضة التي ترتيب التي ترتيب التي ترتيب التي ترتيب التي ترتيب التي ترتيب التي ترتيب ا

بينت الدراسة أن موقع (مستودع الأصول الرقمية ) حدد الهدف الأساس من إنشائه، أما عن نوعية الأهداف التي حددت من خلال الموقع ومدى وضوحها، نجد أن الموقع قد جاء هدفه في توضيح ما يقوم به المستودع من مهام متمثلة في إنشاء وحفظ وإتاحة المواد الرقمية، وكذلك التعريف باستخدام الموقع لأحدث التقنيات في التعامل مع المواد الرقمية، وقد جاء الهدف واضحا من خلال الموقع.

**٣.٦ تحديد الجمهور المستهدف:** 

**أولاً: توضيح العنصر** 

يمكن أن نعرف المستفيد بأنه "الشخص الذي يحتاج إلى الخدمات التي تتناسب وأهداف الموقع، وليس الشخص الذي يستخدم الموقع لأهدافه الشخصية فقط "<sup>(٢٠)</sup>.

فمن المهم أن يذكر بالموقع الجمهور الموجه إليه هذا الموقع حتى يتم تقييم معلومات الموقع وأسلوب عرضها طبقًا لفئات المستفيدين الموجه إليها هذا الموقع، كما يساعد ذلك في تحديد الهدف من الموقع، لذا ينبغي أن ينشأ الموقع معتمدًا على أساس متين من فهم جمهور المستفيدين <sup>(٢١)</sup>. **ثانيا :التقييم** 

ينطبق هذا المعيار على الموقع محل الدراسة، فعلى الرغم من عدم تحديد لالموقع لجمهور المستهدف بشكل مباشر ولكن مفهوم ضمنًا من سياق الحديث ومحتوى الموقع انه موجه لطلاب العلم والباحثين والأكاديميين وللجمهور عامة حيث يستهدف الموقع فئات متنوعة من المستفيدين.

> **٤.٦ تحليل أهداف المستفيد ومهامه : أولاً: توضيح العنصر**  يجب تحليل أهداف ومهام المستفيدين المستهدفين (٢٢) . **ثانيا: التقييم**

ينطبق هذا المعيار على الموقع محل الدراسة، حيث يندرج الموقع تحت فئة المواقع التفاعلية، حيث يقوم المستفيد منه بمهام وأنشطة مختلفة، ومثال ذلك أن الموقع يدعم خيار التسجيل عند دخول الموقع In Log وبالتالي يتم إنشاء Profile User للمستفيدين ومن خلال الملف الشخصي يمكن إضافة الكتب المفضلة لديه لتكوين مكتبة شخصية وتقسيم الكتب المفضلة على رفوف شبيهة بالرفوف الموجودة في الحيز المكاني بالمكتبة فهنا الموقع يحاكي الواقع في البيئة الافتراضية بحيث تندرج كل مجموعة من الكتب تحت هذه الرفوف التي يتم عنونتها من قِبَل المستفيد وكذلك يمكن النعليق على أحد الكتب، ومن خلال تلك الأنشطة يمكن تتبع الكتب الأكثر تصفحا والأكثر تعليقًا والأعلى تقييما، وكذلك يمكن إحصاء عدد المستفيدين من الموقع عن طريق تحليل ملفات التسجيل Files Log. قدن الدين أن يتكون المقدر المقدرة المقدرة المقدرة التي يتكون المقدرة المقدرة المقدرة المقدرة المقدرة المقدرة ا<br>ومرضيها طبقة لقدات المستقيدين الموجه اليميا هذا العرقي، كما يساعد ذلك في تمتد المهدل المقدرة المقدرة المقدرة ا

ويمكن القول بشكل عام إن المهام المختلفة التي يقوم بها المستفيدون داخل الموقع محل الدراسة نتسم بسلاسة ومنطقية، وأن تسلسل الخطوات التي تتبع لتنفيذ تلك المهام لا يسمح بوقوع أخطاء، وقد أكد سهولة استخدام الموقع ملاحظة المستفيدين أثناء تأديتهم لهذه المهام.

**٥.٦ التوفيق بين أهداف الموقع وأهداف المستفيد من الموقع: أولاً: توضيح العنصر** 

أيجب لا يكون هناك تعارض بين أهداف مسئول الموقع من جهة وأهداف المستفيد من الموقع من جهة أخرى، وذلك لكي ينجز المستفيد أهدافه بكفاءة . وفعالية

فنجد أن هناك ثمة علاقة بين احتياجات المستفيدين وما يتوقعونه من الموقع وبين أهداف الموقع نفسه لذا لا بد من الإجابة المسبقة عن السؤال الآتي: من الجمهور المقصود من الموقع؟ وبناء على هذه الإجابة يتحدد شكل وأسلوب التصميم والعرض المناسبين للجمهور المقصود<sup>(٢٣)</sup> **ثانيا: التقييم**  فقيد أن هناك قسمت الحكامة على التي يتناولها والمستقيدين وما يتوقعونه من العرقع وبين أهداف العرقية السند والتي<br>قد الا لا يُدَّ من الإجابة المسينة عن السوال اللاتين للجمهور العقصود من العرقية وبيناء على هذه الإجابة المكان<br>ي

ينطبق هذا المعيار على الموقع محل الدراسة فقد استطاع الموقع تحقيق هذا التوافق إلى حد ما، فعندما يستخدم المستفيد الموقع فهو يهدف إلى استخدام مصادر المعلومات الموجودة به للإفادة منها وهو ما يتوافق مع هدف الموقع والمتمثل في إتاحة المعرفة للجميع .

**٦.٦ إدراك المستفيد لأهداف الموقع المتعددة:** 

## **أولاً: توضيح العنصر**

يجب أن يدرك المستفيد بسهولة الأهداف المقصودة من الموقع، فلا بد أن يدعم محتوى الموقع (٢٤) والإبحار التمييز بين الأهداف المتعددة للموقع .

#### **ثانيا: التقييم**

ينطبق هذا المعيار على الموقع محل الدراسة، فيستطيع المستفيد التعرف على الأهداف التي وضعت للموقع حيث يشتمل الموقع على صفحة تعريفية بمشروع (مستودع الأصول الرقمية) والتي تعتبر على قدر كبير من الأهمية لما تحتويه من معلومات تساعد في التعريف بالمشروع وأهدافه.

# **٧.٦ تحديد أولويات أهداف التصميم المختلفة:**

**أولاً: توضيح العنصر** 

ينبغي تحديد أولويات أهداف التصميم المختلفة وفقًا للأكثر استخداما و/أو مهام واحتياجات المستفيدين ولذلك فمن المهم وضع جدول مناسب للأولويات<sup>(٢٥</sup>) وتشتمل أهداف التصميم المختلفة للمواقع الإلكترونية على ما يلي:

- تصميم صفحات جذابة.
- تقديم معلومات مفصلة.
- جعل المستفيد مرتبط بالموقع.
- التصميم للبيع: وينطبق ذلك في حالة مواقع التجارة الإلكترونية التي يقوم المستفيد فيها بالبحث والشراء وطلب الشحن ومتابعة طلبات الشراء الخاصة به.
- تحديد هوية المؤسسة التابع لها الموقع بشكل موجز.
- التعريف بالميزة التنافسية لأفضلية الشراء بما يقدمه الموقع عن غيره من المنافسين التي تقدم نفس المنتجات والخدمات.
- تقديم وسائل مباشرة للشراء من الموقع، مع دعم الموقع بالمتطلبات التي تُعزز من رغبة زائري الموقع في الشراء
- تقديم إجابات على أسئلة المستفيدين: قد يكون من ضمن أهداف التصميم أن يقدم الموقع نماذج الأسئلة الأكثر شيوعا وإجاباتها FAQ أو تقديم صفحة المساعدة منظمة موضوعيا، ويعتبر من ضمن العوامل التي تساعد على تعزيز مصداقية الموقع استنتاج الأسئلة التي قد يطرحها المستفيدون وتقديم الإجابات الملائمة<sup>(٢٦)</sup>.
- تقديم مظهر ثابت لكل صفحات الموقع: يعد الاطراد والثبات على النمط التصميمي لواجهات التعامل أمرا بالغ الأهمية، حيث ينبغي الالتزام عند استخدام تسميات أو عنونة للمحتوى أو أيقونات مصاحبة، أن يكون استخدامها مطردا وموحدا في جميع الشاشات، وبنفس المعنى. كما يجب الالتزام بنفس الألوان وتخطيط شكل الصفحة، إلا إذا كان ذلك لتحقيق هدف أهم من أهداف التصميم الأخرى، والالتزام بمبدأ الاطراد في تصميم واجهة التعامل يعطي انطباعا جيدا عن الموقع، ومن مزاياه أيضا تنبيه المستفيد بأنه انتقل من موقع إلى موقع آخر مختلف إذا أخذته رابطة ما إلى خارج الموقع. أكدولة التي تتأثر التي تتأثر التي تتأثر التي تتأثر التي تتأثر التي تتأثر التي تتأثر التي تتأثر التي تتأثر التي<br>تفتيم الجانب التي تتأثر التي تتأثر التي تتأثر التي تتأثر التي تتأثر التي تتأثر التي تتأثر التي تتأثر التي تتأث
	- البساطة : يعد من أهم مؤشرات تحقق البساطة في سياق المواقع العنكبوتية قلة عدد ضغطات الفأرة اللازمة لتحقيق مهمة ما. ويمكن تطبيق مبدأ زيف Zipf المعرفي من أن البشر ينزعون إلى بذل أقل جهد ممكن لتحقيق مآربهم، رغم أن دراسات زيف كانت في حقل الدراسات المعرفية، وعن الجهد المعرفي Effort Cognitive إلا أنه مبدأ ممكن تعميمه .

ومما لا شك فيه أن البساطة تتسق مع مبدأ "أقل جهد" هذا، وتحققه أفضل من غيرها، رغم ظهور اتجاه في تصميم صفحات عنكبوتية يدعو إلى ملء الشاشة بكل الأدوات والإمكانات التي يمكن استخدامها، إلا أن هذه الممارسة تجنح إلى التعقيد، وبوجه عام إن لم تكن الأداة يحتاجها جميع أو معظم المستفيدين، فينبغي ألا (٢٧) توضح في الواجهة الرئيسة للموقع .

ويندرج ذلك في إطار الاتجاه الخاص بالتصميم المراعي للمستفيد، وتعرف المنظمة الدولية للتوحيد القياسي (ISO (في ثنايا مواصفتها المعيارية رقم 13407 التصميم الذي يراعي المستفيد (UCD ( Design Centered User بأنه يمكن تمييز التصميم المراعي للمستفيد بتوافر مجموعة من السمات، منها: الإشراك الفعال للمستفيدين في عملية التصميم، وتوافر الفهم الكامل لطبيعة المستفيدين المستهدفين بالتصميم، ومتطلبات المهام التي سيقوم المستفيدون باستخدام النظام من أجل تحقيقها، وتحقيق التوازن الوظيفي بين المستفيدين من جهة والتقنيات المتاحة من جهة أخرى، أي تحديد ما سيؤديه المستفيدون، وما ستؤديه التقنية نيابة عنهم، واختبار مختلف خيارات التصميم المتاحة، وتوفير فريق من المصممين يتمتع (٢٨) بتوافر خلفيات متنوعة Multidisciplinary لدى أفراده .

**ثانيا: التقييم** 

ينطبق هذا المعيار على الموقع محل الدراسة، فعلى الرغم من عدم تطبيق موقع (مستودع الأصول الرقمية ) لجميع أهداف التصميم المختلفة سالفة الذكر؛ إلا أنه اكتفى بما ظهر الاحتياج إليه منها، وذلك من وجهة نظر القائمين على تصميم الموقع. ومن بين الأهداف التصميمية التي لم يتم تطبيقها: التصميم للبيع، - التعريف بالميزة التنافسية لأفضلية الشراء بما يقدمه الموقع -، تقديم وسائل مباشرة للشراء من الموقع، - تقديم إجابات على أسئلة المستفيدين . فعلى الرغم من احتواء صفحة الصور على FAQ وصفحة المساعدة إلا أنها غير مفعلة للاستخدام ، - تقديم مظهر ثابت لكل صفحات الموقع فعلى الرغم من أن هذا العنصر ينطبق على بوابة الكتب الإلكترونية إلا أنه لم ينطبق على صفحة الصور فيلاحظ اختلاف الألوان وتخطيط شكل الصفحة فيما بينها. التنزيف بالمعززة التناقسية لأقتصائية الشراء بما يقدمه العوقية - تنظيم وسائل مباشرة للقدراء من العوقية -<br>فانديم إجابات على أسطة المستلهيين، فاضي الرغم من احتواء صفحة الصور برغم ل 4.0 وصفحة العيسان المستلم التي تقدم<br>قد يتنا

**٨.٦ تطبيق معايير إتاحة تكنولوجيا الاتصالات والمعلومات** : خارج نطاق وأهداف . الدراسة

**٩.٦ تطبيق معايير إتاحة البرمجيات**: خارج نطاق وأهداف الدراسة.

# **١٠.٦ تطبيق الأدلة الإرشادية لإتاحة محتوى الويب Web Content Accessibility Guideline (2.0 )**

ا**لمبدأ الأول**- قابلية الإدراك Perceivable يجب أن تقدّم المعلومة ومكونات واجهة الاستخدام إلى المستفيدين بطرق تجعلهم قادرين على إدراكها.

1/1البدائل النصية: تقديم بدائل نصية لأي محتوى غير نصبي بحيث يمكن تحويلها إلى أشكال أخرى وفقًا *لاحتياجات المستفيدين، مثل الطباعة بحروف كبيرة أو بطريقة برايل أو بالكلام المنطوق أو باستخدام الرموز أو بلغة أبسط.* 

**١/١/١محتوى غير نصي:** قدم بديلا نصيا لجميع العناصر غير النصية والذي يؤدي نفس الغرض، باستثناء الحالات المذكورة أدناه. (A Level (

والمقصود بالبديل النصي للعناصر غير النصية هو تيسير سبل إتاحة صفحات الويب بما تحتويه من عناصر غير نصية وملفات الوسائط المتعددة الأخرى في شكل نصي. - أدوات التحكم (Controls) ٌوالإدخال (Input): إذا كان المحتوى غير النصبي عبارة عن أداة تحكم أو يمكن المستفيد من إدخال معلومات، فإنه يكون له اسم يصف غرضه.

- وسيط معتمد على وقت: إذا كان المحتوى غير النصبي وسيط يستند إلى وقت، لذا فإن البدائل النصية يجب أن توفر على الأقل تعريفا وصفيا للمحتوى غير النصي.

- اختبار: إذا كان المحتوى غير النصي اختبارا أو تمرينًا، والذي لا يكون صالحا إذا قُدّم في شكل نص، لذا فإن البدائل النصية يجب أن تُوفّر على الأقل تعريفا وصفيا للمحتوى غير النصي.

 - الحسي ( )Sensory : إذا كان المحتوى غير النصي يهدف في أصله إلى إنشاء تجربة حسية خاصة فإن البدائل النصية يجب أن تُوفّر على الأقل تعريفًا وصفيا للمحتوى غير النصي.

- ( كلمة التحقق CAPTCHA**(**: إذا كان هدف المحتوى غير النصي تأكيد أن المحتوى ينفذ إليه شخص وليس حاسوبا، فإنه يجب أن تتوفر بدائل نصية تُعين غرض المحتوى غير النصي وتصفه، وأن تتوفر أشكال CAPTCHA بديلة تستعمل صيغ بديلة لمختلف أنماط الإدراك الحسي وتُ ّمكن من التكيف مع الإعاقات المختلفة. - اختيار : إذا كان المحكوم على المحكوم المحكوم المحكوم الأن تعريفا المحكوم المحكوم المحكوم المحكوم المحكوم الم<br>قال البدون التصادية بعد أن تُوفّر على الأقل تعزيلا وصغيا للمحكوم على المحكوم المحكوم المحكوم المحكوم المحكوم ا

 - الزخرفة والتنسيق واللامرئي: إذا كان المحتوى غير النصي زخرفيا خالصا كان أو مستعملا للتنسيق البصري فحسب أو لم يكن معروضا للمستفيدين فإنه ينبغي أن يكون مبرمجا بطريقة تمكن التكنولوجيا المساعدة من تجاهله <sup>(٢٩)</sup>.

والتكنولوجيا المساعدة (AT (Technology Assistive : هي "برنامج أو جهاز يساعد الأفراد المعاقين على (٣٠) أداء أنشطة الحياة اليومية مثل، برمجيات قراءة الشاشة، وبرمجيات تكبير الشاشة" .

#### **التقييم**

لم ينطبق على الموقع محل الدراسة، فقد أوضحت الدراسة أن المستفيدين ذوي الإعاقات وذوي الأجهزة والمعدات والبرامج منخفضة المستوى من حيث الأداء قد يعانون من صعوبة التعامل مع العناصر غير النصية والمتمثلة في الصور وصور النصوص الموجودة بالموقع.

*<sup>٢</sup>/<sup>١</sup> الوسيط المعتمد على وقت: قدم بدائل للوسيط المعتمد على وقت.* 

 $\overline{a}$ 

**١/٢/١ صوت فقط وفيديو فقط (مسجلان مسبقا):** ما يلي ينطبق على الوسائط الصوتية فقط سابقة التسجيل وعلى وسائط الفيديو فقط سابقة التسجيل باستثناء الحالة التي يكون فيها الصوت أو الفيديو وسيطًا بديلا للنص ويكون منصوصا على ذلك بوضوح كما يلي: (A Level (

∗ أداة التحكم بمثابة كائن واجهة استخدام رسومي، مثل: مربع نص، أو خانة اختيار، أو شريط تمرير، أو زر أمر، يسمح للمستفيدين بالتحكم بالبرنامج. وتُستخدم أدوات التحكم من أجل عرض البيانات أو الخيارات، أو إنجاز إجراء ما، أو جعل واجهة الاستخدام سهلة القراءة . للمزيد من المعلومات انظر: علي كمال شاكر . مبادئ البرمجة لإخصائيي المكتبات والمعلومات.القاهرة:الدار المصرية اللبنانية٢٠٠٧، .- ص.١٢٣

 **-** محتوى صوتي فقط اس بق التسجيل**:** توفير بديل للملف الصوتي المعتمد على توقيت على نحو يقدم معه معلومة مكافئة للمحتوى الصوتي فقط المسجل سابقًا .

- محتوى فيديو فقط سابق التسجيل: توفير بديل لملفات الفيديو المعتمدة على توقيت أو ملفات الفيديو ذات المسار ات الصونية audio track يقدمان معلومة مكافئة لمحتوى الفيديو المسجل مسبقا<sup>(٣١)</sup>. **التقييم** 

يلم خضع الموقع محل الدراسة للقياس وفقًا لهذا الإرشاد، نظرا لعدم استخدام الموقع لملفات صوتية أو فيديو .

**٢/٢/١ التعليقات (مسجلة مسبقا ):** يجب أن تتوفر التعليقات لكل محتوى صوتي مسجل مسبقا في وسيط متزامن معها باستثناء الحالة التي يكون فيها الوسيط بديلاً للنص ويكون منصوصًا عليه بوضوح  $\left( \begin{matrix} \mathsf{r}\mathsf{r} \end{matrix} \right)$  (Level A)

ويعد الغرض من هذه التعليقات تمكين الناس الذين يعانون من الصمم أو صعوبة في السمع من مشاهدة العروض في الوقت الحقيقي. ويعتبر توفير تعليقات جزء من المحتوى المتاح عن طريق الصوت. ولا يشمل التعليق الحوار فحسب، بل أيضاً تحديد من المتحدث ويرمز للمؤثرات الصوتية والسمعية الأخرى المهمة<sup>(٣٣)</sup>. **التقييم**  التنقييم<br>أن في المحتمى العراق محل الدراسة للقياس وقال لهذا الإرشاد، نظرا أنعم المحتمل العراق لمشكل مع المحتمل المحتمل ا<br>أن فينيو.<br>أن في المحتمل التنظيم المحتملة المحتملة التي يكون أمها الوسيط البنان وكان محتوى صوتي مسجل م

لم يخضع الموقع محل الدراسة للقياس وفقًا لهذا الإرشاد، نظرًا لعدم استخدام الموقع لملفات صوتية للتعليق عليها .

**٣/٢/١ وصف صوتي أو بديل لوسيط معتمد على وقت (مسجل امسبق ):** توفير بديل لوسيط معتمد على وقت أو وصف صوتي لمحتوى الفيديو المسجل مسبقاً، باستثناء الحالة التي يكون فيها الوسيط بديلا للنص ويكون منصوصا عليه بوضوح (Level A) <sup>(٣٤)</sup>

#### **التقييم**

يلم خضع الموقع محل الدراسة للقياس وفقًا لهذا الإرشاد، نظرا لعدم استخدام الموقع لملفات فيديو.

**٤/٢/١ تعليقات مكتوبة (مباشر Live(:** توفير تعليقات مكتوبة لكل محتوى صوتي مباشر في وسيط متزامن .(Level AA) معها

ويقصد بمباشر Live: أن المعلومات التي تم التقاطها من أحداث العالم الواقعي، تُنقل إلى المتلقي دون ثتأخير الب (٣٥) .

#### **التقييم**

يلم خضع الموقع محل الدراسة للقياس وفقًا لهذا الإرشاد، نظرا لعدم استخدام الموقع لملفات صوتية.

**٥/٢/١ وصف صوتي (مسجل مسبقًا):** يجب أن يتوفر وصف صوتي لكل محتوى فيديو مسجل مسبقا في وسيط متزامن معه (AA Level(. **التقييم:** 

يلم خضع الموقع محل الدراسة للقياس وفقًا لهذا الإرشاد؛ نظرا لعدم استخدام الموقع لملفات فيديو.

**٦/٢/١ لغة الإشارة (مسجلة مسبقا ):** توفير ترجمة بلغة الإشارة لكل محتوى صوتي مسجل مسبقا في وسيط  $\mathbb{P}^{(\mathfrak{r}\mathfrak{r})}(\text{ Level AAA})$  منز امن معها

#### **التقييم**

يلم خضع الموقع محل الدراسة للقياس وفقًا لهذا الإرشاد؛ نظرا لعدم استخدام الموقع لملفات صوتية.

**٧/٢/١ وصف صوتي إضافي** (**مسجل مسبقا**): توفير وصف صوتي إضافي لكل محتوى فيديو مسجل مسبقا تفي وسيط م زامن معها، عندما تكون الوقفات في المستوى الصوتي الأول غير كافية لجعل الأوصاف الصونية تَنقُل معنى محتوى الفيديو (Level AAA ) <sup>(٣٧)</sup> . 14/ 17/ 18 الإشارة (مسجلة مسجلة): تروين بارجة بالدة الإشارة لكل محترى صعوتي مسجل منتها في ومنيط<br>القراءين معها (Level AAA) "<br>التقويم<br>ومن المحترم التي تعالى المحترم المحترم المحترم التي تناول الإرشاد: انظرا الحر استخدام الع

### **التقييم**

يلم خضع الموقع محل الدراسة للقياس وفقًا لهذا الإرشاد، نظرا لعدم استخدام الموقع لملفات فيديو.

٨/٢/١ **بديل للوسيط (مسجل مسبقا ):** يتوف ر بديل للوسيط المعتمد على وقت وذلك لكل الوسائط المتزامنة المسجلة مسبقا ولكل وسيط فيديو فقط مسجل مسبقا (Level AAA) (٣٨)

الوسائط المتزامنة media Synchronized هي ملفات الصوت أو الفيديو متزامن معها شكل format آخر لتقديم معلومات و/أو لتقديم المكونات التفاعلية المعتمدة على وقت، وذلك ما لم يكن الوسيط بديلاً للنص ويكون منصوصا عليه بوضوح<sup>(٣٩)</sup>.

#### **التقييم**

يلم خضع الموقع محل الدراسة للقياس وفقًا لهذا الإرشاد، نظرا لعدم استخدام الموقع لملفات صوت أو ملفات فيديو.

**٩**/**٢**/**١ صوتي ( فقط مباشر ):** يتوف ر بديل للوسيط المعتمد على وقت والذي يقدم معلومة مكافئة لمحتوى صوتي فقط مباشر ( Level AAA)( <sup>٤٠)</sup>. **التقييم** 

يلم خضع الموقع محل الدراسة للقياس وفقًا لهذا الإرشاد، نظرا لعدم استخدام الموقع لملفات صوت.

٣/١ **قابل للتكيف** النشاء محتوى بمكن أن بُقدِّم بطر ق مختلفة (على سبيل المثال تخطيط بسيط) دون فقد أية *معلومة أو تأثير في بنية المحتوى.*  **١/٣/١ المعلومات والعلاقات :** المعلومات والبنية والعلاقات الواردة في طريقة تقديم المحتوى يجب أن تكون محددة برمجيا أو متوفرة في النص(A Level(.

ويقصد بها ضمان الحفاظ على المعلومات والعلاقات التي يشتمل عليها النتسيق البصري أو السمعي عند تغيير شكل عرض المحتوى، فعلى سبيل المثال يتغير شكل العرض عند قراءة المحتوى بواسطة قارئ الشاشة أو عند إيقاف خاصية Style sheets('<sup>٤١)</sup>

محددة برمجيا determined programmatically : ويقصد بها التحديد بواسطة البرمجيات من خلال البيانات التي يقدمها المؤلف وتُقدم بطريقة تمكن برمجيات الاستخدام بما في ذلك التكنولوجيات المساعدة من استخراج وتقديم هذه المعلومات بأساليب مختلفة للمستفيدين<sup>(٤٢)</sup> **التقييم** 

لم ينطبق على الموقع محل الدراسة، وقد تم التحقق من الحالة الأولى المذكورة بالتعريف أعلاه وهي (إعاقة قدرة التكنولوجيات المساعدة على إدراك المعلومات) واختبارها باستخدام برنامجين من البرمجيات القارئة للشاشة Reader Screen، وتقوم تلك البرمجيات بقراءة النص البديل الخاص بالصور التي قد يتعذر على بعض المستفيدين رؤيتها، لذا يجب أن يصف هذا النص الصورة بشكل شامل، وأن ينقل المعنى (٤٣) نفسه .

والبرنامجان المستخدمان في إجراء الاختبار هما برنامجا (إبصار Ibsar وجوز JAWS)، ويُعَد برنامج إبصار Ibsar من أبرز تقنيات القراءة المنطوقة للنص المكتوب، والتي تستخدم في المكتبات ومراكز المعلومات العامة والمتخصصة والأكاديمية والمدرسية، ويشغل حيز استخدام واسع في مصر والعالم العربي، وظهرت له العديد من الإصدارات أحدثها الإصدارة السادسة عام م٢٠٠٧ . ويقوم هذا البرنامج بالعديد من المهام ، مثل قراءة النصوص ، ومعالجتها باستخدام معالج النطق ، كما يمكن تحويل ملفات برايل (٤٤) إلي نصوص والعكس، وذلك من خلال محول برايل، كما يمكن اختيار لغة النطق العربية أو الإنجليزية ، والبرنامج الثاني جوز JAWS وهذا الاسم اختصار لـ " Speech With Access Job"، وقد ظهر هذا البرنامج مع برنامج التشغيل "95 Windows" ، ويمتاز بالقدرة علي قراءة النصوص والتعامل مع برامج التطبيقات Access , Word , Excel , PowerPoint ، وهناك إصدارات باللغة العربية $^{(3)}$ . الشكّة أو عند العاملين المتحدة المتحدة المتحدة المتحدة المتحدة المتحدة المتحدة المتحدة المتحدة المتحدة المتحدة<br>الشكّة أو المتحدة المتحدة المتحدة المتحدة المتحدة المتحدة المتحدة المتحدة المتحدة المتحدة المتحدة المتحدة المت

وقد اتضح من ملاحظة أسلوب عرض صفحات الموقع دون sheets Style أنه تسبب في إعاقة قدرة البرمجيات القارئة للشاشة - إبصار Ibsar وجوز JAWS - على إدراك المعلومات وبالأخص في صفحة عرض الكتب فلم يتح الموقع أي بدائل نصية لصور الكتب مما يتسبب في عدم قدرة تلك البرمجيات على قراءتها.

**٢/٣/١ ترتيب ذو دلالة :** اعندما يكون لترتيب الذي تقدم به المعلومات في المحتوى له أهمية في فهم المحتوى، يجب أن يكون هذا الترتيب قابل للتحديد برمجياً (Level A). ويقصد به تماثل ترتيب المعلومات الواردة في العرض العادي عند عرضها بشكل منطوق من خلال قارئات الشاشة<sup>(٤٦)</sup>.

#### **التقييم**

لم ينطبق على الموقع محل الدراسة، فعند قراءة المحتوى من خلال قارئات الشاشة أو عند إيقاف خاصية sheets Style يتم تغيير ترتيب عرض المحتوى مما يؤثر على فهم معنى الصفحة .

**٣/٣/١ خصائص حسية :** التعليمات المتوفرة لفهم المحتوى وتشغيله يجب ألا تعول على الخصائص الحسية للمكونات وحدها مثل الشكل أو الحجم أو الموضع البصري أو الاتجاه أو الصوت (Level A)(٤٧).

فقد يعتمد معرفة بعض المحتوى على شكل وموقع الكائنات Objects of Position والتي لم تتوفر من خلال بنية المحتوى مثل: استخدام أزرار الأوامر الرسومية والتي تُستخدم لتنفيذ تعليمات برمجية معينة، من خلال الضغط عليها " كزر التالي " أو "زر إلى " اليمين ، ويجد بعض المستفيدين من ذوي الإعاقات صعوبة في إدراك شكل أو موقع المحتوى؛ نظرا لطبيعة التكنولوجيات المساعدة التي يستخدمونها. **التقييم**

لم ينطبق على الموقع محل الدراسة؛ نظرا لعدم تقديم الموقع لأية معلومات إضافية لتوضيح وظيفة الزر الرسومي الوارد في سياق المحتوى، فعلى سبيل المثال لم يقدم الموقع أي معلومات نصية؛ لتوضيح خيارات شريط الأدوات الرسومية بعارض الكتب؛ مما يعيق أداء التكنولوجيات المساعدة في التعرف عليها .

*<sup>٤</sup>/<sup>١</sup> قابلية التمييز: تيسير رؤية وسماع المحتوى للمستفيدين وذلك بفصل الواجهة الأمامية عن الواجهة الخلفية.* 

**١/٤/١ استخدام : اللون** لا يستخدم اللون باعتباره الوسيلة البصرية الوحيدة التي توفر معلومات أو معطيات عن فعل أو إجابة سريعة أو التي تميز عنصرًا مرئيًا (Level A)<sup>(٤٨)</sup>.

فلا يجب نقل المعلومات عن طريق اللون فقط، فالمصممون غالبًا ما يستخدمون الألوان الزاهية لجذب الانتباه إلى أجزاء معينة من الصفحة أو إلى عناصر مثل الحقول المطلوب تعبئتها من النموذج .ولكن لا تصل هذه الرسالة إلى فاقدي البصر أو الأشخاص الذين يعانون ضعف البصر أو عمى الألوان. إن استخدام الألوان الزاهية يجب أن يتوافق مع نص تأكيدي ثانوي أو مع إضافة العلامة (\*) ، علما بأن الكثير من الأجهزة الحديثة التي يستخدمها الناس لدخول الصفحات لديها شاشات عرض بالأبيض والأسود فقط<sup>(٤٩)</sup>. **التقييم**  خاصية خصائين من التكارن التي تكون تركيب حرض المعترى معا يؤثر على فهم معنى الصفحة السياسية المحلوبة السياسية ال<br>المكونات فصائص هسبة: التعليمات المكون المحلوبة التي تتحدّى وتشغيله يبيد ألا تعول على الخصائص الحسية التي تتحدّ

ينطبق على الموقع محل الدراسة، فلم يتم الاعتماد على الألوان في تمييز بعض المعلومات عن البعض الآخر، أو استخدامها لتمييز الاختيار بين العناصر الموجودة بالصفحة، ومن الجدير بالذكر أن المشكلات الخاصة بتمييز بعض المعلومات بالصفحة عادة ما ترد داخل المواقع الترفيهية، ومواقع الأطفال وداخل المنتديات التي تعتمد على الألوان كعنصر من عناصر الجذب داخل المواقع.

**٢/٤/١ التحكم في الصوت :** إذا كان الصوت في صفحة ويب يشتغل آليا أكثر من ثلاث ثواني فإنه توجد آلية لإيقاف الصوت أو آلية للتحكم في مستوى الصوت بطريقة مستقلة عن التي يوفرها نظام التشغيل .(Level A) **ملاحظة**: نظرا إلى أنه يمكن لأي محتوى لا يستجيب لهذا المعيار في النجاح أن يتداخل مع قدرة المستفيد على استخدام الصفحة كلها فإنه ينبغي على كل محتوى في صفحة ويب (سواء استُعمل ليتصل بمعيار آخر في النجاح أم لا) أن يستجيب لذاك المعيار في النجاح.

# **التقييم**

لم يخضع الموقع محل الدراسة للقياس وفقًا لهذا الإرشاد، نظرًا لعدم استخدام الموقع لملفات صوتً أو أيه وسائط تعتمد على توقيت.

**٣/٤/١ تناقض الألوان (الحد الأدنى ):** للتقديم البصري لنص أو صور نص يجب أن تكون نسبة التناقض ١:٤,٥ على الأقل، باستثناء ما يلي: (AA Level(.

 **-** نص كبير الحجم: إذا كان حجم النص أو صورة النص كبيرا فإن نسبة التَباين يجب أن تكون ١:٣ على الأَقل.

 **-** عرضيIncidental : إذا كان النص أو صور النص جزءا من مكوِّنات واجهة مالاستخدا غير النشطة أو جزءًا زخرفيًا خالصًا أو غير مرئيّ لأي شخص أو جزءًا من صورة تشتمل على محتوى بصري آخر دال لا يكون لهما شرط تناقض الألوان.

 - أنماط الشعار: النص الذي يكون جزءا من شعار أو اسم علامة تجارية ليس له شرط حد أدنى من التناقض.

#### **التقييم**

ينطبق على الموقع محل الدراسة، وقد تم الاعتماد في القياس على أحد الأدوات التي هي عبارة عن موقع ويب بريطاني يسمى Studio Juicy ومهمته تقديم أفضل الممارسات وتعزيزها لمطوري صفحات الويب وخاصة المبتدئين وهو يضم مجموعة من الأدوات التي تدعم اختبار تصميم صفحات الويب ومنها محلل نتاقض الألوان\* فهو يهتم بتحليل واختبار مدى كفاية النتاقض بين ألوان الخلفيات المستخدمة وألوان الأماميات Foreground من النصوص والمواد الأخرى المتاحة عليها، هذا وقد تم تحليل صفحة البدء وصفحة عارض الكتب. حلى استخدام الصفحة كلها فإنه يبيض على كل محترى فى صفحة ويب أسراء استُعمل تبصيل بصوار أغر<br>فى النجاح أم لا ) أن يستجهد لذاك المعوار فى النجاح<br>أهلك المتواد المتواد المتواد المتواد المتواد المتواد المتواد المتواد المتواد المت

وتشير النتائج إلى أن نسبة تناقض الألوان بصفحة عارض الكتب هي ( :The contrast ratio is وأن نسبة نتاقض الألوان بصفحة البدء هي (21.00:1 :The contrast ratio is: 21.00)، مما يحقق (21.00:1 : التناقض الكافي لضمان عرض النصوص والصور وصور النصوص بوضوح.

 $\overline{a}$ 

<sup>\*</sup> يمكن الوصول إلى هذه الأداه على الرابط التالي: http://juicystudio.com/services/luminositycontrastratio.php

**٤**/**٤**/**١ تغيير حجم : النص** باستثناء التعليقات المكتوبة وصور النص، يمكن تغيير حجم النص دون اعتماد تكنولوجيا مساعدة إلى حدود ٢٠٠ بالمائة دون ضياع المحتوى أو الوظيفة (AA Level(. **التقييم**

ينطبق على الموقع محل الدراسة، فيستطيع المستفيدون من ذوي الإعاقات البصرية زيادة حجم النص على صفحة الويب من خلال استخدام وظيفة تكبير حجم صفحة العرض (+ Ctrl (in Zoom بمستعرض الإنترنت مع دعم الصفحة بأشرطة التمرير الرأسية والأفقية، كما يمكن استخدام مكبر الشاشة magnifier screen لمساعدة الأشخاص الذين يعانون من ضعف البصر، دون أن يؤثر ذلك على المحتوى. كما تشتمل صفحة عارض الكتاب الرقمي على شريط أدوات يشتمل على عدة خيارات من ضمنها تكبير وتصغير حجم النص وتناسب العرض وتناسب الطول مع النافذة.

**٥/٤/١ صور النص :** إذا كان يمكن للتكنولوجيات المستخدمة أن تُؤمّن العرض المرئي فإن النص يستخدم لتوضيح المعلومة أكثر مما تُحقّقه صور النص ونستثني من ذلك الحالتين التاليتين: (AA Level(.  **-** الصور القابلة للتخصيص: يمكن للمستفيد أن يتحكم بصورة الن مئيلاص بما . احتياجاته - أساسية: يكون العرض الخاص للنص ضروريا للمعلومة التي يتم تبليغها. **ملاحظة**: تعتبر أنماط الشعارات أساسية (في حالة النص الذي يكون جزءا من شعار أو اسم علامة تجارية). **التقييم**  النص على صفحة الربب من خلال استخدام وظيفة تكبير حجم صفحة الرباض الذي كان النصائح المتحدة المتحدة التي تتم المت<br>تستخرص الإنترنت مع دعم الصفحة الترشين الذي تتم الترشيد التي تتم التي تتم التي تتم التي تتم التي تتم التي تتم ا

ينطبق على الموقع محل الدراسة، فصور النصوص المستخدمة بالموقع قابلة للتخصيص فيتيح الموقع للمستفيدين من خلال شريط الأدوات بعارض الكتاب الرقمي العديد من الإعدادات (كالتكبير والتصغير وتناسب الطول وتناسب العرض، ...إلخ ) التي يمكن من خلالها التحكم بصور النصوص بما يلائم احتياجات المستفيد المعلوماتية، لكن لا يتيح شريط الأدوات إمكانية تغيير نوع الخط أو لون الخلفية المستخدمة ولون الأماميات من النصوص.

**٦/٤/١ تناقض الألوان (المحسن ):** يجب أن تكون نسبة تناقض العرض المرئي للنص أو لصورة النص ١:٧ على الأقل، باستثناء الحالات التالية: (AAA Level(

 **-** نص كبير الحجم: للنص كبير الحجم ولصور النص كبيرة الحجم نسبة تباين تعادل على الأقل .١:٤,٥ المستخدم غير النشطة أو اللذين يستعملان للزخرفة المحضة ويكونان غير مرئيين لأي شخص أو يكونان**-**عرضي **:** لا يشترط أي تناقض في النص أو في صور النص اللذين يكونان جزءا من مكوِّنات واجهة جزءا من صورة تشتمل على محتوى بصري آخر مفيد .

ّ تباين أدنى للنص الذي يكون جزءا من شعار أو اسم علامة . تجارية  **-** عأنماط الش ارات: لا يشترط أَي **التقييم**

ينطبق على الموقع محل الدراسة، نظرا لتجاوز معدل نسبة تناقض العرض المرئي للنص أو لصورة (. The contrast ratio is: 21.00:1) إلى 7:1 من النص
**٧/٤/١ خلفية صوتية خافتة أو غير موجودة :** للمحتوى الصوتي فقط والمسجل ( مسبقا، الذي ١ ) يحتوي على كلام أساسي في المستوى الظاهر والذي (٢ ) لا يكون كلمة التحقق Captcha صوتية أو شعار صوتي والذي (٣) لم يقصد به تعبيرا موسيقيا مثل الغناء أو الراب، يكون واحدا على الأقل مما يلي صحيحا: (Level AAA) - لا خلفية صوتية: لا يتضمن المحتوى السمعي خلفية صوتية.  **-** الإيقاف: الخلفية الصوتية يمكن إيقافها.  **-** ٢٠ ديسبل : تكون الخلفية الصوتية أدنى بـ ٢٠ ديسبل من مستوى الخطاب الظاهر، باستثناء أصوات عرضية تستغرق ثانية واحدة أو ثانيتين فقط. **ملاحظة**: حسب تعريف "decibel "تكون الخلفية الصوتية الموافقة لهذا الشرط أقل أربع مرات تقريبا من محتوى الخطاب في المستوى الظاهر، والديسيبل decibel ) إختصارا dB ( هي الوحدة المستخدمة لقياس شدة الصوت. **التقييم**  لم يخضع الموقع محل الدراسة للقياس وفقًا لهذا الإرشاد، نظرًا لعدم استخدام الموقع لخلفية صوتية. **٨/٤/١ عرض مرئي:** لعرض قطع من نص text of blocks على نحو مرئي، توجد آلية لإنجاز ما يلي: (Level AAA) ١ - يمكن للمستفيد أن يختار ألوان الواجهة وألوان الخلفية. ٢ - جعل عرض النص لا يتجاوز ٨٠ حرفًا ( أو رمزا ٤٠ حرفًا إذا كان CJK ( الحروف المشتركة بين الصينية واليابانية والكورية (Ideographs Unified CJK ( ٣- جعل النص غير متوازٍ (ويقصد بها المحاذاة من جهتي الهامش الأيمن والأيسر معًا) . الا خلقية حدوثة الا لا يتضعن المحتوى السعمى خلقية صوتية.<br>- الا تفاق المقالية التعارية و يمكن إيقافها المسلمان الذي يتحد التي تعالى المحتوى التي تعالى المحتوى الذي يتحد<br>شركة المقالية المقالية المسؤولية و تكافى الذي يقافها

٤ - جعل المسافة بين الأسطر داخل الفقرات لا تقل عن مسافة ونصف وبين الفقرات أكثر من مرة ونصف مما بين الأسطر من مسافة.

٥ - يمكن تغيير حجم النص إلى حدود ٢٠٠ بالمائة دون تكنولوجيا مساعدة وبطريقة لا تقتضي من المستفيد أن يحرك النص أفقيا لقراءة سطر منه على كامل نافذة الشاشة . **التقييم** 

لم ينطبق على الموقع محل الدراسة، فأوضحت الدراسة أن الأشخاص الذين يعانون من بعض الإعاقات في الإدراك وضعف في الرؤية يجدون صعوبة في إدراك النص أو فقد موقع القراءة إذا قُدم النص بأسلوب يصعب عليهم قراءته وذلك لعدم تمكنهم من اختيار لون الخط والخلفية، كما يجد الاشخاص الذين يعانون من بعض الإعاقة الإدراكية صعوبة في تتبع النص لقرب الأسطر من بعضها البعض بالإضافة إلى أنه عند تغيير حجم النص يتطلب من المستفيدين استخدام المسطرة الأفقية scrolling Horizontal لقراءة النص، ويتضح ذلك بوضوح في صفحة التعريف (بمستودع الأصول الرقمية) وصفحة التعريف (بحقوق الملكية الفكرية .)

**٩**/**٤**/**١ صور النص ( ءدون استثنا ):** يجب أن تستعمل صور النص فقط للزخرفة أو حين يكون العرض الخاص للنص أساسياً لإيصال المعلومة (AAA Level(.

> **ملاحظة:** عأنماط الش ارات (النص الذي يكون جزءا من شعار أو اسم علامة تجارية) تعتبر أساسية. **التقييم**

ينطبق على الموقع محل الدراسة، فصور النصوص المستخدمة بالموقع ضرورية لنقل المعلومات إلى المستفيد والتي تعتمد على تقنية تركيب الصورة على النص text-on-Image وذلك لتيسير التصفح والبحث ولا يسمح بالنسخ أو التغيير في خصائص النص وذلك للحفاظ على حقوق التأليف لصاحب العمل الأدبي، وفي تلك الحالة تعتبر الصورة بديلاً للنص.

**المبدأ الثاني -** قابلية التشغيل Operable: ينبغي أن تكون مكونات واجهة ومالاستخدا الإبحار قابلة للتشغيل.

1⁄۲ **قابلية الوصول للمحتوى من لوحة المفاتيح**. جعل كل الوظائف سهل الوصول اليها من لوحة المفاتيح ١/١/٢ **لوحة المفاتيح :** يجب أن تكون كل وظائف المحتوى قابلة للتشغيل عن طريق لوحة المفاتيح دون اشتراط توقيت خاص للضغط الفردي على المفاتيح وذلك باستثناء الحالة التي تستوجب فيها الوظيفة المتضمنة مدخَلا يتعلق بمسار حركة المستفيد وليس مجرد نهاية نقاط الوصول endpoints) A Level(. **١ملاحظة :** يخص هذا الاستثناء الفصل بين تلك الأشياء التي لا يمكن منطقيا التحكم فيها من لوحة المفاتيح، وينطبق هذا الاستثناء على الوظيفة المتضمنة لا على تقنية الإدخال. مثلا إذا استعملت الكتابة بخط اليد لإدخال نص فإن تقنية الإدخال (فيما يخص الكتابة بخط اليد) تقتضي مسلكا خاصا للإدخال لكن الوظيفة المتضمنة (إدخال النص) لا تقتضي ذلك. من الموقع التي تتم تن العالم عامل التراسة، فصور المصومن المستخدمة بالعواقع ضرورية للكل العطومات<br>ولي تسميتو دوالتي تعتمد على تظنية تركيب الصورة على النص الانتخاب التجويز التي يتحد التي يتحد التي تصفح التي تص<br>الموقع التي تص

**٢ملاحظة :** هذا لا يمنع ولا ينبغي أن يثني عن استخدام الفأرة للإدخال أو غيرها من طرق الإدخال بالإضافة إلى استخدام لوحة المفاتيح.

#### **التقييم**

 $\mathbf{r}$ 

لم ينطبق على الموقع محل الدراسة، فقد أوضحت الدراسة صعوبة الوصول لبعض العناصر في صفحة عارض الكتاب الرقمي باستخدام لوحة المفاتيح، وأيضاً صعوبة الوصول لعناصر المحتوى بواسطة التكنولوجيات المساعدة ووسائل الإدخال المختلفة

فقد اتضح عدم عمل مفتاح الجدولة (Tab (بالترتيب الصحيح، مما يعيق عملية التصفح للكتاب؛ فعند استخدام المستفيد -وبالأخص هؤلاء الذين يعانون من مشكلات بصرية والذين يجدون صعوبة في استخدام الفأرة- لمفتاح الجدولة والأسهم لتصفح الكتاب نجد أن هناك العديد من المعلومات التي لم يتمكن المستفيد من الوصول إليها باستخدام لوحة المفاتيح (مثل: تفاصيل الكتاب – روابط كتب أخرى لنفس المؤلف – روابط موضوعات ذات صلة بموضوع الكتاب المستعرض).

**٢**/**١**/**٢ التنقل داخل لوحة المفاتيح دون عوائق:** إذا أمكن تحريك مؤشر لوحة المفاتيح إلى مكون في الصفحة باستخدام لوحة المفاتيح وحدها وإذا كان ذلك يستوجب استخدام أكثر من مفتاح على لوحة المفاتيح مثل السهم أو مفتاح الجدولة أو أي آلية أخرى فإنه يجب إعلام المستفيد بطريقة إبعاد المؤشر (A Level (. **ملاحظة**: بما أنه يمكن لأي محتوى لا يستجيب لهذا المعيار في النجاح أن يحد من قدرة المستفيد على استغلال الصفحة بأكملها فإن محتوى صفحة الويب (سواء استعمل ليستجيب لمعيار نجاح آخر أم لا ) ينبغي أن يستجيب لهذا المعيار بنجاح. حكمة باستغير الوقعة التجارية التي تتم وقد التي تتم والدي النفع التدريجا من الانتخابات التي تتم التدريجات التدر<br>شمسة المعاهدة بالتدريجات التدريجات التدريجات والتدريجات التدريجات التدريجات التدريجات التدريجات التدريجات التد

#### **التقييم**

لم ينطبق على الموقع محل الدراسة؛ وذلك نتيجة لاستخدام الموقع لأشكال متعددة للمحتوى (صور – نصوص - صور نصوص)، فيتطلب تقديم المحتوى بشكل (صور النصوص) استخدام تطبيقات مدمجة applications embedded تعمل في الخلفية حيث لا يشعر بها المستفيد ولا يدركها، مما يعيق من حركة المستفيد للتنقل بين تلك الأشكال باستخدام لوحة المفاتيح.

**٣**/**١**/**٢ لوحة المفاتيح (لا استثناء):** كل وظائف المحتوى قابلة للاستخدام من لوحة المفاتيح دون أن يشترط ذلك توقيتا خاصا للضغط على المفاتيح (AAA Level(.

## **التقييم**

لم ينطبق على الموقع محل الدراسة؛ فليس كل المحتوى بالموقع قابل للتشغيل من خلال استخدام لوحة المفاتيح.

*<sup>٢</sup>/<sup>٢</sup> الوقت الكافي: نيدفيمنح المست وقتًا اكافي لقراءة المحتوى واستخدامه.* 

**١/٢/٢ تعديل الوقت :** لكل مهلة من الزمن يحددها المحتوى، يجب أن يتحقق واحد مما يلي على الأقل : . (Level A)

 **- الإلغاء:** يمكن للمستفيد أن يلغي المهلة قبل بلوغها.

 **- التعديل:** يمكن للمستفيد أن يعدل المهلة قبل بلوغها بقدر يساوي على الأقل عشرة أضعاف طول المدة المحددة مسبقا.

بَهُ المستفيد قُبْل انتهاء المُهلَّة ويمنح ٢٠ ثانية على الأقل حتى يمدد المُهلَّة بعمل بسيط ("اضغط  **- التمديد:** ينَبعلى مفتاح المسافة" مثلا ) ويمكَّ <sup>ن</sup> المستفيد من التمديد بما لا يقل عن عشرة . أضعاف المدة

 **- استثناء في الوقت الحقيقي:** المهلة هي جزء مما يقتضيه الزمن الحقيقي للحدث (بيع بالمزاد العلني مثلا) ولا يوجد بديل ممكن للمهلة.

 **- استثناء أساسي:** المهلة أساسية وتمديدها يبطل النشاط.

 **- استثناء ٢٠ ساعة:** المهلة أطول من ٢٠ . ساعة

**ملاحظة:** يضمن معيار النجاح هذا للمستفيدين استكمال أعمالهم دون حدوث تغيرات غير متوقعة للمحتوى أو لللسياق نتيجة لمهلة الزمنية. وينبغي أن يقرن معيار النجاح هذا مع معيار النجاح ١/٢/٣ الذي يضع حدا للتغيرات الناتجة عن فعل المستفيد في المحتوى أو في السياق.

**التقييم** 

يلم خضع الموقع محل الدراسة للقياس وفقًا لهذا الإرشاد، نظرا لعدم اعتماد قراءة المحتوى بالموقع على فترة زمنية.

**٢/٢/٢ التوقف المؤقت، الإيقاف، الإخفاء:** للتحريك أو الومض المتتابع blinking أو يط الصفحات scrolling أو التحديث الذاتي للمعلومة يكون كل ما يلي صحيحا: (A Level(

- التحريك، الومض المتتابع، طي الصفحات : لأي تحريك أو ومض متتابع أو طي الصفحات للمعلومات (١) ينطلق على نحو آلي و(٢) يدوم أكثر من و٥ ( ثوانٍ ٣) يعرض بالتوازي مع محتوى آخر، توجد آلية للمستفيد تمكنه من التوقف المؤقت أو الوقوف كليا أو الإخفاء ما لم يكن التحريك أو الومض المتتابع أو يط الصفحات جزءا من نشاط أساسي . التقييم .<br>في تقويم التقييم العامل التي است الفات القياس وقفاً لهذا الإرشاد، نظراً الحار الحاملة والعامل العامل<br>ش الترة والمشيئة العامل الذي التي تقدم الإطفاء التحريك أو الرسمن المتنقل والتعامل العامل العامل المتنقل المتن<br>

 **-** التحديث الذاتي للمعلومة: لأي تحديث ذاتي للمعلومة (١) ينطلق آليا و(٢) يعرض بتواز مع محتوى آخر، توجد آلية تمكن المستفيد من التوقف المؤقت أو الوقوف الكلي أو الإخفاء أو مراقبة تواتر التحديث ما لم يكن التحديث الذاتي جزءا من نشاط يكون فيه أساسيا

**١ملاحظة :** نظرا إلى أن أي محتوى من المحتويات التي لا تستجيب لهذا المعيار في النجاح يمكن أن يتداخل مع قدرة المستفيد على أن يستخدم الصفحة كاملة فإنه ينبغي على كل محتوى بصفحة الويب (سواء استعمل على نحو يوافق معيار نجاح آخر أم لا) أن يراعي هذا المعيار في النجاح.

**٢ملاحظة :** المحتوى الذي يتم تحديثه دوريا ببرنامج أو الذي يتدفق على برمجيات الاستخدام Agents User لا يكون ضروريا لحفظ أو عرض المعلومة التي تنشأ أو ترد بين بداية التوقف واستئناف العرض فقد لا يكون ذلك ممكنا تقنيا وقد يكون في حالات كثيرة مُضلِّلا.

**٣ملاحظة :** الحركة animation الت تي احدث باعتباره جزءا من مرحلة التحميل أو في وضعية مماثلة يمكن تأن عتبر أساسية إذا كان التفاعل لا يمكن أن يحدث طوال هذه المرحلة لكل المستفيدين، وإذا لم يكن هناك مؤشر على التقدم يمكن أن يربك المستفيدين ويجعلهم يتصورون أن المحتوى مجمد أو به خلل. **التقييم** 

لم يخضع الموقع محل الدراسة للقياس وفقًا لهذا الإرشاد، نظرًا لعدم اعتماد المعلومات بالموقع على التحريك أو الومض المتتابع blinking أو طي الصفحات scrolling أو التحديث الذاتي للمعلومات. **٣/٢/٢ تلا يوجد توقي :** لا يعتبر التوقيت جزءا أساسيا من الحدث أو النشاط الذي يقدمه المحتوى باستثناء الوسائط المتزامنة غير التفاعلية والتوقيت الحقيقي للأحداث (AAA Level(. **التقييم** 

## ينطبق على الموقع محل الدراسة، فلم يعتمد محتوى الموقع على أي . توقيتات

**٤/٢/٢ إيقاف تحديث المحتوى وأ غيرها من المقاطعات Interruptions غير الضرورية**: يمكن للمستفيد أن يؤخر المقاطعات أو يحذفها باستثناء ما تقتضيه الضرورة (AAA Level(.

يعد القصد من نجاح هذا المعيار هو السماح للمستفيدين بإيقاف التحديثات من المؤلف/الخادم فيما عدا الحالات التي تقتضيها الضرورة والتي تتضمن فقدان البيانات، فقدان الاتصال، إلى آخره).

يسمح ذلك للأشخاص ذوي القيود الإدراكية أو الذين يعانون من اضطرابات في الانتباه بالوصول لصفحة الويب والتركيز على المحتوى، كما يسمح للمستفيدين المكفوفين وضعاف البصر من التركيز على المحتوى الذي يتم قراءته .

### **التقييم**

ل يم خضع الموقع محل الدراسة للقياس وفقًا لهذا الإرشاد؛ نظرا لأن طبيعة محتوى الموقع لا تتطلب تحديثات .

**٥**/**٢**/**٢ إعادة التحقق من هوية المستفيد :** حين تنتهي فترة إعادة التحقق يمكن للمستفيد أن يواصل النشاط دون أن يفقد البيانات بعد إعادة التحقق (AAA Level(.

#### **التقييم**

يلم خضع الموقع محل الدراسة للقياس وفقًا لهذا الإرشاد، نظرا لعدم استخدام الموقع لإعادة التحقق من هوية المستفيد، فيتم لالتسجيل دخول الموقع In Log وكتابة اسم المستخدم وكلمة السر بالمرة الأولى دون فترة زمنية محددة فور انتهائها تتطلب من المستفيد إعادة التثبت من هويته.

*<sup>٣</sup>/***٢** *نوبة مرضية seizure: عدم تصميم المحتوى بطريقة يعرف عنها أنها تُسبب امتعاض.* 

**١/٣/٢ ثلاث فلاشات متتابعة أو أقل من نقطة فاصلة Threshold :** لا تتضمن صفحات الويب على أي شيء يومض أكثر من ثلاث مرات خلال فترة زمنية لا تتجاوز الثانية الواحدة أو تكون الومضة تحت ومضة عامة و نقطة فاصلة لومضة حمراء (A Level(. 1/ 1/ 4 يقظه كشيئة المحكوم أن غيرها من العقائطات Interruptions غير القدروروية بمكن للمستورا<br>أن يؤخر العقائطات أو يحذّها باستثناء ما تفتحيه الشرورورية ( Level AAA)<br>أن يؤخر العقائطات أو يحذّها باستثناء ما تفتحيه الشرورورية

**ملاحظة**: نظر لأا ن أي محتوى من المحتويات التي لا تستجيب لهذا المعيار في النجاح يمكن أن تتداخل مع قدرة المستفيد على استخدام الصفحة كاملة فينبغي لكل محتوى صفحة الويب (سواء استعمل على نحو يوافق معيار نجاح آخر أم لا) أن يراعي هذا المعيار في النجاح.

**التقييم**

يلم خضع الموقع محل الدراسة للقياس وفقًا لهذا الإرشاد؛ نظرا لعدم استخدام الفلاشات على الإطلاق.

**٢**/**٣**/**٢ ثلاث فلاشات:** لا تتضمن صفحات الويب على أي شيء يومض أكثر من ثلاث مرات في أي فترة زمنية تساوي ثانية واحدة (AAA Level(.

**الفلاش** Flash : شكل من أشكال الملفات التي تستخدم لتقديم الرسوم المتحركة والجرافيكس التفاعلي على (٥٠) شبكة الويب، وهو أحد منتجات شركة Adobe  **.**

## **التقييم**

يلم خضع الموقع محل الدراسة للقياس وفقًا لهذا الإرشاد، نظرا لعدم استخدام الفلاشات على الإطلاق.

*<sup>٤</sup>/٢القدرة على الإبحار: توفير سبل تساعد المست نيفيد في الإبحار والحصول على المحتويات وتحديد موقعها.* 

**١/٤/٢ تجاوز مقاطع محتوى:** تتوفر آلية لتجاوز مقطع من محتوى يتكرر في عدد من صفحات الويب .(Level A)

ولا تُعد المقاطع الصغيرة المتكررة مثل الكلمات الفردية أو العبارات القصيرة أو الروابط المفردة ضمن مقاطع المحتوى التي يمكن تجاوزها .

## **التقييم**

يلم خضع الموقع محل الدراسة للقياس وفقًا لهذا الإرشاد، نظرا لعدم وجود مقاطع من المحتوى تتكرر في أغلب صفحات الموقع .

> **٢/٤/٢ عنونة الصفحة** : لصفحات الويب عناوين تصف الموضوع أو الغرض منها (A Level (. **التقييم**

ينطبق على الموقع محل الدراسة، فجميع صفحات الموقع ذات عناوين دالة عليها ومن أمثلة عناوين صفحات الموقع ( : عنوان:الكتب الرقمية لصفحة الكتب، وعنوان: Viewer Album Photo لصفحة الصور ، وعنوان مستودع الأصول الرقمية للصفحة الرئيسة، وعند عرض كتاب ما فإن عنوان الصفحة يكون بعنوان الكتاب الذي يتم تصفحه) وتساعد دلالة تلك العناوين على التعرف على محتواها عند إضافتها إلى القائمة المفضلة لدى المستفيد. التنقيم.<br>الاشتلاق الم يخضع الموقع محل الدراسة للقياس وفقًا لهذا الإرشاد، نظرًا لحام استخدام العلاقات على المست<br>الاشتلاق الحام الاشتراق المعالى المحلوي التي تناسب المستخدمات المحلوم والعصول على المستخدمات الرئيسية.<br>وقد الا

٣/٤/٢ **ترتيب نقاط التركيز Order Focus :** إذا كان الإبحار في صفحة ويب يتم على مراحل في شكل متتابع sequentially ، وكانت مراحل الإبحار تؤثر في معنى المحتوى أو في تشغيله من لوحة المفاتيح، فإن المكونات القابلة للتركيز تتلقى عمليات التركيز في ترتيب يحفظ المعنى والتشغيل (A Level(.

**التقييم** 

ينطبق على الموقع محل الدراسة، فقد رتب الموقع المكونات القابلة للتركيز وفقًا لأولوية الأهمية بالنسبة للمستفيد والمتمثلة في قائمة بروابط الفئات الموضوعية للكتب يليها روابط بأسماء المساهمين بها يليها روابط بأسماء المجموعات والتي تندرج بها كل مجموعة من الكتب يليها روابط بلغات الكتب المتاحة بالموقع، وعند الضغط على أي منهما يتم الانتقال إلى الكتب المندرجة تحت تلك الفئة ، وتوجد تلك القائمة بالجانب الأيمن بصفحة الكتب الرقمية .

**٤/٤/٢ هدف الرابط (في السياق):** يمكن تحديد هدف كل رابط من الرابط النصي وحده أو من خلال السياق الموجود به الرابط النصي والُمحدد برمجيا، باستثناء الحالة التي يكون فيها هدف الرابط غامضا لبالنسبة لمستفيدين عموما (A Level(.

#### **التقييم**

ينطبق على الموقع محل الدراسة؛ حيث تم عنونة الروابط Labels Link بوضوح لتوضيح الفعل الذي تقود إليه، وبالتالي فإن المستفيدين يضمنون مسارا سليما لما ينقادون إليه . فتشتمل الصفحة الرئيسة على معلومات [عن موقع مستودع الأصول الرقمية (دار)]، و[ إخلاء المسئولية ] ويرتبط كل منهما برابط تحت عنوان [المزيد] لقراءة المزيد من المعلومات ،كما تشتمل الصفحة الرئيسة على رؤوس عناوين تحت اسم: الأكثر تصفحا، والأكثر تعليقًا، والأعلى تقييما ويرتبط كل منهما برابط تحت عنوان [عرض كل المحتوى] للاطلاع على المزيد من الكتب، وقد تم وضع تلك الروابط في نهاية العبارة التي تصف مقصدها والهدف من تلك الروابط واضح من خلال سياقه على الصفحة . بالعرقيم، وعند الضغط على أي منهما يتم الانتقال إلى الكتب المنتزجة تحت نائك الدقيق ، وتوجد نظام القائمة ،<br>المجانب الأيض بصفحة للكتب الوقعية ، وتوجد نظام المتوجد نظام المتوجد نظام المتوجد نظام المتوجد نظام المتوجد نظا<br>المتو

**٥/٤/٢ تعدد الطرق:** يوجد أكثر من طريقة لتحديد مكان صفحة ويب داخل مجموعة من صفحات ويب باستثناء الحالة التي تكون فيها صفحة الويب نتيجة لعملية أو خطوة من خطواتها. (AA Level (. العملية process : هي سلسلة من الإجراءات يقوم بها المستفيد ويساعد كل إجراء في إكمال النشاط المرجو<sup>(٥١)</sup>.

## **التقييم**

ينطبق على الموقع محل الدراسة، فهناك ثلاث طرق رئيسة للحصول على أحد الكتب بمستودع الأصول الرقمية:

(١) البحث البسيط: تستطيع الوصول إليه من الصفحة الرئيسة للموقع حيث يتم عن طريقه البحث داخل محتويات المستودع، و إرجاع النتائج اعتمادا على ورود مفردة أو مفردات البحث في أي جزء من أجزاء الكتاب بما فيها النص الكامل للوثيقة.

(٢) البحث المتقدم: و يتم عن طريقه البحث بشكل متخصص داخل محتويات المستودع حيث بإمكانك البحث عن عنوان محدد و ربطه بمؤلف معين أو ناشر معين أو أي من حقول البحث المتوفرة. (٣) استعراض الكتب بواسطة الفئات الموضوعية: تستطيع استعراض كافة الكتب مصنفة حسب موضوعها.

**٦/٤/٢ عناوين الرؤوس والتسميات:** تصف العناوين والتسميات الموضوع أو الهدف (AA Level (. **التقييم** 

ينطبق على الموقع محل الدراسة، فقد استخدم الموقع رؤوس عناوين منطقية ودالة على محتواها ومن أمثلتها: [عن موقع مستودع الأصول الرقمية (دار)] والذي يعطي فكرة عامة عن المستودع وأهدافه وومكوناته، [إخلاء المسئولية] والذي يصف حقوق الملكية الفكرية الخاصة بالكتب المتاحة على الموقع، وكذلك التسميات المستخدمة تدل على الهدف المرجو من استخدامها ومن أمثلة تلك التسميات: البحث المتقدم، بحث، ...إلخ. 1/2/2 عقاوين الروبي والقسمولك: نصف العالمين والقسمولك: (المؤسس المؤسس المؤسس المؤسس المؤسس المؤسس المؤسس المؤس<br>وتنظيم المؤسس على العرقم محل التراسة، فقد استخدام العرقم وزومن عقاوين منطقية ودالة على محوّلة والمؤسس المؤسس ا

**٧**/**٤**/**٢ نقاط التركيز مرئية :** تمتلك أي لوحة مفاتيح قابلة لتشغيل واجهة استخدام أسلوب عمل للتشغيل والتي يكون فيها مؤشر لوحة المفاتيح مرئيا (AA Level (.

#### **التقييم**

ينطبق على الموقع محل الدراسة، ويتضح ذلك في صفحة البحث المتقدم فإن مؤشر لوحة المفاتيح مرئي داخل الحقل ويدل على إمكانية إدخال نص، كما إن لون إطار الحقل يتغير

**٨/٤/٢ موقع المستفيد:** تتوفر في مجموعة من صفحات الويب معلومات تخص موقع المستفيد .(Level AAA)

#### **التقييم**

لم ينطبق على الموقع محل الدراسة، فلم يقم الموقع باتباع أسلوب يوضح للمستفيد مكانه الحالي ضمن تنظيم صفحات الموقع، وكذلك عدم معرفة المستويات الأعلى والتي تفرعت منها الصفحة الحالية التي يطالعها ويطلق على هذا الأسلوب المسار الهرمي للمعلومات Breadcrumbs.

**٩/٤/٢ هدف الرابط (الرابط وحده):** توجد آلية تُمكن من تحديد هدف كل رابط انطلاقًا من رابط النص وحده، باستثناء الحالة التي يكون فيها هدف الرابط غامضا بالنسبة للمستفيدين عموما (AAA Level(. **التقييم**

لم ينطبق على الموقع محل الدراسة، فليست كل الروابط بالموقع مفهومة عند قراءتها خارج سياق النص فقد استخدمت روابط ذات عبارات عامة مثل" المزيد "و" عرض كل المحتوى "، وقد أوضحت الدراسة أن المستفيدين من ذوي الاحتياجات الخاصة من المكفوفين يواجهون صعوبة للتعرف على الروابط عند استخدام برامج قارئة الشاشة، كما يوجد صعوبة أيضا في التعرف على الروابط عندما يتنقل مستخدمو الكمبيوتر من غير الماوس (الفأرة) بين الروابط عن طريق مفتاح الجدولة، لذا يجب أن يدل الرابط بوضوح ودقة على وجهته أو وظيفته حتى مع تجاهل الكلمات التي تحيط به .

**١٠**/**٤**/**٢ رؤوس عناوين الأقسام Headings Section**: تُستخدم عناوين الأقسام لتنظيم المحتوى .(Level AAA) **١ملاحظة** : يستخدم "رأس العنوان" بمعناه العام، ويتضمن العناوين وطرق أخرى لإضافة رأس عنوان لأنواع مختلفة من المحتوى . / 17/4 وقاومن عظوين الأقسام ( Section Headings ). وتمكن المحافين الأقسام المتعلم المحافين المحافين المحافين ال<br>هذا المحافين المحافين المحافين المحافين المحافين المحافين المحافين وحافين المحافين المحافين المحافين المحافين<br>

**٢ملاحظة** : يغطي هذا المعيار في النجاح الأقسام داخل النص ، وليس مكونات واجهة . الاستخدام **التقييم**

ينطبق على الموقع محل الدراسة، وتُعد عناوين الـ HTML من الوسوم المهمة و، تعرف من <1h < إلى <6h<، حيث يكون <1h <هو العنوان الأكبر تدرجاً إلى العنوان الأصغر وهو <6h<، حيث تستخدم عناوين 1H في العناوين الرئيسة، ثم تتبعها العناوين 2H وبعدها الأقل الأهمية 3H ، وهكذا.

وقد استخدم الموقع رؤوس عناوين واضحة ودالة على محتويات الصفحة، وتم إيضاح عنوان الصفحة بشكل دقيق، ويتضح ذلك من المثال التاليي

مستودع الأصول الرقمية **:Title**

 **<2H/**) **<**دار) عن موقع مستودع الأصول الرقمية**<2H<**

 **<2H/<**إخلاء المسئولية**<2H<**

**المبدأ الثالث** - قابلية الفهم Understandable: يجب أن تكون المعلومات ووظيفة واجهة الاستخدام مفهومتين.

*<sup>١</sup>/<sup>٣</sup> القابلية للقراءة: جعل محتوى النص قابل للقراءة ومفهوم.* 

 $\setminus$ 

 $\overline{\phantom{a}}$ 

 $\overline{\phantom{a}}$ 

**١/١/٣ : لغة الصفحة** يمكن التحديد برمجيا للغة البشرية الافتراضية لكل صفحة ويب (A Level(. **التقييم**

لم ينطبق على الموقع محل الدراسة، فلم تُحدد لغة كل صفحة من صفحات الموقع بوضوح وذلك من خلال خاصية Lang التي توضح أي لغة كتب بها المحتوى في وثيقة HTML وقد تم التحقق من ذلك باستخدام أحد التقنيات التي توفرها شريط أدوات إتاحة الويب Web Accessibility Toolbar وهي أداة تسمح بعرض خصائص اللغة المستخدمة في كتابه المحتوى، مما يؤدي الى صعوبة تقديم النص باستخدام كل من وكلاء المستخدم والتكنولوجيات المساعدة بشكل دقيق. **٢/١/٣ : لغة الأقسام** يمكن التحديد برمجيا للغة في كل مقطع أو جملة من المحتوى باستثناء أسماء الأعلام والمصطلحات التقنية والكلمات من لغات غير معروفة والكلمات أو الجمل التي أصبحت جزءا من اللغة الدارجة في المحيط المباشر للنص (AA Level(. **التقييم** 

لم ينطبق على الموقع محل الدراسة، فعلى الرغم من اشتمال صفحة الموقع على إصدارات للصفحة بلغات مختلفة وهي: العربية، الإنجليزية، الفرنسية إلا إنه لم يُشر إلى لغة كل رابط من خلال خاصية Lang.

**٣/١/٣ كلمات نادرة الاستعمال:** تتوفر آلية تُقدم تفاسير خاصة لكلمات أو جمل مستخدمة على نحو نادر أو ضيق بما في ذلك العبارات الخاصة idiom واللغات الاصطلاحية **أو** الخاصة jargon بجماعة محددة في مجال معين(AAA Level(.

#### **التقييم**

يلم خضع الموقع محل الدراسة للقياس وفقًا لهذا الإرشاد، نظرا لعدم اشتمال الموقع على عبارات خاصة بجماعة محددة أو لغات اصطلاحية تحتاج إلى تعريف أو تفسير لها.

> **٤/١/٣ المختصرات**: تتوفر آلية لتحديد الصيغة الكاملة للمختصرات أو معناها (AAA Level(. فينبغي أن تتبع الاختصارات بالتفسير بتعبيرات لا لبس فيها خاصة عند ظهورها لأول مرة. **التقييم**

يلم خضع الموقع محل الدراسة للقياس وفقًا لهذا الإرشاد، نظرا لعدم اشتمال الموقع على مختصرات تتطلب تحديد الشكل الكامل لها للتعرف على معناها سوى الاختصار (دار) DAR ومرفق به الشكل الكامل باللغة العربية وهو (مستودع الأصول الرقمية ).

**٥**/**١**/**٣ مستوى القراءة :** إذا اقتضى النص قدرة قراءة تتجاوز مستوى المرحلة الأولى من التعليم الثانوي فيتوفر بشرط حذف أسماء الأعلام والعناوين، والمحتوى الإضافي لتوضيح المحتوى الأساسي أو نص لا يستدعي قدرة قراءة تفوق مستوى المرحلة الأولى من التعليم الثانوي (AAA Level(. **التقييم**  لم يتخلق على العوام الذي يتحد التراسة، فعلى الرعم من المتمال صفحة العراق على إصدارات الصفحة<br>بالغات مختلفة وهي العربية، الإشبارية، الفرنسية إلا ابه لم يتمر إلى لغة كل رابط من خلال خاصية Lang .<br>وما يتعاش تحقيق وهي العربية،

يلم خضع الموقع محل الدراسة للقياس وفقًا لهذا الإرشاد، نظرا لأن مستوى قدرة قراءة النص بالموقع لا يتطلب مستوى تعليمي معين.

**٦**/**١**/**٣ النطق:** تتوفر آلية لتحديد النطق الخاص لكلمات يكون في معناها بالسياق لَبس حين لا يعرفُ نطقها .(Level AAA)

### **التقييم**

يلم خضع الموقع محل الدراسة للقياس وفقًا لهذا الإرشاد؛ نظرا لعدم اشتمال الموقع على كلمات تتطلب تحديد النطق الخاص بها منعا للالتباس في فهم معناها في السياق الذي وردت به.

*<sup>٢</sup>/<sup>٣</sup> التكهن: جعل صفحات الويب تظهر وتعمل وفق طرق يمكن التنبؤ بها.*  **١/٢**/**٣ في التركيز Focus On:** حينما يقع على أي مكون من مكوِّنات اواجهة مالاستخد التركيز فإن ذلك لا يحدث تغييرا في السياق (A Level(. وتشتمل التغييرات في السياق على تغييرات في: ١ - وكلاء المستخدم . -٢ منفذ العرض Viewport: يعرض وكلاء المستخدم المحتوى من خلال واحد أو أكثر من منفذ عرض، ومن أمثلة منافذ العرض النوافذ والإطارات (٥٢) . -٣ التركيز. -٤ المحتوى الذي يغير على صفحة الويب. **التقييم** ا . وكان استعلان العالم المركز التي يتحد التي يتكون المستخدم المعطوى من خلال واحد أو الكار من منظلات المشاركة ا<br>كما يتحد التي تتحد العالم المشاركة المحدد التي تتحد التي تتحد التي تحد التي تحد التي تحد التي تحد التي تحد ال

ينطبق على الموقع محل الدراسة، فعند إلقاء التركيز على أحد المكونات بالموقع فيتغير المحتوى نتيجة لذلك وأبرز مثال على ذلك عند الاختيار من قائمة الفئات الموضوعية لإلقاء التركيز على أحد الموضوعات دون غيره فينتج عن ذلك عرض المحتوى المرتبط بالفئة الموضوعية المختارة، ولا يعد دائما التغيير بالمحتوى تغييراً بالسياق

**٢**/**٢**/**٣ يف ال مدخَلات Input On :** عند القيام بعمل أي تغيير في مكون من مكونات واجهة مالاستخدا فإن ذلك لا يؤدي إلى تغيير آلي في سياق المحتوى إلا إذا تم إرشاد بالمستفيد السلوك الذي قد يحدث نتيجة هذا . (Level A) التغيير

**التقييم**

ينطبق على الموقع محل الدراسة، فعند إدخال بيانات من خلال حقول الإدخال وليكن بصفحة البحث المتقدم لا يؤدي ذلك إلى تغيير في السياق العام للمعنى بل يؤدي إلى تغيير بالمحتوى المعروض بالصفحة.

**٣/٢/٣ : إبحار ثابت** آليات الإبحار التي تتكرر على صفحات ويب متعددة ضمن مجموعة من صفحات الويب، يجب أن تظهر بنفس الترتيب كلما تكررت وذلك ما لم يدخل االمستفيد تغيير لتتوافق مع تفضيلاته واحتياجاته المعلوماتية (AA Level(.

ويقصد به مساعدة المستفيدين الذين يتعاملون مع محتوى متكرر عبر صفحات الويب على التنبؤ بموقع المحتوى المراد البحث عنه والعثور عليه بسرعة أكبر عند رؤيته مرة أخرى **التقييم** 

ينطبق على الموقع محل الدراسة، حيث يلتزم الموقع بالثبات في وضع مكونات الإبحار والمتمثلة في تبويب الكتب وتبويب الصور وذلك بكل صفحات الموقع، وكذلك حقل البحث البسيط الذي يوجد بشكل ثابت بأعلى صفحة الموقع مما يساعد المستفيد في العثور سريعا على . وظيفة البحث **٤**/**٢**/**٣ تعريف ثابت :** المكونات التي لها نفس الوظيفة في مجموعة من صفحات الويب يتم تعريفها بشكل .(Level AA) موحد

### **التقييم**

ينطبق على الموقع محل الدراسة، فقد تبين أن الموقع حقق التناسق في مسميات عناوين حقول الإدخال بحيث يعطي نفس عنصر البيانات نفس العنوان عند ظهوره في صفحة أخرى بما لا يسبب تشتيت انتباه المستفيدين منها أثناء عمليات إدخال البيانات، وكذلك عند استخدام وظيفة البحث نجد التسميات المستخدمة تتسم بالثبات، عبر صفحات الموقع المتعددة.

**٥/٢/٣ تغيير عند الطلب**: تتم تغييرات في السياق بطلب من المستفيد ةوحده وفي حال عدم وجود هذا الطلب توجد آلية لإيقاف مثل تلك التغييرات (AAA Level(.

ويقصد به إزالة الالتباس المحتمل نتيجة التغييرات غير المتوقعة بالسياق مثل الفتح التلقائي لنوافذ جديدة، أو تغيير تلقائي بمحتوى الصفحة...الخ.

## **التقييم**

ينطبق على الموقع محل الدراسة، فلم يحدث تغيير تلقائي في سياق محتوى الموقع عند أداء أي مهمة بالموقع .

*<sup>٣</sup>/<sup>٣</sup> مساعدة في الإدخال: مساعدة نيالمستفيد على تجنب الأخطاء وإصلاحها.* 

١/٣/٣ **تعيين الخط**أ إذا تمَ أليا رصد إدخال خاطئ ،يجب تعيين العنصر الخاطئ ووصف الخطأ للمستفيد  $\hbox{(Level A)}$  في النص

من المفضل عدم السماح للمستفيد من الوقوع في الخطأ أصلاً، ثم إظهار رسالة واضحة تخبره بحدوث خطأ ما .

### **التقييم**

لم ينطبق على الموقع محل الدراسة، فلم يستخدم الموقع ألية لتحديد ووصف الأخطاء، كما لم يقدم رسائل وقوع الأخطاء والتي من شأنها توجيه المستفيد للتصرف السليم.ومن أمثلة رسائل وقوع الأخطاء والتنبيه إليها: النوافذ الحوارية التي تتطلب اختيار الموافقة OK أو إلغاء العملية Cancel، والرسالة التحذيرية الشهيرة "هل تريد بالفعل حذف هذا الملف؟ "، أو الرسالة "هل تريد الخروج من التطبيق بالفعل دون حفظ البيانات؟" وغيرها من الأمثلة . بعيث يعطي نفس خدمار البيئات نفس العفوان عند ظهوره في صفحة أنون يها لا يسبب تشتين القاسمة.<br>السكنيون منها أثناء عطيان اينفال البيئات، وكذلك عند استخدام وظيفة البيئات العاصلية السكنيات السكنية المستخدمة<br>في السكنيون منها أثنا **٢/٣/٣ تسميات Labels أو تعليمات** : تُعرض تسميات أو تعليمات عندما يقتضي المحتوى إدخال من  $(L$ evel A) المستفيد

ويقصد من ذلك تجنيب المستفيدين وقوع الأخطاء التي قد تحدث أثناء عملية إدخال البيانات، وليس الهدف ملء الصفحة بالمعلومات غير الضرورية ولكن الهدف توفير كلمات دالة وإرشادات تدعم إدراك المستفيدين لعناوين حقول البيانات.

### **التقييم**

ينطبق على الموقع محل الدراسة، فقد استخدم الموقع عناوين حقول بيانات واضحة وبعيدة عن الإطناب حتى لا تربك المستفيدين.

**٣/٣/٣ مقترحات إصلاح الخطأ**: إذا تم آليا ال لرصد مدخَل خاطئ وعرِفَت مقترحات الإصلاح فإن المقترحات تعرض على المستفيد ما لم يؤثر على أمن المحتوى أو هدفه. (AA Level ( **التقييم**

لم ينطبق على الموقع محل الدراسة، فلم يقدم الموقع أي مقترحات تتعلق بكيفية تصحيح أخطاء الإدخال والتي من شأنها مساعدة المستفيد في فهم طبيعة الخطأ المدخل وكيفيه تصحيحه.

**٤/٣/٣ تجنب الخطأ (قانوني ومالي وبيانات):** صل فحات الويب التي تُسبب للمستفيد بحدوثها التزامات قانونية أو مبادلات مالية والتي تغير أو تمحو البيانات التي يسيطر المستفيد عليها في نظام تخزين البيانات أو التي تتحكم في إرسال أجوبة المستفيد للاختبار، تكون واحدة على الأقل من الشروط التالية صحيحة:  $(Level AA)$ العنوى على المسلحة بالمعلومات غير الصرورية ولكن الهندس وقال المسلح التي تقويت التي تقويت المسلح المسلم المسلم ا<br>المسلمانيون لمثانين على المبلات.<br>والمسلمانيون لمثانين على المبلات.<br>والأطناب حتى لا تربك المسلم المثال المسلما

١ **- الاستعادة:** المعلومات المقدمة قابلة للاستعادة.

٢ **- التحقق:** يتم التحقق من البيانات الخاطئة التي يدخلها المستفيد ويعطى للمستخدم فرصة إصلاحها. ٣ **- التأكيد:** تتوفر آلية لإعادة النظر والتأكيد وإصلاح المعلومات قبل الإرسال . النهائي **التقييم**

لم ينطبق على الموقع محل الدراسة، فنظرا لطبيعة محتوى الموقع فلم يتسبب بحدوث التزامات قانونية أو مبادلات مالية، كما إنه لم يقدم أي آلية يمكن من خلالها التراجع عن البيانات المدخلة.

> **٥/٣/٣ مساعدة** : توجد مساعدة تتماشى مع السياق (AAA Level(. وتستخدم هذه المساعدة فقط عندما تكون التسميات المستخدمة لوصف الوظيفة غير كافية. **التقييم**

ينطبق على الموقع محل الدراسة، فقد استخدم الموقع عناوين مرفقة وواضحة لحقول إدخال البيانات والتي تعد بمثابة مساعدة تتماشى مع السياق. **/٣/٣ تجنب الخطأ (الكل):** لصفحات الويب التي تقتضي من المستفيد تقديم معلومات، تكون واحدة مما يلي على الأقل صحيحة: (AAA Level (  **- الاستعادة:** المعلومات المقدمة قابلة للاستعادة . - **التحقق:** يتم التحقق من البيانات الخاطئة التي يدخلها المستفيد ويعطى للمستفيد فرصة إصلاحها.  **- التأكيد:** تتوفر آلية لإعادة النظر والتأكيد وإصلاح المعلومات قبل الإرسال . النهائي **التقييم**

لم ينطبق على الموقع محل الدراسة، لم يقدم أي آلية يمكن من خلالها التراجع عن البيانات المدخلة لتدارك الخطأ.

**المبدأ الرابع** - قوًیا Robust –ینبغي أن یكون المحتوى قویا بقدر كافٍ حتى یمكن تأویلھ بثقة مع مجموعة كبیرة من وكلاء المستخدم بما في ذلك التكنولوجیات المساعدة .

*<sup>١</sup>/٤متوافق: ضمان درجة قصوى من التوافق مع وكلاء المستخدم الحالية والمستقبلية، بما في ذلك التكنولوجيات المساعدة.*  ٦

**١**/**١**/**٤ تحليل نحوي :** عند استخدام لغات الترميز ∗ في صياغة المحتوى، يكون للعناصر تيجان بداية ونهاية كاملة وتكون العناصر مدمجة في بعضها البعض وفق خصائصها ولا تحتوي على صفات مضاعفة ويكون كل معرِّف وحيدا، باستثناء المواصفات التي تسمح بتلك السمات (A Level (.

**ملاحظة:** تيجان البداية والنهاية لا تكون كاملة إذا كان في مكوناتها علامة أساسية ناقصة مثل قوس إغلاق الوسم أو غياب علامات التنصيص في سمات الوسم.

**التقييم**

l,  $\overline{\phantom{a}}$ 

لم ينطبق على الموقع محل الدراسة، فعند استخدام الأداة <u>w3c validitor</u> وهى الأداة التي تقيم أخطاء الموقع في أكواد تصميمه وقد تم العثور على أخطاء أثناء التحقق من اللغة الموسعة لترميز النصوص التشعبية الانتقالية Transitional 1.0 XHTML المستخدمة لوصف مستندات الويب لموقع (دار) ومنها على سبيل المثال: ٣- التأكلو: تتوفر الية لإعادة النظر والنكلية وإصلاح المطرمات قبل الإرسال اللهائي<br>التقهيم التي تناول على العراق المعاشل المالك التي تناول التي تناول التي تناول التي تناول التي تناول التي تناول<br>التقارك المعاشل التي تناول ال

إغفال وسم البداية:

 $\frac{1}{2}$  input type="hidden" id="refreshed" value="no"  $\frac{1}{2}$ 

 $\overline{a}$ 

∗ لغات الترمیز Languages Markup والتي یمكن تعریفھا بأنھا؛ لغات لھیكلة الن صوص وترمیزھ ا ب شكل ی سھل التعام ل معھ ا ومعالجتها ألياً وهي لغات ترميز أكثر منها لغات برمجة بالمعنى المفهوم والمتعارف عليه لكلمة برمجة، ولمزيد من التفصيل راج ع: *أحمد عادل العجيزي.* تقنيات لغة الترميز الممتدة (XML (في استرجاع مصادر المعلومات الرقمية على شبكة الويب .- المعلوماتية - ع ٣٠ - تاريخ الاتاحة [٢٠١١/٤/٢٥] .- متاح في: http://informatics.gov.sa/details.php?id=332

\* يمكن الوصول إلى هذه الأداة على موقع اتحاد منظمة الويب العالمي : <u>/http://validator.w3.org</u>

عدم إغلاق وسم النهاية  $\langle \text{head} / \vert \rangle$ وتؤثر تلك الأخطاء على قدرة التكنولوجيات المساعدة في فهم وتفسير المحتوى.

**٢**/**١**/**٤ الاسم والدور والقيمة :** لكل مكونات واجهة مالاستخدا (تتضمن على سبيل المثال وليس الحصر: أشكال العناصر والروابط والمكونات التي تنشئها الاسكريبتات scripts (يمكن تعيين الاسم والدور المنوطة بأدائه برمجيا، كما ليمكن لخصائص والقيم التي يحددها مصمم صفحات الويب لكل مكوٍّن من مكونات واجهة الاستخدام أن يتم تعيينها برمجيًا، مع توفير تعليمات للتغييرات على هذه العناصر لوكلاء المستخدم بما في ذلك التكنولوجيات المساعدة (A Level (. أنا الأمم والقوى والقومة الكلم التي تتم تتم تتم تتم التي تتم التي تتم التي تتم التي تتم التي تتم التي تم التي ت<br>المكان المتأسس والروابط المعالي المكان التي تتفيقها الأمم والتي تتفيقها التي تتم التي تكاف التي تم التي تمام

**ملاحظة**: هذا المعيار في النجاح موجه أولاً إلى مؤلفي صفحات الويب الذين طوروا مكونات واجهة الاستخدام أو كتبوها. مثلا تستجيب رموز "HTML "لالقياسية هذا المعيار في النجاح حين تستخدم على نحو موافق للمواصفات.

#### **التقييم**

لم ينطبق على الموقع محل الدراسة، فعند استخدام الأداة <u>w3c validitor و</u>هى الأداة التي تقيم أخطاء الموقع فى أكواد تصميمه وقد تم العثور على أخطاء أثناء التحقق ويوضح الكود التالي خطأ في سمة القيمة :

<body dir= **"LTR"**div id="mp" style="display: none><"؛input autocomplete="off"…

◘ سمة القيمة "dir "لا يكون "LTR " ، بل يجب أن يكون واحدا مما يلي **"**rtl **","**ltr **"** السمة dir : وهي سمة اختصار للكلمة Direction أي اتجاه الكتابة في الصفحة و االكتابة نوع ن إما الكتابة من اليسار إلى اليمينRight-To-Left أو العكس من اليمين إلى اليسارLeft-To-Right إحيث نها تعتمد اعلى تجاه اللغة التى نكتب بها الكلام.

> لذا فإن هذه الميزة لها قيمتان نتمثل فى (القيم توضع بين علامتي اقتباس أو تنصيص " " ) rtl يعني اتجاه الكتابة من اليمين إلى اليسار.

> > ltr يعني اتجاه الكتابة من اليسار إلى اليمين.

فقد تُسبب الكتابة غير الصحيحة لمحتوى Html خلل للتكنولوجيات المساعدة المستخدمة لمساعدة ذوي الاحتياجات الخاصة في البصر، كما ينتج عنها معلومات غير صحيحة أو بالأحرى غير مفيدة، كما أنها تحد من كفأة محتوى الصفحة <sup>(٥٣)</sup>. **واستكمالاً للمعايير، بعد المعيار ١٠.٦ تطبيق الأدلة الإرشادية لإتاحة**

**محتوى الويب ، ترد المعايير التالية:**

**١١.٦ تحديد هوية الموقع ومالكه:** 

**أولاً: توضيح العنصر** 

ينبغي تحديد هوية الموقع ومالكه على كل الصفحات المتصلة بالموقع، مع تقديم معلومات مناسبة عن صاحب الموقع، تشمل تحديد هوية الموقع كلاً من التعريف والاتصال بمالك الموقع **ثانيا: التقييم** 

ينطبق على الموقع محل الدراسة، فقد قام الموقع بتحديد هوية الموقع ومالكه من خلال وضع شعار لمكتبة الإسكندرية والمعهد الدولي للدراسات المعلوماتية على كل الصفحات بالإضافة إلى وجود قنوات الاتصال المختلفة مثل (البريد الإلكتروني) للمسئول عن الموقع توجد أسفل الصفحة والعنوان والتليفون والفاكس، ولكن الموقع يفتقر إلى تقديم معلومات مباشرة عن صاحب الموقع (مكتبة الإسكندرية) ويمكن تحليل ذلك إلى أن مكتبة الإسكندرية ككيان مؤسسي معروف ضمنًا لجمهور المستفيدين دون الحاجة إلى إعطاء تفاصيل عنها. ة الم تفتح المحافية المحافية المحافية الإنتشار المحافية المحافية المحافية المحافية المحافية المحافية المحافية <br>وقد أن المحافية المحافية المحافية المحافية المحافية المحافية المحافية المحافية المحافية المحافية المحافية المح

**١٢.٦ استخدام إستراتيجية واضحة للمواقع المتعددة: أولاً: توضيح العنصر** 

ينبغي استخدام إستراتيجية واضحة ومتجانسة وذلك في حالة إذا كانت المعلومات التي تقدمها المؤسسة المالكة للموقع موزعة على مواقع مختلفة أو مواقع فرعية مما يسمح للمستفيدين بالإبحار بشكل دائم ومستمر بين المواقع المختلفة وكذلك إمكانية الانتقال بين المعلومات ذات الصلة ببعضها البعض المقدمة في المواقع المختلفة دون معرفة مسبقة بهدف ومحتوى المواقع المختلفة والعلاقات المشتركة بين الموقع الأصلي والفرعي .

### **ثانيا: التقييم**

لم ينطبق هذا المعيار على الموقع محل الدراسة؛ حيث إن المعلومات المقدمة بالموقع نتدرج كلها تحت مظلة موقع واحد.

**٧ - تصميم المحتوى design Content** 

## **١.٧ نموذج المحتوى المفاهيمي model content Conceptual**

**١.١.٧ فكرة عامة** 

يصف النموذج المفاهيمي لواجهة استخدام الويب المفاهيم والعلاقات لنطاق تطبيق الويب، ويعد ذلك مهما لتحديد المحتوى وهيكل الإبحار . ويمكن تطوير النموذج المفاهيمي بتحليل المهام والنماذج الفكرية للمستفيدين المتوقعين، بالإضافة إلى هيكل المعلومات الموجود بالفعل مثل تصنيف المحتوى في شكل شجري (التصنيف Taxonomies(.

## **٢.١.٧ تصميم النموذج المفاهيمي model Conceptual: أولاً: توضيح العنصر**

وينبغي أن يقوم النموذج المفاهيمي على المهام والنماذج الفكرية models mental للمستفيدين المتوقعين أو مجموعات المستفيدين المتوقعة، باستخدام تقنيات التحليل المناسب لمهام المستفيد، مع مراعاة أهداف المساهمين الآخرين مثل مزود الخدمة أو المعلومة.

ومن الممكن تطوير النموذج المفاهيمي باستخدام وسائل مختلفة مثل أسلوب ترتيب البطاقات Card sorting أو من خلال رسوم توضيحية لمعلومات متصلة diagrams affinity drawing، أو من خلال خرائط الموضوع maps topic، كما يمكن التعبير عن النموذج المفاهيمي على سبيل المثال في نموذج معلومات يستخدم تقنيات نمذجة مناسبة مثل لغة موحدة للنمذجة (UML (language modeling Unified وهي لغة تمثيل قياسية موحدة ذات أغراض متعددة وبصفة عامة فإنها مختصة بهندسة البرمجيات وتستخدم هذه اللغة لعمل رسوم تخطيطية لوصف برامج الكمبيوتر من حيث العناصر المكونة لها أو خط سير العمل الذي يقوم به البرنامج ؛ بالذات نوعية البرامج ذات اللغات الموجهة نحو الكائنات (أو العناصر) (OOP) <sup>(٥٤)</sup> **ثانيا: التقييم**  أولا : قوضي العظمى التي تتم تن المدار المدار المدار المدار المدار المدار المدار المدار المدار المدار المدار ال<br>المتوقع المدار المدار المدار المدار المدار المدار المدار المدار المدار المدار المدار المدار المدار المدار المد

ينطبق هذا المعيار على الموقع محل الدراسة، ولتحديد مدى ملائمة النموذج المفاهيمي لواجهة استخدام الموقع -والذي يساعد بشكل أساسي في تحديد المحتوى وهيكل الإبحار - تم استخدام أسلوب ترتيب البطاقات للتعرف على النماذج الفكرية للمستفيدين والتي تمثل إدراكهم لمعلومة معينة أو لعملية التفكير الخاصة بهم<sup>(٥٥)</sup>، فمن المهم التعرف على النماذج الفكرية الشائعة لجمهور المستفيدين الموجه لهم الموقع وهم في الأساس طلاب العلم والباحثون والأكاديميون فقد تم إحضار مجموعة من المستفيدين عددهم سبعة أشخاص وقُدم لكل مستفيد مجموعة من البطاقات تمثل كل بطاقة نموذجا عقليا ما، ونورد فيما يلي بعض النماذج العقلية المستخدمة في البطاقات: الإفادة من مصادر المعلومات، البحث عن كتب ثقافية ودينية، الاطلاع على الجديد في مجال تخصصهم، التسلية حيث التصفح غير المنظـم للمكتبة الرقمية أو القراءة السطحية surfing ..إلخ

ويطلب من كل مستفيد أن يرتب هذه البطاقات بطريقة منطقية بحيث يضع كل مجموعة مـن البطاقـات بعضها مع بعض وفقًا للعلاقات بينها وما يتوافق مع احتياجاته المعلوماتية، كما أُعطى كل مـستفيد بطاقـات فارغة للتعرف على كيفية تفكير المستفيدين فى التخطيط لحيز المعلومات و تنظيم المفاهيم، علاوة على الإيحاء بالمسميات والمفاهيم التى سيتم الاستقرار على اختيارها .

 كذلك تم تتبع المهام التي يقوم بها المستفيدون داخل الموقع من خلال مراقبة سـلوك المـستفيد عنـدما يتفاعل مع الموقع ونتتبع سلوكياتهم في البحث عن المعلومات: والمتمثلة في الأنشطة التي يمارسها المستفيدون للوصول إلى ما يحتاجون إليه من مصادر المعلومات، وبما أن معظم جمهور المستفيدين من الباحثين فيتمثـــل احتياجهم الأساسي في الوصول إلى مصادر المعلومات المتنوعة والتي تقع في دائرة اهتماماتهم حتى تعينهم

على إتمام وإنجاز بحوثهم بكفاية وإنقان وبالفعل بتضمن المستودع الرقمي عدة مجالات موضوعية يــستطيع من خلالها المستفيد البحث في الكتب التي تقع في نطاق اهتماماته بطرق عديدة تيسر له العثور علي الكتــب التي يحتاجها.

 ومن الجدير بالذكر أن الموقع يراعي توصيل رسالة مكتبة الإسكندرية ولم يغفلها والتي تتمثل في إتاحة المعرفة للجميع .

## **٣.١.٧ ءملا مة المحتوى للجمهور المستهدف ومهامه: أولاً: توضيح العنصر**

ينبغي أن يكون المحتوى المقدم بالموقع مناسب لأهداف الموقع والجمهور المستهدف (ويتم تحديد الخصائص المميزة لجمهور المستفيدين من خلال التعرف على أهدافه المختلفة وخبراته وتجاربه السابقة وتفضيلاته، إلى آخر السمات المميزة لهم) كما ينبغي تتبع المهام المختلفة التي يقوم بها، ولتقديم محتوى مناسب يتم اتباع تقنيات تصميم مختلفة مثل كتابة سيناريوهات للاستخدام المقصود أو جمع وتنظيم الموضوعات بالمشاركة مع مراحل التصميم التي ترتبط بالجمهور المستهدف أو تطوير نماذج المعلومات models Information ووفقاً لهوبيرمان (٢٠٠٩ )، "أن نموذج المعلومات هو أداة تجارية وعلمية، تستخدم مجموعة من الرموز والنصوص لتوضح بدقة جزءا من المعلومات الحقيقية لتطوير الاتصال داخل المؤسسة وبالتالي تقود لبيئة تطبيقات أكثر مرونة وثباتا" (٥٦) . المعرفة للجميع المقصود التي تتوقف المعلم المقصود المستكهاد والمقصود المقصود المقصود المقصود التي تعالى المقصود<br>في لأ: توضيح العثمان المقصود المقصود المقصود المقصود المقصود المقصود المقصود المقصود المقصود المقصود المقصود ا

### **ثانيا: التقييم**

ينطبق هذا المعيار على الموقع محل الدراسة؛ حيث يفي المحتوى المقدم من خلال الموقع بأهدافه المتمثلة في بناء مستودع رقمي للمواد الرقمية وذلك عن طريق إنشاء واستخدام أشكال متعددة من المواد الرقمية مع إتاحة الوصول إلى هذه المجموعة من خلال أدوات بحث وتصفح على الإنترنت، كما يتناسب المحتوى المقدم مع طبيعة الجمهور المستهدف والمهام التي يقوم بها داخل الموقع وذلك بالنسبة للمستفيد الخارجي المتمثل في طلاب العلم والباحثين والأكاديميين والجمهور عامة لأو لمستفيد الداخلي المتمثل في العاملين بالمكتبة والذين يتعاملون مع الموقع من خلال الإنترانت الداخلي وهو البوابة التي ينبغي أن تشمل جميع المعلومات الداخلية التي تفيد العاملين في أعمالهم اليومية، ويتضح من ذلك مدى أهمية إقامة ربط بين المهام وفئات المستفيدين الذين يقومون بها.

**٤.١.٧ اكتمال المحتوى:** 

### **أولاً: توضيح العنصر**

يجب أن يكون محتوى الموقع كاملاً بدرجة كافية مع مراعاة الهدف من الموقع واحتياجات المستفيد المعلوماتية، حيث يتوقع المستفيدون أن يحتوي الموقع على كل أو معظم المحتوى المتصل باحتياجاتهم المعلوماتية والمهام المحددة التي يقومون بها، كما يمكن تقديم روابط لمواقع أخري تحتوي على محتوى متصل بالموقع.

### **ثانيا: التقييم**

ينطبق هذا المعيار على الموقع محل الدراسة؛ حيث تشتمل الصفحة الرئيسة للكتب على نطاق الموضوعات التي يمكن الإبحار من خلالها لتصفح الكتب الموجودة بالموقع ويعتبر ذلك عامل مهم يساعد في اكتمال فهم وإدراك الموقع وتلبية الاحتياجات المعلوماتية لجمهور المستفيدين وقد ساعد كل من لقاءات المستفيدين وملاحظاتهم أثناء استخدام الموقع في الكشف عن كثير من الاحتياجات المعلوماتية والعقبات التي تحول دون الإفادة المثلى من المعلومات المتاحة على الموقع، ومن أمثلة ذلك: الكشف عن احتياج المستفيدين لوجود شكل من أشكال المساعدة على الموقع .

**٥.١.٧ بناء المحتوى المناسب :** 

## **أولاً: توضيح العنصر**

ينبغي بناء المحتوى وفقًا للمهام والاحتياجات المعلوماتية والنموذج العقلي model mental للمستفيد مما يساهم في تحقيق هياكل إبحار مفيدة.

### **ثانيا: التقييم**

ينطبق هذا المعيار على الموقع محل الدراسة، فقد ساعد تحليل كل من المهام والاحتياجات المعلوماتية والنماذج العقلية للمستفيدين في التأكد من ملاءمة بنية المحتوى لاحتياجات المستفيدين، فيما يخص بنية المحتوى الخاص بالكتب فيتيح الموقع شريط أدوات يمكن من خلاله التحكم في تصفح الكتاب والتنقل بين صفحاته فيشتمل على خاصيتي تقريب زاوية الكاميرا وتبعيدها Zooming مع إمكانية الانتقال إلى الصفحة الأولى أو التالية أو السابقة أو الأخيرة، مع إمكانية البحث في النص بالكامل بما في ذلك عنوان الكتاب والموضوع والكلمات المفتاحية والمحتوى وإلقاء الضوء على الكلمات التي تم البحث عنها داخل النص . السمنقيدون وملاحظاتهم أثناء استخدام العراق في الكشف عن كثير من الاحتياجات المعلوماتية والعقبات القبل التي تنظي<br>فرود ذكل من الإقادة العالمي من المعلومات العنائمة على العرفية، ومن أشاقة نتلك. اكتشار على العتباج المستقبلين<br>ف

كما يتم عرض البيانات الأساسية الخاصة للكتاب من (اسم المؤلف وعنوان الكتاب وتاريخ النشر والكلمات المفتاحية واللغة والترقيم الدولي الموحد ورقم الطلب واسم المشروع التابع له هذا الكتاب والمؤسسة المساهمة بالكتب والعدد الإجمالي لصفحات الكتاب ) وتساعد تلك الأدوات المستفيد في فهم المحتوى وتصفحه بما يتلاءم مع احتياجاته المعلوماتية .

- **٦.١.٧ مستوى تفصيل المحتوى:** 
	- **أولاً: توضيح العنصر**

يجب على وحدات المحتوى أن يكون لها مستوى تفصيلي ملائم وخاصة إذا كانت تستخدم في أجزاء مختلفة من الموقع أو يُعاد استخدامها لأهداف مختلفة

**ثانيا: التقييم** 

ينطبق هذا المعيار على الموقع محل الدراسة؛ حيث تشتمل الصفحة الرئيسة للكتب على البيانات الببليوجرافية التالية عن الكتب (المؤلف،الناشر،المساهم،اللغة) بجانب صورة غلاف الكتاب، ولمستوى تفصيلي متعمق يتم الضغط على الكتاب المراد الاطلاع عليه وبالتالي يتم الاطلاع على البيانات الببليوجرافية التالية (عنوان الكتاب،الناشر،المؤلف،الموضوع،رقم الاستدعاء، تاريخ النشر، عدد الصفحات، اللغة، كلمات مفتاحية، المساهم، المجموعة التي يندرج تحتها هذا الكتاب ) وتُعد هذه البيانات الأكثر تفصيلاً عن البيانات السابقة، مما يسمح للمستفيد أن يختار بسرعة الكتاب الذي يقع في دائرة اهتمامه، كما يستطيع في نفس الوقت الحصول على نظرة عامة على الكتب التي يشتمل عليها الموقع، ويتم عرض نسبة %٥ من محتوى الكتاب وذلك إذا كان يخضع لقانون حق المؤلف أو يتم إتاحة عرض محتوى الكتاب كاملاً إذا سقط عنه حق التأليف وأصبح يخضع للملك العام. التالية (عفران الكتاب الطائر، العوالف العوض عن تركم أو الاسلاماء، تاريخ النشر، عند الصفحان، القمام كان المتالي<br>المتالية و العالم المتالية (عمر المتالية التي يتنزع تمتعا لم الكتاب أو تُحد هنا المتال الأكثر للتصويا في المتا

أما بالنسبة للتغطية الموضوعية في المستودع فهي على النحو النالي:

- علم الحاسبات والمعلومات (٨,٣٣٧).
	- الفلسفة وعلم النفس (٦,٣٥٢).
		- الدين (٣٧,٤٣٦).
	- العلوم الاجتماعية (٤٦,٢٣٢).
		- اللغة (٥,٦٠٨).
	- العلم (يتضمن الرياضيات) (٦,٦٢٦)
		- التقانة (١٣,٣٨٨)
		- الفنون والاستجمام (٤,٧٥٨)
			- الأدب (٢٩,٩٠١)
- التاريخ، الجغرافيا والسيرة الذاتية (٢٠,٦٠٧)
	- أخرى (٣٢,٥٢٩)

ويتضح من ذلك أن أغلب الكتب بالمستودع تندرج تحت فئة العلوم الاجتماعية يليها الديانات

### **content object and functionality ووظائفها المحتوى كيانات ٢.٧**

**١.٢.٧ فكرة عامة** 

بناءا على نموذج المحتوى المفاهيمي، يتم تطوير كيانات المحتوى بشكل محدد وواضح والتي يمكن تمثيلها في صورة نص وصور ورسوم متحركة، أو أنواع أخرى من الوسائط. وقد تكون كيانات المحتوى غير تفاعلية ( فقط لتزويد المستفيد بالمعلومات)، أو تفاعلية (تسمح للمستفيد أن يضيف مدخلات ويستخدم وظائف تطبيق الويب). **٢.٢.٧ استقلالية المحتوى هتعن بني عن أسلوب عرضه على الويب** 

## **أولاً: توضيح العنصر**

ينبغي تصميم المحتوى بشكل منفصل تماما عن أسلوب عرضه على الويب مما يساهم في تحسين الإتاحة Accessibility مع مراعاة مستوى التفصيل عند عرض المحتوى.

كما ينبغي تجنب استخدام الجداول كوسيلة للعرض حيث كان من الشائع استخدام الجداول لتخطيط وعرض الصفحة، وذلك لقلة دعم المتصفحات للتخطيط المبني على CSS وانحصار استخدام الجداول في عرض البيانات المجدولة.

ويتوفر العديد من التقنيات المختلفة التي تساهم في تحقيق الاستقلالية منها (CSS، التوصيف الدلالي .( XML لغة مثل Semantic markup

ويضمن استخدم التوصيف (markup) وصفحات الشكل ( style sheets) بالطريقة المناسبة التأكد من صحة كتابة شفرة HTML واستخدامها للمحتوى فقط و CSS للعرض فقط<sup>(٥٧)</sup>. **ثانيا: التقييم** 

ينطبق هذا المعيار على الموقع محل الدراسة ح؛ يث التزم الموقع بتطبيق مواصفة CSS وينتج عن تطبيقها العديد من الفوائد، لعل أهمها قدرتها على التحكم في التخطيط العام للصفحات لتحسين أسلوب عرضها؛ فهي تسمح للمسئول عن الموقع بإدارة بنيته بشكل منفصل عن محتوياته فأنواع النصوص والمحتويات يمكن أن يتم تعديلها بشكل منفصل ومستقل عن بعضها البعض بحيث تسمح لمطوري المواقع (٥٨) بتحديثها بكفاءة أكثر . كما ونبض قد تنظيم التكافأ العقدسية المجاولة كوسطية للعرض حيث كان من الفنك استخدام الجداولة في المجاولة التي تق<br>وعرض الصلحة، وذلك القاد تحويا التي تقدم التكافأ المجاولة التي تقدم التي التي التي التي تقدم التي تقدم التي تقد

**٣.٢.٧ اختيار الوسيط المناسب ١.٣.٢.٧ اختيار الوسائط المناسبة:** 

### **أولاً: توضيح العنصر**

ينبغي اختيار الوسيط بناء على نوع المحتوى المقدم ومهام المستفيد والهدف المراد توصيله، ويمكن أن يكون الوسيط Media objects (نص، صور، فيديو، رسوم متحركة) ويساهم المزج بين الوسائط بأسلوب مناسب في زيادة إدراك وفهم المستفيد للمحتوى.

#### **ثانيا: التقييم**

ينطبق هذا المعيار على الموقع محل الدراسة، فقد أوضحت الدراسة أن موقع (مستودع الأصول الرقمية) استخدم الصور لعرض الكتب الممسوحة ضوئيا وكذلك لعرض صور الأحداث كالندوات وورش العمل والنصوص للتعريف بمستودع الأصول الرقمية وأهميته والتعريف بسبل حماية الملكية الفكرية لمحتويات مصادر المعلومات المتاحة وقد ساهم هذا المزج بين استخدام كل من الصور والنصوص في فهم وإدراك المستفيد للمحتوى. **٢.٣.٢.٧ توفير البديل النصي للوسائط غير النصية : أولاً: توضيح العنصر** 

في حالة وجود وسائط متعددة بالصفحة مثل (الصور، الفيديو، الرسوم المتحركة) يجب تقديم الوصف السمعي لها أو تقديم بديلا نصيا لجميع العناصر غير النصية مثل (: الصور، الفيديو، الرسوم المتحركة )، حيث يساهم ذلك في سهولة الاستخدام على أجهزة ذات شاشات صغيرة وفي فهرسة النص والبحث عنه ، كما يعتبر ذلك عنصرا مهما للإتاحة (Accessibility . (

### **ثانيا: التقييم**

لم ينطبق هذا المعيار على الموقع محل الدراسة.

**٣.٣.٢.٧ التأكد من قدرة المستفيد في التحكم بالوسائط التي تتأثر بالتوقيت: أولاً: توضيح العنصر** 

يجب تزويد كافة المستفيدين بالتحكم الذي يحتاجونه للحصول على المحتوى بالسرعة والشكل الذي يناسبهم (كتوفير خاصية الإيقاف والتشغيل)، حيث يعد تجاهل هذه النقطة مركز للمشاكل وخاصةً لمن يعاني ابطء في القراءة أو ضعفًا في البصر.

**ملحوظة**: ليس كل الوسائط المعتمدة على توقيت يمكن إيقافها وخاصة إذا كانت مرتبطة مع مهمة المستفيد أو إذا كان التوقيت مرتبط بمعالجة البيانات المنتظر تنفيذها.

### **ثانيا: التقييم**

يلم خضع الموقع محل الدراسة للقياس وفقًا لهذا المعيار.

**٤.٢.٧ تحديث المحتوي:** 

### **أولاً: توضيح العنصر**

عندما تكون صلاحية المحتوى مرتبطة بفترة زمنية محددة، فيجب على الموقع ألا يعرض أية معلومات قديمة للمستفيد، حيث يتوقع المستفيد أن يكون محتوى الموقع محدثًا، مع توافر آلية تشير لإضافة معلومات جديدة، كذلك العمل على الإعلان عن أي إضافة لمحتوى الموقع سواء بالتنويه عنها في الصفحة الرئيسة أو ( وضع رمز جديد New (أمام العنصر المضاف حديثًا.أو وجود أيقونة Icon ) تسمى ما الجديد؟ ?new s'What ( تعطي ضوءا إذا أضيف عنصر جديد ليضغط المستفيد عليها ويصل من خلالها إلى ما تم (٥٩) إضافته . يساهر ذلك على سهولة الإستخدام على أجهزة ذلت شائسك صطبورة وفي فهوسة النص وأنبعث عنه ، كما<br>يتقوّر ذلك علصراً منهما للإنتاجة بالتوافق المعاونة والتي تتم المعاونة والتي تتم التوافق المعاونة والتي تتم الم<br>المقوّل التقويم المعا

### **ثانيا: التقييم**

لم ينطبق هذا المعيار على الموقع محل الدراسة، فلا يستخدم الموقع أي دلالة للإشارة إلى الكتب الجديدة أو الصور الجديدة المضافة إلى الموقع، فعلى الرغم من أن الصفحة الخاصة بعرض الكتب تكتب في البداية (أحدث الإصدارات) لكنها تتكرر في كل الصفحات مما لا يعطي دلالة مباشرة لأيهم أحدث الإصدارات .

### **٥.٢.٧ توفر تاريخ ووقت التحديث :**

## **أولاً: توضيح العنصر**

يجب أن يتوفر وقت وتاريخ أحدث تعديل على كل صفحات الموقع وذلك إذا كان ضروريا لمهمة المستفيد، كما يساهم هذا التحديث في قدرة المستفيدين في الحكم على ارتباط المعلومات المقدمة بأهدافه، وقد يعرض تاريخ ووقت التحديث بشكل دائم أو عند الطلب.

### **ثانيا: التقييم**

لم ينطبق هذا المعيار على الموقع محل الدراسة، فلم يتوفر وقت وتاريخ أحدث تعديل على صفحات الموقع وينبغي أن يكون التحديث حقيقيا ويتمثل في الإضافات والتعديلات التي تتم.

## **٦.٢.٧ إتاحة الاتصال بمسئول الموقع :**

## **أولاً: توضيح العنصر**

يجب تقديم وسائل الاتصال بمسئول الموقع وتتمثل بيانات الاتصال في (البريد الإلكتروني، العنوان البريدي، التليفون ) وبذلك يتحقق التواصل بين إدارة الموقع وجمهور المستفيدين. **ثانيا: التقييم** 

ينطبق هذا المعيار على الموقع محل الدراسة؛ حيث يوجد أسفل كل صفحة من صفحات الموقع جميع بيانات الاتصال التي تم ذكرها.

## **٧.٢.٧ قبول التغذية المرتدة feedback للمستفيد على الخط المباشر: أولاً: توضيح العنصر**

يجب أن يتاح للمستفيد آلية تغذية مرتدة مباشرة والتي يمكن استخدامها في إرسال تعليقات أو أسئلة أو تقييم مرتبط وليكن بالمحتوى المعروض، وذلك يدعم تفاعل المستفيدين مع الموقع ويساهم في تحسين الموقع، فإن غياب قنوات المعلومات المرتدة واضحة المعالم يؤثر على استخدام الموقع (٦٠) . **ثانيا:التقييم**  أولاً: توضيح الطعمر<br>السيالة: توضيح الطعم هذا التحوية أحدث تعديل على كل صفحات العرقي والذي أكد ضروريا لعبها.<br>المستقيد، كما يساهم هذا التحديث في قدرة المستقيدين في الحكم على ارتباط المعلومات المقدم والتأكد من التحديث ال<br>الم

ينطبق هذا المعيار على الموقع محل الدراسة، وقد أظهرت الدراسة أن الموقع يوفر إمكانية التعرف على آراء، أو تعليقات، أو ملاحظات، أو بعض استفسارات مستخدمي الموقع حول تعامله مع الموقع وخدماته، وفيما يتعلق بكيفية التعرف على آراء المستفيدين فقد تبين أنها تتم من خلال طرق متعددة أبرزها إرسال رسالة بريد إلكتروني أو من خلال التليفون المتاح في الصفحة الرئيسة.

**٨.٢.٧ سياسات الخصوصية والأعمال ١.٨.٢.٧ تقديم اتفاقية سياسة الخصوصية Policy Privacy : أولاً: توضيح العنصر** 

ينبغي تقديم اتفاقية سياسة الخصوصية واضحة وسهلة في حالة طلب الموقع إدخال معلومات شخصية يسجلها المستخدم عند اشتراكه بالموقع وتضمن هذه الاتفاقية للمستخدم حماية المعلومات الشخصية الخاصة به.

### **ثانيا: التقييم**

لم ينطبق هذا المعيار على الموقع محل الدراسة؛ حيث إن التسجيل بالموقع يقتصر على إدخال (البريد الإلكتروني وكلمة السر واسم مستعار للمستخدم)، ولا يشتمل الموقع على اتفاقية سياسة الخصوصية.

## **٢.٨.٢.٧ تقديم اتفاقية سياسة العمل Policy Business :**

## **أولاً: توضيح العنصر**

ينبغي تقديم اتفاقية سياسة العمل وذلك إذا تطلب سياق الموقع وجود مثل هذه الاتفاقية.

### **ثانيا: التقييم**

لم ينطبق هذا المعيار على الموقع محل الدراسة؛ حيث نإ وجود مثل هذه الاتفاقية يوجد في المواقع التي تتضمن بيعًا وشراءً

# **٣.٨.٢.٧ تحكم المستفيد في المعلومات الشخصية :**

## **أولاً: توضيح العنصر**

ينبغي إمداد المستفيد بآلية واضحة للتحكم في المعلومات الشخصية الخاصة به التي يقوم بإدخالها على الموقع. ومن المفيد أن يتاح للمستفيد استخدام وظائف تسمح له أن (يشاهد أو يغير أو يعطي أو يلغي موافقته على ما تم إدخاله من معلومات ). يسجلها المستخدم عند اشتراكه بالموقع وتضمن هذه الاتفاقية للمستخدم حداية العطومات الشخصية الخاسة<br>في المستخدم التفقيم<br>التي أن يضافي هذا المعوار على العوقع معنى التراسة؛ حيثة إن الشجيل بالعوقع يقتصر على إنشان (قبرية<br>(التي أن

## **ثانيا: التقييم**

لم ينطبق هذا المعيار على الموقع محل الدراسة، فلم يحرص الموقع على توفير أي آلية تساعد المستفيد على التحكم في المعلومات الشخصية التي يقوم بكتابتها عند اشتراكه بالموقع.

## **٤.٨.٢.٧ تخزين معلومات على حاسب المستفيد:**

## **أولاً: توضيح العنصر**

ينبغي تقديم سياسة واضحة لتخزين الموقع للمعلومات المتعلقة بالمستفيد على الحاسب المستخدم للدخول على الموقع، ويتم هذا التخزين من خلال الكوكيز Cookies وهي عبارة عن مجموعة من الملفات النصية

يتم إنشاؤها بواسطة لغات برمجة الإنترنت فبمجرد دخول المستفيد على موقع ما على الإنترنت تقوم الكوكيز بأداء مهامها المتمثلة في جمع المعلومات المتعلقة بالمستفيد وإرسالها إلى مصدرها وهذا يمثل تهديدا لخصوصية المستفيد ولذلك فإن تقديم مثل هذه السياسة ووضوحها يساهم في الحفاظ على خصوصية (٦١) المستفيد .

### **ثانيا: التقييم**

لم ينطبق هذا المعيار على الموقع محل الدراسة، فلم يقم الموقع بتقديم سياسة تتعلق بهذا الجانب.

## **٩.٢.٧ التخصيص وملاءمة المحتوى للمستفيد**

#### **١.٩.٢.٧ فكرة عامة**

قد يكون ملاءمة المحتوى والإبحار لواجهة استخدام الويب بالنسبة للمستفيد أو مجموعة من المستفيدين آلية مفيدة لتقديم معلومات تهم المستفيدين، ولجعل الوصول إلى المعلومات ذات الصلة بتفضيلاتهم أكثر فعالية، وقد يكون ملاءمة واجهة الاستخدام للمستفيد وقابليتها للتخصيص مهم أيضا في جعل واجهة استخدام الويب أكثر إتاحة.

## **٢.٩.٢.٧ مراعاة مهام المستفيد واحتياجاته المعلوماتية: أولاً: توضيح العنصر**

عند تقديم مسارات وصول مختلفة للموقع أو هياكل إبحار لمجموعات مستفيدين مختلفة، فينبغي مراعاة تحليل الاحتياجات المعلوماتية للمستفيدين التي تهدف إلى اكتشاف وتحديد المعلومات التي يحتاج مستخدمو الموقع الوصول إليها، كما تتضمن الكشف عن المشكلات التي قد تعترضهم في الوصول لتلك المعلومات، وتقديم الحلول لمثل هذه المشكلات، وكذلك الأخذ في الاعتبار المهام التي يقوم بها المستفيدون داخل الموقع<sup>(٦٢)</sup>، ويمكن تعريف تحليل المهام بأنه الوسيلة التي يمكن بها تفتيت أو تحليل مهمة ما إلى مجموعة من الخطوات أو المهام الفرعية، وذلك عن طريق تحديد تسلسل كل من: الإجراءات، أو التعليمات التنفيذية أو المُلابسات أو الأدوات أو المواد المرتبطة بأداء المهمة <sup>(٦٣)</sup>. ثاقتياً: التكفيم.<br>في التجار التكفيم المعاون على العرقم محل الدراسة، طالم يقع العرقم يتخدم سباسة تتمازل بها الحك<br>أن التجاري التي يتحد المعاون المعاون التجاري التجاري التجاري التجاري التجاري التجاري التجاري التجاري التجاري

### **ثانيا: التقييم**

ينطبق هذا العنصر على الموقع محل الدراسة، فعلى الرغم من عدم تمكن الباحثة من الوصول إلى أي وثائق تشير إلى إجراء دراسات تتعلق بتحليل مجتمع المستفيدين، أو الإمكانات والمهارات التي تتوافر لديهم، إلا أن هناك بعض التطبيقات في الموقع تشير إلى الوعي بتنوع الاحتياجات المعلوماتية للمستفيدين وفقًا لاختلاف فئاتهم ومن أمثلة هذه التطبيقات (تقديم مستويات مختلفة من البحث، توفير البحث عن طريق البحث المباشر وتصفح الفئات الموضوعية )، وعلى الرغم من ذلك فقد ساعد تحليل آراء المستفيدين في الكشف عن الكثير من الاحتياجات المعلوماتية والعقبات التي تحول دون الإفادة المثلى من المعلومات المتاحة بالموقع

ومن أمثلتها: احتياج المستفيدين لوجود شكل من أشكال المساعدة الفورية على الموقع وكذلك الحاجة إلى توافر قائمة بالأسئلة الأكثر ترددا FAQ على أذهان المستفيدين الجدد.

أما بالنسبة إلى المهام المختلفة التي يقوم بها المستفيدون داخل الموقع فقد تبين من ملاحظة المستفيدين أثناء أدائهم لبعض المهام مثل الوصول إلى كتاب ما أو الوصول إلى إحدى الصور أن تسلسل الخطوات التي تُتبع لتنفيذ تلك المهام تتسم بالسلاسة والمنطقية بحيث لا يسمح بوقوع أخطاء إلا في حالات قليلة.

## **٣.٩.٢.٧ توضيح التخصيص individualization وملاءمة المحتوى adaptation للمستفيدين : أولاً: توضيح العنصر**

قد يكون ملاءمة المحتوى والإبحار لواجهة استخدام الموقع Interface User Web آلية مفيدة للمستفيدين لإمدادهم بالمعلومات التي تقع في دائرة اهتمامهم والأكثر صلة برغباتهم. ويقصد بالتخصيص إمداد المستفيدين بوسائل لتخصيص الموقع بأنفسهم بما يتوافق مع احتياجاتهم المعلوماتية، ويجب أن يكون واضحا للمستفيد أن الموقع يستخدم خاصية التخصيص و/أو التكيف ( ملاءمة المحتوى). **ثانيا: التقييم**  تُنبع للتنفيذ تلك المهابة المسلمين والمواد المعالمية بحيث لا يُسمح بوقوع المطاء إلا في حالات كليلة<br>في التنفيذ التنفيذ المسلمين المسلمين والمسلمين المسلمين والتي تتم المسلمين المسلمين المسلمين المسلمين المسلمين<br>في الأن توض

لم ينطبق هذا المعيار على الموقع محل الدراسة، وذلك على الرغم من ضرورة ا اتس م واجهة الاستخدام بقابليتها للتخصيص من جانب المستفيدين؛ وذلك للتوافق مع الفروق الفردية بينهم.

## **٤.٩.٢.٧ توضيح الملفات الشخصية للمستفيد :**

### **أولاً: توضيح العنصر**

عند استخدام الملفات الشخصية في التخصيص أو ملاءمة المحتوى وفقًا لرغبات المستفيد فيجب أن يكون الملف المستخدم واضحا، مع ضرورة إعلام المستفيد بالنتائج المترتبة على استخدام ملفه الشخصي. **ثانيا: التقييم** 

لم ينطبق هذا المعيار على الموقع محل الدراسة، فلم يهتم الموقع بأن تشتمل الملفات الشخصية على جميع الجوانب التي يمكن من خلالها أن يتم تحديد اهتمامات المستفيد وتفضيلاته مما يجعلها مفيدة عند استخدامها سواء في التخصيص أو ملاءمة المحتوى وفقًا لرغبات المستفيد .

## **٥.٩.٢.٧ السماح للمستفيدين برؤية وتغيير الملفات الشخصية : أولاً: توضيح العنصر**

ينبغي تمكين المستفيد من رؤية وتعديل وإلغاء الملف الشخصي له عند الطلب، حيث تنعكس المعلومات التي يحويها الملف الشخصي على تحديد رغباته واحتياجاته المعلوماتية.

## **ثانيا: التقييم**

لم ينطبق هذا المعيار على الموقع محل الدراسة، فلا يُتيح الموقع للمستفيد التحكم في الملف الشخصبي له من حيث التعديل أو الإلغاء . **٦.٩.٢.٧ الإعلام بالملفات الشخصية الناشئة أوتوماتيكيا :** 

## **أولاً: توضيح العنصر**

إذا كانت الملفات الشخصية للمستفيدين يتم إنشاؤها أوتوماتيكيا لتخصيص المعلومات ذات الأولوية التي تهم أحد المستفيدين عن غيره، فينبغي أن يكون واضحا ما هي المعلومات التي تستخدم وكيف تؤثر على استخدام المستفيد لواجهة استخدام الموقع.

#### **ثانيا: التقييم**

لم ينطبق هذا المعيار على الموقع محل الدراسة، فلم يتضح للباحثة استخدام الموقع لأية آلية يمكن من خلالها تتبع مسار الإبحار الذي سلكه المستفيد مما يترتب عليها بناء تصور عن اهتمامات المستفيد والتي تُساعد في إنشاء ملفات شخصية أوتوماتيكيا .

## **٧.٩.٢.٧ ءإيقاف ملا مة المحتوى الأوتوماتيكي :**

## **أولاً: توضيح العنصر**

عند استخدام خاصية ملاءمة المحتوى أوتوماتيكيا بناءا على الملفات الشخصية للمستفيدين أو من خلال مراقبة سلوكهم، فينبغي أن يتاح للمستفيد إمكانية إيقاف هذه الخاصية أو إتاحة الانتقال إلى ملف شخصي آخر له شريطة أن يكون فعل ذلك مرخصًا له، فقد يربك هذا التخصيص المستفيد فمن الممكن أن يسلك مسار إبحار مختلف عن الذي استخدمه في الزيارة السابقة له للموقع ولذلك فمن المهم تصميم ألية الملاءمة الأوتوماتيكية للمحتوى بحرص. استخدام المستقود أو اجبة استخدام الموقع<br>شكل التقويم عن العموار على العرق عن التي تعداد التي تتم تتم تتم التي ت<br>شارك التقويم التي تتم العموار على العرق عن التي تتم التي تتم تتم التي تتم التي تتم التي تتم التي تتم التي تتم<br>

### **ثانيا: التقييم**

لم ينطبق هذا المعيار على الموقع محل الدراسة، فكما سبقت الإشارة إلى عدم احتواء الملفات الشخصية للمستفيدين على معلومات تفيد في تحديد سماتهم مما يجعلها مفيدة عند استخدامها في خاصية ملاءمة المحتوى أوتوماتيكيا .

# **٨.٩.٢.٧ إتاحة الوصول إلى محتوى كامل:**

## **أولاً: توضيح العنصر**

ينبغي تمكين المستفيدين من الاطلاع على المحتوى الكامل للموقع شريطة أن يكون هذا الإجراء مرخصًا له وذلك في حالة بناء الملف الشخصي له بناء على الإبحار المستخدم فيما يعني أن يتم تخصيص المعلومات التي يطلع عليها بالموقع والتي تقع في دائرة اهتمامه .

قد لا يدرك المستفيدون أن بعض المعلومات ليست مرئية لهم أو ليست بالمكان المتوقع تواجدها به كنتيجة لنظام التخصيص المبني على هيكل الإبحار.

**ثانيا: التقييم** 

 لم ينطبق هذا المعيار على الموقع محل الدراسة، فلم يتم بناء الملفات الشخصية للمستفيدين وفقًا للإبحـار المستخدم أثناء تصفح الموقع وبالتالي فهي لا تُستخدم في تحديد من يمكنه مـن المـستفيدين رؤيـة بعـض المعلومات دون غيرها وفقًا لاهتماماته.

## **Navigation and search والبحث الإبحار -٨**

### **١.٨ فكرة عامة**

 يتعلق الإبحار بمجموعة من الأنشطة يؤديها المستفيد في واجهة الاستخدام لينتقل من المخرجات المرئية للنظام أو المدركة لمخرج آخر .

 وعلى النقيض من الإبحار والذي يتطلب عادة انتقال المستفيد إلى المحتوى المطلوب خلال عدة خطوات إبحار، تُقدم وظائف البحث وصولًا مباشرا للمحتوى شريطة أن يكون المحتوى المسترجع في نطاق البحث.

ويمكن النظر لنظام الإبحار على أنه ثاني أهم مقومات استرجاع المعلومات والوصول إليها في إطار مواقع الويب، بعد نظام البحث. ويجنح البعض إلى الربط بين نظام الإبحار من جهة ونظام البحث من جهة أخرى في بيئة العنكبوتية العالمية على نحو تكاملي، فقد يبدأ المستفيد في تفقد ضالته من المعلومات باستخدام نظام الإبحار، ثم يستعين بأدوات البحث المتاحة أو العكس.

 **General guidance on navigation للإبحار عام دليل ٢.٨**

**١.٢.٨ جعل الإبحار واصفًا لذاته:** 

**أولاً: توضيح العنصر** 

ينبغي تصميم الإبحار بشكل يساعد المستفيدين في معرفه مكان تواجدهم الحالي والسابق والتالي (المكان المراد الذهاب إليه).

### **ثانيا: التقييم**

لم ينطبق هذا المعيار على الموقع محل الدراسة، فلا يستخدم أي دلالة إأو شارة تسمح للمستفيد بفهم وإدراك المسار الذي سلكه أثناء تصفحه للموقع، فمن أهم سمات الإبحار الجيد تقديم وسائل إفادة مرتدة للمستفيدين بمعنى أن الإبحار لا بُدّ وأن يخبر المستفيدين بمكان تواجدهم وأين كانوا، وأيضنًا لا بُدّ أن يدعم قدرة المستفيدين في تحديد وجهتهم فيما بعد. 4 - الإيحار واليحث تمتع العام المتحدة المتحدة المتحدة المتحدة المتحدة المتحدة المتحدة المتحدة المتحدة المتحدة <br>وتنظر أن المتركة لمعتبر عن الإستعان الأنشطة يؤديها المستقيد في واجهة الاستخدام لينظل من المتوجات العربية:<br>وما

**٢.٢.٨ تعريف المستفيد مكان تواجده في هيكل الموقع: أولاً: توضيح العنصر** 

ينبغي إمداد المستفيد في كل صفحة أو نافذة بدلالة واضحة عن مكان تواجده بهيكل الإبحار.

 كذلك يعد تقديم معلومات إبحار كافية في كل صفحة أمرا ضروريا في الحالات التي يصل إليها المستفيدون لتلك الصفحة عن طريق وظيفة البحث، وفي تلك الحالة ليس للمستفيدين سياق لاشتقاق معنى ومكان الصفحة في هيكل الإبحار ، ولكن يكون الاعتماد على المعلومات التي تقدم لهم في كل صفحة **ثانيا: التقييم** 

لم ينطبق هذا المعيار على الموقع محل الدراسة، فلم يقم الموقع باتباع أسلوب ملاحة يتم من خلاله تحديد مكان المستفيد الحالي ضمن صفحات الموقع، والتي من شأنها نيسير التصفح داخل الموقع ونسهل من التنقل بين موضوعاته الرئيسة وموضوعاته الفرعية .

**٣.٢.٨ دعم سلوكيات الإبحار المختلفة :** 

## **أولاً: توضيح العنصر**

قد يعتمد المستفيدون على سلوكيات إبحار مختلفة لتلبية أهدافهم، ولذلك ينبغي مراعاة أهداف المستفيدين المختلفة واستراتيجيات الإبحار المستخدمة عند تصميم هيكل الإبحار ويتم ذلك عن طريق تحليل سلوكيات الإبحار المختلفة والتي تشمل ما يلي:

- الإبحار لهدف محدد، وفيه يحدد المستفيدون الرابط الذي يتبعونه ويتذكرون طريقهم وطريق العودة إلى الصفحة السابقة.

 - الإبحار المرشد، وفيه يتجنب المستفيدون التذكر والتخطيط ويكون الإبحار بناءا على المعلومات والروابط المرئية لهم

- استراتيجية الخريطة الذهنية mental map وهي مخطط يستخدم لتمثيل أفكار أو وظائف أو أشياء متصلة ببعض ومنظمة بشكل مشع radial حول فكرة أساسية واحدة و، يكون تصميمها بشكل عنكبوتي حيث تكون الفكرة الرئيسة في الوسط وتخرج منها التفريعات بشكل مشع من جميع الجهات وتأخذ الطابع البنائي الشجري structure tree، وتساعد الخريطة الذهنية العقل على الفهم، ومن خلال تلك الاستراتيجية يستنتج المستفيدون هيكل إبحار الموقع كما يستخدمونها في الوصول إلى المحتوى، ولدعم تطوير الخرائط الذهنية يمكن الإستعانة بهياكل الإبحار المنظمة جيدًا والتقنيات الشاملة مثل خريطة الموقع<sup>(٦٤)</sup>. لم يتحلق هذا الصنوار على العراق من التي تم التي استقبال التي تناول من التي تناول من التي تناول من التي تناول م<br>تعديد مكان المستقبد الحالي ضمن صفحات العراقي ، والتي تن تناول التصفي الخاص التي تناول من التي تناول من التي تن

- استراتيجيات أخرى مثل، تذكر مسارات الإبحار المستخدمة بكثرة أو التذكر وفقًا لاعتبارات الجدوى كالمقارنة بين جهد الإبحار المبذول في مقابل القيمة المتوقعة للمحتوى.

### **ثانيا: التقييم**

لم ينطبق هذا المعيار على الموقع محل الدراسة، فلم يدعم الموقع أهداف وسلوكيات المستفيد المختلفة في البحث عن المعلومات.

**٤.٢.٨ توفير مسارات بديلة للإبحار :** 

## **أولاً: توضيح العنصر**

ينبغي توفير مسارات بديلة للإبحار للوصول لنفس العناصر الموضوعية لمحتويات الموقع وذلك لدعم استراتيجيات الإبحار المختلفة التي يستخدمها المستفيد.

## **ثانيا: التقييم**

ينطبق هذا المعيار على الموقع محل الدراسة.

## **٥.٢.٨ تقليل الجهد المبذول في الإبحار : أولاً: توضيح العنصر**

ينبغي تقليل عدد خطوات الإبحار التي يحتاجها المستفيد للوصول إلى جزء معين من المحتوى طالما يؤخذ في الاعتبار استراتيجيات الإبحار والمهام التي يقوم بها المستفيد والنماذج العقلية المختلفة لهم .

والنموذج العقلي هو تفسير لعملية تفكير شخص ما عن كيفية عمله شيئًا ما على أرض الواقع، وهو تمثيل للعالم المحيط والعلاقات التي تحكم بين الأجزاء المختلفة لهذا العالم وإدراك الشخص بديهيا عن الأفعال والعواقب المترتبة عليها وتساعد النماذج العقلية في تشكيل سلوكنا وتحديد النهج الذي نتبعه في حل المشاكل والاضطلاع بالمهام المختلفة<sup>(٦٥)</sup> أعلان التوقيدات الإبحار المختلفة التي يستخدمها المعظور .<br>في التوقيدات الإبحار المختلفة التي يستخدمها العاملين المحافين المحافين المحافين المحافين المحافين المحافين الم<br>في المحافين المحافين المحافين المحافين المحافين المحا

### **ثانيا: التقييم**

لم ينطبق هذا المعيار على الموقع محل الدراسة، فكما سبق وأن ذكرنا فلم تستطع الباحثة الوصول إلى أي وثائق تشير إلى إجراء دراسات تتعلق بتحليل مجتمع المستفيدين، أو الإمكانات والمهارات التي تتوافر لديهم، مما يؤدي إلى زيادة الوقت والجهد الذي يستغرقه المستفيد في الإبحار . داخل الموقع

### **٣.٨ هيكل الإبحار structure Navigation**

### **١.٣.٨ فكرة عامة**

يحدد هيكل الإبحار كل المسارات المحتملة للإبحار التي يسلكها المستفيدون في واجهة استخدام الويب، ويمكن تصميم هياكل إبحار مختلفة للبنية التنظيمية للمعلومات المتاحة بالموقع.

ومن الجدير بالذكر ، أن مصطلح هندسة المعلومات يُستخدم بواسطة بعض المؤلفين كبديل لهيكل الإبحار . يو مكن تعريف هندسة المعلومات بأنها:

 - العلم الذي يدرس التصميم الهيكلي لنظام المعلومات بهدف تسهيل حفظ، وتنظيم، وإتاحة، واسترجاع محتوياته.

- العلم الذي يعمل على هيكلة، وتنظيم المواقع الإلكترونية، بهدف تسهيل إدارة محتواها من المعلومات (٦٦) .

**٢.٣.٨ اختيار هياكل إبحار : مناسبة أولاً: توضيح العنصر** 

أسلوب الملاحة عبر البنیة الشجریة

يحدد هيكل الإبحار كل المسارات المحتملة للإبحار التي يسلكها المستفيدون في واجهة استخدام الويب web user interface، ولذلك ينبغي تصميم هيكل الإبحار بناءًا على بنية نموذج المحتوى المفاهيمي وبناءًا على المهام واستراتيجيات الإبحار المختلفة التي يتبعها المستفيدون. وعادة ما تتمثل هياكل الإبحار في الأساليب التالية (الملاحة الشجرية أو الهرمية Hierarchies، الملاحة الشبكية Networks، الملاحة على مراحل Sequences( .

### **ثانيا: التقييم**

ينطبق هذا المعيار على الموقع محل الدراسة، فيتم تصفح الكتب باستخدام نظام تصنيف ديوي العشري Dewey decimal Classification (الخلاصة الأولى) فقد تم تطبيق نظام التصنيف المستخدم في مكتبة الإسكندرية على مصادر المعلومات في البيئة الإلكترونية، ويناسب ذلك أسلوب الملاحة عبر البنية الشجرية لمحتوى الموقع، إلا أن استخدام هذا الأسلوب يشوبه بعض القصور وذلك لاقتصار التصفح على المستوى الأعلى للفئات الموضوعية والمتمثل في (الخلاصة الأولى) دون الخوض في باقي المستويات الأدنى فالفكرة الرئيسة لأسلوب الملاحة تتمثل في تصفح الفئات الموضوعية وكأنك تتعامل مع شجرة موضوع معين، يندرج من المستوى الأعلى للفئات الموضوعية ( الجذع ) إلى الأسفل خلال أغصان الشجرة لتضييق الموضوع أكثر فأكثر بغرض تحديده إلى أن تسترجع الوثيقة أو الملف المرغوب فيه (إحدى أوراق الشجرة )، ويوضح الشكل رقم (١٥) الملاحة عبر البنية الشجرية لمحتوى الموقع. o b extreme interface أي الملاحة على الفعال التي تتم التعالي الإيجاز بنائة على بقية تعويج العظم على العظم على<br>الملك الملك الملك الملك التي تتم التعالي التي تتم الملك الملك الملك الملك الملك الملك الملك الملك الملك الملك ا

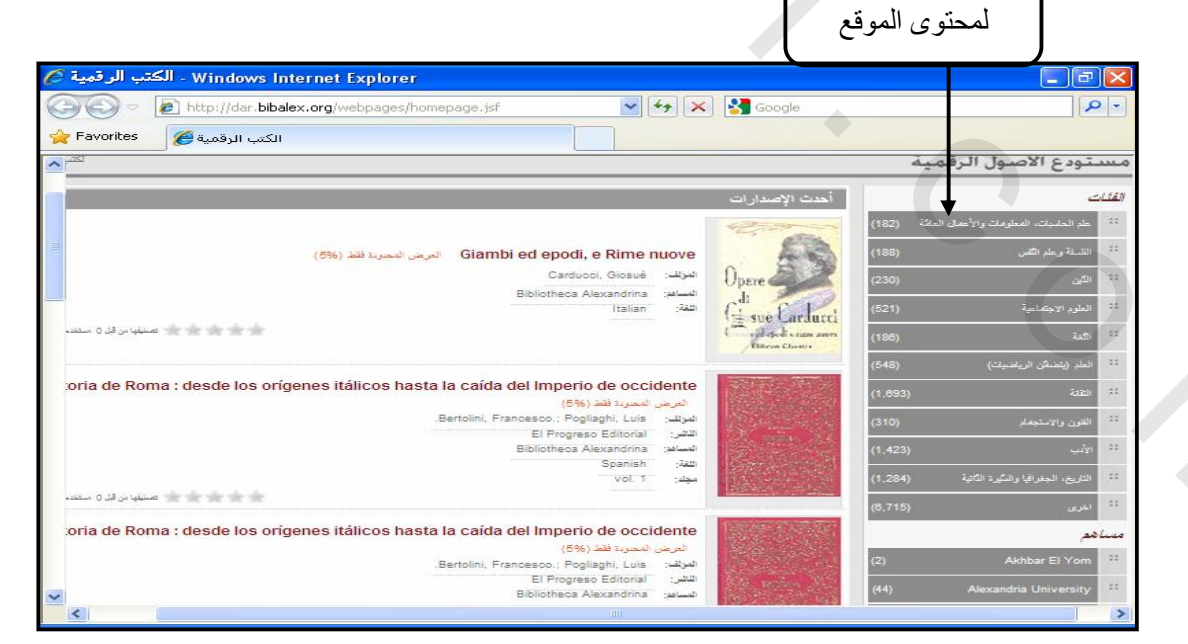

شكل رقم (١٥) تطبيق موقع مستودع الأصول الرقمية لأسلوب الملاحة عبر البنية الشجرية لمحتوى الموقع

كما يستخدم الموقع أسلوب الملاحة من خلال سحب التيجان أو الغمائم المتوجة Clouds Tag، وتقوم فكرة سحائب التيجان بعمل كبير في مساحة صغيرة من الشاشة، حيث تُعرض التيجان مرتبة هجائيا بجوار بعضها البعض، ويفصل بين كل مصطلح وآخر مسافة، ويعطى لكل مصطلح وزن وفقًا لمعدل تكراره أو شيوع استخدامه في الموقع، ويعبر عن هذا الوزن باستخدام حجم مختلف من فونت الكتابة، فكلما كان معدل استخدام مصطلح ما أكثر كلما كان حجم الفونت المكتوب به هذا المصطلح أكبر، مما يشير إلى المصطلحات الأكثر شيوعا في وصف محتوى الموقع، ويفيد اتباع هذا الأسلوب الباحث في دراساته وأبحاثه العلمية، حيث يساعده ذلك في تجميع الكتب التي تقع في دائرة اهتمامه وينطبق ذلك فقط على عارض الكتب الرقمي<sup>(٢٧)</sup>، ويتناسب استخدام هذين الأسلوبين مع طبيعة محتوى الموقع استخدام مصطلح ما تكل كان كان هجم للتونت المكتوب به هذا المصطلح أكبر ، معا يتميز إلى المصطلحات<br>الأكثر تميز غا في وصف محترى العوام ، وقد تنهاج من الذي يتميز التي تعالى التي تنهاج المسابق التي تعالى التي تنه<br>وستخدم التي تميز

## **٣.٣.٨ هيكل الإبحار العميق في مقابل هيكل عالإبحار : الموس أولاً: توضيح العنصر**

إذا كان هيكل الإبحار معقدا، فمن المفضل استخدام هياكل إبحار موسعة والتي تُقدم عددا ضخما من الروابط في صفحة واحدة بشرط أن تكون الروابط مجمعة منطقيا أي أن تكون معنونة ولا يزيد عددها على قدرات المستفيد الإدراكية، وذلك في مقابل هيكل الإبحار العميق والذي يتطلب عددا ضخما من خطوات الإبحار .

### **ثانيا : التقييم**

ينطبق هذا المعيار على الموقع محل الدراسة حيث يستخدم الموقع هيكل الإبحار الموسع ويقصد بالاتساع عدد الفئات الموضوعية في كل مستوى من مستويات البنية الشجرية لمحتوى الموقع ويناسب ذلك أسلوب الملاحة الشجرية.

# **٤.٣.٨ تنظيم الإبحار بأسلوب سهل الإدراك :**

**أولاً: توضيح العنصر** 

ينبغي تنظيم هيكل الإبحار بطريقة سهلة الإدراك، ويمكن أن يكون هذا التنظيم بناءً على (محتوى الموقع أو المهام التي يسلكها المستفيد بالموقع أو عدد مرات الزيارة أو تكرارها، إلى آخره من الأشكال التنظيمية الأخرى).

### **ثانيا : التقييم**

ينطبق هذا المعيار على الموقع محل الدراسة؛ حيث يتم تنظيم هيكل الإبحار وفقًا لمحتوى الموقع والمتمثل في الفئات الموضوعية للكتب، كما يمكن الوصول أيضا للكتب من خلال المهام التي يؤديها المستفيد في الموقع بكثرة والمتمثلة في أكثر الكتب تصفحا و . تعليقًا و تقييما

**٥.٣.٨ تقديم إبحار مبني على مهام المستفيد: أولاً: توضيح العنصر** 

ينبغي إعطاء دلالات واضحة للمستفيد بمكان تواجده أثناء المهمة التي يتبعها، وكذلك دعم المهام المرتاده بكثرة من خلال روابط سريعة لها مع إرشاد المستفيد بخيارات مناسبة أثناء المهمة التي يتبعها مثل (السابق/التالي) وهي منفصلة عن زر الخلف الموجود بالمتصفح.

### **ثانيا : التقييم**

ينطبق هذا المعيار على الموقع محل الدراسة؛ حيث يستطيع المستفيد تحديد مكان تواجده أثناء الانتقال عبر خطوات المهمة التي يؤديها وهناك الكثير من المهام التي يمكن أن يقوم بها المستفيدون داخل الموقع ومن أبرزها (البحث عن كتاب) فهنا يعرض الموقع تسلسل خطوات المهمة التي يؤديها المستفيد للوصول إلى هذا الكتاب من خلال تحديد: الفئة الموضوعية المختارة ، ومن المساهم به؟ ويقع ضمن أي مجموعة؟ وتحديد اللغة، كما هو موضَّح في الشكل رقم (١٦)

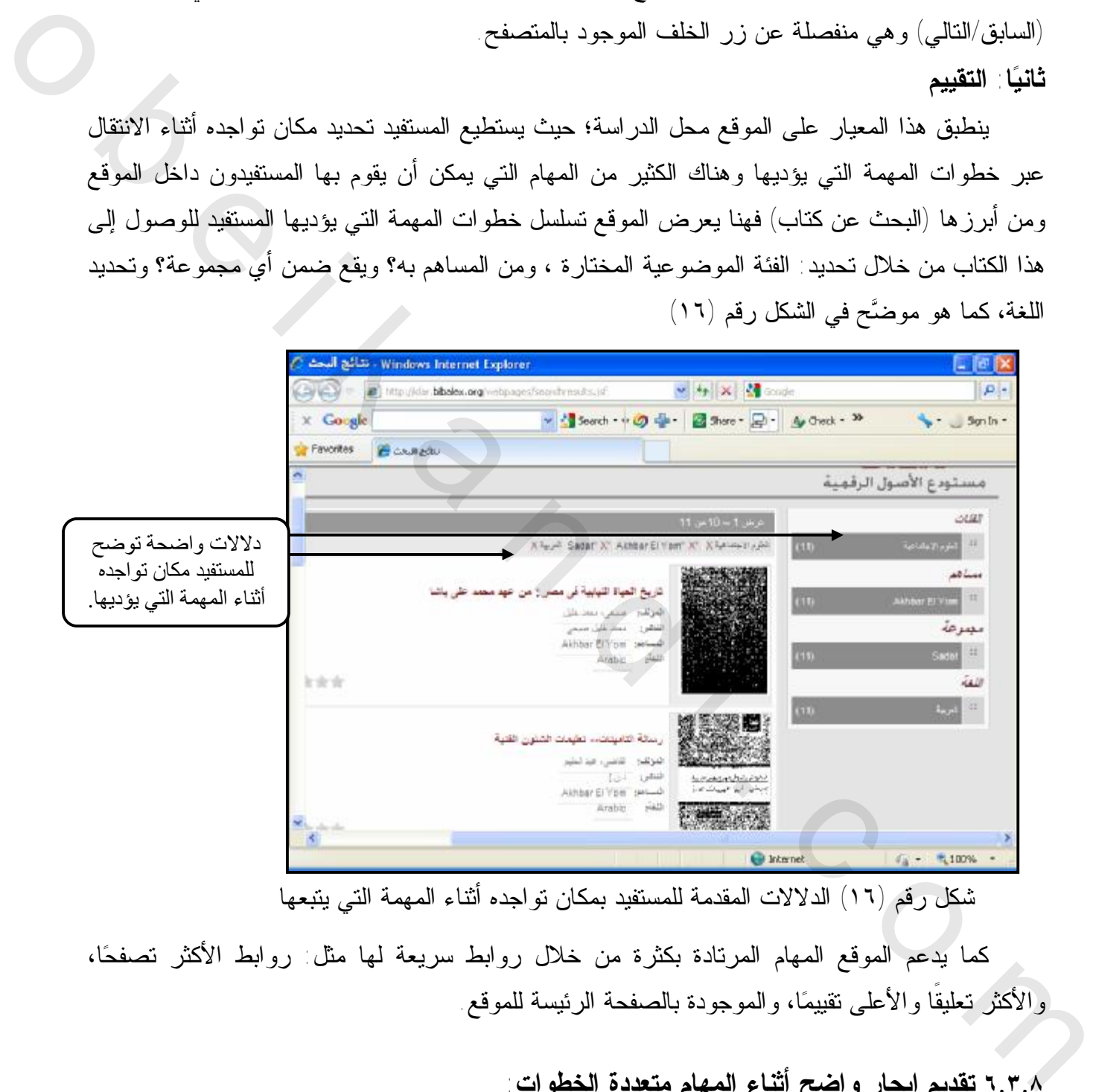

شكل رقم (١٦) الدلالات المقدمة للمستفيد بمكان تواجده أثناء المهمة التي يتبعها

كما يدعم الموقع المهام المرتادة بكثرة من خلال روابط سريعة لها مثل : روابط الأكثر تصفحا، والأكثر تعليقًا والأعلى تقييمًا، والموجودة بالصفحة الرئيسة للموقع

> **٦.٣.٨ تقديم إبحار واضح أثناء المهام متعددة الخطوات : أولاً: توضيح العنصر**

إذا أبحر المستفيدون بين صفحات مختلفة تندرج تحت نفس المهمة متعددة الخطوات فيجب دعم الصفحات بتقنيات مناسبة وتشتمل على الآتي :

- تقديم التعليمات اللازمة للمستفيد خطوة بخطوة خلال المهمة التي يقوم بها. - تقديم دلالات واضحة لموقع المستفيد بالنسبة للمهمة التي يقوم بها طوال الوقت. - السماح للمستفيد بالانتقال إلى الخطوات السابقة لتصحيح المدخلات . - تقديم تغذية مرتدة للمستفيد في حالة معالجة البيانات المدخلة.

 ينبغي التأكيد على أن دعم الإبحار ما بين خطوات المهمة المختلفة مهم لقابلية الاستخدام والإتاحة. **ثانيا : التقييم** 

 ينطبق هذا المعيار على الموقع محل الدراسة، فبوجه عام يمكن القول: إن المهام المختلفة التي يقوم بها المستفيدون داخل الموقع محل الدراسة تتسم بالبساطة، وإن تسلسل الخطوات التي تُتبع لتنفيذ تلك المهام بسيطة، فأغلب المهام التي يقوم بها المستفيدون تندرج تحت مظلة الإفادة من المعلومات أو البحث في إطار صفحة معينة أو الذهاب إلى صفحة معينة من خلال الروابط الموجودة بالموقع. ينفعى الناكيد على أن دعم الإلحار ما بين خطولت السهمة المخلفة منها لقائلية الاستخدام والإلحاد<br>شمال التقهيم.<br>السياسات التقهيم المدير على العوام محل التراسة، فهوجه عام يتكن القول: إن السهار المتفاقة التي ياهوم بها<br>استخدام وا

## **٧.٣.٨ المزج بين طرق مختلفة لتنظيم الإبحار : أولاً: توضيح العنصر**

 عندما يتاح أكثر من مسار للإبحار للوصول لنفس العناصر الموضوعية لمحتويات الموقع، فينبغي تصميم هيكل الإبحار بشكل يدعم أهداف المستفيدين المختلفة، و أن يُنظم بطريقة سهلة الإدراك . **ثانيا : التقييم** 

 لم ينطبق هذا المعيار على الموقع محل الدراسة، فقد اعتمد الموقع في المقام الأول على تنظيم الإبحار وفقًا لمحتوى الموقع.

### **٨.٣.٨ الصفحة الرئيسة المعلوماتية:**

## **أولاً: توضيح العنصر**

تتسم الصفحة الرئيسة بسمات تميزها عن باقي صفحات الموقع، فينبغي أن تُعبر عن أغراض الموقع بشكل موجز، ويمكن من خلالها أن يستنتج المستفيد محتوى الموقع .

وتُفضل الصفحة الرئيسة الغنية بالمحتوى المعلوماتي عن الخالية من المعلومات والتي تُظهر فقط اقليلً من الروابط شريطة ألا يرهق كثرة الروابط قدرات المستفيد الإدراكية وذلك من خلال نتظيم المحتوى في مجموعات ،مختلفة وعرض هذه المجموعات في تخطيط مناسب.

### **ثانيا : التقييم**

 ينطبق هذا المعيار على الموقع محل الدراسة، فكما أكدت مواصفة الأيزو إلى أن الصفحة الرئيسة تمثل مستوى الارتكاز الأول في هيكل الإبحار للموقع، فوبالتالي لا بد وأن تقدم معلومات كافية تدعم إدراك المستفيد وتساعده في توقع محتويات الموقع وتعرض الأجزاء المهمة للمحتوى العام للموقع، فقد لوحظ أن

الموقع محل الدراسة يلتزم بذلك؛ حيث تعرض الصفحة الرئيسة معلومات عن مستودع الأصول الرقمية وأهدافه وحقوق الملكية الفكرية للمصادر المتاحة به، كما تشتمل على رابط للكتب ورابط للصور مما يجعل االمستفيد قادر على إدراك محتويات الموقع بوضوح.

**٩.٣.٨ الوصول المباشر للمعلومات ذات الصلة من الصفحة الرئيسة:** 

## **أولاً: توضيح العنصر**

ينبغي أن تُقدم الصفحة الرئيسة طرق وصول مباشرة للمعلومات ذات الصلة أو كثيرة الاستخدام من الصفحة الرئيسة شريطة ألا يرهق ذلك قدرات المستفيد الإدراكية.

## **ثانيا : التقييم**

ينطبق هذا المعيار على الموقع محل الدراسة، فتشتمل الصفحة الرئيسة للموقع على الروابط الأساسية لمحتويات الموقع، وكذلك روابط المعلومات كثيرة الاستخدام والمتمثلة في (الأكثر تصفحًا وتعليقًا، والأعلى تقييمًا) 1.7.A الوصول العبائس للمطومات ذات الصلة من الصاحة الرئيسة<br>أولاً: توضيح الاقتصار<br>الموافق التي توسع التي تمام الموافق الموافق الموافق الموافق الموافق الموافق الموافق الموافق الموافق الموافق ال<br>المطور التي تنظير ذا العمار عل

### **١٠.٣.٨ الشاشات المفاجئة screens splash**

**١.١٠.٣.٨ تجنب ظهور الشاشات المفاجئة screens splash :** 

## **أولاً: توضيح العنصر**

ينبغي تجنب الشاشات المفاجئة ما لم تُقدم محتوى مفيد.

ويقصد بها شاشة عمل تظهر عند بداية تحميل صفحة الموقع مع كل مرة يتم فيها طلب الموقع بعنوان المصدر المحدد URL من الجهاز الخادم الذي يستضيف صفحاته، وغالبًا ما نكون هذه الشاشة عبارة عن إعلانات تجارية<sup>(٦٨)</sup>

#### **ثانيا : التقييم**

ينطبق هذا المعيار على الموقع محل الدراسة، فقد تجنب الموقع استخدام الشاشات المفاجئة، ويرجع السبب في ذلك إلى عدم شيوع الفكر التسويقي والمتمثل في الإعلانات التجارية على الموقع.

## **٢.١٠.٣.٨ تجاوز الشاشات المفاجئة :**

### **أولاً: توضيح العنصر**

ينبغي عند استخدام الشاشات المفاجئة، أن يكون هناك خيار يسمح بتجاوزها على ألا يكون هذا الخيار جزءًا من عرض فلاش

**ثانيا : التقييم** 

لم يخضع الموقع محل الدراسة للقياس وفقًا لهذا المعيار؛ نظرًا لعدم استخدام الموقع الشاشات المفاجئة وبالتالي فلا مبرر لوجود إمكانية لتخطي ظهورها.

## **١١.٣.٨ تجنب فتح نوافذ غير ضرورية:**

## **أولاً: توضيح العنصر**

ينبغي عدم فتح نوافذ إضافية مثل: نوافذ جديدة للمتصفح أو نوافذ فجائية up -pop إلا إذا خدمت مهمة المستفيد، لأنها قد تتسبب في تشتيت انتباه المستفيد وذلك لعدة أسباب: - فقد ـثـتُ قل هذه النوافذ من كاهل الصفحة الرئيسة وتُخفي معلومات ذات صلة للمستفيد.

- قد تؤثر بالسلب على المستفيد في فهم هيكل الإبحار ويتمثل ذلك التأثير في كل من صعوبة قابلية الاستخدام والإتاحة.

> - تتطلب من المستفيد القيام بإجراءات إضافية لإغلاق النوافذ غير المرغوب فيها. ولذلك فمن المفيد أن يدعم وكلاء المستخدم منع فتح نوافذ جديدة لتجنب مثل تلك المشكلات. ثانيًا : التقييم

ينطبق هذا المعيار على الموقع محل الدراسة، فقد تجنب الموقع استخدام النوافذ الإضافية غير ؛الضرورية حتى لا يصاب المستفيدون من الموقع بأي نوع من التشتت.

### **٤.٨ مكونات الإبحار components Navigation**

### **١.٤.٨ فكرة عامة**

تعتبر مكونات الإبحار مجموعة من عناصر الإبحار ( كمجموعة من الروابط أو ألسنة التبويب Tabs ( التي تسمح للمستفيد بالتنقل في هيكل الإبحار الفكري للموقع. وتساعد مكونات الإبحار المستفيدين فيما يلي: ◘ الحصول على نظرة عامة لهيكل الإبحار. ◘ توجيه المستفيد للمسار الذي سيتجه إليه بعد ذلك. ◘ الوصول المباشر للصفحات أو للنقاط الارتكازية Nodes ذات الصلة بهيكل الإبحار. ◘ توجيه المستفيد خلال الخطوات المختلفة للمهمة المعقدة. ◘ تيسير الانتقال من مهمة لأخرى ، وبالأخص إذا كانت المهام تتم بصورة تتابعية. ◘ الرجوع إلى النقاط الارتكازية التي سبق زيارتها. 11.7.A<br>أولاً: توضيح الطعمس<br>العراق الم يتحد التي توافق المعالم المعالم المعالم المعالم المعالم المعالم المعالم المعالم<br>المعالم المعالم المعالم المعالم المعالم المعالم المعالم المعالم المعالم المعالم المعالم المعالم المعالم
**٢.٤.٨ تقديم نظرة عامة Overview لهيكل الإبحار :** 

# **أولاً: توضيح العنصر**

ينبغي على الموقع أن يقدم نظرة عامة عن هيكل الإبحار من خلال مكونات الإبحار المختلفة والتي قد تكون (مجموعة من الروابط المجمعة أو مجموعة من ألسنة التبويب أو قوائم فردية المستوى أو متعددة المستويات أو بأسلوب اقتفاء الأثر trail breadcrumb والتي تعرض للمستفيد مكانه الحالي في تنظيم معلومات الموقع وصفحاته) ، ومن الممكن الاستغناء عن تلك النظرة العامة أو تبسيطها، في حالة قيام المستفيد بمهمة محددة لا تتطلب العديد من الخطوات التتابعية، وهي تساعد في تعريف المستفيد بالنظام العام لتنظيم الموقع<sup>(٦٩)</sup>.

### **ثانيا : التقييم**

 ينطبق هذا المعيار على الموقع محل ؛الدراسة حيث تشتمل الصفحة الرئيسة على تبويبين Tabs رئيسين هما :

- -١ الكتب: يتم في هذا التبويب عرض قائمة بالفئات الموضوعية للكتب ، وقائمة بالمساهمين بها، وقائمة بالمجموعات التي تندرج بها كل مجموعة من الكتب، وقائمة باللغات للكتب المتاحة بالموقع وتلك القوائم فردية المستوى، كما تحتوي صفحة الكتب على خاصية البحث البسيط؛ حيث يتم البحث في كافة أجزاء الكتاب عن الكلمة أو الكلمات التي يتم إدخالها في خانة البحث ويمكن الانتقال إلى البحث المتقدم عن طريق الرابط (بحث متقدم).
- -٢ الصور: يتم في هذا التبويب عرض صور الأحداث الجديدة Events New، كما تحتوي صفحة الصور على خاصية البحث البسيط؛ حيث يتم البحث في كافة أجزاء الصور عن الكلمة أو الكلمات التي يتم إدخالها في خانة البحث، ويمكن الانتقال إلى البحث المتقدم عن طريق الرابط ( Advanced Search(، وتتمثل ميزات البحث المتقدم في إمكانية الربط بين حقول البحث التالية: عنوان الحدث وتاريخ بدايته ونهايته وعنوان الجلسة Session وتاريخها وعنوان الصور ووصفها. العسكوبيات أو بأسلوب القفاء الألاء<br>هلكوب الحقائية المسلمان المقام الألاء المقام الاستخدام والتي تتن التي تتن المقام المقام المقام المقام المقام ا<br>تستقبل بدعية مصدرة لا تنظلب العديد من الفشار الاستخدام عن ذلك الفشار العامل

**٣.٤.٨ استمرارية رؤية روابط الإبحار :** 

# **أولاً: توضيح العنصر**

ينبغي أن تكون روابط الإبحار الأساسية مرئية بصفة دائمة أو من السهل أن يجدها المستفيد إذا تم إبعادها عن النظر عن طريق التصفح.

# **ثانيا : التقييم**

ينطبق هذا المعيار على الموقع محل الدراسة، فتتسم جميع صفحات الموقع باتساع كاف لرؤية جميع روابط الإبحار الأساسية .

**٤.٤.٨ والت افق بين مكونات الإبحار والمحتوى :** 

# **أولاً: توضيح العنصر**

إذا كانت مكونات الإبحار تظهر بالارتباط بالمحتوى الذي يتصل بها، فينبغي الحفاظ على التوافق ابينهم وذلك من خلال إلقاء الضوء highlighting في مكون الإبحار على الموضوع المرئي في منطقة المحتوى.

والتوافق هنا بمعنى إذا فعّل المستفيد رابطًا في المحتوى يؤدي إلى صفحة أخرى فإن مكون الإبحار يتم تحديثه تلقائيا مسلطا الضوء على الموضوع الجديد المعروض في صفحة المحتوى، وقد يكون من الصعب الحفاظ على الثبات في العرض نظرا للقيود التقنية الصارمة، في هذه الحالة من المهم على الأقل تجنب إلقاء الضوء خطأ فيما بين مكون الإبحار والمحتوى.

### **ثانيا : التقييم**

ينطبق هذا المعيار على الموقع محل الدراسة؛ حيث إن الاختيار في مكون الإبحار المتمثل في قائمة الفئات الموضوعية للكتب يتوافق مع المحتوى المعروض، فعند اختيار أحد الفئات الموضوعية وليكن (علم الحاسبات والمعلومات والأعمال العامة) وبجانبها العدد الإجمالي للكتب في هذه الفئة وذلك بالجانب الأيمن من صفحة الكتب مع تسليط الضوء على الفئة المختارة دون غيرها وفي المقابل يتم عرض الكتب المندرجة تحت هذا القطاع الموضوعي فقط. الصحّرَى.<br>والقرنانيّ التي تناول هذا بعض إذا فعّال العسطة و ابطاً في العضو و يؤددي إلى صلحة أخرى فإن مكون الإبحار<br>يتم تحديثه تلقا عاملة المثالية و التحال عن التحرين التي تنتج التحرين في صلحة أخرى و التي تكون الإبحار التي ت

**٥.٤.٨ الثبات في وضع مكونات الإبحار :** 

# **أولاً: توضيح العنصر**

ينبغي أن تتوافر مكونات الإبحار بشكل متناسق في كل صفحات الموقع. **ثانيا : التقييم** 

ينطبق هذا المعيار على الموقع محل الدراسة.

### **٦.٤.٨ جعل المستويات المتعددة للإبحار مرئية:**

# **أولاً: توضيح العنصر**

ينبغي أن يُصمم مكون الإبحار لعرض أكثر من مستوى إبحار في نفس الوقت، وذلك إذا كان هيكل الإبحار يشتمل على عدة مستويات، فإن رؤية عدة مستويات في نفس الوقت يساعد المستفيد في فهم هيكل الإبحار والوصول إلى المحتوى المطلوب بشكل أسرع، طالما لا يرهق ذلك القدرات الذهنية والبصرية للمستفيد.

### **ثانيا: التقييم**

ينطبق هذا المعيار على الموقع محل الدراسة، فإن مكون الإبحار الموجود ببتبوي الكتب والمتمثل في قائمة الفئات الموضوعية للكتب، وقائمة المساهمين بها، وقائمة المجموعة التي تندرج بها كل مجموعة من

الكتب، وقائمة اللغات المتاحة، يعرض أكثر من مستوى إبحار بنفس الوقت، إلا إنه وكما سبقت الإشارة يشوبه بعض القصور فقد تم الاقتصار في قائمة الفئات الموضوعية على رؤية المستويات الأعلى دون الخوض في المستويات الأدنى.

# **٧.٤.٨ تقسيم النظرات العامة للإبحار:**

## **أولاً: توضيح العنصر**

لهيكل الإبحار الأعمق تداخلاً، يمكن تقسيم النظرات العامة للإبحار على عده مكونات إبحار مستقلة والتي تظهر في أماكن مختلفة من الصفحة أو من نافذة المتصفح، وإذا اُستخدم أسلوب تقسيم النظرات العامة للإبحار، فإن تقسيم البناء الكلي للإبحار يجب أن يكون مفهومًا دلاليًا ووضع مكونات الإبحار يجب أن يكون مستقرًا خلال صفحات الموقع؛ كي يُمكّن المستفيدين من فهم العلاقة بين هذه الأجزاء المختلفة. **ثانيا : التقييم**  أو 8. من الطعنية الطعن العالم الفقية التي تتم التي تتم التي تتم التي تتم التي تتم التي تتم التي تتم التي تتم ا<br>وأكثر تتم التي تتم التي تتم التي تتم التي تتم التي تتم التي تتم التي تتم التي تتم التي تتم التي تتم التي تتم ا

ينطبق هذا المعيار على الموقع محل الدراسة، فكما سبقت الإشارة إلى أن مكون الإبحار الرئيسي بالموقع يتمثل في تبويب الكتب وتبويب الصور الموجودة بأعلى كل صفحة ولمزيد من الإبحار داخل تبويب الكتب يمكن الاختيار في قائمة الفئات الموضوعية وغيرها من القوائم المتاحة وذلك يحقق فكرة التناغم في تقسيم النظرات العامة للإبحار على أكثر من مكون، مما يساعد المستفيد في فهم البناء الكلي للإبحار.

# **٨.٤.٨ تقديم خريطة الموقع:**

## **أولاً: توضيح العنصر**

تعرض خريطة الموقع الترتيب المنطقي لمحتويات الموقع ، (ولكن المواقع الصغيرة مثل المواقع التي تحتوي على مستوى واحد للإبحار تعتبر وجود خريطة الموقع غير ضروري .)

### **ثانيا : التقييم**

لم ينطبق هذا المعيار على الموقع محل الدراسة، فعلى الرغم من أهمية خريطة الموقع في عرض صورة عامة للمحتويات الداخلية للموقع، وبالرغم من أنها أداه فعالة لتقديم شرح سريع لمحتويات الموقع وما يقدمه للمستفيدين، كما أنها تساعد في توجيههم، فإن الموقع لم يستخدمها<sup>(٧٠)</sup>.

# **٩.٤.٨ تقديم روابط عبر محتوى الموقع للمعلومات ذات الصلة المتوقعة: أولاً: توضيح العنصر**

ينبغي تقديم الروابط المتقاطعة links Cross في هيكل الإبحار للصفحات المرتبطة بمحتوى الموقع المحتملة بدون إرهاق المستفيد بروابط أكثر من اللازم

**ثانيا : التقييم** 

ينطبق هذا المعيار على الموقع محل الدراسة، فبالإضافة إلى مكونات الإبحار والتي سبق الحديث عنها يقدم الموقع في صفحة الكتب العديد من الروابط التي تقود إلى معلومات ذات صلة بالمحتوى المعروض مثل (روابط بالمزيد من الكتب لنفس المؤلف، وروابط بموضوعات ذات صلة بموضوع الكتاب المعروض).

# **١٠.٤.٨ جعل روابط الإبحار الديناميكية واضحة:**

# **أولاً: توضيح العنصر**

ينبغي تمكين المستفيدين من التمييز بين الروابط الثابتة والأخرى التي تنشأ نتيجة تفاعل الإبحار، حيث يتم استدعاؤها من قاعدة بيانات الموقع والتي قد تتغير من زيارة لأخرى بالنسبة للمستفيد.

وبينما تكون الروابط الديناميكية مفيدة للدخول إلى محتوى الموقع المتغير، فإنه ينصح بالاحتفاظ بهيكل الإبحار الثابت في مكان يسهل الوصول إليه.

وتتوقف قدرة المستفيد على تخيل نموذج ذهني مناسب لهيكل الإبحار على إدراكه لهيكل هذا الإبحار، والهدف من الأجزاء المختلفة لهذا الهيكل .

### **ثانيا : التقييم**

ينطبق هذا المعيار على الموقع محل الدراسة؛ حيث تظهر روابط بالكتب الأكثر تصفحا والأكثر تعليقًا والأعلى تقييما وهي تنشأ ديناميكيا من قاعدة بيانات المستودع، فيمكن أن تتغير من فترة إلى أخرى، بينما في الصفحة المتعلقة بالكتب يوجد قائمة منظمة بكل روابط الكتب الثابتة.

### **١١.٤.٨ الارتداد إلى الصفحة الرئيسة:**

## **أولاً: توضيح العنصر**

ينبغي إتاحة الوصول للصفحة الرئيسة من أي صفحة أخرى بالموقع وأن يسهُل التعرف عليها من قِبَل المستفيد.

## ثانيًا التقييم

 ينطبق هذا المعيار على الموقع محل الدراسة، فيدعم الموقع تيسير وصول المستفيد للصفحة الرئيسة من أي صفحة بالموقع وتعد هذه الصفحة بالنسبة للمستفيد بمثابة نقطة انطلاق لجلسته البحثية، كما تشتمل الصفحة الرئيسة ذاتها على رابطة فعالة Link Active للصفحة الرئيسة، ولو ضغط عليها المستفيد لأعاد المتصفح تحميل الصفحة الرئيسة دون حدوث شيء جديد إلا تضييع وقت المستفيد وموارده. 1 . 4 . هي الوقاع الإيحاد القرائية والتي تتم تن التي تتم التي تتم التي تتم التي تتم التي تتم التي تم التي تم ا<br>وتم يتم التي تم التي تم التي تم التي تم التي تم التي تم التي تم التي تم التي تم التي تم التي تم التي تم التي ت **١٢.٤.٨ العودة إلى مستويات أعلى بهيكل الإبحار :** 

# **أولاً: توضيح العنصر**

بالنسبة لهياكل الإبحار ذات المستويات المتعددة في المواقع المعقدة، ينبغي أن تعرض كل صفحة روابط بالمستويات الأعلى مما يسهل على المستفيد كيفية العودة اإلى لمستويات التي سبق زيارتها، كما إن اتباع ذلك الأسلوب يساعد المستفيدين في تحديد مكانهم الحالي في تنظيم معلومات الموقع وصفحاته. **ثانيا : التقييم** 

لم ينطبق هذا المعيار على الموقع محل الدراسة.

# **١٣.٤.٨ تقديم وظيفة التراجع إلى الصفحة السابقة:**

## **أولاً: توضيح العنصر**

 ينبغي توفير زر الرجوع button Back وذلك إذا كانت المهمة التي يقوم بها المستفيد تتطلب العديد من الخطوات التتابعية.

### **ثانيا : التقييم**

 لم ينطبق هذا المعيار على الموقع محل الدراسة، فلم يوجد زر الرجوع ضمن صفحات الموقع على الرغم من أهميته؛ لأن استخدام وظيفة الرجوع بالمتصفح ذاته قد ينتج عنها فقدان البيانات المدخلة من طرف المستفيد.

# **١٤.٤.٨ تقسيم الصفحات الطويلة:**

### **أولاً: توضيح العنصر**

ينبغي تقسيم الصفحات الطويلة المكدسة بكم كبير من المعلومات إلى مجموعات أكثر إحكاما كلما أمكن ذلك مع عنونتها ، ويعد إضافة الميتاداتا المناسبة لهذه المجموعات وسائل إضافية للتعريف بها أو يتم تقسيم هذه الكميات الكبيرة من المعلومات على عدة صفحات وتنظيم المحتوى بهذا الأسلوب يساعد المستفيد في تصفح المحتوى بوجه عام. الناع ذلك الأسلوب بيماعد المستقودين في تحديد مكانيم الحالي في تنظيم معلومات العوق وصفحاته<br>ثمانيا : التقويم<br>لم ينطبق هذا العموار على العراق معادل الدول التي تتم التي تتم التي تتم التي تتم التي تتم التي<br>أن أن يتم التقويم ال

### **ثانيا : التقييم**

ينطبق هذا المعيار على الموقع محل الدراسة، فقد قام الموقع بالصفحة الرئيسة بتقسيم وتوزيع المحتوى إلى أجزاء برؤوس عناوين دالة على محتواها ومن أمثلتها (عن موقع مستودع الأصول الرقمية[دار])، (وإخلاء المسئولية) ويرتبط كل منهما برابط تحت عنوان [المزيد] لقراءة المزيد من المعلومات، كما تشتمل الصفحة الرئيسة على رؤوس عناوين تحت اسم : الأكثر تصفحا، والأكثر تعليقًا، والأعلى تقييما ويرتبط كل منهما برابط تحت عنوان [عرض كل المحتوى] للاطلاع على المزيد من الكتب. **١٥.٤.٨ التنشيط الواضح للاختيار activation Explicit :** 

# **أولاً: توضيح العنصر**

قد يتطلب الإبحار العديد من الخطوات، وقد تتطلب إحدى هذه الخطوات الاختيار ما بين خيار من الخيارات المتاحة فينبغي في تلك الحالة أن تكون مفعلة بوضوح بحيث يستخدمها المستفيد بطريقة ثابتة، إلا إذا كان واضحا أن الخيار سوف يُفعل إبحارًا (ومثال على ذلك) قد يتطلب الموقع اختيار اللغة المراد تصفح الموقع بها قبل الدخول على محتواه وبعد اختيار اللغة وليكن من قائمة منسدلة يفعل الإبحار بعد الضغط على رابط أو زر إضافي دون الإبحار بشكل مباشر بعد اختيار اللغة مباشرة مما يتيح للمستفيد رؤية اختيارهم السابق قبل مغادرة الصفحة.

وجدير بالذكر أن المستفيد قد يخلط بين اختيارين وهما (تحديد أحد الخيارات المتاحة) ( و تفعيل خطوة إبحار ) .

## **ثانيا : التقييم**

ينطبق هذا المعيار على الموقع محل الدراسة، فتشتمل صفحة الكتب على مجموعة من الروابط الرئيسة لمحتوى الموقع واجتمعت في القائمة الرأسية على يمين الصفحة وتتمثل في ( قائمة روابط بالفئات الموضوعية، يليها روابط بأسماء المساهمين بهم يليها روابط بأسماء المجموعات والتي تندرج بها كل مجموعة من الكتب يليها روابط بلغات الكتب المتاحة بالموقع)، ومن الجدير بالملاحظة أن خيارات التصفح بتلك القوائم يتضح أنها عند اختيار إحداها سوف يفعل إبحارا . إذا كان واضعت أن الحيار سوف يقعل لهمازا (ومثال على ذلك) قد يتطلب العوق الخفاف الذي تصنع على التي تعالى المسلم ع<br>وموقع بها قال الذي تصنع على التي تتم تتم تركز التداول الذي تصنع الذي تصنع التداول التي تصنع التداول التداول ع

# **١٦.٤.٨ تجنب الروابط المعطلة links Dead :**

# **أولاً: توضيح العنصر**

ينبغي تجنب الروابط التالفة التي لا تقود المستفيد إلى المحتوى المستهدف وخاصة إذا كان ذلك المحتوى موجودا بنفس صفحة الويب وتحت سيطرة مصمم الموقع أو الشخص المسئول عن الموقع، فلا بد من التأكد من عمل كل الوصلات داخل الموقع وعدم وجود الروابط غير النشطة. **ثانيا: التقييم** 

لم ينطبق هذا المعيار على الموقع محل الدراسة، ففي التبويب الخاص بصفحة الصور يشتمل على روابط معطلة والتي بحاجة للفحص والإصلاح وهي: Us Contact – Help – FAQ – Home وذلك حتى وقت الانتهاء من الدراسة.

# **١٧.٤.٨ تجنب الروابط غير الصحيحة: أولاً: توضيح العنصر**

 تجنب الروابط التي لا تقود إلى المحتوى المقصود المستهدف، ومن المهم مراعاة ذلك عند إجراء تعديلات على الموقع.

**التقييم** 

ينطبق هذا المعيار على الموقع محل الدراسة، فلم يتضمن الموقع أي روابط غير صحيحة فقد تم فحص جميع الروابط يدويا.

### **٥.٨ البحث Search**

### **١.٥.٨ فكرة عامة**

توفير آليات البحث هي تقنية مهمة لجعل وصول المستفيد إلى المعلومات المطلوبة أكثر فعالية، وتُعَد وظائف البحث من العناصر التي تدعم التفاعل مع الموقع.

### **٢.٥.٨ وظيفة البحث**

### **١.٢.٥.٨ توفير وظيفة البحث:**

# **أولاً: توضيح العنصر**

تُعد وظيفة البحث من الأمور المهم توافرها بالموقع لأن المستفيد في حالات عديدة يعرف المصطلح المراد البحث عنه أو على الأقل جزءا منه وفي تلك الحالة سيكون البحث أكثر كفاءة وأقل جهدا من الإبحار. **ثانيا : التقييم** 

ينطبق هذا المعيار على الموقع محل الدراسة، حيث يقدم الموقع العديد من خيارات البحث للكتب مثل : (العنوان، المؤلف، الموضوع...الخ ).

### **٢.٢.٥.٨ توفير وظائف بحث مناسبة:**

## **أولاً: توضيح العنصر**

 ينبغي أن تكون وظائف البحث مناسبة لأهداف المستفيد المختلفة وخبرته البحثية السابقة، قد تتنوع وظائف البحث بشكل كبير مع مراعاة الخصائص المنطقية (مثل البحث البوليني في مقابل البحث بالكلمة المفتاحية .)

### **ثانيا : التقييم**

ينطبق هذا المعيار على الموقع محل الدراسة، فتتنوع إمكانيات وأساليب البحث بالموقع ما بين البحث البسيط والمتقدم لتلائم جميع المستفيدين مع اختلاف خبراتهم وإمكاناتهم، وطريقة البحث الأساسية المستخدمة بالموقع هي البحث بالمصطلحات وتعني استخدام المصطلح، أو الكلمة المراد البحث عنها، وذلك بكتابته داخل علامة التنصيص " "، وذلك حتى نحصل على النتائج المسجلة فقط عن هذا المصطلح<sup>(٧١)</sup>. .. 6 البعث العقائية المسلم التي يتحد المسلم التي يتخلص المسلم التي يتخلص المسلم التي يتخلص التي تخلص التي تخلص<br>المسلم التي تخلص التي تخلص التي تخلص التي تخلص التي يتخلص التي تخلص التي يتخلص التي تخلص التي تخلص التي تخلص ا

ولا تقتصر نتائج البحث على صيغة المصطلحات البحثية التي استخدمها المستفيد فقط، بل تمتد لتشمل مشتقات هذا المصطلح . فمثلا عند البحث عن (مكتبة)، فإن نتائج البحث تمتد لتشمل مكتبات، المكتبة، المكتبات. **٣.٢.٥.٨ تقديم وظيفة البحث البسيط Search Simple : أولاً: توضيح العنصر** 

 لا تفرض أساليب البحث البسيط على المستفيد ملاحظة معاملات محددة وبناء جمل بحثية لتحديد أو دمج مصطلحات بحثية، كما إنه في كثير من الأحيان يسمح للمستفيد بإدخال كلمات أو جمل عشوائية كمصطلحات بحثية حيث يساعد البحث البسيط في خدمة المستفيد غير المزود بالخبرات الكافية. ثانيًا : التقييم

ينطبق هذا المعيار على الموقع محل الدراسة، حيث تستطيع الوصو ىل إل البحث البسيط من الصفحة الرئيسة للموقع وصفحات الموقع المتنوعة حيث يتم عن طريقه البحث بوجه عام في جميع الحقول المرتبطة بالكتاب كالبيانات الببليوجرافية الخاصة به بالإضافة للبحث داخل محتوى الكتب وإرجاع النتائج؛ اعتمادا على ورود مفردة أو مفردات البحث في أي جزء من أجزاء الكتاب سواء البيانات الببليوجرافية له (كالعنوان، و والمؤلف، والموضوع، والناشر، الترقيم الدولي الموحد للكتب ISBN و، رقم الاستدعاء Number Call، وكلمات مفتاحية، والمساهم، والمجموعة، واللغة) أو داخل محتوى الكتاب ذاته<sup>(٧٢)</sup>. كمصطلحات بطولة على الصورة التي تتم التي تتم التي تتم التي تتم التي تتم التي تتم التي تتم التي تتم التي تتم الت<br>ثانيا: التقويم<br>وفي التقويم التي تتم التي تتم التي تتم التي تتم التي تتم التي تتم التي تتم التي تتم التي تتم ال

**٤.٢.٥.٨ تقديم وظيفة البحث المتقدم Search Advanced:**

# **أولاً: توضيح العنصر**

ينبغي تقديم وظائف البحث المتقدم بالإضافة إلى البحث البسيط إذا كان ذلك مناسبا لمهمة المستفيد. **ثانيا : التقييم** 

 ينطبق هذا المعيار على الموقع محل الدراسة، حيث يقدم الموقع خيارات البحث المتقدمة للكتب والصور. وتستطيع الوصول إلى البحث المتقدم من الصفحة الرئيسة للموقع وصفحات الموقع المتنوعة ويتم عن طريقه البحث بشكل متخصص داخل محتويات (مستودع الأصول الرقمية) .

### فبالنسبة للبحث عن الكتب:

 يمكن المستفيد من البحث عن طريق اختيار واحدة أو أكثر من خيارات البحث المتقدم التالية: العنوان، المؤلف، الموضوع، الناشر، كلمات مفتاحية، رقم الاستدعاء، محتوى الصفحة، اللغـة، المجموعـة، المساهم، نسبة عرض الكتب للاطلاع وتشمل العرض المحدود فقط %٥ وعرض كامل فقط و جميع الكتب، كما بإمكانك الربط بين أكثر من خيار لبحث أكثر دقة كأن تبحث مثلا عن عنوان كتاب ما لمؤلف معين . أما بالنسبة للبحث في الصور:

يوفر الموقع للمستفيد فرصة البحث في الصور، حيث تتم عملية البحث بإدخال عنوان الحدث للاطلاع على الصور التي يشتمل عليها الحدث وكذلك تاريخ بداية الحدث وتاريخ الانتهاء منه، عنوان الجلسة وتاريخها وعنوان الصورة، وصف الصورة.

**٥.٢.٥.٨ البحث في النص الكامل: أولاً: توضيح العنصر** 

ينبغي تقديم وظائف بحث النص الكامل وذلك عند البحث في المواقع الكبيرة.

**ثانيا : التقييم** 

ينطبق هذا المعيار على الموقع محل الدراسة، فيتيح الموقع إمكانية بحث النصوص الكاملة وهو أسلوب لتسهيل الوصول إلى المواد المحفوظة إلكترونيا وذلك بتكشيف كل كلمة في نص كل كتاب كما هو موضَّح بالشكل رقم (١٧) وفيما يلي توضيح للخطوات المتبعة : في البحث

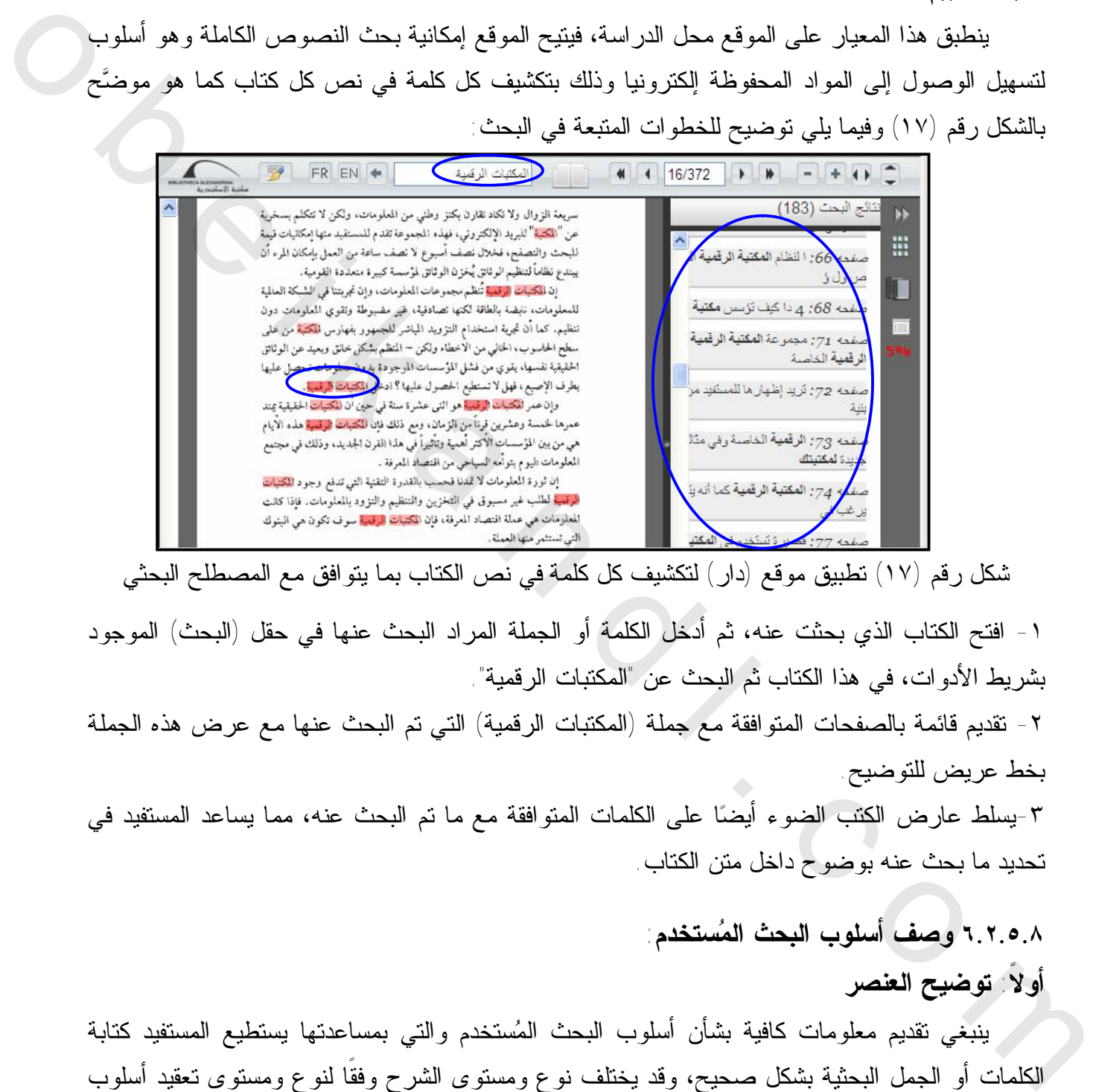

شكل رقم (١٧ ) تطبيق موقع (دار) لتكشيف كل كلمة في نص الكتاب بما يتوافق مع المصطلح البحثي

١ - افتح الكتاب الذي بحثت عنه، ثم أدخل الكلمة أو الجملة المراد البحث عنها في حقل (البحث) الموجود بشريط الأدوات، في هذا الكتاب ثم البحث عن "المكتبات الرقمية".

-٢ تقديم قائمة بالصفحات المتوافقة مع جملة (المكتبات الرقمية) التي تم البحث عنها مع عرض هذه الجملة بخط عريض للتوضيح.

-٣يسلط عارض الكتب الضوء أيضا على الكلمات المتوافقة مع ما تم البحث عنه، مما يساعد المستفيد في تحديد ما بحث عنه بوضوح داخل متن الكتاب.

**٦.٢.٥.٨ وصف أسلوب البحث ال مستخدم:** 

# **أولاً: توضيح العنصر**

ينبغي تقديم معلومات كافية بشأن أسلوب البحث المستخدم والتي بمساعدتها يستطيع المستفيد كتابة الكلمات أو الجمل البحثية بشكل صحيح، وقد يختلف نوع ومستوى الشرح وفقًا لنوع ومستوى تعقيد أسلوب البحث المستخدم.

**ثانيا : التقييم** 

لم ينطبق هذا المعيار على الموقع محل الدراسة، فلم يقم الموقع بالتنويه عن أسلوب البحث المستخدم.

**٧.٢.٥.٨ توافر أداة للبحث داخل كل صفحات الموقع :** 

# **أولاً: توضيح العنصر**

 ينبغي توافر أداة للبحث داخل كل صفحات الموقع إلا إذا كان السياق العام أو المهمة لا تتطلب وجود تلك الأداة.

### **ثانيا : التقييم**

ينطبق هذا المعيار على الموقع محل الدراسة، فيتوفر بالموقع آليات للبحث داخل كل صفحاته.

# **٨.٢.٥.٨ حجم حقل البحث:**

## **أولاً: توضيح العنصر**

 ينبغي أن يكون حجم حقل إدخال الاستعلام البحثي كبير لدرجة كافية ليعرض بالكامل الاستعلام المدخل.

# **ثانيا : التقييم**

ينطبق هذا المعيار على الموقع محل الدراسة، فحجم الحقل size Field ) : ويقصد به تحديد حجم البيانات التي سوف يحملها الحقل) مناسب تمامًا لعرض جميع الكلمات المدخلة<sup>(٧٣)</sup>.

# **٩.٢.٥.٨ تزويد اختصارات لوحة المفاتيح لوظائف البحث :**

# **أولاً: توضيح العنصر**

ينبغي تقديم اختصارات Shortcuts لتفعيل عملية البحث وذلك إذا كان الإدخال الرئيسي للصفحة في حقل بحثي واحد أو أكثر .

### **ثانيا : التقييم**

ينطبق هذا المعيار على الموقع محل الدراسة، فقد استخدم الموقع اختصارات Shortcuts لوحة المفاتيح على صفحاته والتي تيسر استخدام وظيفة البحث ( function Search ( البسيط والمتقدم بفاعلية، فعندما يكون الإدخال باستخدام أكثر من حقل بحثي يمكن الضغط على مفتاح الإدخال (Enter Key) لاستعراض صفحة نتائج البحث حيث لا يستلزم الأمر الضغط على زر (بحث) لاستعراض النتائج. ثاقتها: التقويم<br>في المقارنة هذا المعيار على العراق معال التراسة، فيتوار بالموقع اليات للبحث داخل كل صفحة»<br>وما أيضا المعيار التي تعالى المقارنة التي تعالى الاستعلام البحثي كبير الترجة كافية ليعرض بالكامل الاستعلام<br>أنكار ال

# **١٠.٢.٥.٨ تقديم بحث يتغاضي عن الأخطاء الإملائية : أولاً: توضيح العنصر**

ينبغي أن تسترجع وظيفة البحث نتائج مفيدة بالرغم من عدم دقة أو عدم صحة المصطلحات البحثية، فقّد تشتمل الكلمة المُدخلة في الاستعلام على خطأ إملائي أو نحوي وفي هذه الحالة يتم عرض نتائج البحث للمصطلحات غير الصحيحة بالإضافة إلى اقتراح للبحث مرة ثانية بالمصطلح الصحيح.

### **ثانيا : التقييم**

لم ينطبق هذا المعيار على الموقع محل الدراسة، فعند إدخال مصطلحات بحثية بها أخطاء إملائية أو نحوية لم يقترح الموقع على المستفيد شكل الكتابة الصحيح حال احتواء استراتيجية البحث التي اتبعها في بحثه على أخطاء إملائية.

- **٣.٥.٨ نتائج البحث**
- **١.٣.٥.٨ ترتيب نتائج البحث :**

## **أولاً: توضيح العنصر**

ينبغي ترتيب نتائج البحث بأسلوب مناسب للمستفيد يلبي احتياجاته المعلوماتية.

### **ثانيا : التقييم**

ينطبق هذا المعيار على الموقع محل الدراسة؛ حيث يستخدم الموقع تقنيات مطابقة النص Text Matching والتي تعتمد على إرجاع النتائج اعتمادا على ورود مفردة أو مفردات البحث في أي جزء من أجزاء الكتاب<sup>(٧٤)</sup> سواء البيانات الببليوجرافية له (كالعنوان ، المؤلف، الموضوع،الناشر،الترقيم الدولي الموحد للكتب ISBN ،رقم الاستدعاء Number Call ، كلمات مفتاحية، المساهم، المجموعة،اللغة ) أو داخل محتوى الكتاب ذاته، بالإضافة إلى الكلمات الأخرى التي يمكن أن تكون مشتقة من المصطلح البحثي المدخل، كما هو موضَّح بالشكل رقم (١٨).

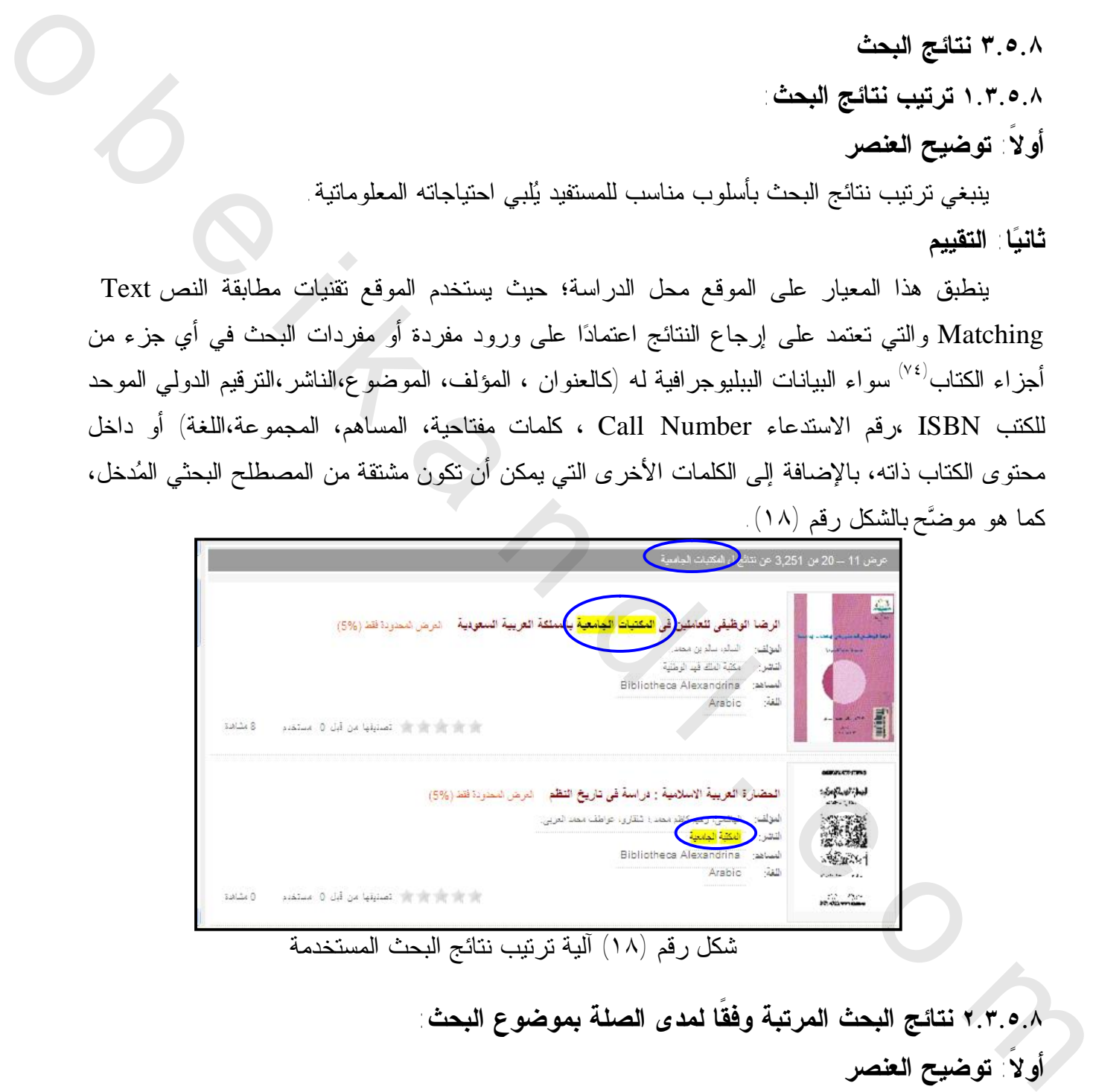

شكل رقم (١٨) آلية ترتيب نتائج البحث المستخدمة

**٢.٣.٥.٨ نتائج البحث المرتبة وفقًا لمدى الصلة بموضوع البحث : أولاً: توضيح العنصر** 

عند ترتيب نتائج البحث وفقًا لخوارزمية الترتيب" ranking algorithm " تظهر الإصابات ذات العلاقة بموضوع البحث في أعلى القائمة. وخوارزمية الترتيب هي عبارة عن معادلات رياضية تحدد الترتيب الذي يجب أن تعرض وفقًا له نتائج البحث. وعليه، فإن الوثائق ذات العلاقة الأقوى بموضوع البحث تظهر في أعلى القائمة، وأضعفها تظهر في أسفل القائمة، في تلك الحالة لا بد من تقديم معلومات كافية للمستفيد عن فهم تأثير هذا الترتيب مع مراعاة مهامه واحتياجاته المعلوماتية<sup>(٧٥)</sup> **ثانيا : التقييم** 

لم ينطبق هذا المعيار على الموقع محل الدراسة؛ نظرًا لعدم استخدام الموقع لأي وسيلة توضح للمستفيد آلية الترتيب المستخدمة في عرض نتائج البحث وتأثيرها في ترتيب نتائج الاسترجاع.

**٣.٣.٥.٨ وصف نتائج البحث:** 

**أولاً: توضيح العنصر** 

 ينبغي وصف نتائج البحث بتفاصيل كافية وذلك لكي يتمكن المستفيد من تحديد مدى وثاقة الصلة بالموضوع.

**اثاني : التقييم** 

ينطبق هذا المعيار على الموقع محل الدراسة، فتتيح صفحة نتائج البحث إعطاء بعض البيانات عن الوعاء في العرض المختصر مثل:العنوان والمؤلف والناشر والكلمات المفتاحية وعدد المجلدات وعند اختيار الكتاب المراد تصفحه يتم إعطاء العرض الكامل للبيانات المتعلقة بالكتاب.

**٤.٣.٥.٨ توفير إمكانات فرز نتائج البحث :** 

## **أولاً: توضيح العنصر**

ينبغي توفير خيار لفرز نتائج البحث وفقًا لمعايير مختلفة إذا كان ذلك مناسبا لمهمة المستفيد.

 ويعتبر من أكثر الأساليب مرونة السماح للمستفيد بإعادة فرز نتائج البحث بعد استعراضها، وفي حالة تعقيد عملية البحث واستغراقها لوقت كبير فإن تحديد معيار الفرز مقدما بديل مقبول في تلك الحالة. **ثانيا : التقييم** 

لم ينطبق هذا المعيار على الموقع محل الدراسة، فلم يستخدم الموقع إمكانات فرز نتائج البحث والمتمثلة في فرز وترتيب النتائج وفقًا لأي محدد من المحددات التالية: الترتيب الزمني بتاريخ النشر أو الترتيب الهجائي بالعنوان، ...إلى آخره من خيارات الترتيب المتاحة . ألية الترتيب للمستخدمة في عرض نتائج للبعث وذكّنيرها في ترتيب نتائج الاسترجاع<br>في الاستركان المستخدمة المستخدمة المستخدمة<br>وفي الاستركان المستخدمة المستخدمة المستخدمة المستخدمة المستخدمة المستخدمة المستخدمة المستخدمة المستخد

**٤.٥.٨ استخدام وظائف البحث** 

**١.٤.٥.٨ تحديد مجال البحث Scope:** 

## **أولاً: توضيح العنصر**

 إذا تم تطبيق أكثر من نطاق للبحث (أي المجال الذي يخوض فيه البحث) لأداء عملية البحث، فإن نطاق البحث المستخدم يجب أن يكون واضحا، فقد يخلط المستفيدون بين البحث في الموقع بأكمله و البحث في جزء محدد من الموقع.

**ثانيا : التقييم** 

ينطبق هذا المعيار على الموقع محل الدراسة، فيستطيع المستفيد عند أداء عملية البحث بالموقع التمييز بين البحث في نطاق الكتب أو البحث في نطاق الصور، وذلك عن طريق الوصف الدقيق الواضح لمجال البحث بتسمية رابط (بالكتب) أي البحث يكون في إطار الكتب، ورابط آخر (صور) أي البحث يكون في إطار الصور

**٢.٤.٥.٨ اختيار مجال البحث:** 

## **أولاً: توضيح العنصر**

ينبغي اختيار مجال البحث بما يتلاءم مع مهمة المستفيد.

### **ثانيا : التقييم**

 ينطبق هذا المعيار على الموقع محل الدراسة، فيتيح الموقع للمستفيد إمكانية اختيار نطاق البحث الملائم للمهمة التي يقوم بها داخل الموقع سواء كان البحث في نطاق الكتب أو البحث في نطاق الصور.

 ومن الجدير بالذكر أنه داخل نطاق البحث في الكتب يمكن للمستفيد اختيار البحث في أكثر من نطاق (كالفئات الموضوعية، والمساهم، والمجموعة، واللغة) مما يساهم في إشباع احتياجاته المعلوماتية.

# **٣.٤.٥.٨ توفير تغذية مرتدة عن حجم نتائج البحث:**

### **أولاً: توضيح العنصر**

 ينبغي إمداد المستفيد بإمكانية التغذية المرتدة على عدد نتائج البحث المسترجعة، فمن المفيد السماح للمستفيد بتحديد عدد النتائج المعروضة في الصفحة الواحدة.

# **ثانيا : التقييم**

ينطبق هذا المعيار على الموقع محل الدراسة، فيتيح الموقع إجمالي عدد نتائج البحث للمصطلح البحثي المدخل، كما يتيح عدد نتائج البحث المسترجعة بكل صفحة على حدة.

إطار الصور<br>في لأد العقول معظم الشعباء:<br>وفي الأد الطفول على العصف المستخدم المستخدم المستخدم المستخدم المستخدم المستخدم المستخدم المستخدم المستخدم ال<br>شخصي المستخدم المستخدم المستخدم المستخدم المستخدم المستخدم المستخدم المس عدد نتائج البحث َ عرض 1 -- 10 من 479 عن نتَاتَج ل المكتبات الرقمية  $Cl(5)$ 

ويتم تقديم التغذية المرتدة لإجمالي نتائج البحث، كما هو موضَّح بالشكل رقم (١٩):

شكل رقم (١٩ ) التغذية المرتدة عن إجمالي عدد نتائج البحث

**٤.٤.٥.٨ التعامل مع نتائج البحث الكبيرة :** 

**أولاً: توضيح العنصر** 

اينبغي تباع تقنية ثابتة للتعامل مع نتائج البحث العديدة في كل الصفحات التي تعرض نتائج البحث.

 فقد يكون من الضروري تحديد عدد النتائج المعروضة للمستفيد في المـرة الواحـدة لتجنـب وجـود مشكلات أثناء القـــراءة (ولـــيكن نتيجـــة تمريـــر الـــصفحة) أو عنـــدما يقتـــضـي التحديـــد التقنـــي ذلــك . technical limitation

**ثانيا : التقييم** 

ينطبق هذا المعيار على الموقع محل الدراسة؛ حيث يتم تقسيم نتائج البحث على صفحات متساوية مع إمداد المستفيد بوسائل للإبحار بين هذه الصفحات.

## **٥.٤.٥.٨ عرض الاستعلام مع نتائج البحث :**

**أولاً: توضيح العنصر** 

ينبغي عرض كل من الاستعلام البحثي مع نتائج البحث في صفحة النتائج، وذلك يسمح للمستفيدين بمقارنة الاستعلام بالنتائج التي تم الحصول عليها، وكذلك يكشف الأخطاء أو المشاكل في صياغة الاستعلام. **ثانيا : التقييم** 

ينطبق هذا المعيار على الموقع محل الدراسة؛ حيث تستعرض صفحة النتائج الاستعلام البحثي مقترن مع نتائج البحث.

**٥.٥.٨ تكرار وتحسين البحث ١.٥.٥.٨ في حالة عدم العثور على نتائج للبحث، ينبغي اقتراح حلول بديلة: أولاً: توضيح العنصر**  ينبغي إمداد المستفيد بنصائح للبحث لتحديد استعلام بحثي أكثر فعالية وذلك في حالة عدم العثور على ستكلات أثناء القسراءة أولسوكن للتيمية تعريب السمينمة) أو عندما يقتحني التحييد للتقسي ذلك<br>شكل التقليد<br>وما يتعرض التقليد المسابر التي تعرض المسابر التي تعرض التي تعرض التي تعرض التقليد التقليد التقليد ا<br>إدارة التقليد التقلي

نتائج وفقًا للاستعلام المدخل.

**ثانيا : التقييم** 

لم ينطبق هذا المعيار على الموقع محل الدراسة، فلم يقترح الموقع على المستفيد حلولاً بديلة سواء في حالة عدم العثور على نتائج أو الحصول على عدد محدود جدا من النتائج.

**٢.٥.٥.٨ تكرار البحث :** 

**أولاً: توضيح العنصر** 

 ينبغي أن تحتوي صفحة عرض نتائج البحث على خيار إعادة البحث مرة أخرى مع إجراء تعديل ما في الاستعلام المدخل أو استخدام استعلام جديد في نفس الصفحة إذا لم يتطلب البحث صفحة بحث محددة.

 ويعد استخدام هذا الأسلوب مفيد في حالة عدم العثور على نتائج بحث أو الحصول على عدد محدود جدًا من النتائج، كما يعتبر أيضنًا استخدام أسلوب تاريخ البحث Search history مفيد جدًا لتمكين المستفيد من تتبع مسار البحث الذي تم إجراؤ .

## **ثانيا : التقييم**

ينطبق هذا المعيار على الموقع محل الدراسة؛ حيث بإمكان المستفيد تعديل إستراتيجية البحث في صفحة عرض نتائج البحث من خلال صندوق البحث box Search والذي يتيح خيارات البحث البسيط أو من خلال البحث المتقدم، ولكن لا يتيح الموقع إمكانية تتبع مسار البحث الذي قام به المستفيد من البداية.

**٣.٥.٥.٨ تحسين البحث:** 

# **أولاً: توضيح العنصر**

 ينبغي إمداد المستفيدين بآلية لتحسين البحث ضمن النتائج المسترجعة فبإمكانه تطبيق البحث ثانية في إطار النتائج المسترجعة من البحث الأول ويعد استخدام هذا الأسلوب مفيد في حالة كبر عدد نتائج البحث المسترجعة.

### **ثانيا : التقييم**

لم ينطبق هذا المعيار على الموقع محل الدراسة، فلم يتح الموقع خيار البحث ضمن النتائج (. Search within results)

# **-٩ العرض العام لمحتوى الموقع presentation Content ١.٩ فكرة عامة**

يقدم هذا البند الإرشادات الخاصة بعرض المحتوى في واجهة استخدام الويب. ويتم فيه معالجة ما يتعلق بالتصميم على مستوى الصفحات حيث ضرورة تجنب طي الصفحات وتوضيح المحتويات الجديدة وضرورة عنونة الصفحات وقلة الألوان المستخدمة وتجنب استخدام الإطارات إلا في أضيق الحدود، أما فيما يتعلق بالنص فهناك ضرورة لدعم فحص النصوص بالصفحات ومراعاة حجم النص وتجنب المساحات البيضاء غير الضرورية، كما يتناول التخطيط العام للصفحات والعناصر بداخلها. ويُّنف استخدام هذا الأسلوب مفيد في حالة حتم العثور على نتائج بعد أو المصول على عنه معنوات المتنبه.<br>فقد أن النتائج: كما يعتبر أيضا استخدام أسارب تتراوح البحث المتنبه التي يتحد المتنبه المتنبه المتنبه المتنبه ال<br>شكل المتنبه

**٢.٩ ملاحظة مبادئ الإدراك البشري:** 

# **أولاً: توضيح العنصر**

ينبغي مراعاة المبادئ العامة للإدراك البشري عند تصميم صفحات الويب، حيث يلعب عرض المحتوى المناسب دورا مهما في الإتاحة.

### **ثانيا : التقييم**

ينطبق هذا المعيار على الموقع محل الدراسة، فقد أوضحت الدراسة مراعاة الموقع للمبادئ الرئيسة لتصميم المواقع الإلكترونية مثل المظهر الأنيق والتنقل السهل والصور الجذابة والمناسبة وغيرها.

فيعمل التصميم الشكلي الجميل على رفع درجة رضا المستفيد عن النظام، ورضا المستفيد عن النظام هو أحد العناصر الرئيسة لتحقق فعالية الإفادة من النظم وفقًا لتعريف الأيزو<sup>(٧٦)</sup>.

> **٣.٩ الجوانب المتعلقة بتصميم الصفحة issues design Page ١.٣.٩ عرض معلومات عامة على صفحة الموقع: أولاً: توضيح العنصر**

ينبغي أن تشتمل كل صفحة بالموقع على عنوان وصفي ذي دلالة واضحة على محتوى الموقع مع عرض لملكية الموقع وتاريخ آخر تحديث إذا كان ذلك وثيق الصلة بالموضوع. **ثانيا: التقييم** 

ينطبق هذا المعيار على الموقع محل الدراسة، فتشتمل كل صفحة من صفحات الموقع على عنوان يوضح محتوى الموقع وهو مستودع الأصول الرقمية (DAR(.

### **٢.٣.٩ التخطيط الثابت للصفحات :**

### **أولاً: توضيح العنصر**

ينبغي تصميم صفحات الموقع باستخدام أنظمة تخطيط ثابتة لتساعد المستفيد في العثور على المعلومات المتشابهة في نفس المكان على صفحات مختلفة.

تُطبق أنظمة التخطيط الشاملة على كل صفحات الموقع وتُفضل عندما يكون لكل الصفحات بنية متشابهة، ومع ذلك، فإن كثيرا ما يكون للصفحات المختلفة أهداف متباينة وأنواع متغيرة من المحتوى، وفي تلك الحالة يتم عادة تجميع الصفحات في فئات مختلفة باستخدام نظام تخطيط ثابت لكل فئة. **ثانيا:التقييم**  ثاقتها: التكليم:<br>في المقابل عن الدهول على العراق مثل الدولة المقابل التي تنتج التي تناول المدين التي تناول الدولة الدولة التي ت<br>التصاميم المواقع الإنكترونية مثل المظهر الأنبق و القائل النبق و العامر الجذابة و العاملية و غ

ينطبق هذا المعيار على الموقع محل الدراسة؛ حيث إن هناك توحيد وتناسق في شكل وتخطيط الصفحات وبعضها البعض، وذلك من حيث حجم الحروف والمسافات بينها والألوان المستخدمة للتسميات Labels والخطوط المستخدمة والخلفيات. **٣.٣.٩ وضع عنوان الموقع بشكل ثابت في جميع الصفحات: أولاً: توضيح العنصر** 

 ينبغي وضع عنوان الموقع في مكان ثابت على كل صفحات الموقع المختلفة. **ثانيا:التقييم** 

 ينطبق هذا المعيار على الموقع محل الدراسة؛ حيث يتم وضع عنوان الموقع (مستودع الأصول الرقمية) (DAR (في مكان ثابت (الجانب الأيمن) في كل صفحات الموقع، وأخص بالذكر صفحات (الكتب).

**٤.٣.٩ التعريف بالمحتوى الجديد:** 

## **أولاً: توضيح العنصر**

 ينبغي استخدام الأساليب المناسبة لجذب انتباه المستفيد إلى المحتوى الجديد أو التغيير المهم للمحتوى إذا كان ذلك له علاقة بمهمة المستفيد، ومن المهم اختيار الأساليب التي ليس لها تأثير مشوش أو ضار على المستفيد.

### **ثانيا:التقييم**

 لم ينطبق هذا المعيار على الموقع محل الدراسة، فقد أوضحت الدراسة إغفال الموقع بتوفير صفحة للتعريف بالمحتوى الجديد وإغفال ما تحققه هذه الصفحة للمستفيدين من أهمية وفوائد

# **٥.٣.٩ توضيح الحالة المؤقتة للمحتوى :**

# **أولاً: توضيح العنصر**

 إذا كان محتوى الصفحة صالح فقط لفترة زمنية محددة، فلا بد من توضيح فترة الصلاحية بوسائل مناسبة.

### **ثانيا:التقييم**

لا ينطبق هذا المعيار على الموقع محل الدراسة، فطبيعة محتوى الموقع تتسم بالديمومة والاستمرارية.

## **٦.٣.٩ اختيار أطوال مناسبة للصفحة:**

# **أولاً: توضيح العنصر**

 ينبغي اختيار طول الصفحة لكي يدعم الأهداف الأساسية واستخدام الصفحة، ويعد استخدام الصفحات القصيرة عامة أكثر ملاءمة لصفحة البدء والصفحات التي تحتوي على وظائف التجول والإبحار داخل الموقع والصفحات التي هي بحاجة للقراءة السريعة، بينما يكون استخدام الصفحات الطويلة في حالة الرغبة في تيسير القراءة المتواصلة وفي حالة الصفحات التي هي بحاجة للتحميل والطباعة. o b e i k a n d l . c o m

**ثانيا:التقييم** 

 ينطبق هذا المعيار على الموقع محل الدراسة، فتتسم صفحة البدء بالقصر وهي تضم الأجزاء المهمة من المعلومات والتي يجب أن تجذب المستفيدين على الفور والمتمثلة في نبذة عن (مستودع الأصول الرقمية) والتعريف (بحقوق الملكية الفكرية لمصادر المعلومات بالموقع) والإشارة إلى أكثر الكتب تصفحا وتعليقًا والأعلى تقييمًا، بينما تتسم صفحة عارض الكتب (Book viewer) بالطول وذلك لتيسير قراءة الكتاب وتصفحه.

> **٧.٣.٩ تقليل التمرير الرأسي scrolling Vertical: أولاً: توضيح العنصر**

 ينبغي تقليل التمرير الرأسي. وقد يمكن القيام بذلك من خلال وضع المعلومات المهمة بأعلى الصفحة وتقديم روابط للمعلومات الأعمق بأسفل الصفحة.

**ثانيا:التقييم** 

 ينطبق هذا المعيار على الموقع محل الدراسة، فقد حقق الموقع هذا المعيار باستخدام الروابط التي تقود المستفيد لمحتويات جديدة تعتبر جزءا لا يتجزأ عن مضمون المحتوى الموضوعي للصفحة الرئيسة ومن أمثلة تلك الروابط (رابط الكتب، الصور، رابط عرض المحتوى كل من: أكثر الكتب تصفحا وتعليقًا والأعلى تقييما). و الأعلى نقيبتا، بينما نقسم صفحة عارض الكتب (Book viewer) بالطول وذلك لتيسير قراءة لكنائب<br>وكملقحة التقويل التعريق الداخلي التي تتم التي تتم التي تتم التي تتم التي تتم التي تتم التي تتم التي تتم التي ت<br>في أكد التقويم التقو

**٨.٣.٩ تجنب التمرير الأفقي scrolling Horizontal:** 

**أولاً: توضيح العنصر** 

 ينبغي تجنب التمرير الأفقي بقدر الإمكان، وهناك بعض الحالات التي قد نحتاج فيها إلي التمرير الأفقي وذلك عند استخدام الصور والجداول الأوسع من عرض النافذة.

**ثانيا:التقييم** 

ينطبق هذا المعيار على الموقع محل الدراسة، فقد روعي قدر الإمكان تجنب وجود شريط التمرير الأفقي في الموقع، فإن استخدام هذا الشريط في الحالات غير الضرورية يفقد المستفيد سياق الصفحة التي يتم استعر اضبها

**٩.٣.٩ استخدام ناللو :** 

### **أولاً: توضيح العنصر**

 ينبغي استخدام الألوان بحرص مع مراعاة القدرات البشرية والقيود في إدراك اللون، وألا تكون هي الوسيلة الوحيدة لنقل المعلومات.

وهناك اعتبارات مهمة في استخدام الألوان يجب مراعاتها عند التصميم وتشتمل على ما يلي: - الحد من عدد الألوان المستخدمة لأغراض الترميز على ألا تزيد عن عشرة ومن الأفضل ألا تزيد عن خمسة. - التأكد من اندماج ألوان واجهة الصفحة وخلفيتها، لتحقيق التوافق الكافي عند عرضه على شخص يعاني من قصور في رؤية الألوان، أو عند عرضه على شاشة غير ملونة. - تجنب بعض تركيبات الألوان لواجهة الصفحة وخلفيتها والتي يمكن أن تعوق قراءة النص الظاهر في اللون الأمامي، كنص أحمر على خلفية زرقاء. ومن المهم التأكد من أن جميع المعلومات المقدمة بالألوان متاحة أيضا بدون ألوان. **ثانيا:التقييم**  من قصور في روية الأولين، أو عند عرضاء على شامة غير ملونة.<br>تبنينه بعض تركيبك الأولين في عليه المقابل الذي يتم المقابل الذي يتم الذي يتم الذي يتم الذي يتم الطائر المقابل <br>التي الأمامي المقابل الذي يتم المقابل الثانية والمقا

ينطبق هذا المعيار على الموقع محل الدراسة.

**١٠.٣.٩ استخدام الإطارات بحرص:** 

**أولاً: توضيح العنصر** 

ينبغي الحرص عند استخدام الإطارات وذلك لتجنب المشاكل المحتملة ومنها على سبيل المثال استخدام رز الخلف أو تمرير المعلومات بالصفحة أو إضافة الصفحات للمفضلة.

والإطارات Frames : أحد مظاهر لغة تكويد النصوص الفائقة HTML، التي تسمح لمصممي صفحات الويب بتقسيم الصفحة إلى نافذتين أو أكثر<sup>(٧٧)</sup>.

عند إدراج الإطارات لا بد من تحديد اسم ملائم لكل إطار، ووصف الهدف منه وكيف ترتبط الأطر ببعضها البعض باستخدام على سبيل المثال لغة HTML في حالة ما إذا كان الهدف غير واضح من عنوان الإطار فقط وذلك ليتم قراءتها بواسطة قارئات الشاشة، وليسهل الإبحار فيه للأشخاص الذين يستخدمون (٧٨) شاشات صغيرة .

### **ثانيا: مالتقيي**

يلم خضع الموقع محل الدراسة للقياس وفقًا لهذا المعيار؛ نظرا لعد استخدام الإطارات على الإطلاق.

**١١.٣.٩ توفير بدائل لطرق العرض القائمة على الإطار:** 

# **أولاً: توضيح العنصر**

عند استخدام الإطارات بالموقع، لا بُدّ من تقديم وسيلة بديلة لعرض المعلومات ذات الصلة بدون إطارات، ومن الملاحظ أن بعض وكلاء المستخدم مثل متصفح الهاتف المحمول قد لا تكون قادرة على عرض الإطارات.

**ثانيا:التقييم** 

يلم خضع الموقع محل الدراسة للقياس وفقًا لهذا المعيار؛ نظرا لعد استخدام الإطارات على الإطلاق.

**١٢.٣.٩ تقديم بديل نصي فقط للصفحات:** 

# **أولاً: توضيح العنصر**

 عند تعطيل خاصية صفحات الشكل sheets Style / و أو الإطارات فلا بد أن يمكن المستفيد من قراءة وفهم صفحة الويب، بمعنى ضرورة إمداد المستفيد ببديل نصي فقط مكافئ للصفحات.

 والمقصود بعمل صفحات الموقع دون حاجة إلى sheets Style أي أنها لا تعوق قدرة التكنولوجيات المساعدة <sup>(٧٩)</sup> -وهي (عبارة عن برنامج أو جهاز يساعد الأفراد المعاقين على أداء أنشطة الحياة اليومية، مثل: برمجيات قراءة الشاشة، وبرمجيات تكبير الشاشة -) على إدراك المعلومات، أو في حالة تعطيل العمل لا يتأثر التخطيط العام للصفحات ويظل كما هو متاح للمستفيدين مع العلم بأن استخدام هذه التقنية يكون أساسا من أجل التحكم في الشكل العام لتخطيط صفحات الويب، وبالرغم من ذلك يجب أن تعمل الصفحات بدونها وبدون أن تعوق قدرة المستفيدين الذين يستخدمون معدات وأجهزة مساعدة على إدراك المعلومات، وذلك من خلال بعض الأساليب الفنية لتطبيق هذه التقنية منها ضرورة مراعاة عدم تأثر الصفحات بأسلوب ترتيب عرض العناصر الذي تتحكم فيه هذه التقنية في حالة ما إذا تم تعطيل عملها، ومنها أيضا العناصر التي تولد باستخدام هذه التقنية ولا تظهر من الأصل في الوثيقة المصدر لصفحة الويب والتي يجب إدراكها بدون عوائق وخاصة عند تعطيل عمل هذه النقنية <sup>(٨٠)</sup>. والعقصور بعض أيضا و أيضا و أيضا و أيضا و أيضا و أيضا و Sylte sheets أيضا و أيضا لا تعوّل قصائص المعلمان المعلم<br>العماهنة <sup>979</sup> ، وهي أعان الداخلة والمعلمان المعلمان المعلمان المعلمان المعلمان المعلمان المعلمان المعلمان الم

### **ثانيا:التقييم**

لم ينطبق هذا المعيار على الموقع محل الدراسة.

# **١٣.٣.٩ الثبات عبر المواقع ذات الصلة ببعضها البعض:**

# **أولاً: توضيح العنصر**

 عند امتلاك المنظمة لعدة مواقع تخاطب بهم نفس الجمهور، فينبغي أن يكون التصميم العام ثابت أو متسق مع بعضه البعض كما ينبغي أن يكون من اليسير الوصول إلى الأجزاء المختلفة . **ثانيا : التقييم** 

 لم ينطبق هذا المعيار على الموقع محل الدراسة، فيعتبر موقع (مستودع الأصول الرقمية ) جزء من موقع (مكتبة الإسكندرية) وكلا الموقعين يخاطبان نفس الجمهور، فعند البحث بفهرس المكتبة عن أحد الكتب المراد تصفحها يتم تقديم رابطة مرئيات ضمن العرض الكامل للبيانات الببليوجرافية للكتاب ويتيح هذا الرابط الوصول إلى ( موقع DAR ( ، كما يشتمل موقع DAR على رابط رسومي يحيل المستفيد إلى موقع مكتبة الإسكندرية ولكن هذا الرابط الرسومي موجود بشكل غير واضح حيث يصعب على المستفيد اكتشافه والوصول إليه، وعلى الرغم من صلة الموقعين ببعضهما البعض نجد اختلاف في التصميم وهيكل الإبحار بين كلا الموقعين. **١٤.٣.٩ استخدام التقنيات الملائمة لتحديد التخطيط العام للصفحات :** 

## **أولاً: توضيح العنصر**

ينبغي تحديد تخطيط الصفحة باستخدام التقنيات الملائمة لتقبل الخصائص المختلفة لأجهزة العرض أو البرمجيات.

مثال: بدلاً من استخدام جدول HTML لتقديم تخطيط الصفحة نستخدم التخطيط المبني على صفحات الشكل .Cascading Style Sheets (CSS) المتتالية

### **ثانيا: التقييم**

 ينطبق هذا المعيار على الموقع محل الدراسة؛ حيث التزم الموقع بتطبيق مواصفة صفحات الشكل المتتالية CSS، والتي تُستخدم في إنشاء الصفحات مطردة الإخراج، وفي المعالجة المتقدمة والمعيارية لعناصر الكتابة وغير ها في مواقع العنكبونية العالمية<sup>(٨١)</sup>.

## **١٥.٣.٩ تحديد هوية كل صفحات الموقع:**

# **أولاً: توضيح العنصر**

ينبغي أن تكون كل الصفحات أو النوافذ التي تنتمي إلى موقع معين سهلة التعرف عليها كأجزاء من هذا الموقع.

### **ثانيا : التقييم**

ينطبق هذا المعيار على الموقع محل الدراسة؛ حيث يتم وضع شعار مكتبة الإسكندرية وشعار المعهد الدولي للدراسات المعلوماتية (ISIS (على كل صفحات موقع مستودع الأصول الرقمية، ويعد استخدام الشعار وسيلة فعالة للتأكيد على أن المستفيد واعِ بهوية الصفحة التي وصل إليها ولهذا فمن المفيد وضع الشعار بشكل ثابت على كل صفحات الموقع. البر مجيزات.<br>شال : يتم أن تم استخدام جدول HTML تلقديم تتخطيط الصفحة تستكدم التجاري على صفحات الشكل :<br>شال : يتم أن من المتوارد المتوارد المتوارد المتوارد المتوارد المتوارد المتوارد المتوارد المتوارد المتوارد المت<br>المتوارد

# **١٦.٣.٩ تقديم نسخ من الوثائق القابلة للطباعة:**

# **أولاً: توضيح العنصر**

إذا كانت الوثيقة إما طويلة جدا ومتفرقة على عدة صفحات أو في تخطيط محدد ليس مناسبا للقراءة على الإنترنت، فإنه ينبغي تقديم نسخة صديقة لطباعة المستند، والتي تطبع المحتوى في شكل مقبول للمستفيد، ويعتبر ذلك أمرا مهما لكل من الاطلاع لإعلى ا نترنت أو الطباعة، وبناءا على مهمة المستفيد نراعي تواجد رابط للوثائق القابلة للطباعة أو التحميل لهذه الوثائق.

### **ثانيا : التقييم**

 لم ينطبق هذا المعيار على الموقع محل الدراسة، فلا يوجد بالموقع رابط للوثائق القابلة للطباعة أو التحميل والتي عادة ما تكون ملفات ذات أحجام كبيرة، فلم يتم توفير هذا النوع من الروابط

**١٧.٣.٩ استخدام المساحات البيضاء بفاعلية:** 

**أولاً: توضيح العنصر** 

ينبغي تقديم المساحات البيضاء (الفراغ الذي يملؤه فقط لون الخلفية) بطريقة لا تعوق التصفح السريع المرئي للصفحة، وعلى الرغم من أن المساحات البيضاء تعتبر وسيلة مهمة للتنظيم البصري لعناصر المحتوى المختلفة على الصفحة، ولكن إذا كانت المسافة بين وحدات المعلومة كبيرة جدا سيتم إعاقة التصفح السريع للصفحة.

**ثانيا : التقييم** 

 ينطبق هذا المعيار على الموقع محل الدراسة، فقد استُخدمت المساحات البيضاء بالموقع بفاعلية ولم تؤثر على التصفح السريع للصفحات، كما إن هذه المساحات لم يكن لها تأثير على أداء المستفيد .

## **٤.٩ تصميم الروابط design Link**

**١.٤.٩ فكرة عامة** 

يمكن عرض الروابط بطرق مختلفة، مثل النصوص أو الأزرار، ويمكن أيضا استخدام تقنيات تكنولوجية مناسبة، ووسائط متعددة كالكيانات المتحركة في الرسوم المتحركة أو الفيلم كروابط.

**٢.٤.٩ توضيح وتحديد الروابط:** 

**أولاً: توضيح العنصر** 

ينبغي التعرف على الروابط بسهوله من قبل المستفيد، ويدعم ذلك العديد من التقنيات المختلفة مثل النص الذي تحته خط أو النص الملون أو تظليل الرابط أو وضع الرابط في مجموعة من عناصر الإبحار، ومن المهم أن تكون هذه التقنيات مستخدمة بطريقة ثابتة.

 وينبغي مراعاة ألا يتم التعرف على الروابط من خلال اللون فقط وكذلك تجنب تصميم عناصر مرئية تظهر كروابط في حين أنها ليست كذلك.

**ثانيا : التقييم** 

لم ينطبق هذا المعيار على الموقع محل الدراسة؛ نظرًا لعدم توافر تلميحات لقابلية النقر على العناصر التي تمثل روابط، فليس من المفترض للمستفيد من الموقع استخدام المؤشر أو الفأرة للاستدلال على الروابط أو العناصر القابلة للنقر، حيث إن استخدام العين لفحص ومسح محتويات الصفحات أسرع بكثير، فقد لوحظ ارتباك المستفيدين حديثي العهد بالموقع وصفحاته عند استخدام الروابط مما يبطئ من سرعة إنجاز المستفيد لمهامه. العمكري العظائمة على الصفحة، ولكن إذا كانت العساقة بين وحدات العطومة كبير جاءً ميتم إعلانه الصفح<br>فائقيًا: التظهيم<br>توفيرا التظهيم الدولة المعاوضة العراقية مثل الدراسة، فقد استخدمت العسامات البيضاء بالعراقية بالحقية والم<br>3. **٣.٤.٩ تمييز الروابط المتقاربة من بعضها البعض:** 

# **أولاً: توضيح العنصر**

 عندما تظهر عدة روابط نصية في جزء واحد من النص أو في سطر واحد، فلا بد أن تُفصل الروابط بصريا عن بعضها البعض.

### **ثانيا : التقييم**

يلم خضع الموقع محل الدراسة للقياس وفقًا لهذا المعيار؛ نظرا لعدم استخدام الموقع لعدة روابط نصية في جزء واحد من النص أو في سطر واحد.

# **٤.٤.٩ تمييز روابط الإبحار عن عمليات التنقل Transactions: أولاً: توضيح العنصر**

ينبغي أن تختار الكيانات التفاعلية Interaction objects التي تظهر في الصفحة؛ لكي يميز المستفيدون بسهولة بين الإبحار، و ـال (Transactions (: عبارة عن إجراءات برمجيه تجرى على البيانات و الجداول بهدف المعالجه لهذه البيانات مثل(etc...... Update,Delete,Insert (.

مثال توضيحي: تستخدم الروابط النصية للإبحار من صفحة لأخرى، بينما تستخدم أزرار الأوامر لتنفيذ تعليمات برمجية معينة عند الضغط عليها بالفأرة، مما يؤدي إلى التحكم في معالجة البيانات، أثناء تشغيل البرنامج.

### **ثانيا : التقييم**

 ينطبق هذا المعيار على الموقع محل الدراسة؛ حيث استطاع الموقع التمييز بين الروابط النصية التي تدعم عمليات الإبحار والتصفح بالموقع عن الأزرار المستخدمة في عمليات التنقل أو التحويل للبيانات بالموقع فعلى سبيل المثال يستخدم button Search للبحث في قاعدة بيانات الموقع.

# **٥.٤.٩ توضيح الروابط بكلمات دالة cues Link:**

**أولاً: توضيح العنصر** 

ينبغي أن تكون الكلمات الدالة على الروابط شارحة لنفسها وتعطي دلالة واضحة للهدف الذي يقود إليه والرابط، تُعد الروابط النصية القابلة للنقر ذو الدلالة الواضحة لهدف الرابط أفضل أسلوب لتوصيل معنى الرابط للمستفيد، بينما تُعد الرموز الرسومية مفيدة فقط لأنواع الروابط الشائعة والمستخدمة بكثرة إذا مثلت اوصفً مقارنًا مشهورا. ثاقتيا : التكفيير<br>في المقار التكفير التي تعالى التي تما التي تماز التي تماز التي تعالج التي تعالج التي تعالج التي تماز التي تماز<br>أم يرد من التي تمازيون والبط الإيحان عن عطيك التقال : والذي التقال : Transactions<br>أم يرد من

قد يصاب المستفيدون في مواقف محددة بالارتباك نتيجة الانتقال لموقع جديد أو الانتقال لسياق إبحار مختلف، فمن المفيد تصميم الروابط بشكل يساعد المستفيد في التمييز بين الروابط الداخلية والروابط التي تقود لمصادر خارجية .

**ثانيا : التقييم** 

ينطبق هذا المعيار على الموقع محل الدراسة، فقد تم توضيح الروابط النصية والرسومية بكلمات مختصرة ودالة، وتساعد في إرشاد المستفيد للمحتوى المعلوماتي كما يتصوره في ذهنه عند قراءة هذه المسميات بالضبط، كما إن الصفحة الرئيسة بالموقع تشتمل على صور لأغلفة كتب قد تم توضيحها باستخدام ما يسمي بـ Glosses ، وهي عبارة عن تعليقات توضع لكل صورة غلاف لتوضيح عنوان الكتاب ومؤلفه وتظهر عند الإشارة له بالفأرة، وبالنالي فليس هناك حاجة إلى تسميتها

أما بالنسبة للتمييز بين الروابط الداخلية والروابط الخارجية التي تقود إلى مصادر خارجية فجميع الروابط التي يشتمل علها الموقع تقود إلى صفحات داخل الموقع، فيما عدا حالة واحدة فقط في صفحة عارض الكتب ويوجد بشريط الأدوات رابط رسومي يقود إلى موقع مكتبة الإسكندرية، وقد لوحظ صعوبة تعرف المستفيد على هذا الرابط نظرا لعدم وضوحه كما هو حموض بالشكل رقم (٢٠).

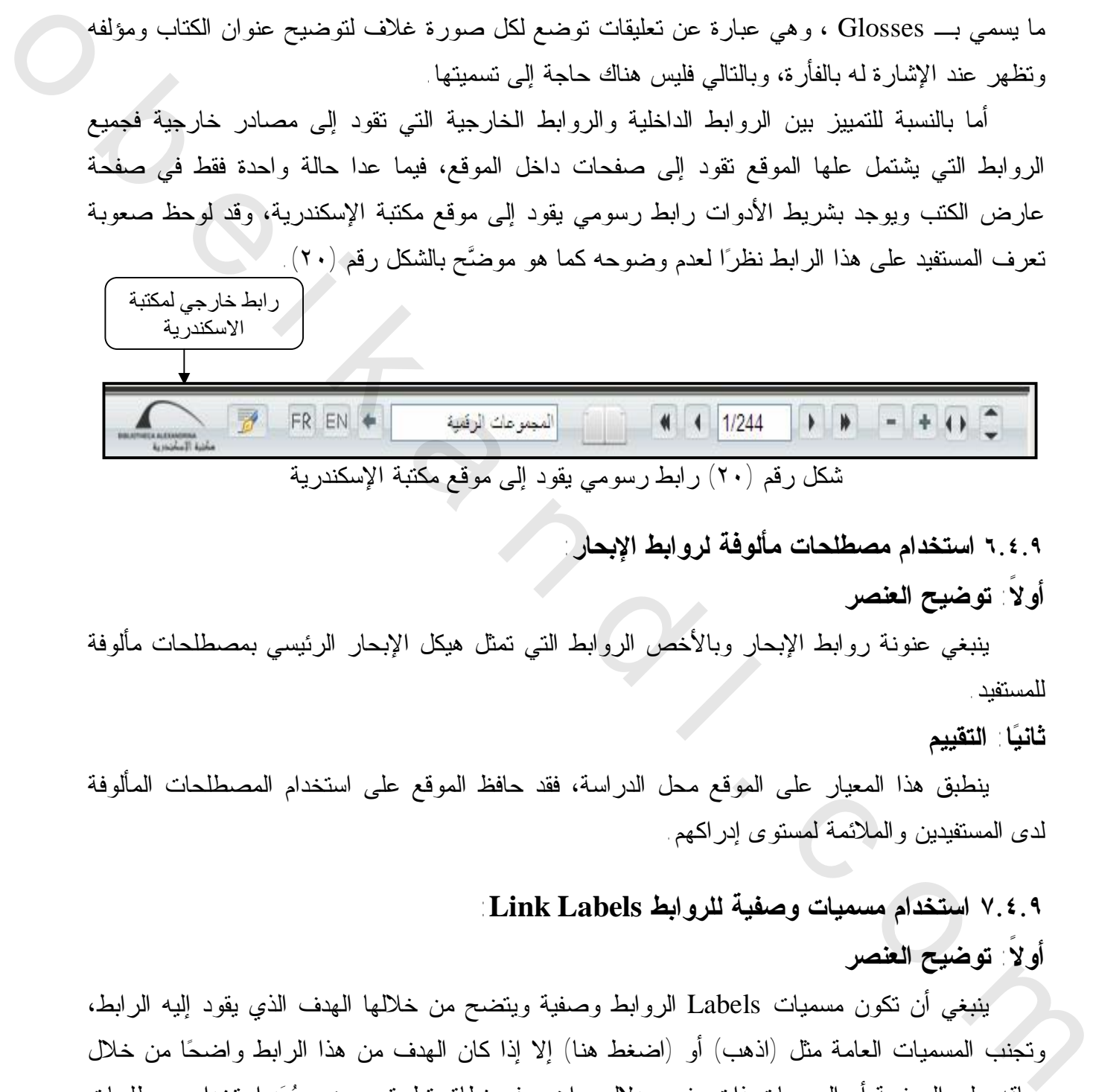

**٦.٤.٩ استخدام مصطلحات مألوفة لروابط الإبحار:** 

### **أولاً: توضيح العنصر**

 ينبغي عنونة روابط الإبحار وبالأخص الروابط التي تمثل هيكل الإبحار الرئيسي بمصطلحات مألوفة للمستفيد.

**ثانيا : التقييم** 

ينطبق هذا المعيار على الموقع محل الدراسة، فقد حافظ الموقع على استخدام المصطلحات المألوفة لدى المستفيدين والملائمة لمستوى إدراكهم.

# **٧.٤.٩ استخدام مسميات وصفية للروابط Labels Link :**

# **أولاً: توضيح العنصر**

ينبغي أن تكون مسميات Labels الروابط وصفية ويتضح من خلالها الهدف الذي يقود إليه الرابط، وتجنب المسميات العامة مثل (اذهب ) أو (اضغط هنا) إلا إذا كان الهدف من هذا الرابط واضحا من خلال سياقه على الصفحة أو المسميات ذات مفهوم دلالي واضح في نطاق تطبيق معين، ويعد استخدام مصطلحات محددة ومناسبة لمهام المستفيد واحتياجاته المعلوماتية مهمًا لجعل المحتوى سهل الفهم

**ثانيا : التقييم** 

ينطبق هذا المعيار على الموقع محل الدراسة.

**٨.٤.٩ تسليط الضوء على الروابط السابق زيارتها:** 

# **أولاً: توضيح العنصر**

 ينبغي تحديد الروابط التي تمت زيارتها سابقًا باستخدام تقنية مناسبة مثل تغيير اللون لهذا الرابط، لتسهيل التصفح على مستخدمي المواقع الإلكترونية.

## **ثانيا : التقييم**

لم ينطبق هذا المعيار على الموقع محل الدراسة، فلم يتغير لون الروابط بعد زيارتها مما يؤدي إلى تكرار زيارة المستفيد لروابط قد أثبتت عدم جدواها في زياراتهم السابقة، أو بالعكس العودة لزيارة الروابط التي اكتشفوا أنها مفيدة، فمن المهم أن يعرف المستفيد الصفحات التي قام بزيارتها؛ حتى لا يضيع وقته بزيارة الصفحات نفسها مرة تلو الأخرى.

> **٩.٤.٩ تحديد الروابط التي تقود إلى أهداف استثنائية targets special: أولاً: توضيح العنصر**

توضيح الروابط التي تقود إلى أهداف استثنائية، مثل: - الإحالة إلى صيغ ملفات أخرى (كملفات الصوت أو ملفات الفيديو). - الإحالة إلى الملفات الكبيرة والتي تتطلب وقت تحميل طويل. - الإحالة إلى صفحات بلغات مختلفة ، فلا بد من تحديدها بوضوح بدلالة مناسبة. **ثانيا : التقييم**  ثاقتها: التكفيير "<br>في المؤال التكفير المستوى التي تتم التي تتم عن التراسة، فتم يتغير لين البروليد بعد زيارتها معا بيودي إلى السلا<br>الذي يتم التي تم التي تم التي تم التي تم التي تم التي تم التي تم التي تم التي تم التي تم ال

يلم خضع الموقع محل الدراسة للقياس وفقًا لهذا المعيار؛ نظرا لعدم اشتمال الموقع على أية روابط تقود إلى أهداف استثنائية

# **١٠.٤.٩ تحديد الروابط التي تفتح نوافذ جديدة:**

## **أولاً: توضيح العنصر**

ينبغي التحديد الواضح للروابط التي تفتح نوافذ متصفح جديدة أو نوافذ الظهور المفاجئ up-pop، فيستخدم باستمرار رمز رسومي خاص مثل سهم صغير للدلالة على الروابط التي تفتح نافذة جديدة بالموقع، وبالإضافة إلى ذلك، يتم توفير بديل نصي مناسب لدعم أجهزة الهاتف المحمول والإتاحة. **ثانيا : التقييم** 

لم ينطبق هذا المعيار على الموقع محل الدراسة، فيشتمل الموقع على رابط لصفحة (الصور ) عند الضغط عليه يفتح نافذة جديدة للصور، ورابط رسومي (شعار مكتبة الإسكندرية) يحيل المستفيد إلى فتح نافذة جديدة وهي موقع (مكتبة الإسكندرية) ولم يتم التحديد الواضح للمستفيد بأن كلا الرابطين يحيله إلى فتح نافذة جديدة.

**١١.٤.٩ التمييز بين روابط الإبحار وأدوات التحكم Controls: أولاً: توضيح العنصر**  ينبغي التمييز الواضح بين روابط الإبحار وأدوات التحكم التي تُفعل بعض الأفعال.

وتشمل الأفعال التقليدية التي تتم في واجهة المستخدم web user interface ما يلي :

- التحكم في بيانات الموقع.
	- . أداء بالبحث
- أفعال الاتصال، كفتح نافذة إيميل جديدة، أو بدء وظيفة شات. - أفعال متصلة بالعرض، مثل فرز قائمة نتائج البحث،

وللفرز معنيان الأول هو الترتيب Ordering وفقًا لأنساق معينة، والثاني هو التجميع في فئات مختلفة  $(x^{\gamma})$ Categorizing

## **ثانيا : التقييم**

 ينطبق هذا المعيار على الموقع محل الدراسة؛ حيث يستخدم الموقع العديد من أدوات التحكم والمتمثلة في البحث، والتسجيل وحفظ البيانات وإدخالها بعد ملء بيانات التسجيل، ودخول مستخدم قد سبق له التسجيل بالموقع، والتي تعطي دلالة واضحة على أن تفعيل هذه الأداة ينتج عنه أداء فعل ما، وقد تم التمييز بينها وبين روابط الإبحار التي تم عنونتها باسم يشير إلى الهدف الذي تقود إليه. - التحكم في بوائك العوقع<br>- أن العربي المسلمان العوقع العربية المواجهة التي تتوقع العام المسلمان المسلمان المسلمان المسلمان المسلمان الم<br>شائعة المسلمان المسلمان المسلمان المسلمان المسلمان المسلمان المسلمان المسلمان المسلما

### **١٢.٤.٩ تمييز الروابط الداخلية في الصفحة:**

## **أولاً: توضيح العنصر**

ينبغي التمييز بوضوح بين الروابط الداخلية والتي تقع ضمن إطار الموقع الحالي والروابط الأخرى التي تقود إلى صفحة مختلفة.

### **ثانيا : التقييم**

لم ينطبق هذا المعيار على الموقع محل الدراسة، فلم يتم تمييز الرابط الرسومي بشعار مكتبة الإسكندرية والذي يقود إلى صفحة المكتبة عن باقي الروابط المستخدمة في صفحة عارض الكتب من خلال .Book viewer الـ

### **١٣.٤.٩ طول الرابط:**

## **أولاً: توضيح العنصر**

 ينبغي أن تكون أسماء الروابط النصية طويلة بما يكفي لفهمها وأقصر من أن تكون على سطرين. **ثانيا : التقييم** 

 ينطبق هذا المعيار على الموقع محل الدراسة، فقد لوحظ ملاءمة طول الروابط المستخدمة بالموقع مع ما ندل عليه.

**١٤.٤.٩ الروابط الإضافية links Redundant:** 

# **أولاً: توضيح العنصر**

 إذا تم تقديم أكثر من رابط يؤدي إلى نفس الهدف في الصفحة، فإن مسميات الروابط الزائدة ينبغي أن تكون ثابتة، وقد تساعد هذه الروابط في حالة فشل أو سقوط أحد الروابط كما إنها من الممكن أيضا أن تتسبب في حدوث مشكلة وهي التكرار Loop فلذلك من غير المسموح استخدام هذه الروابط بشكل مطلق؛ كي لا تسبب Looping.

**ثانيا : التقييم** 

يلم خضع الموقع محل الدراسة للقياس وفقًا لهذا المعيار؛ نظرا لعدم وجود أكثر من رابط يؤدي إلى نفس الهدف في الصفحة.

**١٥.٤.٩ تجنب زيادة الروابط:** 

# **أولاً: توضيح العنصر**

عند احتواء الصفحة على نسب كبيرة من الروابط، فينبغي تنسيقها بشكل واضح؛ حتى لا يعوق عدد الروابط قراءة النص.

## **ثانيا : التقييم**

 ينطبق هذا المعيار على الموقع محل الدراسة، فقد استطاع الموقع توظيف الروابط بما يخدم صفحاته دون الإكثار من عدد الروابط غير الضرورية.

**١٦.٤.٩ عناوين الصفحة كإشارة مرجعية بقائمة المواقع المفضلة Bookmarks:** 

# **أولاً: توضيح العنصر**

 ينبغي أن يكون للصفحات عناوين ملائمة، بحيث يمكن استخدامها كإشارة مرجعية يستدل عليها في قائمة المواقع المفضلة، وتُستخدم العناوين في العديد من المواقف كإشارات مرجعية لتعريف النافذة أو للمساعدة في توجيه المستفيد. في حدوث مشكلة وهي الكثير العالمين المكافأ المن غير المسموح استخدام هذه الروابط بشكل مطلق؛ كل الأسبب والتي تقلق<br>ثانيا: التقليم:<br>في التي تقلق التقليم:<br>في الاستخدام التي تقلق العالمين المداف الخارج وقفاً لهذا المعتول؛ نظرا ا

# **ثانيا : التقييم**

ينطبق هذا المعيار على الموقع محل الدراسة .

# **٥.٩ كائنات التفاعل objects Interaction**

**١.٥.٩ اختيار كائنات تفاعل مناسبة objects Interaction:** 

## **أولاً: توضيح العنصر**

ينبغي اختيار كائنات التفاعل المناسبة طبقًا للخصائص المنطقية للإدخال المتوقع ومهام المستفيد.

والكائن Object هو أي عنصر جرافيكي أو نصي يتم تمثيله بكتل مرئية منفصلة على الشاشة، مثل قوائم الاختيار المنْس دلَة، أو أي عنصر نصي، أو أزرار الأختيار . وتشتمل الخصائص المنطقية للمدخل المحدد لاختيار كائن تفاعلي على الآتي: - طبيعة المدخل (مثل : ،بداية فعل تغيير وضع، بدء إبحار). - قد تكون قيم المدخل المحتملة معرفة مسبقًا أو حرة. - نوع قيمة المدخل (عددي أو نصي). - عدد العناصر التي تُختار.

ويجب الأخذ في الاعتبار لصفات المهام التي يقوم بها المستفيد عند اختيار كائنات التفاعل وأمثلة على ذلك: عدد المرات المتوقعة لأداء أمر الإدخال، عدد مرات اختيار قيمة معينة، أو عدد القيم التي يحتاج المستفيد أن يراها بالتوازي، هذا بالإضافة إلى عوامل أخرى قد تكون مهمة مثل كمية فراغ الشاشة المتاح. **ثانيا : التقييم** 

ينطبق هذا المعيار على الموقع محل الدراسة، وتتمثل كائنات التفاعل الرئيسة بالموقع والتي تُمكن المستفيد من التواصل والتفاعل مع واجهة استخدام الموقع في ثمانية تبويبات Tabs : وهي [الإنجليزية – الفرنسية – العربية - الصفحة الرئيسة – دخول مستخدم – تسجيل - الكتب – الصور] بالصفحة الرئيسة للموقع وكذلك استخدام القوائم المنْسدلَة menus Down-Drop والتي تُستخدم في صفحة (البحث المتقدم .) - قد تكون قيم العنشل المعتقدة مترفة سعيفاً أو حزة.<br>فرع قيمة للمعاش إعدادي أو نصحي).<br>ضريع المعاشر التي يتم تكون المعتقد المسلمات المعهار الذي يقوم بها المستقيد عند اختيار كانتات التفاعل وأسالة عل<br>شكلت المعاهد التي يتم الأغ

## **٢.٥.٩ جعل كائنات التفاعل معرفة ومفهومة:**

### **أولاً: توضيح العنصر**

ينبغي أن تكون كائنات التفاعل سهلة الفهم وواضحة.

**ثانيا : التقييم** 

ينطبق هذا المعيار على الموقع محل الدراسة؛ حيث تم عنونة جميع كائنات التفاعل المستخدمة بالموقع بشكل سهل الفهم وفي مكان واضح.

**٣.٥.٩ تقديم اختصارات لوحة المفاتيح:** 

# **أولاً: توضيح العنصر**

 ينبغي تقديم اختصارات لوحة المفاتيح للروابط المهمة والعناصر التفاعلية الآخرى. **ثانيا : التقييم** 

 لم ينطبق هذا المعيار على الموقع محل الدراسة؛ حيث لم يقدم الموقع أية اختصارات Shortcuts يمكن استخدامها من لوحة المفاتيح لدعم الوصول السريع للروابط المهمة والعناصر التفاعلية المستخدمة.

**٦.٩ تصميم النص** 

**١.٦.٩ قابلية النص للقراءة:** 

**أولاً: توضيح العنصر** 

 ينبغي أن يكون النص المقدم على صفحات الويب مقروءا مع الأخذ في الاعتبار لخصائص العرض المتوقعة والترتيبات المتصلة بها.

#### **ثانيا : التقييم**

ينطبق هذا المعيار على الموقع محل الدراسة، فيتميز المحتوى النصبي بالموقع بأنه يمكن قراءته بوضوح حيث يتم تأمين الجودة للمواد الرقمية، ومن ضمن مراحلها قياس جودة قابلية القراءة.

# **٢.٦.٩ دعم القراءة السريعة للنص:**

### **أولاً: توضيح العنصر**

 ينبغي دعم التصفح السريع للنص بروابط واضحة والقوائم ذات التعداد النقطي والكلمات الدالة الواضحة ورؤوس المواضيع المنطقية والجمل القصيرة.

### **ثانيا : التقييم**

ينطبق هذا المعيار على الموقع محل الدراسة؛ حيث يتيح الموقع التصفح السريع للكتب من خلال شريط أدوات مبسط يتميز بإتاحة تصفح الكتب بشكل سريع وسلس، فيمكن من خلاله استخدام الخصائص الموضحة بالشكل رقم (٢١):

 ( شكل رقم ٢١ ) شريط أدوات تصفح الكتب بعارض الكتاب الرقمي تناسب طول صفحة العرض. تناسب عرض صفحة العرض. لتكبير حجم صفحة العرض. لتصغير حجم صفحة العرض. للذهاب إلى الصفحة الأولى. للرجوع إلى الصفحة السابقة. العنوة، وكان المعاون على العواقع معاط الدراسة، في المعاون التي يتجاهد المعاون المعاون المعاون المعاون المعاون <br>في المقاوم المحافظة المعاون على العواج معاط الدراسة، فيتموز المحافظة المعاون المعاون المعاون المعاون المعاون ا

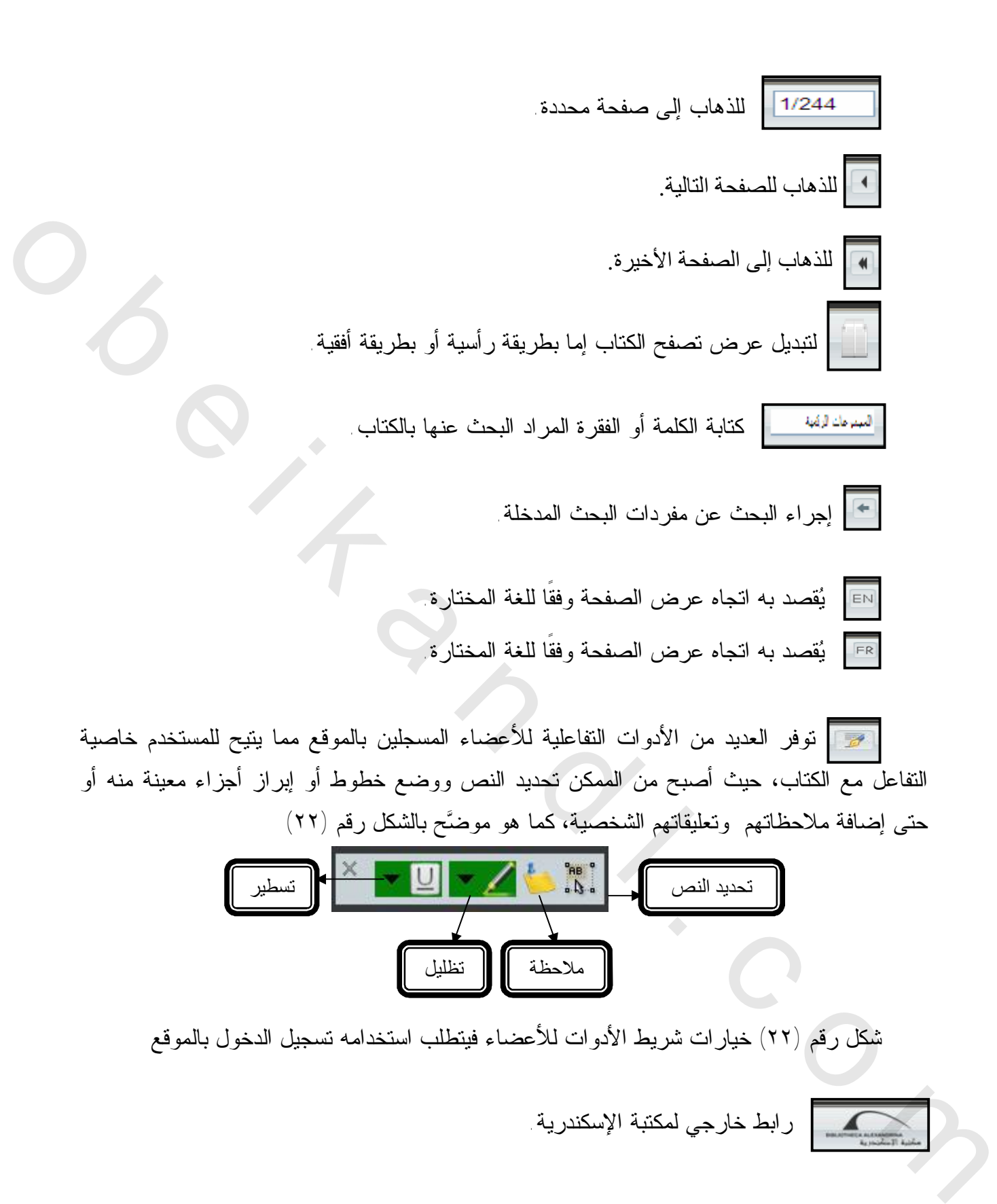

**٣.٦.٩ أسلوب الكتابة:** 

**أولاً: توضيح العنصر** 

ينبغي دعم قراءة وفهم المحتوى النصي على الشاشة بوسائل مناسبة، تشمل استخدام الجمل القصيرة أو تقسيم النص إلى كتل أقصر أو تقديم فقرات المحتوى في شكل ترتيب نقطي.

وقد يكون من المفيد بالنسبة للمواقع التي تهدف إلى توصيل المحتوى بسرعة بدء النص بملخص للخاتمة والتي يتم تفصيلها فيما بعد. ويساعد أيضا تقديم الملخصات بلغة سهلة الفهم للمستفيدين الذين لا يجيدون القراءة.

### **ثانيا : التقييم**

ينطبق هذا المعيار على الموقع محل الدراسة، فقد راعى الموقع عند صياغة النصوص المتاحة على صفحاته أن تكون واضحة وموجزة، واستخدم فيها جملًا بسيطة لكنها محكمة.

### **٤.٦.٩ جودة النص :**

## **أولاً: توضيح العنصر**

ينبغي أن تكون جودة المحتوى النصي من حيث الهجاء وقواعد اللغة كافية بحيث تُس له القراءة وهذا يمكن تحقيقه على سبيل المثال، بشكل تلقائي باستخدام برامج التحقق من الهجاء قبل نشر صفحة الويب. **ثانيا : التقييم** 

 ينطبق هذا المعيار على الموقع محل الدراسة، فتتم مراجعة المحتوى النصي ثم النشر على شبكة الإنترنت. **٥.٦.٩ تحديد اللغة المستخدمة :** 

# **أولاً: توضيح العنصر**

ينبغي تحديد اللغة الأولية الطبيعية المستخدمة في صفحة الويب وكذلك فقرات النص بلغات أخرى عن طريق تقنيات مناسبة مثل لغة Html، مما يمكّن التكنولوجيات المساعدة من أن تُحدد لغة النص وتقديمه بشكل صحيح. وقد يكون من العقيد بالنسبة للتوافق التي تهذيب كان المرات الذي يتحدد التي ترسيل المحكوى بمبرعة بدء النص بطخص ال<br>الخاتمة والتي يتم تفصيلها فيما بعد ويساعد أيضا تقديم المتحدات بلغة سهلة الفيم السكنيدين الذي تركيبات المحكومة<br>

### **ثانيا : التقييم**

لم ينطبق هذا المعيار على الموقع محل الدراسة.

**٦.٦.٩ جعل النص متغير الحجم:** 

## **أولا : توضيح العنصر**

ينبغي إتاحة الفرصة للمستفيد لتغيير حجم النص باستخدام الوظائف التي يقدمها وكلاء المستخدم أو ىبوسائل أخر ملائمة.

### **ثانيا:التقييم**

ينطبق هذا المعيار على الموقع محل الدراسة.

**-١٠ نواحي التصميم العامة aspects design General ١.١٠ التصميم وفقًا للاختلاف الثقافي والاستخدام متعدد اللغات ١.١.١٠ فكرة عامة** 

## **أولا : توضيح العنصر**

إذا توقع أن يكون مستخدمو موقع الويب من ثقافات مختلفة و/أو يستخدمون أكثر من لغة أم، فينبغي مراعاة سمات أو خصائص المستفيدين المختلفة عند تصميم واجهة التعامل.

 ويمكن دعم مجموعات المستفيدين المختلفة ثقافيا أو لغويا بتقديم نسخات محلية لواجهة التعامل. **ثانيا : التقييم** 

 ينطبق هذا المعيار على الموقع محل الدراسة، فانطلاقًا من الحاجة التي تفرضها طبيعة هذا الموقع، وطبيعة مجموعاته وتعدد ثقافات المستفيدين منه، ينبغي أن تكون واجهة الموقع مفهومة للمستفيدين متعددي الثقافات، وأن تتوافر لها مقومات تضمن تفاعل هؤلاء المستفيدين مختلفي الثقافات مع واجهة الموقع، فمن المتعارف عليه أن توفير نسخة أخرى من الموقع بلغات أخرى يدعم المستفيدين الذين لا يتقنون اللغة الأساسية للموقع، لذلك أتاح الموقع واجهات التعامل مع مجموعاته بثلاث لغات ( حتى الآن )، وهذه اللغات هي: العربية ،الإنجليزية، الفرنسية. الا الأولى التي تتم تتم التناسل المعلم عن الوليب من تقافك مختلفة والرأو يستخدمون أكثر من أشفة أم، فينبغي<br>واحد العامة التي تم يجمع على المستقيدين المختلفة عن تصعيم والمهة التعامل<br>الذي يستخدم التي تم التعامل المستقيدين المخ

# **٢.١.١٠ إظهار معلومات متصلة بالمكان الجغرافي:**

### **أولا:توضيح العنصر**

ينبغي تقديم معلومات عن السياق الجغرافي للموقع، إذا ناسب ذلك مهمة المستفيد

#### **ثانيا : التقييم**

 لم ينطبق هذا المعيار على الموقع محل الدراسة؛ نظرا لعدم تقديم أي معلومات عن السياق الجغرافي على صفحات الموقع.

### **٣.١.١٠ تحديد اللغات الداعمة:**

### **أولا : توضيح العنصر**

تؤثر اللغة في مدى انتشار الموقع فكلما تعددت لغات الموقع اتسع نطاق الاستخدام وزاد عدد الجمهور المستفيد منه، ولكن يجب مراعاة ثبات المعلومات مع تغيير اللغة والأولوية للغة الأم وليس للغات الأكثر استخدامًاً<sup>(٨٣)</sup>، وعند إتاحة الموقع بأكثر من لغة، فإن اللغات الداعمة والروابط لاختيارهم يجب أن تُقدم بوضوح.

في أحيان كثيرة، سوف يجد المستفيدون أنه من المجدي التنقل بين اللغات عند أكثر من نقطة بالموقع، فعند قراءة وثيقة فنية على سبيل المثال، قد يرغب المستفيدون في التبديل بين لغة ولغة ثانية للفحص السريع للمصطلح، ثم العودة للغة الأولى للمزيد من القراءة.

وينصح بأن يتم تحديد اللغة باستخدام أسماء شائعة ومفهومة، ولا ينصح باستخدام الأعلام في هذا الغرض؛ حيث إن العلم يحدد البلد وليس اللغة .

### **ثانيا : التقييم**

ينطبق هذا المعيار على الموقع محل الدراسة، حيث تعددت اللغات المستخدمة داخل الموقع حتى وصل عددها إلى ثلاث لغات هي العربية والإنجليزية والفرنسية.

# **٤.١.١٠ استخدام صيغ أو وحدات قياس أو عملة مناسبة:**

## **أولا : توضيح العنصر**

عند تصميم واجهة تعامل الموقع للاستخدام الدولي، فينبغي تصميم عناصر مدخلات ومخرجات المعلومات مثل العملة، وحدات القياس، درجات الحرارة، التاريخ والوقت، أرقام التليفونات، العناوين، الرموز البريدية؛ بحيث يمكن استخدامها بواسطة الجمهور الدولي.

## **ثانيا : التقييم**

ينطبق هذا المعيار على الموقع محل الدراسة؛ حيث يشتمل الموقع على المعلومات التالية: أرقام التليفونات، العناوين، الرموز البريدية مما يدعم مهام المستفيدين على المستوى الدولي.

# **٥.١.١٠ تصميم عرض النص بلغات مختلفة:**

## **أولا:توضيح العنصر**

ينبغي مراعاة خصائص اللغات المختلفة عند تصميم عرض وتخطيط النص وذلك في حالة واجهة التعامل متعددة اللغات.

 أفنلاحظ ينه صعب على مستخدمي الحروف الآسيوية بلغات مثل Kanji والصيني Chinese و Hangul قراءة النصوص بالطريقة التقليدية، فمثلا عند استخدام أسلوب الخط السميك Bold يجعل الكلمات غير واضحة وعند استخدام أسلوب الخط المائل Italic يسقط الحروف لأن الحروف الآسيوية حركات الكتابة فيها أكثر من الحروف اللاتينية. الغرض احيث إن العقم يُحدد البلد وليس اللغة.<br>ثانين التقفييم عن العمل أسواق العام العام المعادل التي يتعد التفاق العام المتخدمة داخل العوقع حتى وصل<br>المقابل التقفييم المقصور الى العام العام المعادل التي يتعد التفاق العام الم

### **ثانيا : التقييم**

ينطبق هذا المعيار على الموقع محل الدراسة؛ حيث إن الهجاء والنواحي اللغوية والنحوية الخاصة بكل لغة من لغات الموقع صحيحة، فنجد أن الموقع يقدم المعلومات بأكثر من لغة وهي: العربية والإنجليزية والفرنسية، وذلك بعرض صفحات خاصة بكل لغة، مما يساعد على زيادة عدد الزوار، وبالتالي زيادة الإستفادة .

**٢.١٠ ةتقديم المساعد :** 

**أولا : توضيح العنصر** 

إذا كان المحتوى أو قابلية الاستخدام لوظائف الموقع ليس واضحا لكل المستفيدين، فينبغي تقديم معلومات مساعدة مناسبة بروابط محددة وواضحة تؤدي إلى صفحات مساعدة.

وبالإضافة إلى تقديم صفحات مساعدة ملائمة، فإن تقديم FAQ) الأسئلة الأكثر ترددا ) تمرين جيد لمساعدة المستفيدين بموضوعات مجربة وشائعة ومشاكل تعرض لها آخرون. **ثانيا : التقييم** 

لم ينطبق هذا المعيار على الموقع محل الدراسة، فعلى الرغم من احتواء الصفحة المخصصة للصور برابط للمساعدة ورابط أخر للأسئلة الأكثر تكرارا FAQ إلا أنهما لا يعملان حتى وقت إجراء الدراسة، كما يلاحظ عدم تقديم أي مساعدة عند الفشل في عملية البحث أو عدم الحصول على نتائج

**٣.١٠ جعل واجهات استخدام الويب متقبلة للأخطاء** 

**١.٣.١٠ تقليل أخطاء المستفيد:** 

### **أولا : توضيح العنصر**

ينبغي تقليل أخطاء المستفيد المتوقعة وكذلك الجهد الذي يحتاجه الشخص لتقليل الأخطاء، فمن المفضل تجنيب المستفيدين الأخطاء واستمرار النظام في العمل على الرغم من وقوع الأخطاء، وبوجه عام إذا قام المستفيد بعمل خطأ ما فينبغي السماح له بأن يتراجع عن هذا الخطأ.

# **ثانيا : التقييم**

لم ينطبق هذا المعيار على الموقع محل الدراسة.

**٢.٣.١٠ تقديم رسائل خطأ واضحة: أولا:توضيح العنصر** 

 ينبغي أن يحدد بوضوح من خلال محتوى رسائل الخطأ الظاهرة بمربع الحوار على صفحة الويب أو على صفحة خطأ مستقلة بذاتها سبب حدوث الخطأ، وإن أمكن الإجراءات Actions التي يمكن للمستفيد اتخاذها لمعالجة الخطأ، ومن الجدير بالذكر أن المستفيد يتوقع أن تكون رسائل الخطأ بنفس لغة واجهة التعامل. وبالأهنامة و يتوقف التي تكوير صفحك مساحة مائشة، فإن تقديم (FAQ )(لأسلة الأكثر تردنا) تعريق جيد<br>استاحة السنقيدين يعرضوعات معروبة وشائعة ومشائك تعرض إلى أي التي تقدم التي تقدم التي تقدم التي تقدم التي تقدم ا<br>و المساحة السنق

### **ثانيا : التقييم**

لم ينطبق هذا المعيار على الموقع محل الدراسة.

**٤.١٠ عنوان محدد المصدر الموحد Locator Resource Uniform) URL(: أولا: توضيح العنصر** 

يجب أن يكون العنوان الإلكتروني للموقع URL المستخدم للوصول إليه مطابقًا تماما لتوقعات المستفيد.

كما يجب التفرقة بين العنوان الإلكتروني للموقع URL وعنوان الموقع Title؛ فالعنوان الإلكتروني هو العنوان الذي يحدد المكان الذي توجد فيه المعلومات أو الملفات على الحاسب الخادم Server، أما عنوان الموقع فهو غالبا ما يكون اسم الجهة التابع لها أو موضوعه. ويتكون العنوان الإلكتروني من ثلاثة أجزاء هي: البروتوكول Protocol: وهو القواعد التي تنظم الاتصال بين أجهزة الحاسب، واسم النطاق Domain name وهو الاسم الرسمي لموقع الويب على الشبكة، وينتهي بمقطع يدل على ماهية الجهة المنشئة للموقع، وغالبا ما تستخدم المؤسسات غير الهادفة للربح (Org(. وأحيانًا يضاف رمز الدولة أو المنطقة التابع لها الموقع وأخيرًا اِسم المسار Pathname: وهو وصف لموقع أحد الملفات على الجهاز المخزن عليه $^{\rm (1)}$ . **ثانيا : التقييم**  السنقيد .<br>هو التحقيق التي تتم تفتر قاد التقول الافكترونين للموقع URL وختران العرق التحقيق المحافي التحقيق التح<br>هو التعليق التحقيق التحقيق التحقيق المحافي التحقيق التحقيق المحافية التحقيق التحقيق التحقيق التحقيق التحقيق ال

ينطبق هذا المعيار على الموقع محل الدراسة؛ وذلك لأن العنوان الإلكتروني للموقع بسيط ويسهل حفظه وتذكره، كما أن العنوان دال على محتواه بنسبة كبيرة جدا.

# **٥.١٠ سرعة تحميل صفحات الموقع:**

### **أولا: توضيح العنصر**

يلعب عنصر سرعة تحميل الموقع دورا مهما في مدى انتشار الموقع ودرجة الإقبال عليه. **ثانيا : التقييم** 

ينطبق هذا المعيار على الموقع محل الدراسة، ويعد تحميل الموقع معقولاً؛ حيث لا يتطلب وقتاً طويلاً لتحميل الصفحات، كما اتسمت مدة تحميل صفحات الموقع بالسرعة العالية، وقـد اسـتغرق زمـن تحميـل الـصفحة الرئيـسة للموقـع خمـس ثـوان، وقـد تـم تحديـد زمـن التحميـل مـن خـلال برنـامج Meta Tag Analyzer ∗ .

 $\overline{a}$ 

<sup>∗</sup> يمكن الوصول إلى البرنامج من خلال الرابط التالي : / c/analyzer .om submitexpress.www://http

**٦.١٠ استخدام المعايير شائعة الاستخدام :** 

**أولا: توضيح العنصر** 

يجب استخدام المعايير شائعة الاستخدام مثل (.etc ,CSS ,XHTML (التي تتناسب مع الهدف من الموقع ومهام المستفيد، حيث يترتب على عدم استخدام المعايير شائعة الاستخدام تأثر قابلية الاستخدام وسهولة الوصول لمواقع الويب بالسلب، كما يزيد من عدم قدرة [وكلاء المستخدم] و[التكنولوجيات المساعدة] على تقديم واجهة مستخدم الويب بشكل مناسب.

**ثانيا : التقييم** 

 ينطبق هذا المعيار على الموقع محل الدراسة، فمن ضمن المعايير التي تم الاعتماد عليها في بناء موقع (مستودع الأصول الرقمية) مواصفة صفحات الشكل المتتالية (CSS (Sheets Style Cascading.

### **٧.١٠ دعم التكنولوجيات شائعة الاستخدام:**

**أولا: توضيح العنصر** 

 يجب أن تعمل واجهات مستخدم الويب بشكل فعال مع مختلف التكنولوجيات المستخدمة بكثرة (مثل المتصفحات المختلفة كالإنترنت إكسبلورر، فايروفوكس، نتسكيب، سفاري، ...الخ) وكذلك مع السمات التقنية التقليدية (مثل أحجام الشاشة).

### **ثانيا : التقييم**

ينطبق هذا المعيار على الموقع محل الدراسة؛ حيث يعمل الموقع بكفاءة مع جميع المتصفحات المختلفة سالفة الذكر

**٨.١٠ داجعل واجهات استخ م الويب قوية :** 

### **أولا: توضيح العنصر**

 يجب تصميم واجهات مستخدم الويب لتكون قوية بقدر الإمكان لمواجهة التكنولوجيا المتغيرة . وهذا يعني التأكد من توافق صفحات الويب مع التقنيات الجديدة والقديمة، وذلك بتوقع كل الاحتمالات وأسوئها، بمعنى ضمان استمرارية العمل بالموقع حين يتم تعطيل CSS أو JavaScript، يعني ذلك ضرورة عدم تأثر صفحة الموقع الإلكتروني سلبًا إذا تم عرضها باستخدام متصفح بإصدار قديم، مما يعني أن أي شخص يمكنه تصفح الموقع الإلكتروني بسهولة، فالموقع الإلكتروني ليس ملزمًا بأن يبدو جميلا، بل يتطّلب أساسًا أن يكون صالحا للتصفح، وهذا يستلزم التطبيق الصحيح للغة HTML أو XHTML غير أن هناك وسائل أخرى يمكن تطبيقها لتحقيق هذا الهدف. وقد تم تصميم تقنيات C3W الحديثة بحيث تتوافق مع العمل بصورة مقبولة في المتصفحات القديمة التي تفتقر إلى دعمها . وسبولة العرصول أهواقع البريد بالسلب، كما يؤديه من عندم قدرة أوركلاء المستخدم] و (الكثولوجيك المساعدة]<br>شيء تفتير الجهة مستخدم (درب بشكل مناسب .<br>شيء التعليق التعليق المستخدم التي يتحد التي يتحد التي يتحد التي يتحد التي يتحد

 وعليه فإنه يوصى باستخدام نظام CSS من أجل تقديم المواقع الإلكترونية. أما المتصفحات التي لا يمكنها أن تعمل بنظام CSS فسيكون بإمكانها تقديم وثيقة بنظام HTML؛ وبذلك تبقى الصفحة قابلة للقراءة.
**ثانيا : التقييم** 

ينطبق هذا المعيار على الموقع محل الدراسة، فيمكن تصفح الموقع باستخدام متصفح بإصدار قديم في حين أن الجيل الحالي من أدوات التصفح قد أدى دورا مكتملا فيما يخص دعم معايير الشبكة القائمة حاليا، إلا أنه لا يزال هناك من يستعمل الإصدارات القديمة من المتصفحات، وعليه يجب أن تتم خدمة هؤلاء الناس على أحسن وجه، فموقع (دار) يبقى قابلاً للاستخدام بصرف النظر عن النسخة التي يستخدمها المتصفحون كما إن عدد الناس الذين يستخدمون نسخًا قديمة من المتصفحات منخفض إلى حد كبير .

**٩.١٠ التصميم المتوافق مع أجهزة الإدخال المختلفة :** 

# **أولا: توضيح العنصر**

 تعدد طرق الوصول لعناصر الصفحة: حيثُ يكون الوصول لأي عنصر في الصفحة بواسطة الفأرة اقابلً للوصول كذلك باستخدام لوحة المفاتيح، والاهتمام أيضاً بضمان الوصول للعناصر بواسطة التقنيات المساعدة المختلفة كبرمجيات تمييز الصوت ووسائل الإدخال المختلفة.

#### **ثانيا: التقييم**

لم ينطبق هذا المعيار على الموقع محل الدراسة.

**١٠.١٠ جعل واجهة التعامل للكيانات المضمنة بها قابلة للاستخدام وسهل الوصول إليها :** 

# **أولا: توضيح العنصر**

عندما يتم تضمين كيانات مثل برامج التطبيقات الصغيرة التي كتبـت بلغـة الجافـا ويطلـق عليهـا applet Java أو مشغل الميديا player media في صفحة الويب، فإن واجهة الاستخدام لهذه الكيانات يجب أن تُلبي نفس الاستخدام ومتطلبات الوصول لواجهة استخدام الويب المتضمنة لهذه الكيانات. **ثانيا: التقييم**  طل أحسن وجه، فعواتي التي تناول التي قائلاً للاستخدام بصرف النظر عن النسخة التي يستخدمها للتصفحون التي الذي يست<br>فكما أين عند الناس الذين يستخدمون نسخا قديمة من المتصفحات متخفض إلى هذا كبير .<br>وقالاً : فقط العام الذين يستخدم

يلم خضع الموقع محل الدراسة للقياس وفقًا لهذا الإرشاد؛ نظرا لعدم وجود كيانات مضمنة في صفحات الموقع. تبين أن هناك بعض المعايير المشتركة مع اختلاف التسميات قُيمت بالأدلة الإرشادية لإتاحة محتوى الويب ولم يعاد التقييم مرة أخرى بالأيزو وبعضها مختلف في المعالجة، وتم ذكر تطبيق التقييم Applicability (نعم/لا) في كل من المعيارين على حدة ويبرز الجدول رقم (١٢) المعايير المشتركة :

| ISO 9241-151                                         | WCAG 2.0                                 |
|------------------------------------------------------|------------------------------------------|
| ٢.٣.٢.٧ توفير البديل النصبي للوسائط غير النصية.      | ۱/۱/۱محتوی غیر نصبی                      |
|                                                      | ١/٢/١ صـوت فقط وفيديو فقط (مسجلان مسبقا) |
| ١٢.٣.٩ تقديم بديل نصبي فقط للصفحات.                  | ١/٣/١ المعلومات والعلاقات                |
|                                                      | ٢/٣/١ ترتيب ذو دلالة                     |
| ۹.۳.۹ استخدام اللون                                  | ۱/٤/۱ استخدام اللون                      |
| ٣.٣.٢.٧ التأكد من قـــدرة المــستفيد فـــى الـــتحكم | ٢/٤/١التحكم في الصوت                     |
| بالوسائط التي تتأثر بالتوقيت                         |                                          |
| ٩.١٠ النصميم المنوافق مع أجهزة الإدخال المختلفة      | ١/١/٢ لوحة المفاتيح                      |
| 1.٤.٩ عناوين الصفحة كإشارة مرجعيـــة بقائمـــة       | ٢/٤/٢ عنونة الصفحة                       |
| المواقع المفضلة Bookmarks.                           |                                          |
| ۷.٤.۹ استخدام مسميات وصفية للروابط Link              | ٤/٤/٢ هدف الرابط (في السياق)             |
| Labels                                               |                                          |
| ٤.٢.٨ توفير مسارات بديلة للإبحار                     | 0/٤/٢ تعدد الطرق                         |
| ١٢.٤.٨ العودة إلى مستويات أعلى بهيكل الإبحار .       | ٨/٤/٢ موقع المستفيد                      |
| 0.1.9 تحديد اللغة المستخدمة.                         | ١/١/٣ لغة الصفحة                         |
|                                                      | ٢/١/٣ لَغَةِ الأَقْسَام                  |
| 0.٤.٨ الثبات في وضع مكونات الإبحار .                 | ٣/٢/٣ إبحار ثابت                         |
| ٢.٣.١٠ نقديم رسائل خطأ واضحة                         |                                          |
| ١.٣.١٠ تقليل أخطاء المستفيد                          | ٢/٣/ اتعيين الخطأ                        |
|                                                      | 1/٤/٤ تغيير حجم النص                     |

جدول رقم (١٢) المعايير المشتركة فيما بين 2.0 WCAG & 9241-151 ISO

 ويتبين من الجدول السابق تميز الأدلة الإرشادية لإتاحة محتوى الويب بالتفصيل في تناول تلك المعايير ؛المشتركة نظرا لأن جميع المعايير سالفة الذكر تخص بالمقام الأول الإتاحة، فقد تم معالجتها بالأيزو بإيجاز.

**١/٢/٤ أخطاء في التصميم والميتاداتا: تبين من خلال المتابعة الدقيقة للموقع أخطاء في التصميم والميتاداتا ويمكن استعراضها على النحو التالي: أولا**:**ً** لم يراعي المسئولون عن تصميم المستودع عرض المواد الرقمية بأسلوب يتناسب مع احتياجات الفئات الخاصة مثل ضعاف وفاقدي البصر.

**ثانيا** : أخطاء في التحرير Editing لدخول نفس الكتاب أكثر من مرة في النظام، ويتم استعراضها من خلال النماذج التالية:

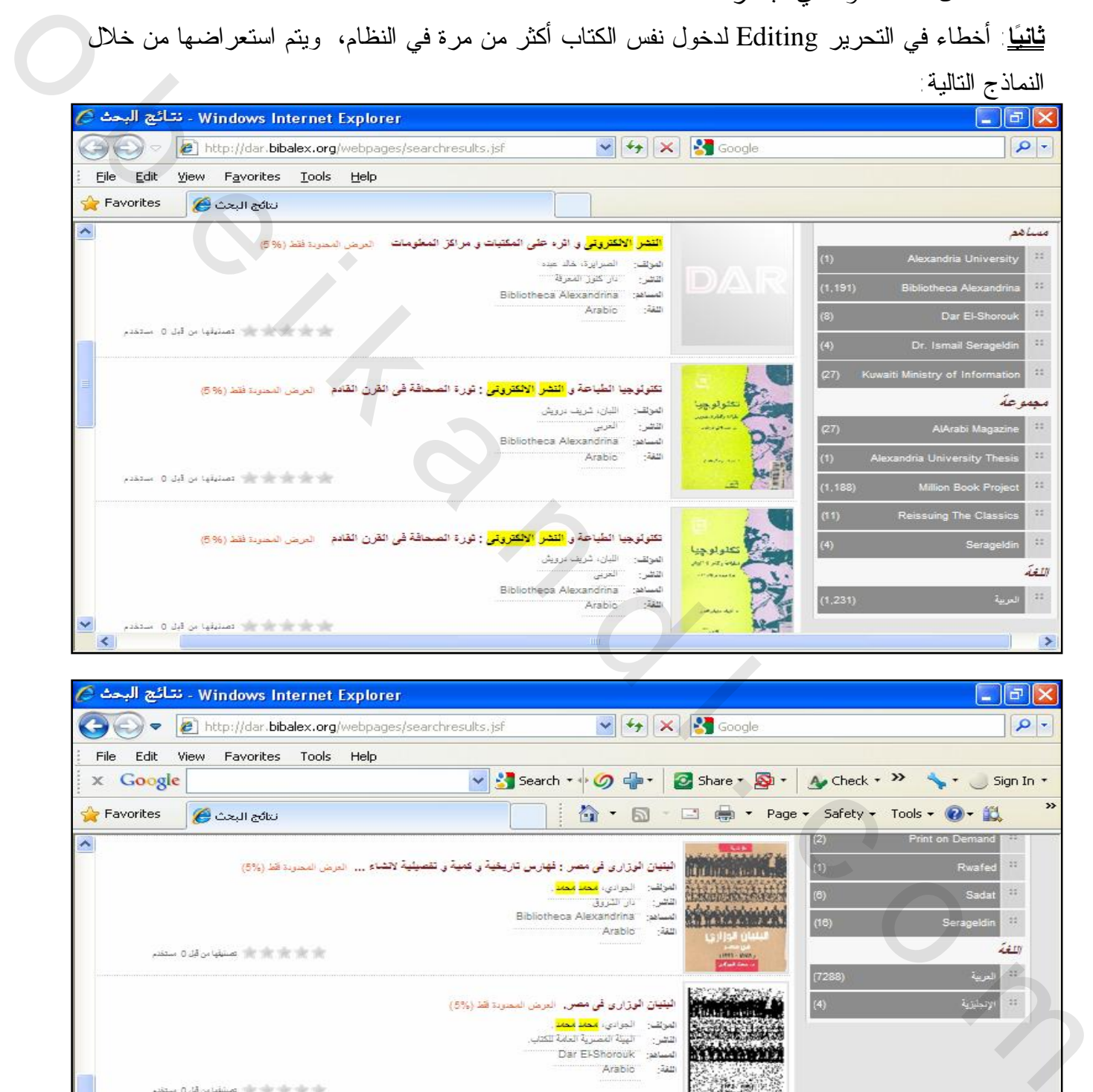

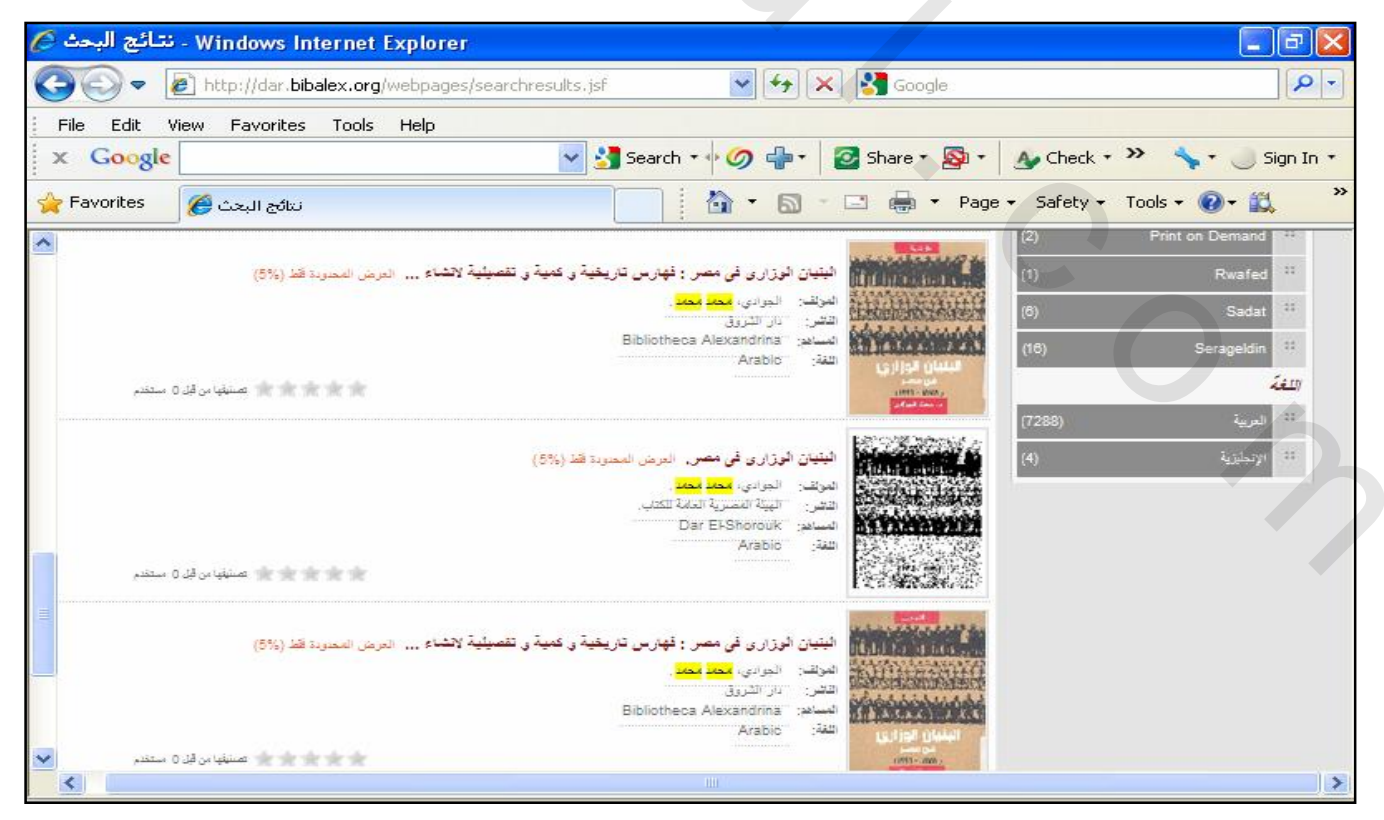

## **ثالثًا: أخطاء في كتابة اللغة:**

(أ) أخطاء في كتابة اللغة لكتب عربية ويتم إدخالها بالنظام على أن لغتها الإنجليزية، ويتم استعراضـها مـن خلال النموذج التالي:

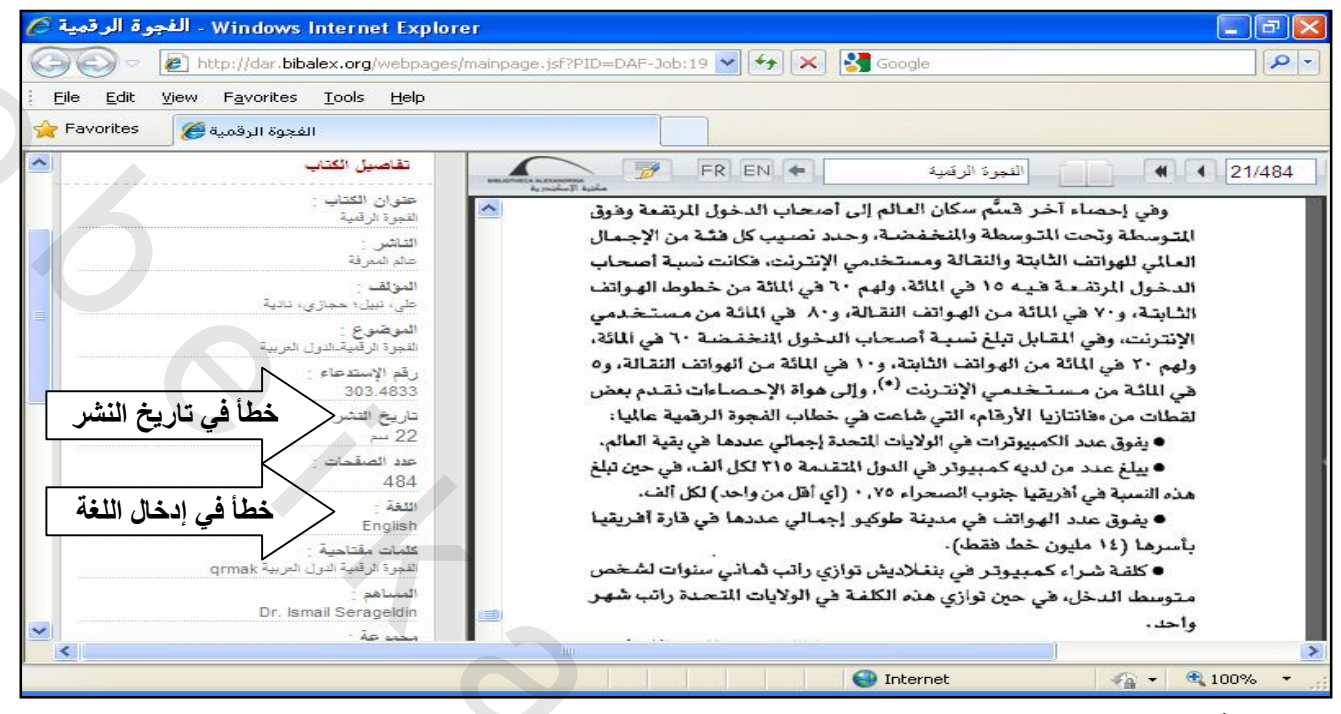

**رابعا : أخطاء في إدخال اسم الكتاب، مرة بالاسم الكامل له ومرة بجزء من الاسم، كما هو موضح :**

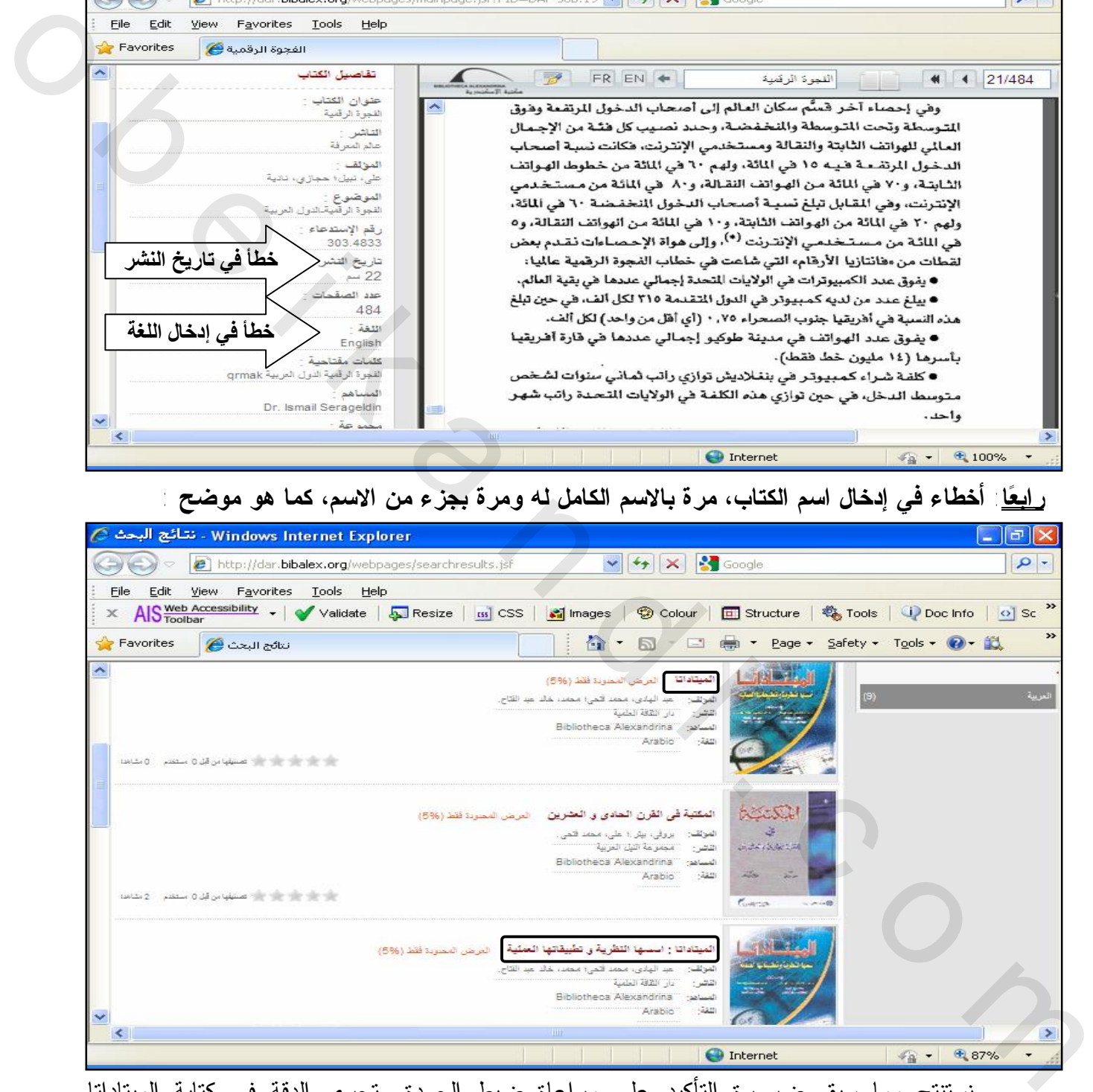

نستنتج مما سبق ضرورة التأكيد على مراعاة ضبط الجودة وتحري الدقة في كتابة الميتاداتا المستخدمة لوصف الكتب والالتزام بقواعد الإدخال العامة، واستخدام خطة الميتاداتا بطريقة سليمة والتأكد من الاستخدام الصحيح للمفردات المحكمة، وضمان إدخال كل العناصر الإجبارية بخطة الميتاداتا، للمساعدة في زيادة إمكانية تحديد الكتاب المراد استرجاعه للمستفيد.

**٢/٢/٤ ملاحظات حول عملية التقييم ونتائجها:** 

من خلال استقراء عملية تقييم موقع مستودع الأصول الرقمية، والنتائج التي أسفرت عنها يتضح الآتي:

- -١ يتسم الموقع بسهولة الوصول إلى محتواه، ويعد ذلك من أولى المهام التى تحظى بأهمية كبيرة من قبل المسئولين عن المواقع وإلا ما الفائدة إذا كان الموقع يتسم بصعوبة الوصول إلى الخدمات والمصادر التي يقدمها؟.
- -٢ يتميز موقع (دار) بسرعة تحميل النصوص، فهو سريع بدرجة كافية لتحميل صفحة الويب بالسرعة نفسها التي يمكن للفرد أن يقوم من خلالها بقلب الصفحة في الكتاب.
- -٣ ومن الجدير بالذكر استخدام الموقع لخدمة الخلاصات العنكبوتية Feeds RSS ∗ لإحاطة المستفيدين علما بكل جديد لديها من الكتب، ويرمز لها بالموقع بالأيقونة وتتميز هذه الخدمة بأنها لا تنتظر المستفيدين بل تذهب هي إليهم، فبمجرد نشر المحتوى الجديد يتم بثها إلى قارئ الخلاصات Reader Feed، كما أنها تحافظ على خصوصية المستفيدين فهي لا تتطلب معرفة البريد الإلكتروني الخاص بهم. ولكنها لا توجد في مكان واضح بالموقع، لذا ينبغي استخدام الإرشادات والأيقونات والروابط الدالة على ذلك حيث يصعب على المستفيد اكتشافها والوصول إليها.
- -٤ يعاني الموقع من بعض القصور في الصفحة الخاصة بعارض الكتاب الرقمي والمتمثل في تعطيل وظيفة زر العودة بالمتصفح؛ مما يترتب عليه إرباك وإحباط المستفيدين من فئة المبتدين، فلا يستطيع أن يصل مباشرة إلى الصفحة السابقة والتي بها مجموعة من نتائج البحث التي توصل إليها واختار منها إحدى الكتب لتصفحها، فللرجوع لهذه النتائج مرة أخرى عليه اتباع جميع الخطوات السابقة، مما يحول بشكل كبير دون الملاحة عبر النتائج المعروضة، فعلى الرغم من إتاحة العودة إلى النتائج السابقة من خلال الضغط على (نتائج البحث) إلا أنها غير واضحة إلا لفئة المتمرسين منهم، وينطبق ذلك أيضا على النافذة الخاصة بعارض الصور حيث يتم فتح الصور في نافذة مستقلة عن الصفحة الرئيسة وذلك على عكس الكتب التي يتم فتحها في نفس الصفحة دون فتح نافذة أخرى. المستخر التي يؤتمنها؟.<br>7- يتميز موقع إدل بس عة تمتعلن التصوص، فهو سروع بدرجة كافلهة لتتصل صفحة الوربية بدرجة التي تقدم التي تقدم التي<br>7- يتميز موقع إدل بالدرجة التي يقوم بدائد التي تقدم التداخل المستخدم التي تقدم التي تقد
	- -٥ يتوقع المستفيدون إثراء لمحتوى الكتب التي تخضع لحقوق الملكية الفكرية، أي أن تضاف إلى البيانات الببليوجرافية ونسبة الـ %٥ من محتوى الكتاب (ملخصات أو مستخلصات) مما يساهم في فهم المستفيد بشكل أكبر لمحتوى الكتاب وموضوعه.
	- -٦ يفتقر موقع (دار ) إلى تقديم الخدمة المرجعية الرقمية وهي أحد الأشكال الحديثة للخدمة المرجعية وتُعرف أيضا بخدمة اسأل المكتبي، أو اسأل مختص المكتبات، وقد بدأت هذه الخدمة في الدخول إلى المكتبات العربية وبالتالي إلى مواقع تلك المكتبات.

 RSS هي تقنية تعتمد في بنيتها على لغة الترميز القابلة للامتداد XML والتي تمكن من إخطار المستفيد بأحدث المعلومات <sup>∗</sup> في المواقع التي يحددها والمفضلة له وبعبارة أخرى هي تقنية توفر خدمة بث أحدث محتويات الموقع علي شكل خلاصات. للمزيد من المعلومات انظر: نوال محمد عبد االله. خدمة الملخص الوافي RSS:ماهيتها وواقعها وكيفية الاستفادة منها في المكتبات الجامعية العربية. - العربية ٣٠٠٠. - س ١١، ع٢٤ (يناير ٢٠١١). - ص ١٣١.

 $\overline{a}$ 

- ٧- يفتقر موقع (دار) إلى وجود دليل إرشادي للمستفيد للتوجيه أثناء البحث بالموقع، وكذلك عدم وجود قائمة للاستفسارات الأكثر ترددا على أذهان المستفيدين الجدد (FAQ (مع الإجابة عليها.
- -٨ لم يهتم موقع (دار) بوضع تاريخ آخر تحديث على الموقع، كما غاب وضع سياسة محددة للتحديث على الموقع.

#### **٣/٤ الخلاصة**

حاولت الباحثة في هذا الفصل إلقاء الضوء على موقع (مستودع الأصول الرقمية) وعلى المعايير المستخدمة في تقييم الموقع وهي الأدلة الإرشادية لإتاحة محتوى الويب ( 2.0) WCAG ، ومواصفة 9241-151:2008 ISO وكان الهدف من ذلك اهو لتعرف على مدى مطابقتها أو مخالفتها لهذه المعايير؛ وذلك للخروج بمؤشرات ونتائج علمية دقيقة وقد خرجت الدراسة بعدة نتائج أهمها:

 - صفحات موقع (مستودع الأصول الرقمية) كانت أقل التزاما في تحقيق النقاط الإرشادية للإتاحة عن قابلية الاستخدام لصفحات الموقع، مما يمثل عائقًا أمام الأفراد ذوي الاحتياجات الخاصة في البصر من الإفادة المثلى من الموقع.

 - عدم وضع بدائل نصية مكافئة للصور، لمساعدة قارئات الشاشة في قراءة ماهية الصورة، ويقصد بتوفير المقابل النصي توفير أسلوب آخر بديل للإتاحة؛ كي يتمكن ذوي الإعاقات بحسب نوع الإعاقة سواء سمعية أو بصرية من إدراك المعلومات المقصود تقديمها بواسطة الصور، كما يمكن المستفيدين الذين يستخدمون أجهزة مساعدة لدعم الإعاقة لديهم من إدراك هذه الصور؛ ويكون هذا بواسطة استخدام بعض التيجان التي تتيحها لغة إنشاء صفحات الويب مثل تاج البديل النصي "ALT"، وتاج الوصف المطول " Long description "أو من خلال محتوى العنصر ذاته الذي يشمل الصور والتمثيل المصور للنصوص، مما يترتب عليه معاناة المستفيدين – ذوي الإعاقات وذوي الأجهزة والمعدات والبرامج منخفضة المستوى من حيث الأداء- من صعوبة التعامل مع الصور والتمثيل المصور للنصوص. ة 17 الخلاصة كما يتحد المسلم المسلم المسلم المسلم المسلم المسلم المسلم المسلم المسلم المسلم المسلم المسلم المس<br>المستخدمة في تقييم العرفي وهي الأهلة الإرشادية لائتادة معتزم المسلم المسلم المسلم المسلم المسلم المسلم المسلم

 - يتميز موقع (دار) بإتاحة واجهة الاستخدام بثلاث لغات هي : العربية والإنجليزية والفرنسية، وتلعب لغة الموقع دورا كبيرا في انتشار الموقع وزيادة عدد زواره وإتاحة الفرصة لعدد أكبر من المستخدمين لاستخدام الموقع والتعامل معه، كذلك للغة الموقع دور كبير في التعريف به على المستوى العالمي، فإذا كان الموقع متاحا باللغة العربية فقط، فإن الجمهور المتوقع له ينحصر في الوطن العربي، أما إذا كان الموقع متاحًا بلغة أجنبية، فإن الجمهور المتوقع سوف تتسع قاعدته بشكل كبير، مع مراعاة أن تكون الصفحة الرئيسة للموقع باللغة الأم للدولة وليس باللغة الأكثر انتشارًا<sup>(٨٥)</sup>.

 - وقد اتضح من خلال المتابعة الدقيقة للموقع على مدار أكثر من ثمانية أشهر أخطاء وعيوب في التصميم والمحتوى ومعالجتها تضمن زيادة فعالية الموقع وتوفير الوقت والجهد في الحصول على المعلومة.

### **مصادر الفصل الرابع:**

 $\overline{a}$ 

1 مكتبة الإسكندریة. عن موقع مستودع الأصول الرقمیة (دار). - تاریخ الإتاحة [ ٢٠١١/٤/١٤ .- ] متاح في: http://dar.bibalex.org/webpages/aboutdar.jsf

 $2$  Iman Saleh, Noha Adly and Magdy Nagi. DAR: A Digital Assets Repository for Library Collections, 9th European Conference on Research and Advanced Technology for Digital Libraries (ECDL 2005), 18-23 September 2005.- [Cited 16/2/2010].- Available at:

http://www.bibalex.org/isis/UploadedFiles/Publications/DAR\_1.pdf

3 International School of Information Science. Digital Assets Repository Ver3.0. [Cited  $24/2/20111$  Available at:

http://www.bibalex.org/isis/Frontend/Projects/ProjectDetails.aspx?th=XXcd39qSOg W6ylM1XyXekw==&id=dU7FrdXzGPQ1AdBn2/hNfg==

4 مكتبة الإسكندریة. إطلاق الإصدار الجدید من مستودع الأصول الرقمیة .تاریخ الإتاحة [ ٢٠١١/١/١٠ .- ] http://bibalex.org/news/newsdetails\_ar.aspx?id=3116 :في: 16

<sup>5</sup> The team at Bibliotheca Alexandrina and the International School of Information Science. Bibliotheca Alexandrina: A Leading Library of The Digital Age .World Library and Information Congress: 75th IFLA General Conference and Council. Milan, Italy, 23-27 August,2009.-[Cited 20/4/2011].- Available at: http://conference.ifla.org/ifla75/programme2009-en.php <sup>2</sup> Iman Saleh, Noha Adly and Magdy Nagi. DAR: A Digital Assets Repository for<br>
Library Collections, 9th European Conference on Research and Advanced<br>
Technology for Digital Libraries (ECDL 2005), 18-23 September 2005.-

6 منى محمود حسني أبو النجا. تقییم إتاحة محتوى الویب للمعاقین بصرًیا/ إشراف ثناء إبراھیم موسى فرحات ، خالد عبد الفتاح محمّد -القاهرة:جامعة عین شمس، ٢٠٠٩ - أطّروحة (ماجسّتیر) – جامعة عین شمسٌ- كلیة الآداب - قسم المكتبات والمعلومات .- ص ص ٤٣ - ٤٥ .

<sup>7</sup> Brewer, judy & eowg participants. Online overview Initiative [PowerPoint slide]. [Cited 24/12/2010] .-Available at: http://www.w3.org/Talks/WAI-Intro/slide3-0.html

<sup>8</sup> Reitz, Joan M..ODLIS: Online Dictionary for Library and Information Science.- Libraries Unlimited, 2011.- [Cited 23/3/2011].- Available at: http://www.abc-clio.com/ODLIS/odlis\_A.aspx

9 Henry, Shawn Lawton . Financial Factors in Developing a Web Accessibility Business Case for Your Organization.2006 .- [Cited 26/3/2011] .- Available at: <http://www.w3.org/WAI/bcase/fin>

10 WCAG 2.0, Web Content Accessibility Guidelines 2.0, World Wide Web Consortium (W3C) (MIT, ERCIM,Keio).- [Cited 2/3/2011] .- Available at: http://www.w3.org/TR/2008/REC-WCAG20-20081211/#contents

<sup>11</sup> David Travis. Web Usability: A New International Standard, 2004.- [Cited 20/3/2011] .- Available at:

http://www.userfocus.co.uk/articles/ISO23973.html#Anchor-The-49575

 $12$  David Travis. New standards in usability. 2009.- [Cited 26/2/2011] .- Available at: http://www.userfocus.co.uk/articles/ISO9241\_update.html#Anchor-49575

 $13$  System concepts. Three new accessibility and web design standards ISO 9241 parts 20, 151, and 171.- [Cited 26/4/2011] .- Available at: http://www.system-concepts.com/articles/usability-and-ergonomics-standards/threenew-accessibility-and-web-design-standards-iso-9241-parts-20-151-and-171.html

<sup>14</sup> إيمان فوزي عمر<sub>.</sub> طرق اختبارات القدرة على استخدام Usability Testing مواقع المكتبات على شبكة الإنترنت .- journal cybrarians .- ع ٨ (مارس ٢٠٠٦ -) . تاریخ الإتاحة [ ٢٠١١/١/١٨ .-] متاح في: http://www.cybrarians.info/iournal/no8/usability.htm

<sup>15</sup> ISO 9241-11, Ergonomic requirements for office work with visual display terminals (VDTs) — Part 11: Guidance on usability. Geneva: International organization for standardization.- [Cited 26/2/2011].- Available at: http://www.it.uu.se/edu/course/homepage/acsd/vt09/ISO9241part11.pdf

<sup>16</sup> Jeng, Judy H. .usability of the digital library: An evaluation model, supervised Saracevic, Tefko .- New Brunswick: University of New Jersey**,**2006 **-** Ph.D. dissertation .- pp 48-50.- [Cited 23/4/2011].- Available at: http://proquest.umi.com/pqdweb?index=1&did=1068255801&SrchMode=1&sid=6& Fmt=6&VInst=PROD&VType=PQD&RQT=309&VName=PQD&TS=1304421067 &clientId=93083 [o](http://www.userfocus.co.uk/articles/ISO23973.html#Anchor-The-49575) [b](http://www.userfocus.co.uk/articles/ISO9241_update.html#Anchor-49575) example at:<br>
2003/2011] - Available at:<br>
http://www.userfricus.co.uk/articles/ISO23973.html#Anchor-The-49575<br>
<sup>22</sup> David Truysi, New standards in usability. 2009-- (Cited 26-22011) - Available at:<br>
http://www.userfri

<sup>17</sup> Reitz, Joan M..ODLIS: Online Dictionary for Library and Information Science.-Libraries Unlimited, 2011.- [Cited 23/3/2011].- Available at: http://www.wcsu.edu/library/odlis.html

<sup>18</sup> ISO 9241-151, Ergonomics of human-system interaction — Part 151: Guidance on World Wide Web user interfaces. Geneva: International organization for standardization.- [Cited 26/2/2011].- Available at: http://www.ilet.yildiz.edu.tr/.../2008 ISO-9241-151-Ergonomics%20of%20human-...

19 Ibid.,p.2.

 $\overline{a}$ 

أمنية مصطفى صادق . إعداد موقع للمكتبة المدرسية العربية على الإنترنت: الاتجاهات الحديثة في المكتبات  $^{20}$ والمعلومات، ع،١١ ینایر ١٩٩٩ . ص .١٠٧

<sup>21</sup> ISO 9241-151, Ergonomics of human-system interaction — Part 151: Guidance on World Wide Web user interfaces. Op.cit.p.2.

 $^{22}$  Ibid., p.2.

 $\overline{a}$ 

23 Ibid.,p.2.

 $^{24}$  Ibid., pp. 2-3.

 $^{25}$  Ibid., p. 3.

26 James H. Byrd. Web Site Design Goals .- [Cited 25/4/2011].- Available at: http://www.logicaltips.com/LPMArticle.asp?ID=9

27 سید درویش محمد درویش. التصمیم الوظیفي لمحتوى مواقع المكتبات على الشبكة العنكبوتیة وتوفیر مقومات القابلیة للإفادة من ھذه المواقع:دراسة حالة لموقع مكتبة الجامعة الأمریكیة بالقاھرة/ إشراف حشمت قاسم-. القاھرة:جامعة القاھرة، ٢٠٠٩ .- ( أطروحة ماجستیر) – جامعة القاھرة . كلیة الآداب . قسم المكتبات والوثائق والمعلومات .- ص ٢٧٥ . orial white web user interaces, Optrup.2.<br>
21 Ibid.,p.2.<br>
23 Ibid.,p.2.<br>
23 Ibid.,p.2.<br>
33 Ibid.,p.3.<br>
34 Ibid.,p.3.<br>
24 Ibid.,p.3.<br>
24 Ibid.,p.3.<br>
24 Ibid.,p.3.<br>
24 Ibid.,p.3.<br>
24 Ibid.,p.3.<br>
24 Ibid.,p.3.<br>
24 Ibid.,p.3

 $28$  ISO 13407. Human – centered design processes for interactive systems. Geneva: International Organization for Standardization. 1999, P.3.

<sup>29</sup> "Web Content Accessibility Guidelines 2.0," B. Caldwell, W. Chisholm, J. White, and G. Vanderheiden, eds.- [Cited 15/4/2011].- Available at:

http://www.w3.org/TR/WCAG20/

 $30$  Thatcher, Jim . Web Accessibility : web standards and regulatory compliance ,2006.- p.582

 $31$  Ibid., p. 131.

32 Ibid.,p.132.

<sup>33</sup> W3C.Understanding WCAG 2.0: A guide to understanding and implementing WCAG 2.0.2010.- [Cited 10/4/2011].- Available at: http://www.w3.org/TR/UNDERSTANDING-WCAG20/media-equiv-captions.html

<sup>34</sup> Web Content Accessibility Guidelines 2.0. Op. cit.

<sup>35</sup> W3C. Understanding WCAG 2.0: A guide to understanding and implementing WCAG 2.0.2010.- [Cited 15/3/2011].- Available at: <http://www.w3.org/TR/UNDERSTANDING-WCAG20/media-equiv-real-time>captions.html

<sup>36</sup> Web Content Accessibility Guidelines 2.0. Op. cit.

<sup>37</sup> Ibid.

 $\overline{a}$ 

38 Ibid.

39 W3C.Understanding WCAG 2.0: A guide to understanding and implementing WCAG 2.0.2010.- [Cited 5/4/2011].- Available at: http://www.w3.org/TR/UNDERSTANDING-WCAG20/media-equiv-textdoc.html#synchronizedmediadef <sup>9</sup> W[e](http://www.w3.org/TR/UNDERSTANDING-WCAG20/media-equiv-text)b Content Access[i](http://www.w3.org/TR/UNDERSTANDING-WCAG20/media-equiv-text)bility Guidelines 2.0. Op. cit.<br>
<sup>37</sup> Ibid.<br>
<sup>38</sup> Ibid.<br>
<sup>39</sup> W3C.Understanding WCAG 2.0: A guide to understanding and implementing<br>
WCAG 2.02. C of Contel 5.4/2011]. A walable at:<br>
<u>http://www.w3.</u>

<sup>40</sup> Web Content Accessibility Guidelines 2.0. Op. cit.

 $41$  Ibid.

42 W3C.Understanding WCAG 2.0: A guide to understanding and implementing WCAG 2.0 .- [Cited 1/4/2011].- Available at:

http://www.w3.org/TR/UNDERSTANDING-WCAG20/content-structure-separationprogrammatic.html#programmaticallydetermineddef

 حكومة دبي الإلكترونیة. المعاییر والإرشادات الخاصة بالمواقع الإلكترونیة. ٢٠١٠ - . تاریخ الإتاحة <sup>43</sup> [٢٠١١/٣/٢٢] -. متاح في : http://www.deg.gov.ae/SiteCollectionDocuments/Content/English/Websites%20Stan

dards%20and%20Guidelines%202010%20 AR.pdf

<sup>44</sup> دليل الاستخدام العملي لبرنامج إبصار شركة صخر للبرمجيات ، ٢٠٠٤ ـ ص٧ .

 حلمي مصطفي حلمي أبو موتة . الكفایة المھنیة اللازمة لأخصائي تكنولوجیا التعلیم للمكفوفین بالمرحلة <sup>45</sup> الثانویة في مصر .- القاهرة:جامعة حلوان، ٢٠٠٢ - أطروحة (ماجستیں) – جامعة حلوان- كلیة التربیة - قسم تكنولوجیا التعلیم .- ص ١٣٠ .

<sup>46</sup> Web Content Accessibility Guidelines 2.0. Op. cit.

 $47$  Ibid.

48 Ibid.

49 حكومة دبي الإلكترونیة .- . مصدر سابق

50 Computer dictionary online .- [Cited 1/4/2011].- Available at: <http://www.computer-dictionary-online.org/index.asp?q=flash>

<sup>51</sup> W3C. Understanding WCAG 2.0:Multiple Ways.2010 .- [Cited 1/5/2011].- Available at: <http://www.w3.org/TR/UNDERSTANDING-WCAG20/navigation>mechanisms-mult-loc.html

 $\overline{a}$ 

52 User Agent Accessibility Guidelines 1.0. 2002.- [Cited 22/4/2011].- Available at: http://www.w3.org/TR/WAI-USERAGENT/glossary.html#v

53 W3C. Markup.- [Cited 22/4/2011].- Available at: http://validator.w3.org/check?uri=http%3A%2F%2Fdar.bibalex.org%2Fwebpages%2 Fdar.jsf&charset=%28detect+automatically%29&doctype=Inline&group=0

 لغة موحدة للنمذجة .Encyclopedia free The ,wikipedia In . - تاریخ الإتاحة [٢٠١١/٤/١٢ .-] <sup>54</sup> http://ar.wikipedia.org/wiki/Unified Modeling Language :في:

<sup>55</sup> Research-based web design & usability guidelines.Washington DC, U.S. Department of Health and Human Services, U.S. General Services Administration, 2006. XXII, p.267.- [Cited 22/4/2011].- Available at: http://www.usability.gov/guidelines/guidelines\_book.pdf <sup>[o](http://www.w3.org/TR/WAI-USERAGENT/glossary.html#v)</sup> User Agent Accessi[b](http://validator.w3.org/check?uri=http%3A%2F%2Fdar.bibalex.org%2Fwebpages%2)ility Guidelines 1.0. 2002.- [Cited 22442011].- Available [a](http://www.usability.gov/guidelines/guidelines_book.pdf)t:<br>
http://www.w.3.org/TR/WAI-USERAGENT/glossary.htmlfty<br>
<sup>39</sup> Wise, Markup.- [Cited 22442011]. - Available at:<br>
b wise, Markup.- [Cited 2

56 Steve Hoberman, Donna Burbank & ،Chris Bradley .Data Modeling for the Business .Technics Publications, LLC,2009.

 منال بنت خالد الخنین . أمل بنت عبد االله القحطاني .ھند بنت سلیمان الخلیفة .نحو مواقع ویب عربیة قابلة <sup>57</sup> للوصول لذوي الإحتیاجات الخاصة. المؤتمر الدولي الثالث للإعاقة والتأھیل ،٢٠٠٩ . - تاریخ الإتاحة [٢٠١١/٤/١٥ .-] متاح في:

http://s3.amazonaws.com/ppt-download/accessbilityworkshopv1-090426115108 phpapp01.doc?Signature=37Jd6cK85u7E2Wbw4si0xFynkf8%3D&Expires=1291669 003&AWSAccessKeyId=AKIAJLJT267DEGKZDHEQ

<sup>58</sup> Web design guidelines.- [Cited 25/3/2011].- Available at: http://www-03.ibm.com/able/guidelines/web/webimages.html#css

<sup>59</sup> رشا محمد إبراهيم . الأرشيفات الوطنية على الانترنت .- القاهرة: المجلس الأعلى للثقافة ، ط١ ، ٢٠٠٩ .-ص ص .٥٣-٥٢

 دینا محمد فتحي عبد الھادي. فھارس المكتبات المصریة المتاحة على الانترنت: دراسة تقییمیھ / إشراف <sup>60</sup> یسریة عبد الحلیم زاید-. القاھرة: جامعة القاھرة-.٢٠١٠، ( أطروحة دكتوراه) – جامعة القاھرة - كلیة الآداب -قسم المكتبات والوثائق والمعلومات .- ص ١١٢.<br><sup>61</sup> حدد المعدد بسيبذ مطلعة لفيف أغطار الانتينية

عبد الحمید بسیوني . الحمایة من أخطار الانترنت-. : القاھرة دار الكتب العلمیة، ٢٠٠٣ .- ص ص.٦٧-٦٦

02 سید درویش محمد درویش ــ مصدر سابق ــ ص ۸۸ .

63 Ammerman,M .The Root Cause Analysis Handbook: a simplified approach to identifying, correcting and reporting workplace errors. Quality Resources.1997, p. 19.

 $\overline{a}$ 

 عبد العزیز محمد الغفیلي . خرائط المفاھیم:أھمیتھا واستخداماتھا التعلیمیة وكیفیة تصمیمھا. - تاریخ الإتاحة <sup>64</sup> [٢٠١١/٥/٥ .-] متاح في : http://knol.google.com/k/%D8%AE%D8%B1%D8%A7%D8%A6%D8%B7- %D8%A7%D9%84%D9%85%D9%81%D8%A7%D9%87%D9%8A%D9%85#

 $^{65}$  Mental model. In Wikipedia, the free encyclopedia.- [Cited 15/4/2011]. Available at: http://en.wikipedia.org/wiki/Mental\_model

<sup>66</sup> حمد بن إبراهيم العمران. هندسة المعلومات ـ- <u>المعلوماتية</u> ـ- ٣٠٤ ـ- تاريخ الإتاحة [٢٠١١/٥/٨] ـ- متاح في: http://www.informatics.gov.sa/details.php?id=335

> 67 سید در ویش محمد در ویش .-مصدر سابق .- ص ص ٣١٢ ــ ٣١٣ .

 الھام محمد توفیق. مواقع المكتبات الأكادیمیة على الانترنت: دراسة مقارنة بین المواقع المصریة وبعض <sup>68</sup> المواقع العربیة والأجنبیة لاستنباط مواصفات معیاریة لتقییمھا / إشراف مصطفى أمین حسام الدین. - القاھرة:جامعة القاھرة، .٢٠٠٨ - ( أطروحة ماجستیر) – جامعة القاھرة -كلیة الآداب- قسم المكتبات والوثائق والمعلومات. - ص .١٤٤ bttp://kn[o](http://knol.google.com/k/%D8%AE%D8%B1%D8%A7%D8%A6%D8%B7)l.googl[e](http://en.wikipedia.org/wiki/Mental_model).com/k/%D8%AE%D8%B1%D8%A7%D9%83%B2<br>
%D8%A7%D9%84%D9%83%D9%81%D8%A7%D9%83%B2<br>
%Dental model. In Wikipedia, the free encyclopedia.- [Cited 1544/2011].-<br>
Available at: http://en.wikipedia.org/wiki/Mental m

69 Jakob Nielsen**.** Breadcrumb Navigation Increasingly Useful. Alertbox**,** April 10**,**  2007 .

 $70$  إلهام محمد توفيق ِ-مصدر سابق ـ ص ٥٨ .

71 David P. and Robert L. Balliot. How to search the world Wide Web: A Tutorial For beginners and non experts .- 2002. PP. 2-3.

72 Digital Assets Repository (DAR). Search guide. P.3-4.- [Cited 22/3/2011]. - Available at: http://dar.bibalex.org/webpages/Search guide.pdf

73 محمد محمود زین الدین. قواعد البیانات الرقمیة وأھمیتھا في بناء محركات البحث. - المعلوماتیة. - ع ٢٩ .-  $\overline{\text{http://informatics.gov.sa/de} \text{tails.php?id=325}$  . - هتاح في: http://informatics.gov.sa/details.php?id=325

74 خالد عبد الفتاح. محرك البحث جوجل: نظرة تشریحیة على أسلوبھ فى التحلیل والفرز .- المعلوماتیة .- م١٣. تاريخ الإتاحة [ ٢٠١١/٤/٢٧] - متاح في: http://informatics.gov.sa/details.php?id=132

عبد المجید صالح بوعزة. المكتبات الرقمیة : تحدیات الحاضر وآفاق المستقبل .- الریاض : مطبوعات مكتبة <sup>75</sup> الملك فهد الوطنية ، ٢٠٠٦ ـ ص ٧٤ .- تاريخ الإتاحة [٢٠١١/٤/٢٠] ـ متاح في:  $http://www.kfnl.gov.sa/idarat/alnsher%20e1/afo%20azh.$ الكتاب $\gamma_0$ ٢٠% الفصل $\gamma_1$ ٢٠% الثالث doc

76 ISO DIS 9241-11. Ergonomic requirements for office work with visual display terminals (VDTs) Part 11: Guidance on usability. Geneva: International Organization for Standardization,1998 .- [Cited 26/2/2011].- Available at:

<http://idemployee.id.tue.nl/g.w.m.rauterberg/lecturenotes/ISO> 9241part11.pdf

<sup>77</sup> Thatcher, Jim . Web Accessibility : web standard and regulatory compliance  $\cdot$ - new york: friendsof,2006.- p.586.

> 78 منال بنت خالد الخنین . أمل بنت عبد الله القحطاني .هند بنت سلیمان الخلیفة . مصدر سابق.

> > <sup>79</sup> إلهام محمد توفيق ـ- مصدر سابق ـ- ص ١٥٣ .

80 Thatcher, Jim . op.cit..- p.582.

 $\overline{a}$ 

81 سید درویش . مصدر سابق . ص .١٠٣

82 Sorting. In Wikipedia, the free encyclopedia.- [Cited 16/24/2011].- Available at: http://en.wikipedia.org/wiki/Sorting

عماد عیسی صالح موقع مكتبة الإسكندریة علی الإنترنت: النشوء والارتقاء، الاتجاهات الحدیثة في المكتبات والمعلومات، ع١٩ ،٢ ٠٠٣ -. ص.٢١٦

84 باد ، سمیث. إنشاء صفحات الویب: آرثر بیباك، إعداد وترجمة تیب توب لخدمات التعریب والترجمة، شعبة علوم الحاسب الآلي. القاھرة: الھیئة المصریة العامة للكتاب، ٢٠٠٦ .- ص ص .٢١٨-٢١٤

<sup>85</sup> تغريد أبو الحسن راضي<sub>.</sub> مواقع المكتبات الوطنية علي شبكة الإنترنت: دراسة ميدانية لاستنباط مواصفات معیاریة لھا/ إشراف نبیلة خلیفة، محمود محمود عفیفي .- حلوان: جامعة حلوان، .٢٠٠٦ - أطروحة (دكتوراه ) - جامعة حلوان-كلیة الآداب- قسم المكتبات والمعلومات. - ص .١٢٩ 7 Thatcher, Jim . Web Accessibility : web standard and regulatory compliance .- new<br>yor[k](http://en.wikipedia.org/wiki/Sorting): friendsof.2006.- p.586.<br>
ومن المعاشر المعاشر المعاشر المعاشر المعاشر المعاشر المعاشر المعاشر المعاشر المعاشر المعاشر المعاشر المعا